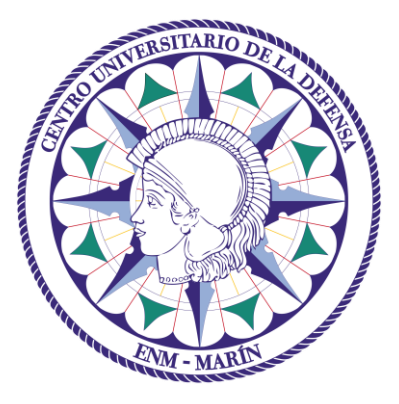

# Centro Universitario de la Defensa en la Escuela Naval Militar

## **TRABAJO FIN DE GRADO**

## *Propuesta de diseño y cálculo de cubierta para las pistas de pádel de la Escuela Naval Militar*

### **Grado en Ingeniería Mecánica**

**ALUMNO:** Rafael Carrillo Navarro

**DIRECTORES:** D. Arturo González Gil

D. Miguel Ángel Gómez Rodríguez

**CURSO ACADÉMICO:** 2017-2018

# Universida<sub>de</sub>Vigo

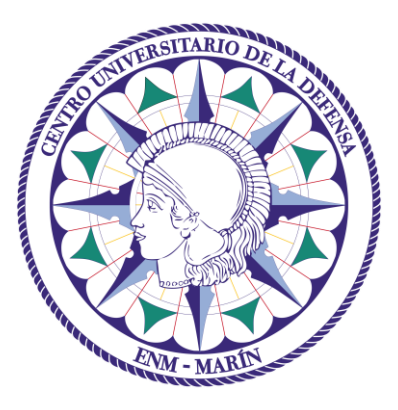

# Centro Universitario de la Defensa en la Escuela Naval Militar

## **TRABAJO FIN DE GRADO**

## *Propuesta de diseño y cálculo de cubierta para las pistas de pádel de la Escuela Naval Militar*

## **Grado en Ingeniería Mecánica**

Intensificación en Tecnología Naval Cuerpo General

Universida<sub>de</sub>Vigo

## **RESUMEN**

Este proyecto se plantea como continuación del Trabajo de Fin de Grado del entonces AF Gilabert Gamboa, en el que se proponía una nueva distribución de las instalaciones deportivas exteriores de la Escuela Naval Militar. En particular se aborda el diseño y dimensionado de una estructura de cubierta para las pistas de pádel en la ENM.

En primer lugar, se analizan los tipos de cubiertas existentes en el mundo del pádel, así como las principales ventajas y desventajas que presentan cada uno de los materiales que se pudieran utilizar. Posteriormente, se procede a explicar los principios básicos de cálculo para la propuesta elegida.

Para realizar los cálculos de los elementos estructurales, incluyéndose la cimentación, se hace uso del software para arquitectura, ingeniería y construcción CYPE, así como el software de diseño asistido por computadora AutoCAD para la realización de los planos.

Se propone una cubierta curva con perfiles de acero tipo HEB para los pilares, tipo IPE para las correas y tipo L para las barras de las celosías curvas. Como material de cubierta se propone policarbonato celular translúcido. El proyecto incluye asimismo un presupuesto aproximado de construcción.

Este trabajo se puede tomar como análisis preliminar para que la ENM valore la posibilidad de mejorar las pistas de pádel existentes, así como documento de apoyo en el caso de que se llevase a cabo el diseño propuesto.

## **PALABRAS CLAVE**

Cubierta, celosía, normativa de construcción, CYPE, cálculo de estructura, cimentación.

## **AGRADECIMIENTOS**

Quisiera agradecer a todas las personas que me han aportado un apoyo imprescindible y han sido un pilar fundamental tanto durante el desarrollo de este trabajo como durante mi estancia en la Escuela Naval Militar.

En primer lugar a mi familia, por haber estado preocupándose por mí cada día que pasaba lejos de casa, y por haberme proporcionado apoyo moral y haberme dado fuerzas y ánimos siempre que lo necesitaba.

En segundo lugar quisiera agradecer a la persona más especial para mí, mi novia Paula Sánchez Beneroso, por haber confiado en mí en cada momento, incluso cuando yo no lo hacía, por todo el cariño incondicional que me ha prestado cuando lo necesitaba y porque gracias a ella estoy aquí.

También quisiera agradecer a todos mis compañeros, los cuales han sabido sacarme una sonrisa en momentos difíciles y han estado siempre ahí para ayudarme. En especial querría agradecer a Julio Castresana Pardo, al cual corresponde parte de este proyecto, por su ayuda desinteresada, pues siempre que aparecía algún dilema, él estaba ahí para dedicarme su tiempo y su conocimiento. También me gustaría hacer mención a Ramiro San Martín Canosa, el cual me ha proporcionado ayuda con sus conocimientos de arquitectura.

No podría finalizar estos agradecimientos sin hacer mención especial a mi tutor D. Arturo González Gil, por proporcionarme la posibilidad de trabajar junto a él, así como todos sus conocimientos mediante todos los medios posibles, por su tiempo dedicado e incluso por los ánimos que me proporcionaba. Muchas gracias profesor.

## <span id="page-8-0"></span>**CONTENIDO**

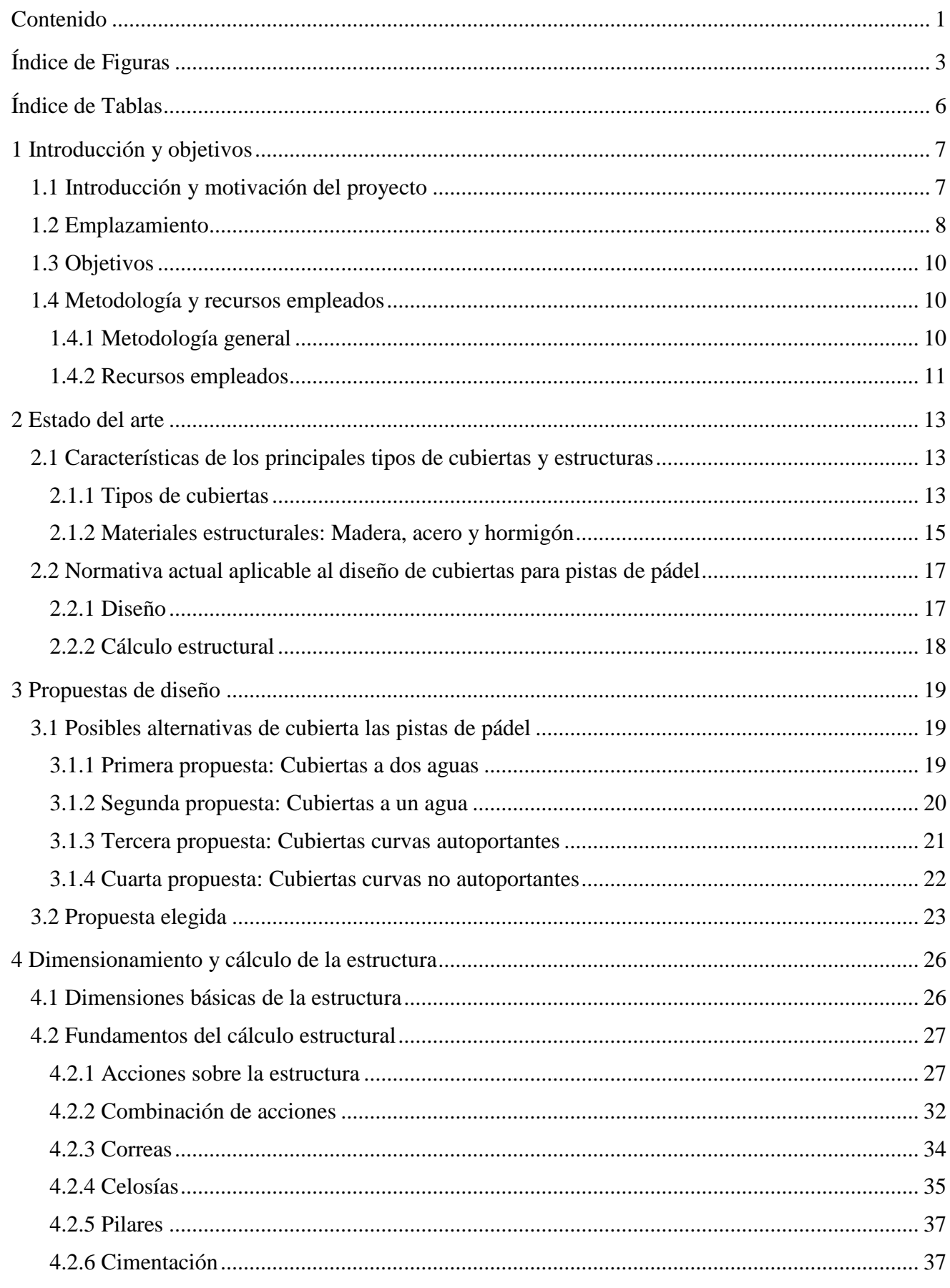

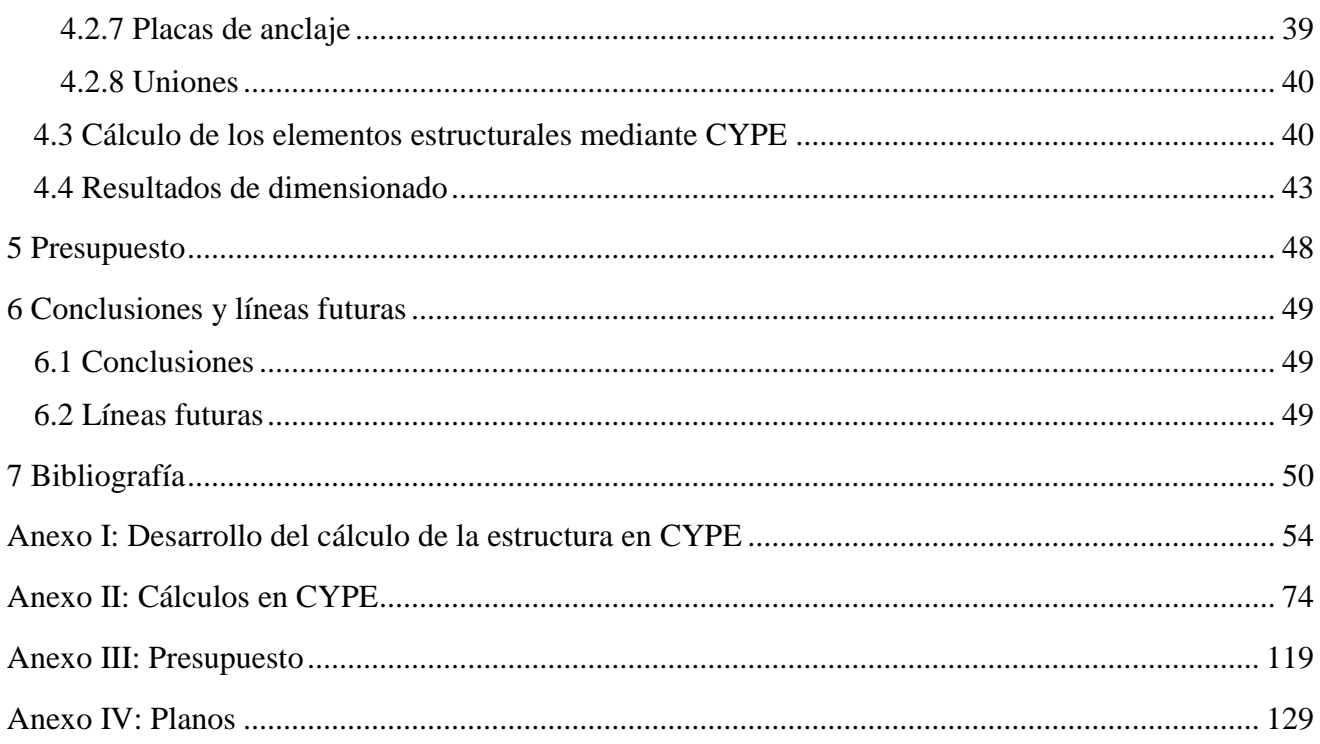

## <span id="page-10-0"></span>**ÍNDICE DE FIGURAS**

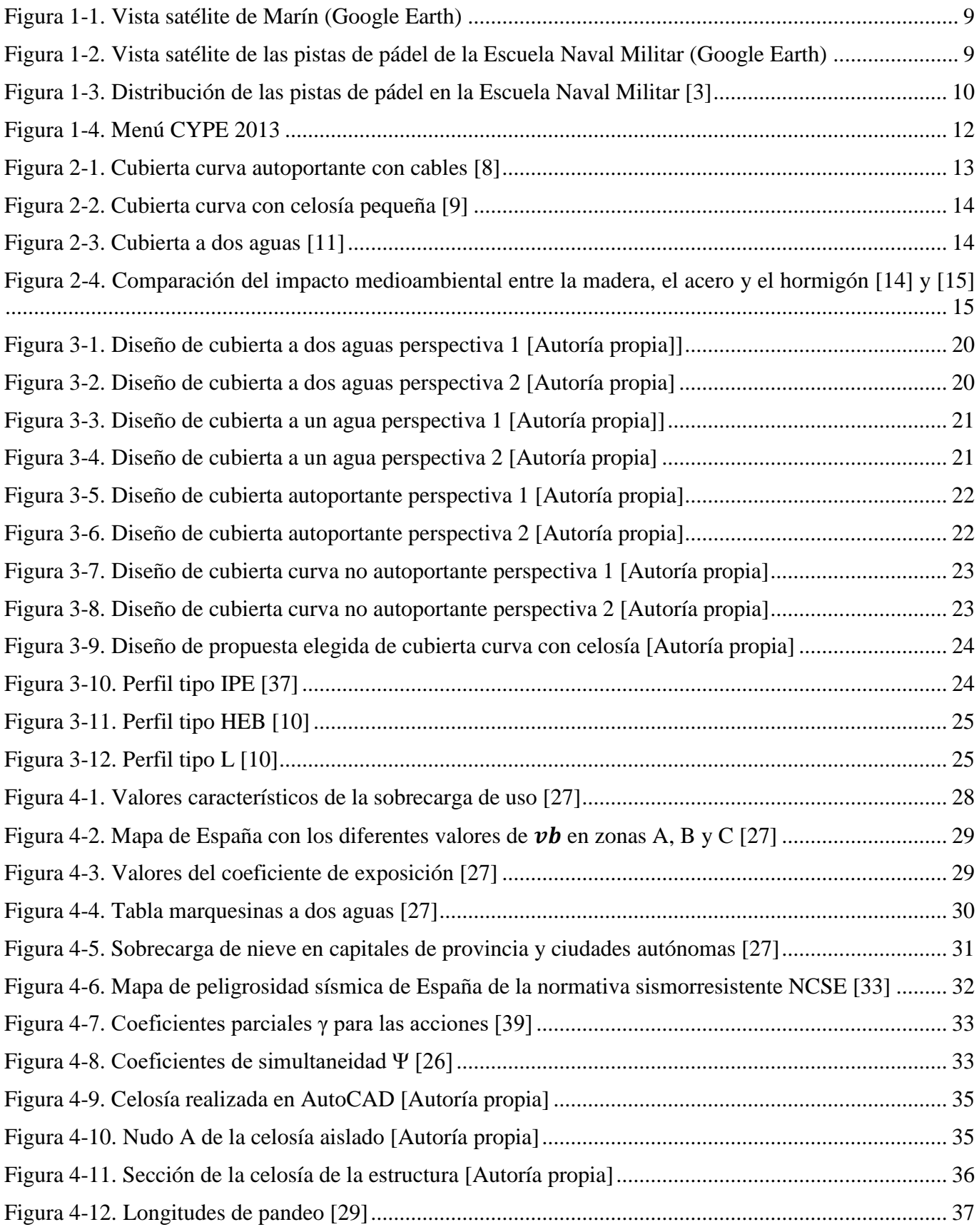

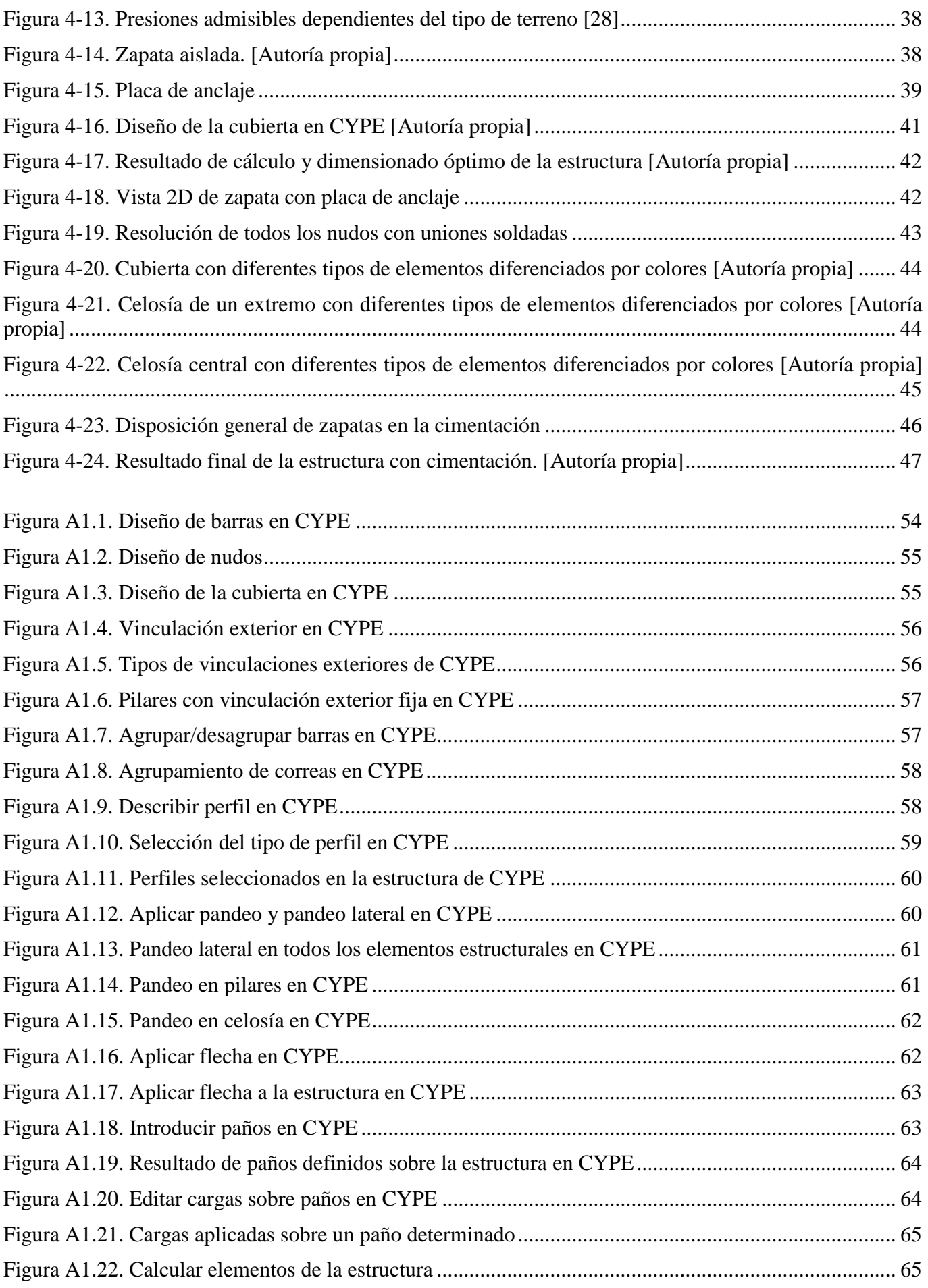

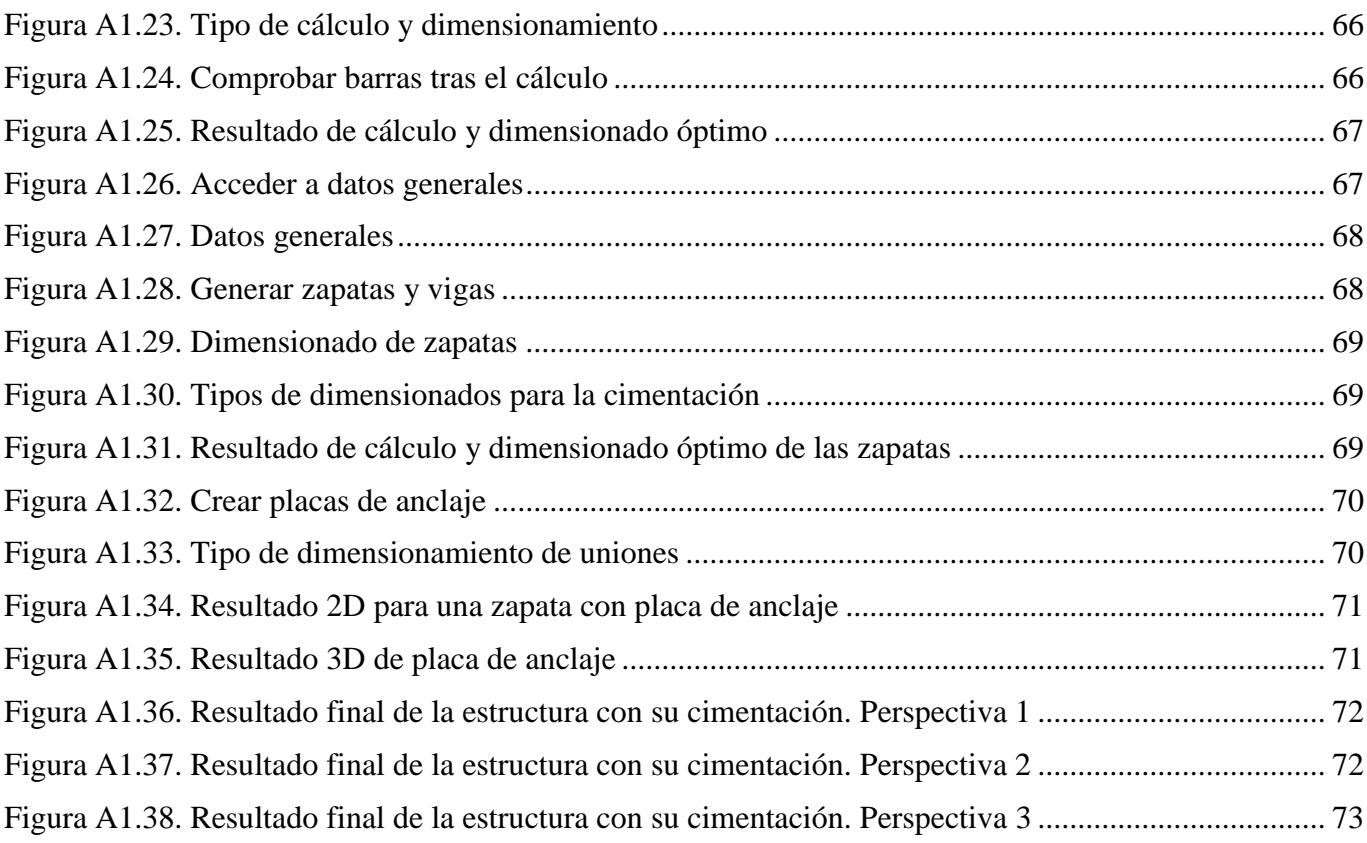

# <span id="page-13-0"></span>**ÍNDICE DE TABLAS**

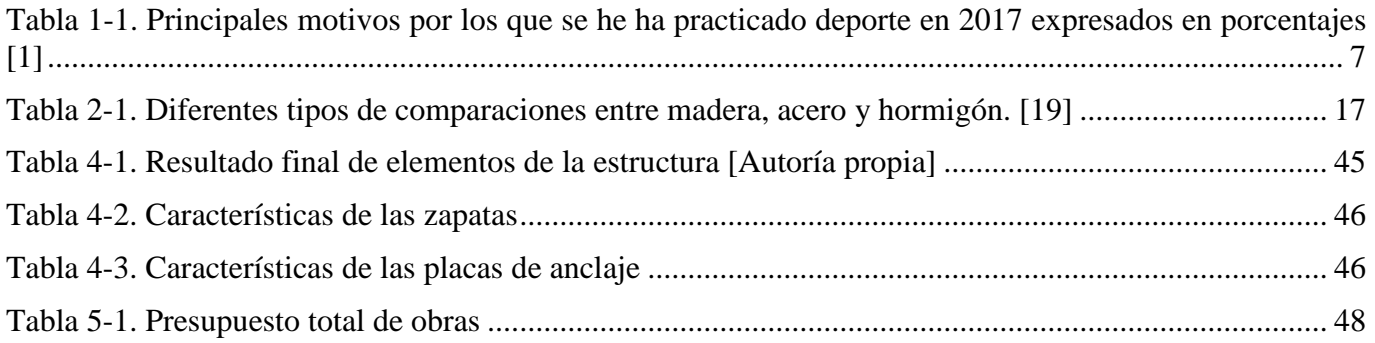

## **1 INTRODUCCIÓN Y OBJETIVOS**

#### <span id="page-14-1"></span><span id="page-14-0"></span>**1.1 Introducción y motivación del proyecto**

Hoy en día, y cada vez más, el deporte es un pilar fundamental en la sociedad. La práctica del mismo viene motivada por muchas razones, siendo las principales la forma física, el entretenimiento, motivos de salud o simplemente el hecho de usarlo para la relajación como se puede apreciar en la [Tabla 1-1,](#page-14-2) correspondiente al documento del Ministerio de Educación, Cultura y Deporte [1], en la que se muestran los resultados de cada colectivo en porcentajes.

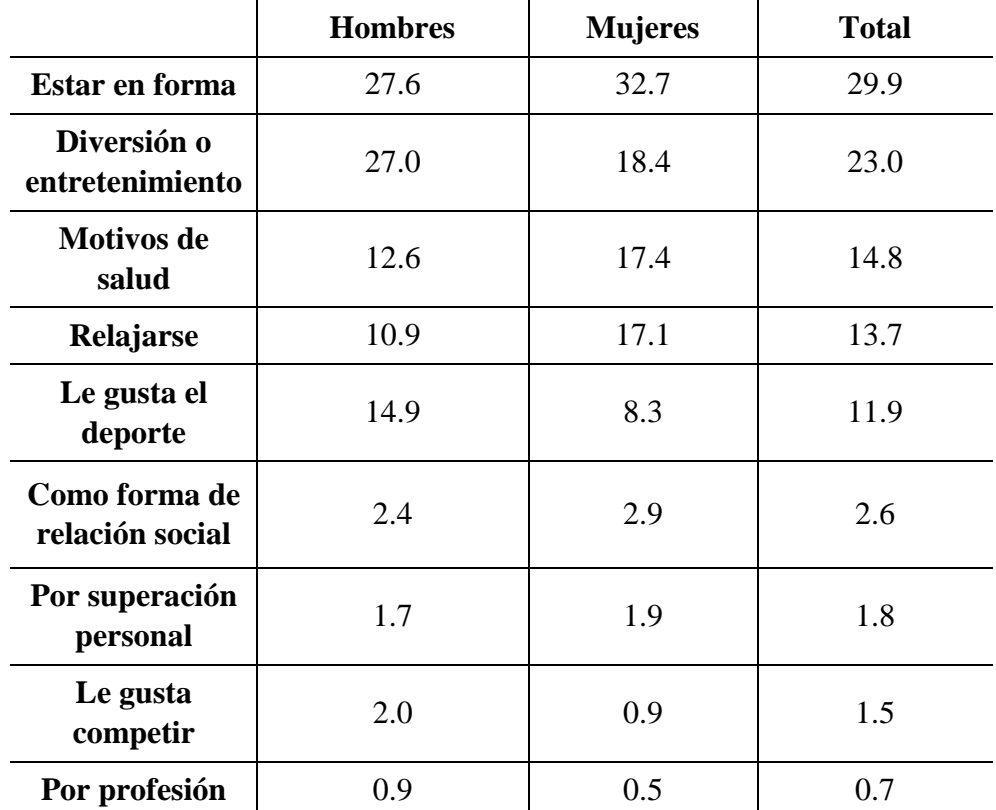

<span id="page-14-2"></span>**Tabla 1-1. Principales motivos por los que se he ha practicado deporte en 2017 expresados en porcentajes [1]**

En las Fuerzas Armadas el deporte es esencial, principalmente para mantener a sus miembros con un buen estado de forma física, así como para fomentar el compañerismo, la competición y la unidad. Esto se

ve reflejado en los artículos 72 y 77 de las Reales Ordenanzas de las Fuerzas Armadas [2], en los que textualmente se menciona lo siguiente:*.*

- *Artículo 72. Espíritu de equipo. "Se fomentará el espíritu de equipo para aumentar la cohesión de su unidad y la convergencia de esfuerzos con el fin de alcanzar el máximo rendimiento individual y de conjunto."*
- *Artículo 77. Actividades culturales deportivas y recreativas. "Se fomentará las actividades culturales y deportivas y facilitará las recreativas del personal a sus órdenes y, siempre que sea posible, las integrará en el entorno civil en el que la unidad se desenvuelva.*

Se puede ver esto diariamente en los barcos donde la dotación, o parte de ella, realiza deportes en su tiempo libre. También se puede apreciar en las escuelas de enseñanza militares como la Escuela Naval Militar, la Academia General Militar o la Academia General de Aire entre otras.

Actualmente hay una gran variedad de deportes que se practican en la ENM, siendo el pádel uno de los más ejercidos. Entre otras muchas características este deporte destaca por jugarse utilizando los muros y laterales que rodean la pista en sí. Por este motivo es muy importante tener una pista adecuada, pues la cancha, tanto si es de cemento como si es de césped sintético, influirá directa o indirectamente; y las paredes o cristales templados que influirán directamente en la dirección de la pelota. Debido principalmente a la meteorología de la zona, estas pistas son inutilizables la mayoría del tiempo. Cuando precipita, el césped artificial se moja imposibilitando la práctica del deporte debido a que resbala y a que la pelota de pádel no bota entre otras razones.

Teniéndose en cuenta lo anterior, los motivos que principalmente han potenciado el desarrollo de este proyecto son:

- Dotar a los alumnos y dotación de la Escuela Naval Militar de unas pistas de pádel en condiciones óptimas independientemente de la meteorología mediante una cubierta para las mismas.
- Diseñar una cubierta para dichas pistas que pueda servir como modelo cuando fuera necesario para otras escuelas militares.
- Poner en práctica los conocimientos obtenidos durante el estudio de la Ingeniería, y en especial de la asignatura de Teoría de estructuras y construcciones industriales.

#### <span id="page-15-0"></span>**1.2 Emplazamiento**

Las pistas de pádel a cubrir se encuentran en la Escuela Naval Militar, centro de formación de futuros oficiales de la Armada Española. Dicho centro se encuentra emplazado en el municipio de Marín perteneciente a la provincia de Pontevedra cuya comunidad autónoma es Galicia.

La posición de Marín dentro de la Ría de Pontevedra se puede apreciar en la [Figura 1-1,](#page-16-0) y la ubicación de las pistas de pádel dentro de la Escuela Naval Militar en la [Figura 1-2.](#page-16-1)

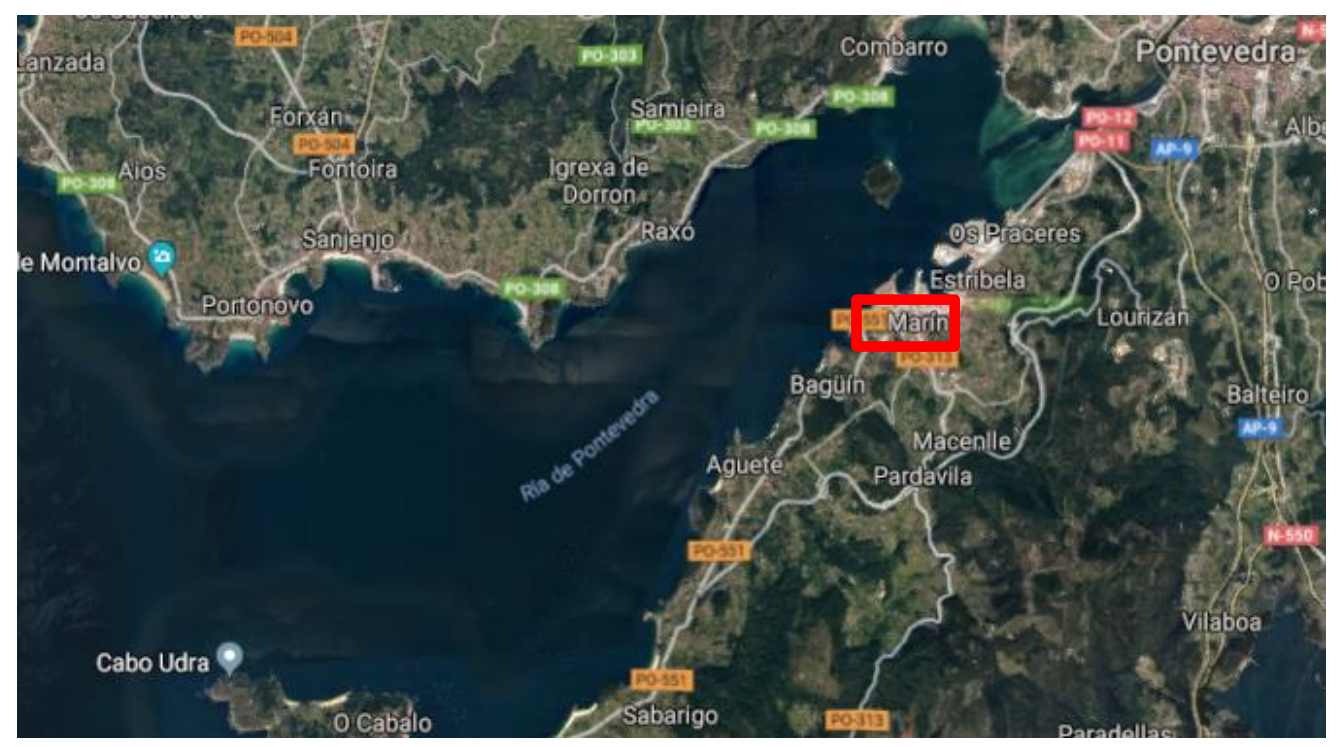

**Figura 1-1. Vista satélite de Marín (Google Earth)**

<span id="page-16-0"></span>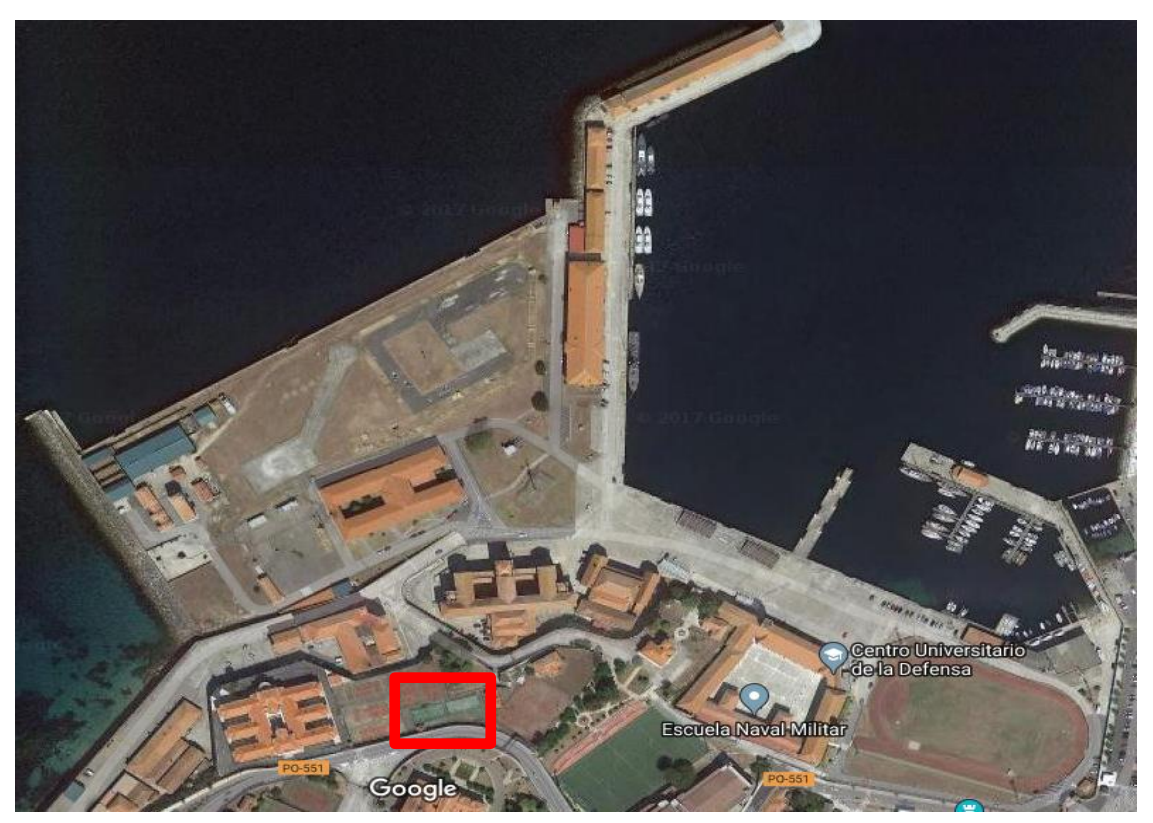

**Figura 1-2. Vista satélite de las pistas de pádel de la Escuela Naval Militar (Google Earth)**

<span id="page-16-1"></span>Aunque este es el emplazamiento en el que se encuentran las pistas actualmente, no es la distribución de pistas que se utiliza en el proyecto. Se mantiene la ubicación pero la distribución que se utiliza es una de tres pistas en lugar de dos tal y como se puede ver en la [Figura 1-3,](#page-17-3) presentada en el trabajo fin de grado del entonces AF Gilabert Gamboa [3], en el que se analizaron varias propuestas variando la distribución de las pistas, siendo esta última la que más ventajas presentaba, y por lo tanto, sobre la que se desarrollará el trabajo actual.

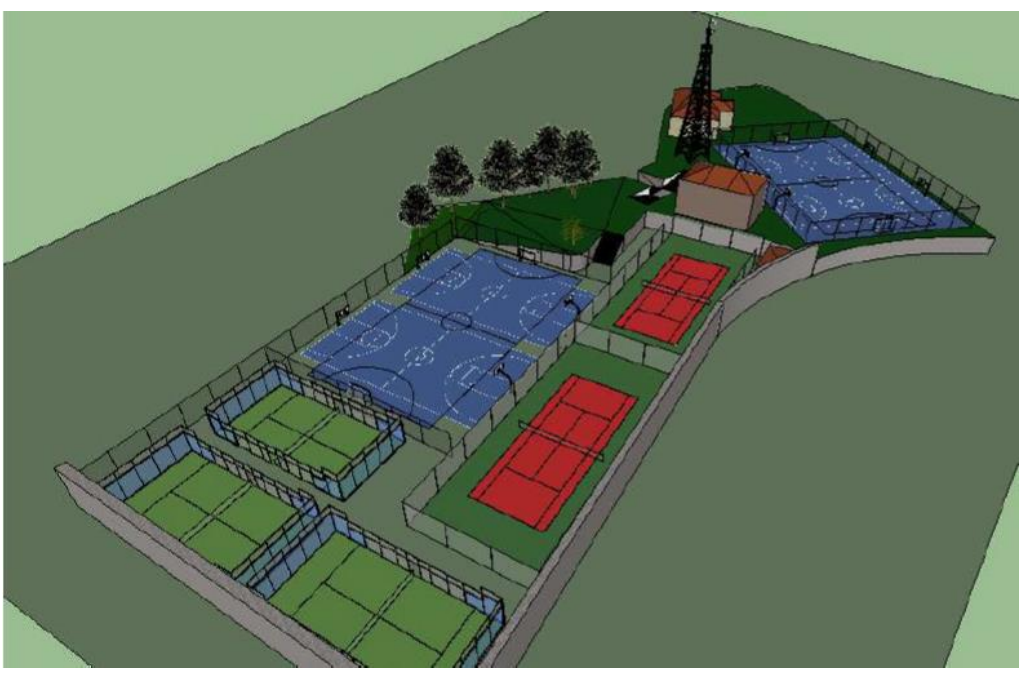

**Figura 1-3. Distribución de las pistas de pádel en la Escuela Naval Militar [3]**

#### <span id="page-17-3"></span><span id="page-17-0"></span>**1.3 Objetivos**

Los principales objetivos que se establecen en el presente trabajo son:

- Estudio de diferentes alternativas de diseño de cubierta para las pistas de pádel propuestas en el Trabajo de Fin de Grado del AF Gilabert Gamboa [3].
- Selección de la alternativa de diseño más adecuada de forma justificada y cálculo de sus principales elementos estructurales, incluida la cimentación.
- Confección de presupuesto aproximado de la obra.

El objetivo último de este proyecto es proporcionar a la Escuela Naval un estudio de referencia de construcción de cubiertas para sus pistas de pádel que sirva además de estímulo para la construcción de las mismas para el óptimo uso de su personal.

#### <span id="page-17-1"></span>**1.4 Metodología y recursos empleados**

#### <span id="page-17-2"></span>*1.4.1 Metodología general*

Para la realización de este proyecto se han ido realizando las siguientes fases:

- Estudio de los diferentes tipos de geometrías de cubiertas y materiales existentes para las pistas de pádel. Para ello se analiza las ventajas y desventajas de diversas cubiertas curvas e inclinadas. Para la elección de material se tiene en cuenta el impacto medioambiental, y otras propiedades de los mismos como la durabilidad. Se realiza la comparación entre la madera, el acero y el hormigón.
- Propuesta de diferentes alternativas de diseño para cubrir las pistas de pádel de la ENM. Entre estas propuestas de diseño se escoge la mejor de forma justificada. La visualización de estas propuestas se realizan mediante el software SketchUP.
- Recopilación de la normativa actual de construcción, en base a la cual se efectúa el dimensionamiento básico de la estructura y se explican los fundamentos de cálculo.
- Diseño y cálculo de los elementos estructurales principales, incluida la cimentación mediante el software CYPE.
- Presentación de los resultados obtenidos (perfiles, dimensiones, material, etc.) así como la elaboración de los planos mediante el software AutoCAD.
- Confección de un presupuesto de obra aproximado para las cubiertas. Esto se realiza mediante el análisis económico por partidas obtenidas del software CYPE a través del generador de precios actualizado.
- Desarrollo de las conclusiones y líneas futuras.

#### <span id="page-18-0"></span>*1.4.2 Recursos empleados*

En este subapartado se relacionan las principales herramientas utilizadas para la realización del proyecto:

#### *1.4.2.1 CYPE*

Para realizar el trabajo se ha usado la *"Versión After Hours"* de CYPE 2013, una versión oficial de libre acceso que permite acceder a casi todo el contenido del programa, pero con limitaciones horarias (de 22:00h a 08:00h). CYPE se trata de un software técnico para los profesionales de Arquitectura, Ingeniería y Construcción. Mediante este software se puede realizar tanto diseño y análisis estructural como diseño y cálculo de instalaciones, permitiendo a su vez realizar la mayor parte de la gestión de la obra e incluso la documentación del proyecto como se recoge en su página web oficial [4]. Además este programa aplica toda la normativa vigente actual a la hora de realizar los cálculos.

Al abrir CYPE 2013, se ve el menú representado en la [Figura 1-4](#page-19-0) donde se aprecia que el programa permite realizar estructuras, instalaciones, gestión y documentación. Para este trabajo se usa principalmente el submenú de estructuras y concretamente Nuevo Metal 3D, así como el submenú Generados de precios, de la pestaña de Gestión.

- Nuevo Metal 3D Permite realizar estructuras tridimensionales de barras con perfiles de acero, aluminio y madera, así como la optimización de los mismos teniendo en cuenta las diferentes cargas que se le incluyan. Incluye cálculos de cimentación como son las zapatas, los encepados, vigas centradoras. Además permite el diseño de las uniones y las placas de anclaje para estructuras metálicas. También se puede precisar de un listado de la obra en el que se incluyen una serie de subapartados como son cálculos y el peso de la estructura entre otros.
- Generador de precios Incluye precios descompuestos por partidas, de esta forma se halla el presupuesto de cada tipo de elemento de la estructura, para luego, determinar el presupuesto final correspondiente.

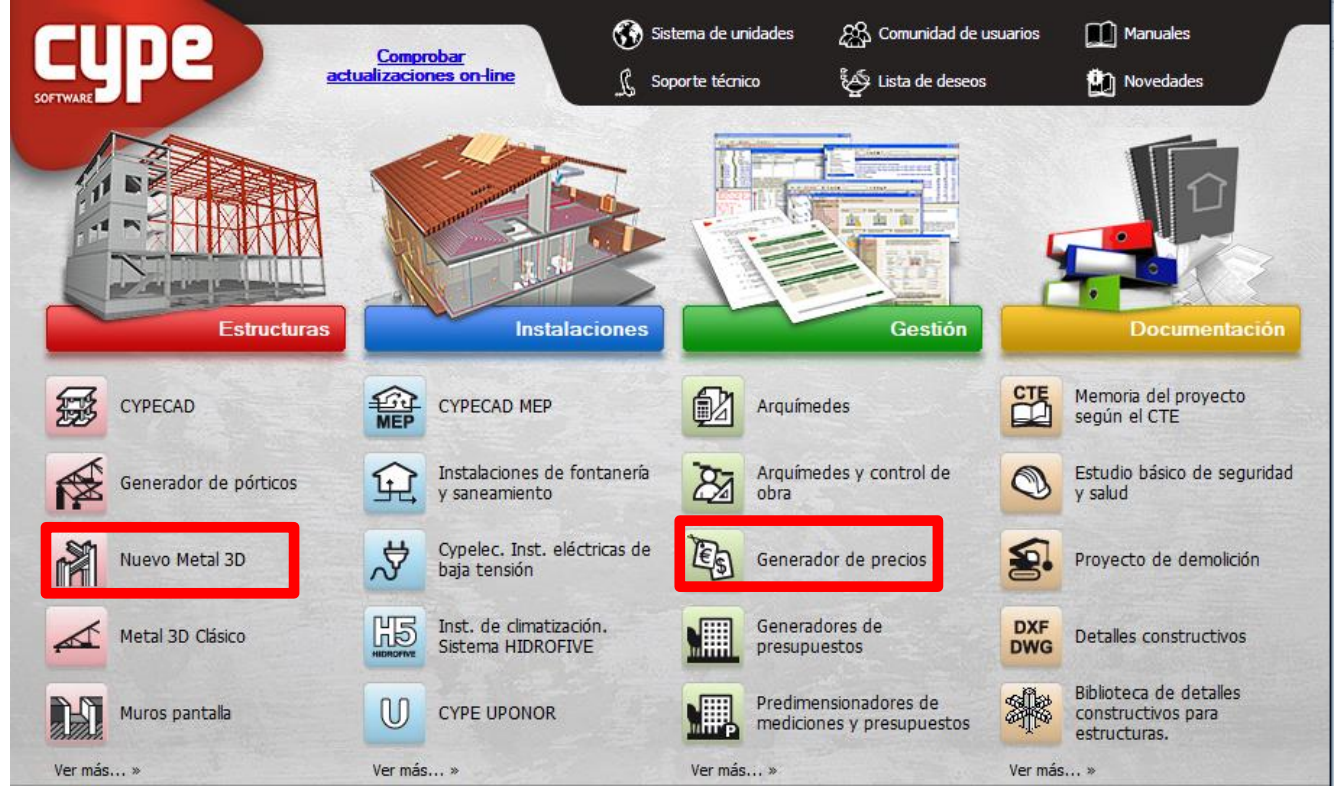

**Figura 1-4. Menú CYPE 2013**

#### <span id="page-19-1"></span><span id="page-19-0"></span>*1.4.2.2 SketchUp*

Para realizar los diferentes diseños de cubiertas que se propondrán para cubrir las pistas de pádel se ha requerido este software de modelado 3D. Se ha utilizado la versión oficial de prueba gratuita de 30 días de SketchUp 2017, no obstante también se puede comprar una licencia para obtener la versión SketchUp Pro, además también está disponible para Mac.

Este programa permite diseñar modelos 3D e incluso descargarlos de internet, pues tiene la opción de poder subir el proyecto a una galería 3D compartida y ponerlos en común con el resto de la comunidad. A cada elemento creado se le puede asignar un material determinado (acero, cristales translucidos, vidrios...). También tiene la opción de crear modelos con animaciones, escenas, luces y sombras. El modelo realizado se puede llegar a imprimir mediante una impresora 3D. Es compatible con otros softwares o herramientas de modelado 3D, de manera que se pueden importar archivos de estos o exportarlos para posteriormente usarlos en otro. Además puede interactuar con Google Earth de forma que se trabaje sobre una base sacada de una vista aérea e importada en forma de imagen. Se puede apreciar esto en la página oficial de SketchUp [5], donde también se indica paso a paso como realizar cada función de forma correcta.

#### *1.4.2.3 AutoCAD*

Para la elaboración de los planos constructivos se ha utilizado AutoCAD 2017 en versión oficial y gratuita de 30 días, aunque también se dispone de una versión completa de uso profesional para comprar si se desea, tanto para Windows como para Mac.

Este programa consta de una amplia variedad de funciones como crear y editar geometrías 2D, crear y editar modelos 3D con sólidos, superficies y objetos de malla o anotar dibujos con cotas entre otros que se pueden leer en su página web [6]. No obstante la aplicación que se le ha dado en este proyecto ha sido la modificación de planos, pues el software CYPE presentaba ciertos problemas a la hora de representar los nudos de las barras en los planos, así como otros inconvenientes con la representación de las cotas.

## **2 ESTADO DEL ARTE**

#### <span id="page-20-1"></span><span id="page-20-0"></span>**2.1 Características de los principales tipos de cubiertas y estructuras**

En este apartado se comentará las generalidades y las propiedades más destacas de los principales tipos de cubiertas que se pueden encontrar hoy en día en el campo de la construcción, y que podría servir para cubrir las pistas de pádel. En primer lugar se tendrá en cuenta la forma geométrica de la cubierta y, posteriormente, se atenderá al material de la estructura en sí.

#### <span id="page-20-2"></span>*2.1.1 Tipos de cubiertas*

#### *2.1.1.1 Cubiertas curvas*

Existen diferentes tipos de cubiertas curvas, como son las autoportantes o las que necesitan bien de una celosía o bien de un perfil curvado que sostenga el techado.

En cuanto a las cubiertas autoportantes son los tirantes los elementos que absorben los esfuerzos horizontales, dejando para los apoyos únicamente los esfuerzos verticales. La tipología de esta cubierta, como se puede apreciar en la [Figura 2-1,](#page-20-3) es de un arco con un tirante interior que cruza el vano. [7]

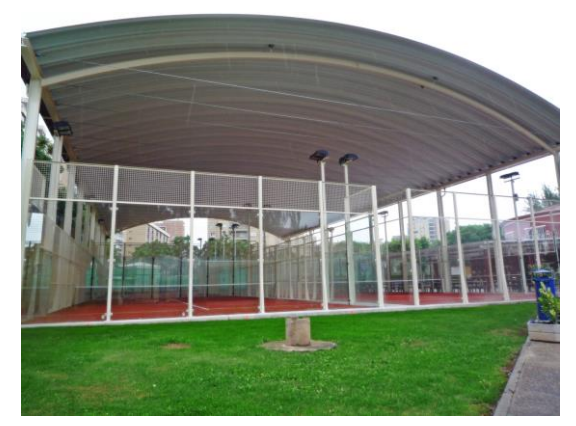

**Figura 2-1. Cubierta curva autoportante con cables [8]**

<span id="page-20-3"></span>La principal característica de este tipo de cubiertas es que constituyen un cerramiento en el que las tensiones se distribuyen de forma uniforme sobre los pilares, los cuales contribuyen a su vez al reparto de carga de forma lineal y uniforme a los cimientos. Además gracias a su acabado superficial, así como su geometría, el agua de la lluvia fluye de forma adecuada y la nieve se desliza sin problemas. Al ser aerodinámica se reduce el empuje del viento reduciendo momentos flectores en los apoyos de la

estructura. Otra característica a contemplar es su rápida y sencilla construcción debido a que no necesita elementos como vigas o correas.

Las cubiertas curvas no autoportantes en cuanto a su forma y características geométricas son prácticamente iguales a las autoportantes, sin embargo estas no requieren de los tensores. Por este motivo, en cuanto al reparto de esfuerzos, se asemeja más a otros tipos de cubiertas que disponen de vigas y correas. Este tipo de cubiertas se puede ver en la [Figura 2-2.](#page-21-0)

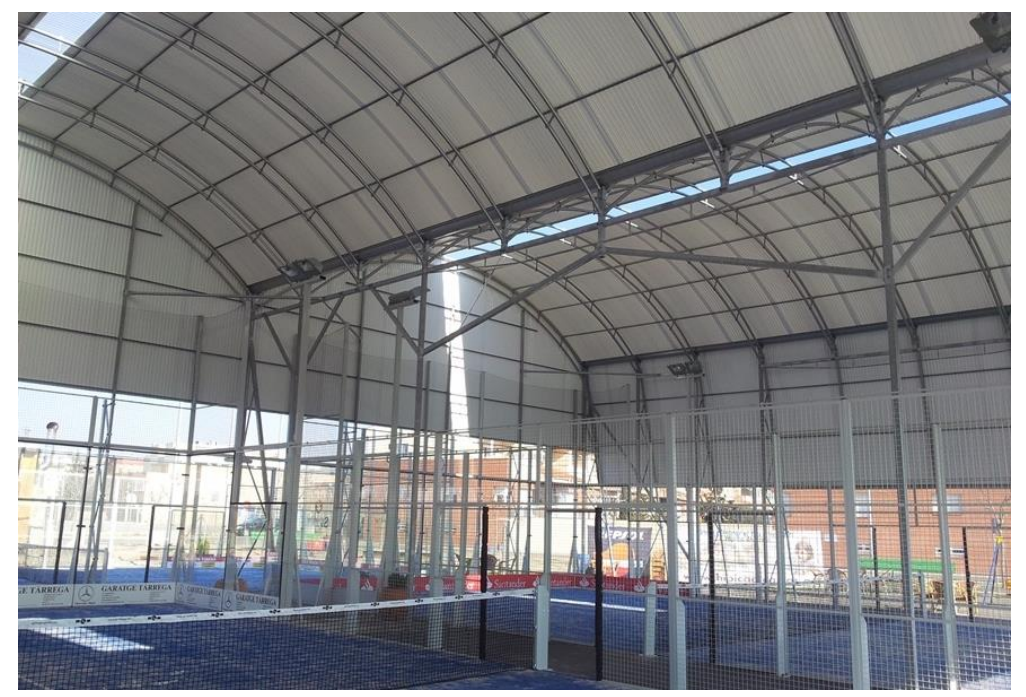

**Figura 2-2. Cubierta curva con celosía pequeña [9]**

#### <span id="page-21-0"></span>*2.1.1.2 Cubiertas inclinadas*

Se diferencia, entre otros tipos, las cubiertas a dos aguas como se puede ver en la [Figura 2-3](#page-21-1) y las cubiertas a un agua, que por definición es aquella cuya inclinación de los faldones es superior al 10%. Cuanto mayor sea esta pendiente, más velocidad adquiere el agua que circula por la cubierta y menor es la probabilidad de que penetre, sin embargo, si la pendiente es poco acusada, será primordial asegurar bien el solape entre los elementos de la misma. Estas construcciones son más antiguas que las anteriores. [10]

<span id="page-21-1"></span>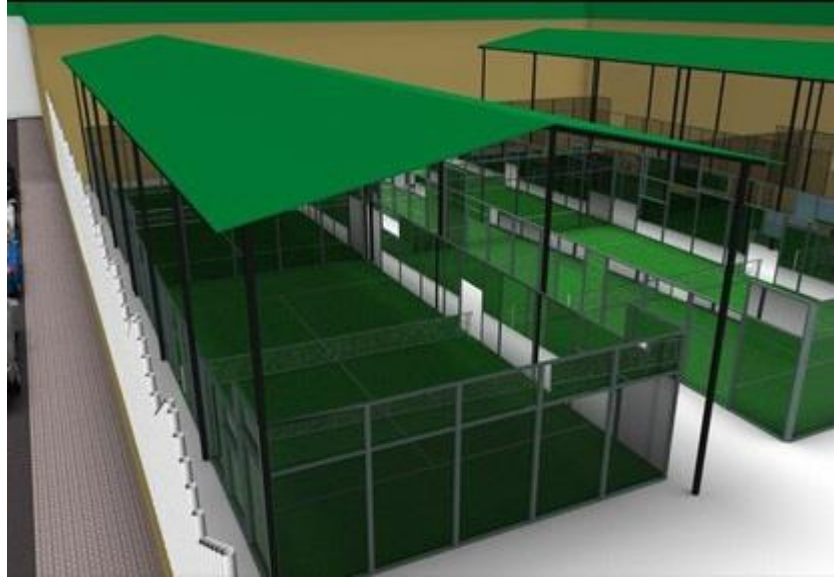

**Figura 2-3. Cubierta a dos aguas [11]**

La cubierta a dos aguas consta de dos faldones que están unidos por una cumbrera central e inclinados en dirección descendente. También es conocida como cubierta a dos vertientes o cubierta de gablete.

Las cubiertas a una vertiente presentan similitudes con las cubiertas a dos aguas, como es su buena evacuación de agua y nieve en climas donde esto predomine, es por ello que se mete en el mismo apartado. A pesar de que puede ser fácilmente ampliable si se desea ampliar el área que cubre la cubierta, llega a alcanzar, si es necesario, una extensión mayor de forma económica. En zonas para vientos de fuerte intensidad se necesita una inclinación mínima de 30º y que se eviten grandes aleros [12].

#### <span id="page-22-0"></span>*2.1.2 Materiales estructurales: Madera, acero y hormigón*

En este subapartado se realiza una comparación entre las principales características que poseen las estructuras de madera, acero y hormigón destacando las principales virtudes y defectos de cada una de ellas. En primer lugar se realiza una evaluación del impacto medioambiental, y luego se destaca una serie de propiedades que pueden llegar a ser determinantes a la hora de decantarse por un material u otro.

#### *2.1.2.1 Impacto medioambiental*

En cuanto al impacto medioambiental se refiere, destaca la madera, pues una de las principales ventajas es que es uno de los materiales más sostenibles que se pueden encontrar. Para que esto sea así se debe tener en cuenta, en primer lugar que la gestión del espacio forestal de donde procede sea sostenible, y en segundo lugar que los tratamientos para la madera tanto para la humedad, como para los insectos y hongos no sean tóxicos [13]. Esto es así porque la madera a diferencia de materiales como el acero y el hormigón no suele generar CO<sup>2</sup> durante su fabricación, justo lo contrario, suele absorberlo.

A modo de ejemplo en la [Figura 2-4](#page-22-1) muestra los resultados obtenidos de la comparación del impacto medioambiental que supondrían tres viviendas unifamiliares construidas, una de hormigón, otra de acero y otra de madera. En estos resultados se recoge cómo la madera, midiendo los seis parámetros que se utilizan para determinar la sostenibilidad de los diferentes métodos de construcción, es mucho mejor en términos de medioambiente. La comparación se realiza tomando para cada factor medioambiental a la madera como unidad.

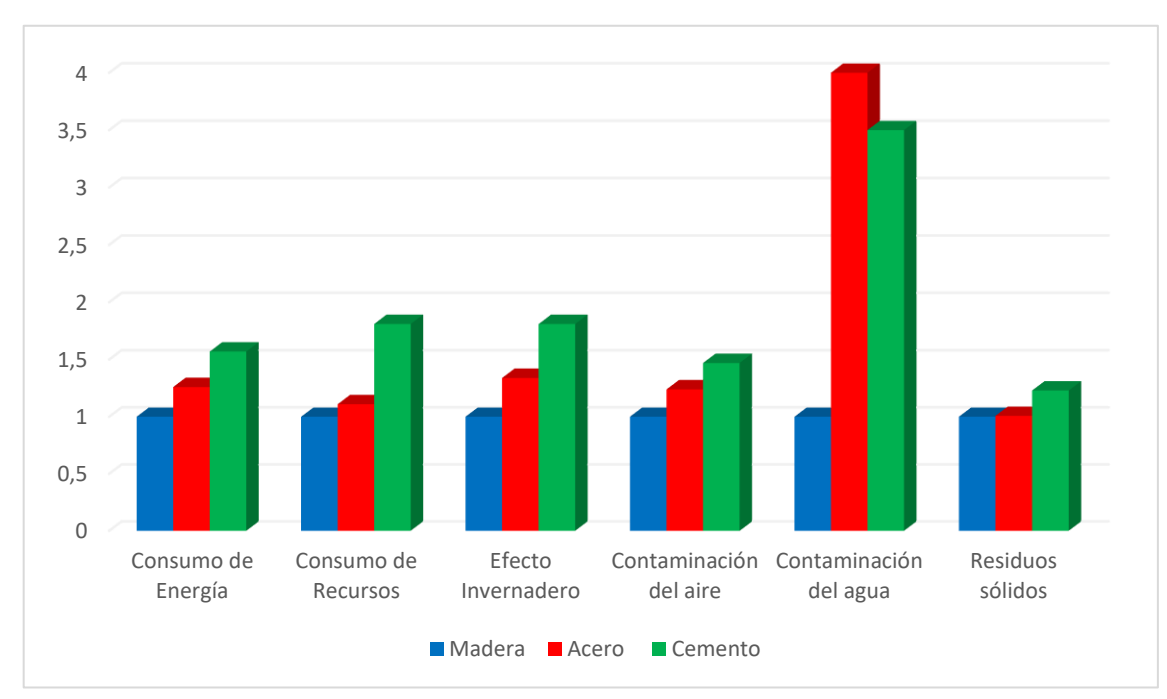

<span id="page-22-1"></span>**Figura 2-4. Comparación del impacto medioambiental entre la madera, el acero y el hormigón [14] y [15]**

Los metales como el acero tienen siempre el inconveniente del impacto medioambiental, sobre todo en la fase de transformación y tratamientos de acabado, y protección pues se usan materiales que requieren un gran consumo energético, además se producen emisiones durante su fabricación de sustancias nocivas al medioambiente como se refleja en [13].

De las referencias [13], [14] y [15] se saca como conclusiones que el acero en comparación con la madera:

- Consume un 26% más de energía para su extracción, producción, construcción.
- Utiliza un 11% más de recursos naturales.
- Contribuye un 34% más a la emisión de gases de efecto invernadero.
- Producen un 24% más de contaminación al aire.
- Produce 4 veces más descargas contaminantes al agua
- Produce un 8% más de residuos sólidos.

Al igual que el acero, el hormigón tiene como uno de sus inconvenientes la contaminación, y en comparación con la madera:

- Consume un 57% más de energía para su extracción, producción, construcción.
- Utiliza un 81% más de recursos naturales.
- Contribuye un 81% más a la emisión de gases de efecto invernadero.
- Producen un 47% más de contaminación al aire.
- Produce 3.5 veces más descargas contaminantes al agua
- Produce un 23% más de residuos sólidos.

#### *2.1.2.2 Propiedades del material*

- **Propiedades mecánicas** La madera presenta muy buenas características mecánicas, destacando su resistencia a flexión, tracción y compresión paralela a la fibra, además tiene una baja densidad lo que permite que la estructura sea ligera. Sin embargo, pese a ser superior en dichas características al hormigón, se aprecia el punto débil de la madera sometida a esfuerzos cortantes. El acero es muy superior a la madera y al hormigón en las propiedades mecánicas [16]. Además, a diferencia de la madera, el acero es un material homogéneo y de calidad controlada. Esto se puede apreciar en la [Tabla 2-1,](#page-24-2) que se expone posteriormente, donde se compara en términos de resistencia los tres materiales.
- Rapidez y facilidad de trabajo Otra ventaja de la madera es que permite ser cortada y trabajada de diversas formas, con herramientas y máquinas en principio menos complejas que las que se usan para el hormigón. El hecho de tratarse de una construcción en seco la convierte en una construcción rápida y eficaz, sin embargo esta ventaja la tiene sobre el hormigón, en las cuales se necesita hacer fraguado y encofrado entre otras operaciones más complejas. Las estructuras de acero igualmente son fáciles de montar debido a su ligereza. [17]
- Estética La belleza de la madera reside en su textura y color natural, además del finalizado que presenta con los barnices y tintes, aunque esto es subjetivo y de análisis individual. El hormigón, sin embargo no suele parecer muy estético debido a su acabado superficial.
- Resistencia al fuego A diferencia de lo que quizás se suela pensar, la madera estructural es muy buena debido a su baja conductividad térmica como se puede apreciar en la [Tabla 2-1.](#page-24-2) El efecto del fuego no es de forma inmediata como en otros materiales como el acero, en los cuales se producen deformaciones presentando un riesgo para la estructura, si no que la madera garantiza que la estructura va a permanecer estable durante más tiempo gracias a una capa de carbón protectora que se genera cuando comienza la combustión, según se indica en [18].

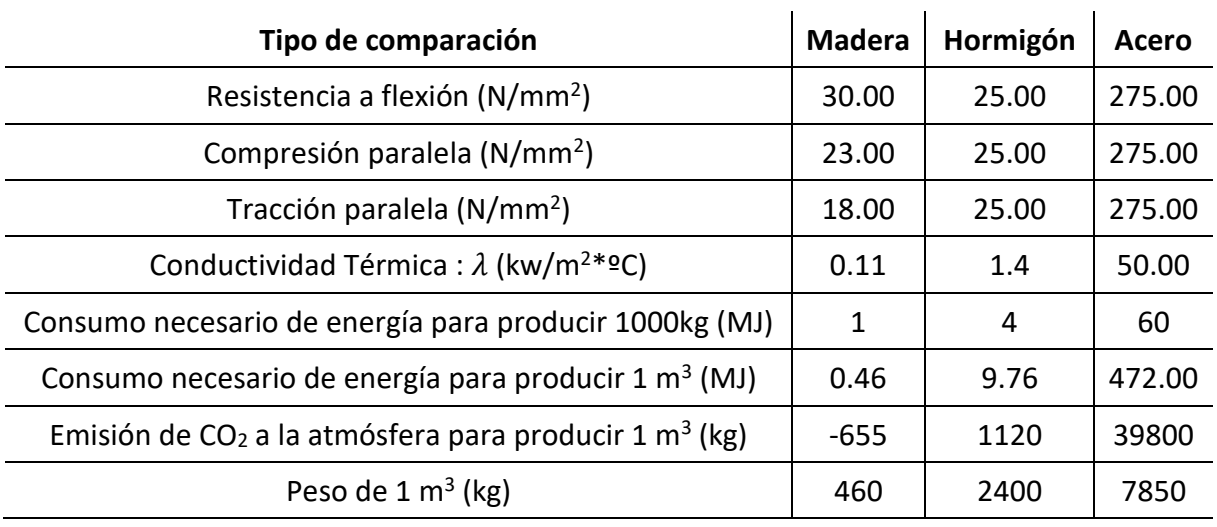

**Tabla 2-1. Diferentes tipos de comparaciones entre madera, acero y hormigón. [19]**

- <span id="page-24-2"></span> Resistencia a la corrosión – Es una de las debilidades que presenta el acero frente a las estructuras de hormigón y de madera.
- Adaptabilidad Una de las escasas ventajas que ofrece el hormigón, o al menos, para estructuras como las del proyecto, es la capacidad de adaptación a formas variadas, que no la posee ni la madera ni el acero. [17]
- Durabilidad En esta característica cabe resaltar una gran desventaja de la madera frente al acero y hormigón aplicado al proyecto. Las estructuras de madera que se encuentran protegidas tanto de radiación UV, como de lluvia directa y nieve, suelen mantener sus propiedades constantes en el tiempo precisando de un mantenimiento mínimo. En el presente estudio no es así, de hecho, Galicia es una de las comunidades autónomas de España que destaca por sus constantes precipitaciones a lo largo del año. Se debe tener en cuenta esto, y que la madera posee higroscopicidad, es decir, intercambia humedad con el exterior, provocando una variación de la densidad, y por lo tanto una modificación de las propiedades mecánicas que podrían suponer un peligro para la estructura [18]. Además la pudrición es otra de las principales desventajas que supondría el uso de la madera ya que se presenta en zonas cuya humedad relativa es superior al 20%, debido a hongos xilófagos [20]. Otro inconveniente con respecto al acero y hormigón es la carcoma, es decir, la aparición de insectos que provocan una red de galerías en las piezas de madera provocando una pérdida de resistencia de la misma, que no se da ni en acero ni en hormigón.
- Dimensiones Una estructura de acero ocupan menos espacio que una de hormigón y de madera, ya que sí que es cierto que la madera posee una muy buena relación resistencia/peso, pero no una tan buena relación resistencia/volumen.

#### <span id="page-24-0"></span>**2.2 Normativa actual aplicable al diseño de cubiertas para pistas de pádel**

En este subapartado se va a hacer una breve referencia a la normativa existente actual y que además servirá de soporte a la hora de realizar el trabajo. En primer lugar se atenderá a la normativa referente al diseño de las pistas de pádel así como de la cubierta, y luego a la normativa necesaria para el cálculo de la estructura, bien se realice de madera, acero u hormigón.

#### <span id="page-24-1"></span>*2.2.1 Diseño*

Estas normativas hacen referencia tanto a nivel nacional como internacional, todas las medidas reglamentarias que se deben tener en cuenta para cualquier pista de pádel. Sirven como base para determinar las dimensiones básicas de la estructura.

- Normativa sobre instalaciones deportivas y para el esparcimiento (NIDE), elaborada por el Consejo Superior de Deporte (C.S.D), Organismo autónomo dependiente del Ministerio de Educación, Cultura y Deporte. [21]
- Reglamento de juego del Pádel. Federación Española de Pádel (F.E.P) [22].
- Reglamento de juego del Pádel. Federación Internacional de Pádel (F.I.P) [23].
- Buenas Prácticas en la Instalación y Mantenimiento de Pistas de Pádel, elaborada por el C.S.D. [24].

#### <span id="page-25-0"></span>*2.2.2 Cálculo estructural*

En este proyecto se toma como referencia el Código Técnico de la Edificación (CTE), definido como "*marco normativo que establece las exigencias que deben cumplir los edificios en relación con los requisitos básicos de seguridad y habitabilidad establecidos en la Ley 38/1999 de 5 de noviembre, de Ordenación de la Edificación (LOE)*", [25]. Además también se hará referencia a los Documentos Básicos, los aplicados en este proyecto son:

- Documento Básico de la Seguridad Estructural (DB-SE) [26]. El principal objeto es determinar y marcar los procedimientos y las pautas a seguir para cumplir las exigencias básicas de seguridad estructural. El requisito básico de "Seguridad Estructural" se cumple si todos los Documentos Básicos son aplicados de forma correcta.
- Documento Básico de las Acciones en la edificación (DB-SE-AE) [27]. Aplicado para la determinación de las acciones sobre las estructuras con el fin de comprobar que se cumplan los requisitos de seguridad estructural nombrados en el anterior documento.
- Documento Básico de Cimientos (DB-SE-C) [28]. Se comprueba la capacidad de los cimientos en cuanto a su seguridad estructural, su capacidad portante y aptitud al servicio. También recoge la contención de todo tipo de edificios dependiendo del terreno.
- Documento Básico del Acero (DB-SE-A) [29]. Este documento se usará en el caso de que el material de la estructura elegida fuera de acero. El fin de este documento es el de verificar que los elementos metálicos realizados con acero cumplen la seguridad estructural.
- Documento Básico de la Madera (DB-SE-M) [30]. En el caso de que la estructura se realizara de madera, este es el documento que recogería la verificación de la seguridad estructural de los elementos estructurales de dicho material en la edificación.

Además serán aplicadas las siguientes instrucciones que complementan los documentos básicos anteriormente nombrados:

- Instrucción del Hormigón Estructural (EHE) [31]. Marco reglamentario a utilizar en el caso de que el hormigón fuera el material seleccionado y por el que se determinan las exigencias que las estructuras de hormigón deben cumplir para satisfacer la seguridad estructural.
- Instrucción del Acero Estructural (EAE) [32]. Esta instrucción también será usada exclusivamente si la estructura es del material indicado. Este documento y el anterior se complementan. Se usa, salvo excepciones que así se recogen en dicha instrucción, todas las estructuras y elementos de acero estructural, bien sea de ingeniería civil como de edificación.
- Normativa de Construcción Sismorresistente: Parte general y edificación (NCSE) [33]. Esta normativa es principalmente usada con el objeto de proporcionar los conocimientos y las pautas necesarias para la consideración de la acción sísmica en un proyecto, evitando así la pérdida de vidas humanas y reducir el coste económico y los daños que pudieran ocasionar terremotos en el futuro.

## **3 PROPUESTAS DE DISEÑO**

#### <span id="page-26-1"></span><span id="page-26-0"></span>**3.1 Posibles alternativas de cubierta las pistas de pádel**

En este capítulo se va a realizar una serie de propuestas de diseño basadas en las características expuestas en [2.1,](#page-20-1) comentando las principales ventajas y desventajas que aportarían en las pistas de pádel de la Escuela Naval Militar.

A pesar de las ventajas que presentan las cubiertas de madera, así como las de hormigón, ambas quedan descartadas por las desventajas que presentan y se describen en el apartado [2.1.2.](#page-22-0) La principal desventaja para la madera es la durabilidad que presentaría debido a la alta humedad que caracteriza el emplazamiento donde se encuentra, además a esto se le añade las ventajas notables que presenta el acero en cuanto a propiedades mecánicas. En cuanto al hormigón, también tiene desventaja respecto a las propiedades mecánicas del acero, sin embargo, el principal inconveniente es que el hormigón no presenta la facilidad y rapidez de construcción que el acero permite. Por lo cual, todas las propuestas realizadas en este apartado serán estructuras de acero, concretamente de acero S275JR cuyo límite elástico, por tanto, es de 275 N/mm<sup>2</sup>.

Hoy en día se puede encontrar una amplia variedad de geometrías de cubiertas en el mercado, esto es porque no hay una cubierta que sea mejor que otra en todos los aspectos, hay algunas que poseen unas características y otras que tienen otras muy diferentes, como se contemplan en el apartado [2.](#page-20-0) Pese a haberse descartado los materiales de madera u hormigón, se presenta la duda de si sería mejor instalar cubiertas inclinadas o curvas, y concretamente qué tipo dentro de esa subdivisión.

En este apartado se intentará adaptar las características descritas en [2.1.1](#page-20-2) a la Escuela Naval Militar y a las características de su lugar de emplazamiento, indicando ventajas y desventajas de cada una y por qué pudiera a llegar a ser más o menos conveniente. Para ello se hará una serie de propuestas, para posteriormente elegir una justificadamente y estudiarla de forma más concreta y detallada.

#### <span id="page-26-2"></span>*3.1.1 Primera propuesta: Cubiertas a dos aguas*

En la [Figura 3-1](#page-27-1) y la [Figura 3-2](#page-27-2) se muestra la realización de las propuestas mediante el software SketchUp nombrado en [1.4.2.2.](#page-19-1)

Este tipo de cubierta sería perfectamente válido para cubrir las pistas de pádel, sin embargo, tiene la desventaja de que para la Escuela Naval Militarla la estética es un factor muy importante, incluso más importante de lo que se pudiera llegar a considerar otros lugares. Estos tipos de cubiertas son principalmente usado en naves industriales, por lo cual, usarlo para una pista de pádel, no es estéticamente la mejor solución, además, tras adquirirse información proporcionada por empresas dedicadas a la construcción de pistas de pádel y sus cubiertas [34], muchos jugadores explicaban que no

le gustaba jugar en pistas cuyas cubiertas fueran a dos aguas pues daba una sensación de que la pista no era profesional, que se asemejaba a una nave industrial. Por ello, este tipo de construcciones está quedando algo obsoleto.

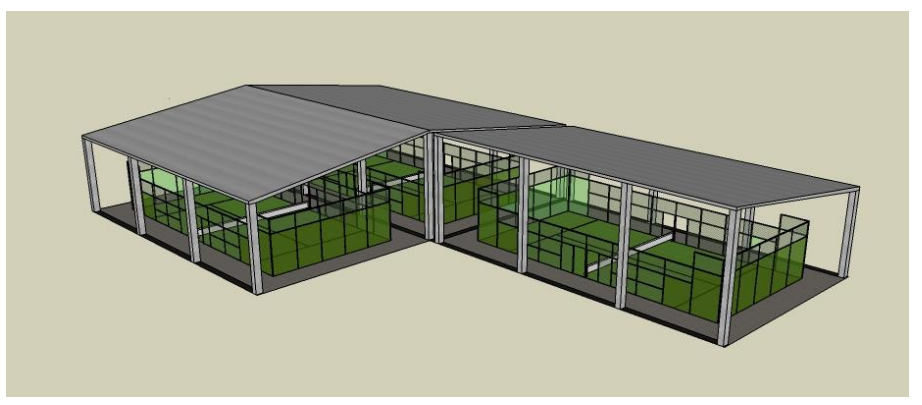

**Figura 3-1. Diseño de cubierta a dos aguas perspectiva 1 [Autoría propia]]**

<span id="page-27-1"></span>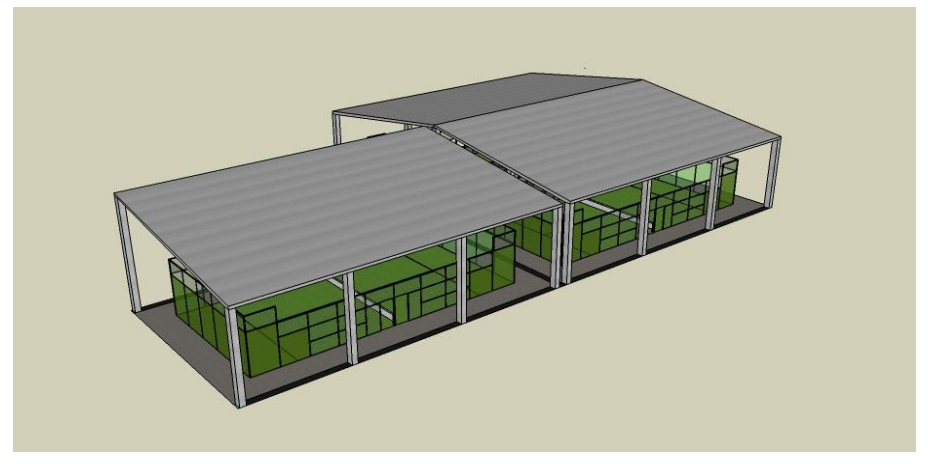

**Figura 3-2. Diseño de cubierta a dos aguas perspectiva 2 [Autoría propia]**

#### <span id="page-27-2"></span><span id="page-27-0"></span>*3.1.2 Segunda propuesta: Cubiertas a un agua*

La siguiente propuesta posee características similares a las cubiertas a dos vertientes nombradas anteriormente. Se presenta como una opción debido a una acusada modificación de la geometría que se puede apreciar en la [Figura 3-3](#page-28-1) y la [Figura 3-4.](#page-28-2) Esta cubierta también cumpliría los requisitos que debe tener una cubierta de pádel, sin embargo, no mejora las desventajas nombradas en [3.1.1.](#page-26-2) Además para la buena evacuación del agua de la lluvia y la caída de la nieve que en un hipotético caso se pudiera llegar a acumular, se necesitaría una altura mayor de la cubierta debido a que es una sola vertiente, lo cual implicaría un aumento de peso, y por lo tanto un encarecimiento de la estructura.

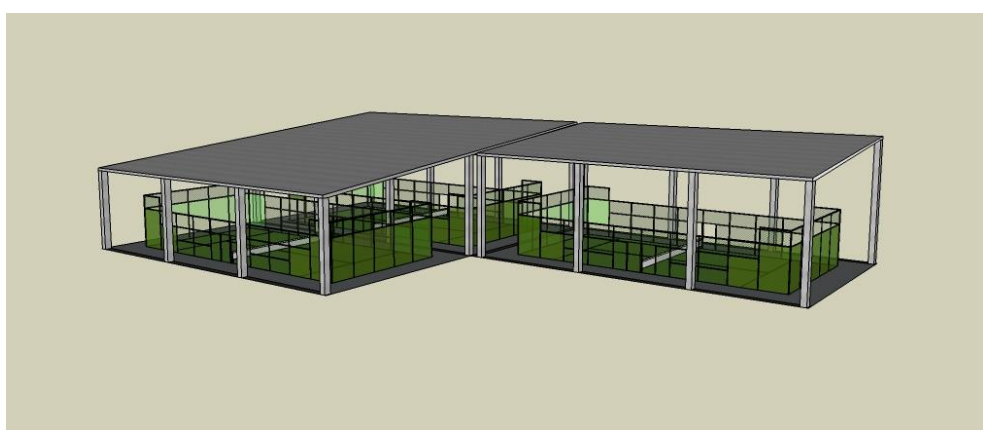

**Figura 3-3. Diseño de cubierta a un agua perspectiva 1 [Autoría propia]]**

<span id="page-28-1"></span>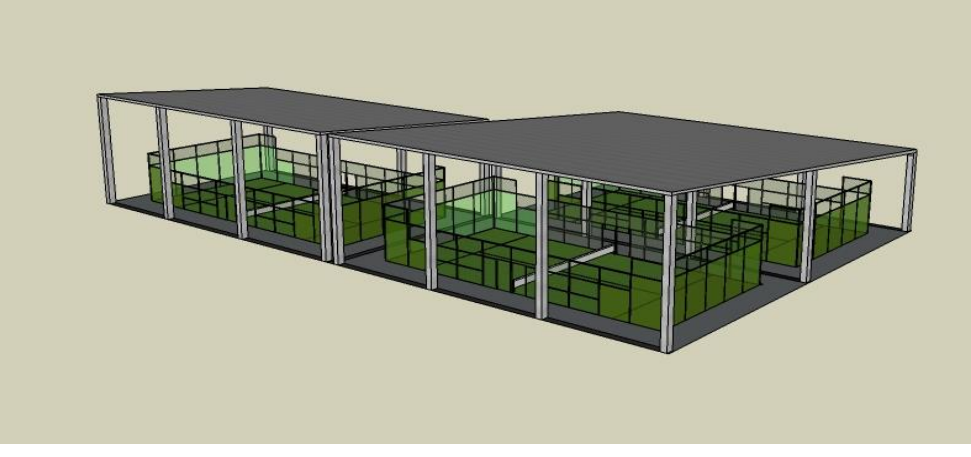

**Figura 3-4. Diseño de cubierta a un agua perspectiva 2 [Autoría propia]**

#### <span id="page-28-2"></span><span id="page-28-0"></span>*3.1.3 Tercera propuesta: Cubiertas curvas autoportantes*

Este diseño que se muestra tiene diferente geometría a los nombrados anteriormente, se puede contemplar en la [Figura 3-5](#page-29-1) y [Figura 3-6.](#page-29-2)

Este tipo de cubiertas presenta ciertas ventajas respecto a las dos que se han enunciado en los apartados anteriores y que son inclinadas. Una de ellas es la menor resistencia que ofrece al empuje del viento. Otra virtud que presenta es su facilidad de construcción así como su rapidez debido a que no requieren vigas ni correas, además de reducir el coste de mantenimiento empleado, como puede ser el empleado para la pintura. [35]

En cuanto a la experiencia de los jugadores, estas cubiertas, en comparación con otras, permiten un globo mayor a medida que los jugadores se alejan del eje de simetría. Sin embargo, éstos no quedan del todo satisfecho debido a que, como se puede ver en la [Figura 3-5,](#page-29-1) estas cubiertas necesitan unos cables tensores que sirvan para que la chapa metálica no se abra y aguante el esfuerzo transversal, lo cual conlleva el problema de que estos cables tensores pueden interferir en el juego. Esto se manifiesta tras consultar a varias empresas especializadas en la construcción de cubiertas para pistas deportivas como son [8] y [34]. Éstas indican que han dejado de fabricar modelos de autoportantes debido a las quejas de los jugadores por la interrupción que a veces supone en el juego los tensores y que cada vez se ven menos en este tipo de construcciones.

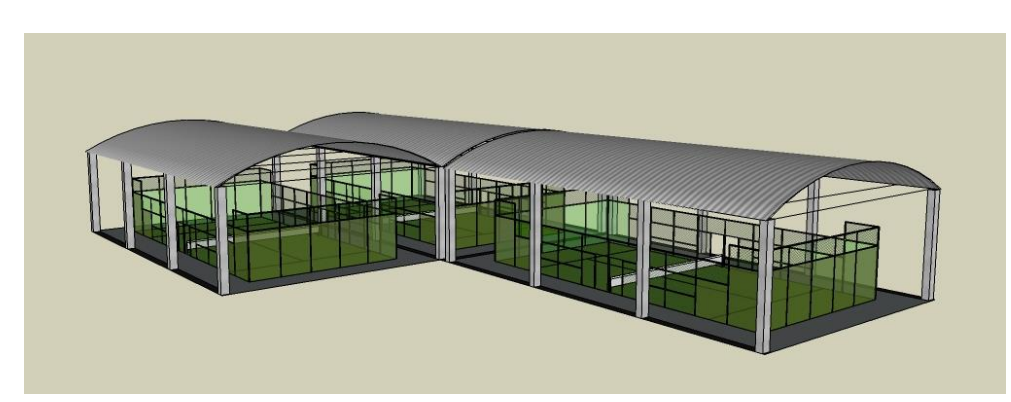

**Figura 3-5. Diseño de cubierta autoportante perspectiva 1 [Autoría propia]**

<span id="page-29-1"></span>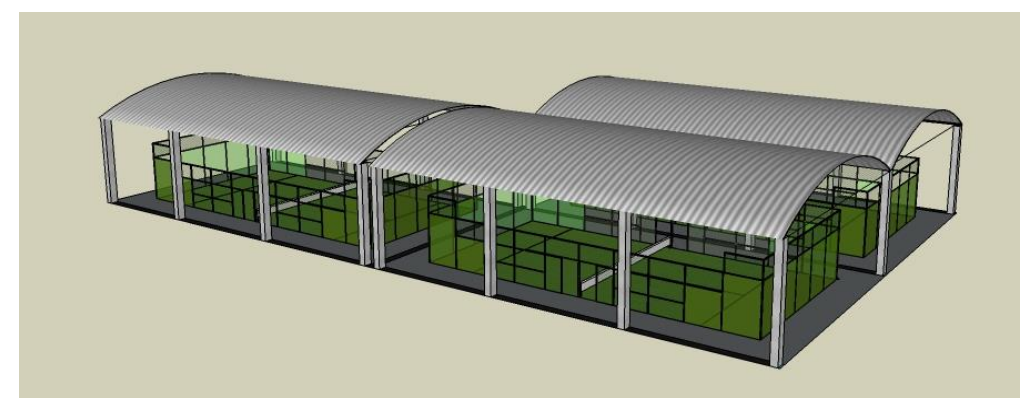

**Figura 3-6. Diseño de cubierta autoportante perspectiva 2 [Autoría propia]**

#### <span id="page-29-2"></span><span id="page-29-0"></span>*3.1.4 Cuarta propuesta: Cubiertas curvas no autoportantes*

La presente propuesta muestra una cubierta muy similar a la anterior como se puede apreciar en la [Figura 3-7](#page-30-1) y [Figura 3-8,](#page-30-2) sin embargo, esta no es autoportante, el material que cierra la estructura es sostenido por correas y vigas. Estas vigas pueden consistir en perfiles metálicos curvados o en celosías como ya se contemplaba en la [Figura 2-2.](#page-21-0) En cuanto a los perfiles metálicos curvados se puede decir que son menos económicos no solo por tener una mayor cantidad de material si no porque también se le añade el precio de curvarlo. Las celosías, sin embargo pueden presentar un problema similar al que generaban los cables tensores, es decir, interrupciones del juego, sin embargo esto podría ser solventado mediante una celosía que siguiera la geometría del panel y de una dimensión que permitiera que el globo no quedará demasiado perjudicado.

Uno de los principales motivos por los cuales este tipo de cubiertas son elegidos es la gran estética que ofrecen frente a otras, además presentan una alta relación resistencia/peso [12].

Este tipo de cubiertas por tener similar geometría posee las prácticamente las mismas características que la anterior, sin embargo, sería la solución para el problema planteado en el tipo de cubiertas nombrado previamente, los tirantes. Además debido a que no se tienen que soportar a ellas mismas en cuanto a esfuerzos verticales, y que por lo tanto no deben tener la geometría concreta de un material determinado, se puede usar un material aún más estético que sea translúcido como se aprecia en el diseño. Además este tipo de materiales proporcionaría una mejor visión del juego para espectadores que pudieran acudir a presenciar el partido desde el exterior de la escuela, así como, una reducción de la necesidad de iluminación artificial.

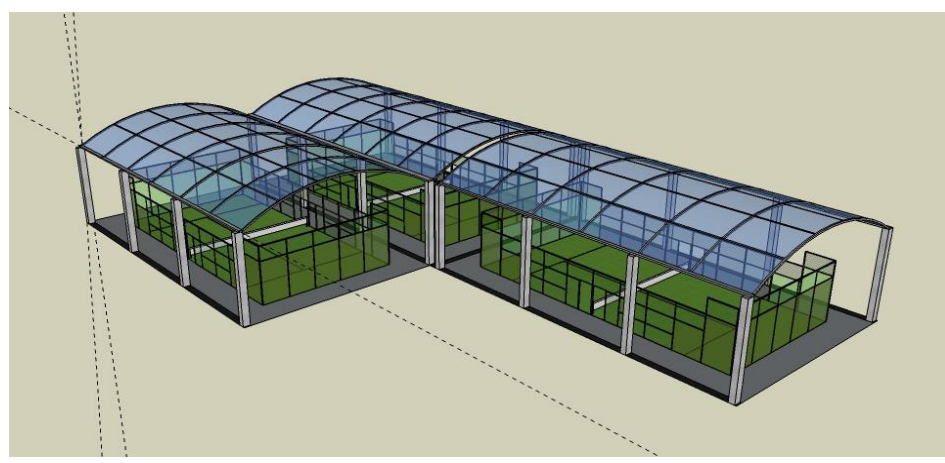

<span id="page-30-1"></span>**Figura 3-7. Diseño de cubierta curva no autoportante perspectiva 1 [Autoría propia]**

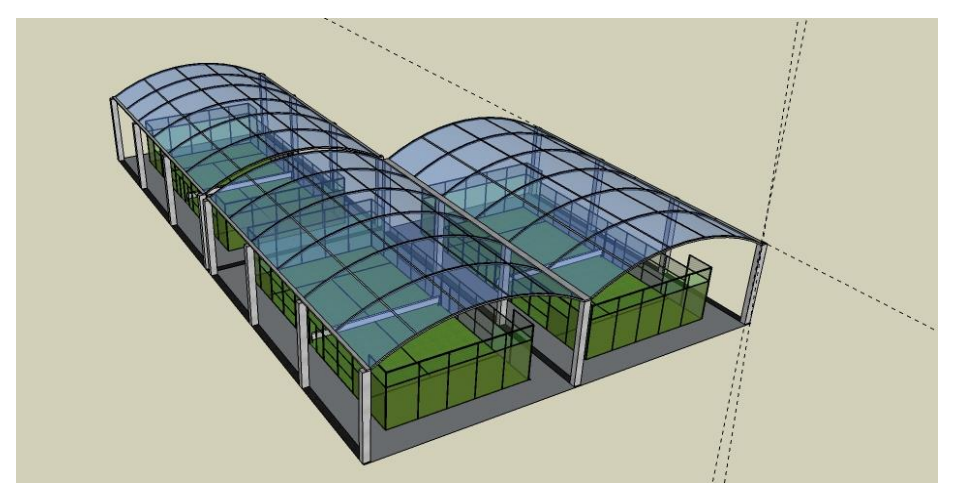

**Figura 3-8. Diseño de cubierta curva no autoportante perspectiva 2 [Autoría propia]**

#### <span id="page-30-2"></span><span id="page-30-0"></span>**3.2 Propuesta elegida**

Todas las propuestas nombradas anteriormente, serían posibles opciones para cubrir las pistas de pádel. Tras cálculos previos y contactos con ciertas empresas especializadas en el tema, la diferencia de precios no es lo suficientemente acusada para ser determinante en la elección. Sin embargo, se considera que la propuesta a elegirse, y que más ventajas puede presentar, es la cuarta propuesta, usando una celosía en lugar de un perfil IPE curvado. Esto es debido al gran vano que la cubierta requiere (14 metros aproximadamente), el cual precisaría de un perfil IPE elevado, aumentando considerablemente el coste de la misma. Esta celosía junto a la estructura se puede apreciar en la [Figura 3-9](#page-31-0) realizada en AutoCAD. Esta propuesta, presenta como principales ventajas:

- Presenta una estética más característica de pistas de pádel, debido a su forma curva y no de naves industriales. Además a diferencia de las cubiertas curvas autoportantes, se puede usar un material translúcido que mejore aún más la estética quedando como el acabado expuesto en la [Figura 3-7,](#page-30-1) aprovechando así la orientación de las pistas Norte-Sur, que haría que el Sol no molestara a los jugadores. Además este material, como se comenta anteriormente, también mejora la visión exterior al personal que pasea por los exteriores de la Escuela Naval, además de reducir la iluminación artificial.
- Proporciona mayor globo conforme los jugadores se alejan del eje de simetría de la cubierta, es decir, la altura máxima disminuye de forma más progresiva conforme se acerca a los pilares en comparación con las cubiertas a un agua y dos aguas.
- No requiere de tensores que puedan llegar a intervenir en el juego y pueda ser molesto para los jugadores.
- Tienen una geometría más aerodinámica con respecto a las que no son curvas, por lo que en principio la estructura será más ligera y económica.
- La celosía permite que se puedan cubrir grandes vanos sin tener que requerir de perfiles con cantos muy elevados.

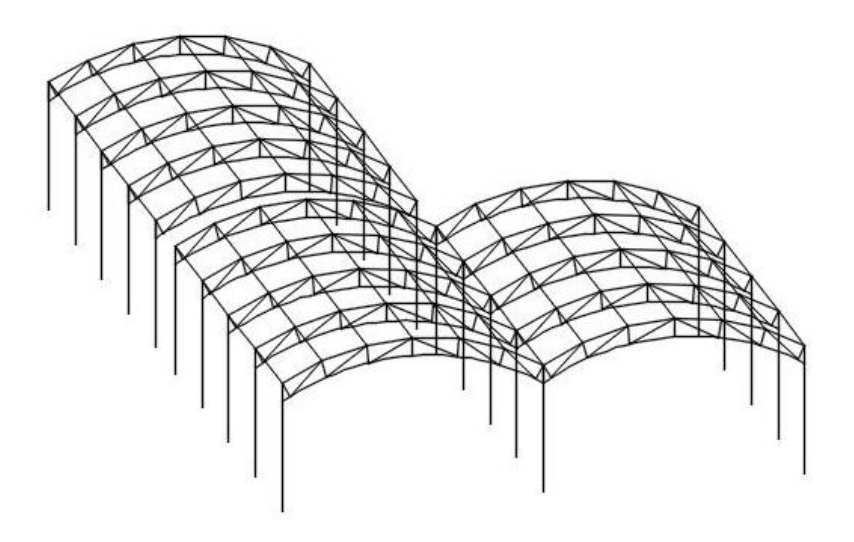

**Figura 3-9. Diseño de propuesta elegida de cubierta curva con celosía [Autoría propia]**

<span id="page-31-0"></span>Para el cubrimiento de esta cubierta se ha seleccionado una plancha de policarbonato celular incolora de 16mm de grosor, que además de las ventajas comentadas, presenta una alta resistencia al impacto y protección UV por una cara de la misma, así como buena disipación del calor exterior. Este material además presenta excelentes radios de curvatura, es ligero y de fácil montaje. El material seleccionado es de la empresa Polimer Tecnic [36]. Dicho material, además de ser comprobado con los cálculos realizados teniendo en cuenta la combinación de cargas del estado límite último, es reconocido por la empresa como material que garantiza validez frente a las acciones que tienen lugar en la estructura.

En cuanto a elementos estructurales se refiere, se hará uso de perfiles de acero S275JR de tipo doble T, IPE para las correas como se aprecia en la [Figura 3-10](#page-31-1) y HE para los pilares como se encuentra en la [Figura 3-11,](#page-32-0) debido a sus características. En este caso, el IPE es más recomendado para barras que sufren a flexión como las correas y el HE para los pilares, ya que sufren principalmente a compresión.

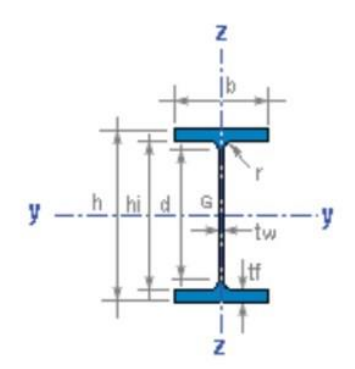

<span id="page-31-1"></span>**Figura 3-10. Perfil tipo IPE [37]**

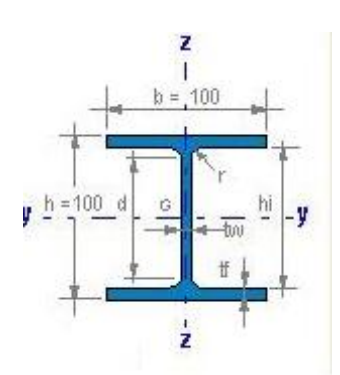

**Figura 3-11. Perfil tipo HEB [10]**

<span id="page-32-1"></span><span id="page-32-0"></span>Para las barras de la celosía se usará perfiles tipo L cuyas características se contemplan en la [Figura](#page-32-1)  [3-12,](#page-32-1) que son los comúnmente encontrados en este tipo de construcciones.

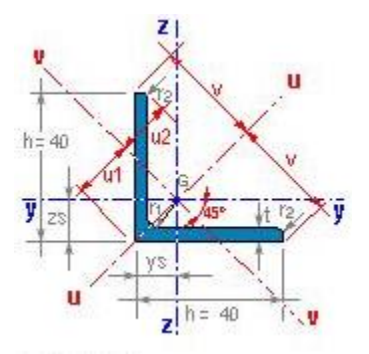

**Figura 3-12. Perfil tipo L [10]**

## <span id="page-33-0"></span>**4 DIMENSIONAMIENTO Y CÁLCULO DE LA ESTRUCTURA**

En este apartado se indicarán y justificarán las principales dimensiones de la estructura de cubierta descrita en el apartado [3.2.](#page-30-0) Además también se comentará el proceso de cálculo y sus fundamentos junto con los principales resultados.

#### <span id="page-33-1"></span>**4.1 Dimensiones básicas de la estructura**

A continuación se indican las principales dimensiones de la estructura de cubierta, referidas a una única cubierta, ya que las tres son iguales. Para apreciar esto de forma detallada, se debe acudir al [Anexo](#page-136-0)  [IV: Planos.](#page-136-0)

- Longitud de la cubierta. La longitud de la cubierta es de 24 metros, es decir, 2 metros más por cada lado con respecto al tamaño de la longitud de la pista de pádel. Se ha decidido dejar los 2 metros debido a que es una distancia que en principio permitiría que el agua que cayera de la cubierta no interfiera en el terreno de juego. Además esta medida es usada de forma frecuente por empresas dedicadas a este tipo de construcciones.
- Ancho de la cubierta. El ancho que posee cada estructura es de 14 metros, por los mismos motivos descritos en cuanto a la longitud.
- Altura de los pilares. La Federación Española de Pádel [22] recoge que tiene que haber una altura mínima libre de 6 metros sobre toda la superficie del terreno. A pesar de que con esta altura se cumpliría, se ha optado por una altura de pilar de 7 metros, dejando así 1 metro de margen de altura para poder instalar unos focos en el caso de que fuera necesario y que éstos no estuvieran dentro de los 6 metros. Actualmente la altura de los pilares suelen estar entre 7 y 9 metros aproximadamente.
- Altura de la cubierta. La altura máxima de la cubierta es de 9 metros, es decir, 7 metros de pilar más los 2 metros de flecha que dispone el arco que forma la parte superior. Se ha considerado una curvatura de arco que no fuera muy acusada para que la altura máxima de la cubierta no fuera elevada, disminuyendo así el impacto del viento.
- Separación entre pórticos. Se ha decidido disponer de 4 vanos de 6 metros cada uno de longitud, teniendo así 5 pilares en cada lateral. Con cálculos preliminares se llegó a la combinación óptima teniendo en cuenta que a mayor separación de pórticos, menor es la cantidad de pilares que componen la estructura, y por lo tanto, mayor es el perfil que estos requieren para soportar la misma carga. Sin embargo, si la separación es menor, más pilares se podrán encontrar, no obstante, estos serán de perfiles menores ya que a cada pilar le corresponderá una menor parte de la carga.
- Separación entre correas. Para determinar la separación entre correas se hizo de forma análoga a lo explicado en la separación de pórticos, siendo esta de 2.5 metros. Ésta es la máxima separación entre correas que la mayoría de las empresas consideran para sus planchas de policarbonato. Se ha escogido esta distancia ya que así se tendrá el mínimo número de correas, lo cual mejorará la estética y disminuirá el peso de la estructura. Si se cogiera una separación entre correas menor, el peso de la

estructura sería mayor, ya que habría que introducir más barras aumentándose así el coste de la misma. Aunque las correas que se introdujeran redujeran el tamaño de perfil de todas éstas, esto no sería totalmente aprovechado ya que existe un perfil mínimo fabricado que habría que cumplir, es decir, no se podría escoger el perfil tan pequeño como se deseara para que este aumento de correas fuera rentable.

#### <span id="page-34-0"></span>**4.2 Fundamentos del cálculo estructural**

Se describirá y hará referencia a los principios del cálculo estructural necesarios para el dimensionamiento de la estructura de cubierta. Sin embargo esto se realizará de forma simplificada ya que los cálculos definitivos se llevarán a cabo con el Software CYPE como se describirá en [4.3.](#page-47-1)

#### <span id="page-34-1"></span>*4.2.1 Acciones sobre la estructura*

Todo lo relacionado con las cargas que debe soportar la estructura, tanto las particularidades de cada tipo como los valores que se le deben de dar a cada una, se recoge en la normativa nombrada en el apartado [2.2.2,](#page-25-0) siendo el principal documento el DB-SE-AE [27]. En este documento se puede ver como las acciones se dividen en acciones permanentes, acciones variables y acciones accidentales.

#### *4.2.1.1 Acciones Permanentes*

Estas acciones son propias de la estructura, son constante en el tiempo, no varían ni en valor ni en el punto o zona de aplicación, además no pueden ser obviadas ni omitidas. Las acciones que se engloban dentro de este subapartado son las siguientes:

#### • Peso propio

Se tiene en cuenta el peso de los diferentes elementos de la estructura como es la plancha de policarbonato que recae sobre las correas, es decir material que cierra la parte superior de la estructura, así como las propias correas en sí y la celosía. También influirá el peso de los pilares, especialmente para dimensionar la cimentación.

El material de policarbonato elegido pesa *2.7 kg/m<sup>2</sup>* , lo que equivale aproximadamente a *0.027 kN/m 2* de carga. Peso prácticamente despreciable, igualmente se ha introducido un valor de carga muerta de *0.05 kN/m<sup>2</sup>* por si se decidiera cambiar a un material que pesara más. Esto se puede ver en las cargas editadas sobre los paños en el [Anexo I: Desarrollo del cálculo](#page-61-0) de la estructura en CYPE.

El peso propio de las correas, los pilares y las celosías no se conocen a priori, depende del dimensionado final.

#### *4.2.1.2 Acciones Variables*

Estas acciones a diferencias de las permanentes, no tienen que actuar siempre sobre la estructura, variará dependiendo de factores como pueden ser el emplazamiento, la meteorología o la propia geometría de la cubierta. Los diferentes tipos de acciones variables que se pueden encontrar en la normativa referenciada son:

#### Sobrecarga de uso

Viene definida como todo aquello que puede gravitar sobre la estructura por razón de su uso. En la [Figura 4-1](#page-35-0) se puede apreciar dependiendo de la categoría en la que se encuentre la estructura, el valor que se debe tener en cuenta para los cálculos.

En el presente proyecto, la cubierta será accesible únicamente para conservación, por lo tanto la categoría de uso es la G, concretamente en la subcategoría de uso G1, cubierta ligera sobre correas (sin forjado), entendiéndose por cubierta ligera aquella cuya carga permanente debida únicamente a su cerramiento no excede de *1 kN/m<sup>2</sup>* . Los valores por lo tanto que se toman de sobrecarga de uso son *0.4*

*kN/m<sup>2</sup>* como carga uniforme y *1 kN* como carga concentrada. En este caso se elegiría *0,4 kN/m<sup>2</sup>* para la comprobación de la resistencia del panel de la cubierta, mientras que se usaría la carga puntual de *1 kN* para hacer comprobaciones en correas, vigas y celosías en el centro del vano.

| Categoría de uso |                                                                                                    | Subcategorias de uso                                    |                                                                                                    | Carga<br>uniforme<br>[ $kN/m2$ ] | Carga<br>concentrada<br>[KN] |
|------------------|----------------------------------------------------------------------------------------------------|---------------------------------------------------------|----------------------------------------------------------------------------------------------------|----------------------------------|------------------------------|
| А                | Zonas residenciales                                                                                                    | A1                                                      | Viviendas y zonas de habitaciones en, hospi-<br>tales y hoteles                                                                                                    | $\overline{2}$                   | $\overline{2}$               |
|                  |                                                                                                    | A <sub>2</sub>                                          | Trasteros                                                                                                    | 3                                | $\overline{2}$               |
| B                | Zonas administrativas                                                                                                    |                                                         |                                                                                                    |                                  | 2                            |
| c                | Zonas de acceso al<br>público (con la excep-<br>ción de las superficies<br>pertenecientes a las<br>categorías A, B, y D) | C1                                                      | Zonas con mesas y sillas                                                                                                    | 3                                |                              |
|                  |                                                                                                    | C2                                                      | Zonas con asientos fijos                                                                                                    | 4                                | 4                            |
|                  |                                                                                                    | C <sub>3</sub>                                          | Zonas sin obstáculos que impidan el libre<br>movimiento de las personas como vestíbulos<br>de edificios públicos, administrativos, hoteles;<br>salas de exposición en museos; etc. | $\overline{5}$                   |                              |
|                  |                                                                                                    | C <sub>4</sub>                                          | Zonas destinadas a gimnasio u actividades<br>físicas                                                                                                    | 5                                | 7                            |
|                  |                                                                                                    | C5                                                      | Zonas de aglomeración (salas de conciertos,<br>estadios, etc)                                                                                                    | 5                                |                              |
| D                | Zonas comerciales                                                                                                    | D1                                                      | Locales comerciales                                                                                                    | 5                                | 4                            |
|                  |                                                                                                    | D <sub>2</sub>                                          | Supermercados, hipermercados o grandes<br>superficies                                                                                                    | 5                                |                              |
| E                | Zonas de tráfico y de aparcamiento para vehículos ligeros (peso total < 30 kN)                                           |                                                         |                                                                                                    | $\overline{2}$                   | $20^{(1)}$                   |
| F                |                                                                                                    | Cubiertas transitables accesibles sólo privadamente (2) |                                                                                                    |                                  | 2                            |
| G                | Cubiertas accesibles<br>únicamente para con-<br>servación <sup>(3)</sup>                                                 | $G1^{(7)}$                                              | Cubiertas con inclinación inferior a 20°                                                                                                    | $4^{(4)(5)}$                     | $\overline{2}$               |
|                  |                                                                                                    |                                                         | Cubiertas ligeras sobre correas (sin forjado)                                                                                                    | $0.4^{(4)}$                      |                              |
|                  |                                                                                                    | G2                                                      | Cubiertas con inclinación superior a 40°                                                                                                    | $\mathbf{0}$                     | $\overline{2}$               |
|                  |                                                                                                    |                                                         |                                                                                                    |                                  |                              |

**Figura 4-1. Valores característicos de la sobrecarga de uso [27]**

#### <span id="page-35-0"></span>• Viento

Las cargas producidas por el viento son consecuencia de las presiones que ejerce el mismo y las fuerzas que resultan y que son dependientes de la geometría y el tamaño de la construcción, así como de la permeabilidad de la superficie de la misma y las características del viento, como puede ser la dirección, la intensidad y las diferentes rachas que este genera. La expresión que se usa para calcular la acción del viento es la siguiente:

$$
q_e = q_b \cdot c_e \cdot c_p
$$

#### **Ecuación 4-1 [27]**

En el caso de  $q_b$  se puede calcular con la fórmula  $q_b = 0.5 \cdot \delta \cdot v_b^2$ , siendo el término  $\delta$ , la densidad del aire y  $v_b$  la velocidad básica del viento. Sin embargo, también puede calcularse la presión dinámica del viento,  $q_b$ , acudiendo a la [Figura 4-2](#page-36-0) y sabiendo que,  $q_b$  es  $0.42 \text{ kN/m}^2$ ,  $0.45 \text{ kN/m}^2$  y  $0.52 \text{ kN/m}^2$  en las zonas A, B y C respectivamente. En este caso, al encontrarse Marín (Pontevedra) dentro de la zona B, el valor de  $q_b$  a tomar es de  $0.45 \, \text{kN/m}^2$ .
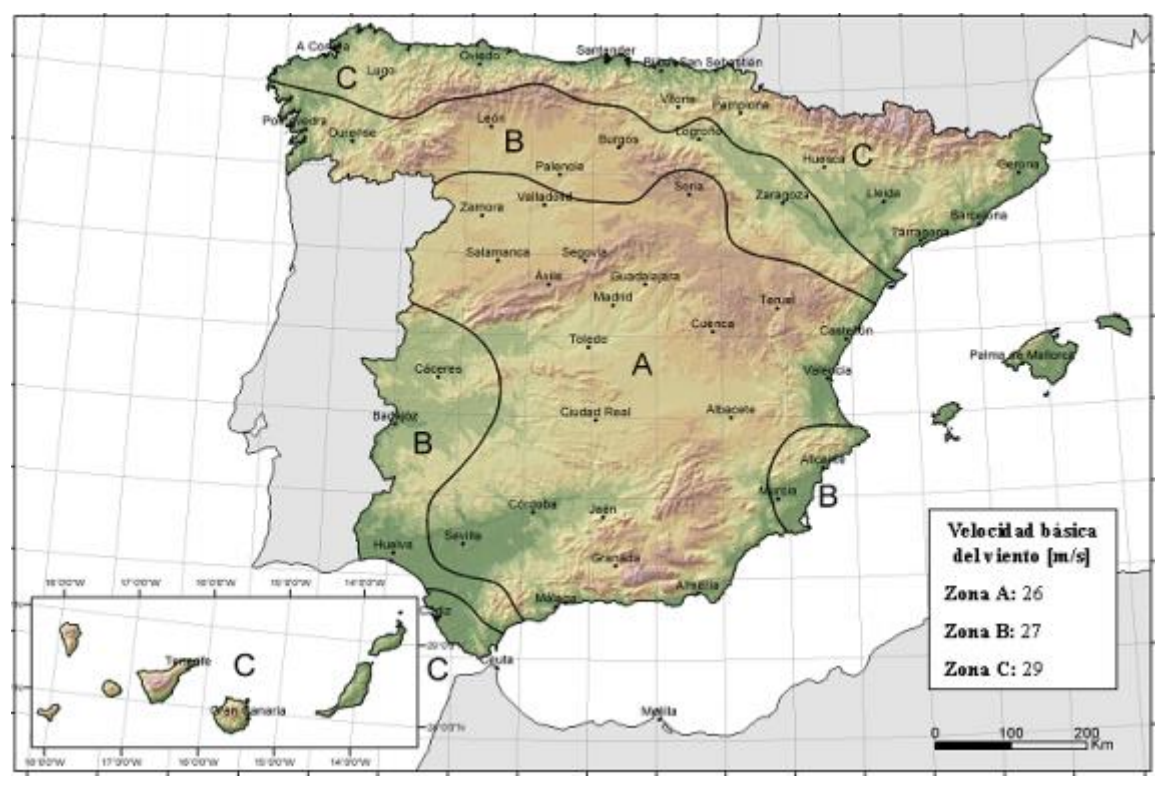

**Figura 4-2. Mapa de España con los diferentes valores de**  $v_b$  **en zonas A, B y C [27]** 

En cuanto a  $c_e$ , el coeficiente de exposición, el cual varía según el grado de aspereza del entorno y la altura del punto considerado, se calcula mediante la [Figura 4-3.](#page-36-0) Teniendo en cuenta que la altura de la cubierta de pádel es de 9 metros sobre el suelo y que el grado de aspereza del entorno es I, el coeficiente  $c_e$  vale 3,0.

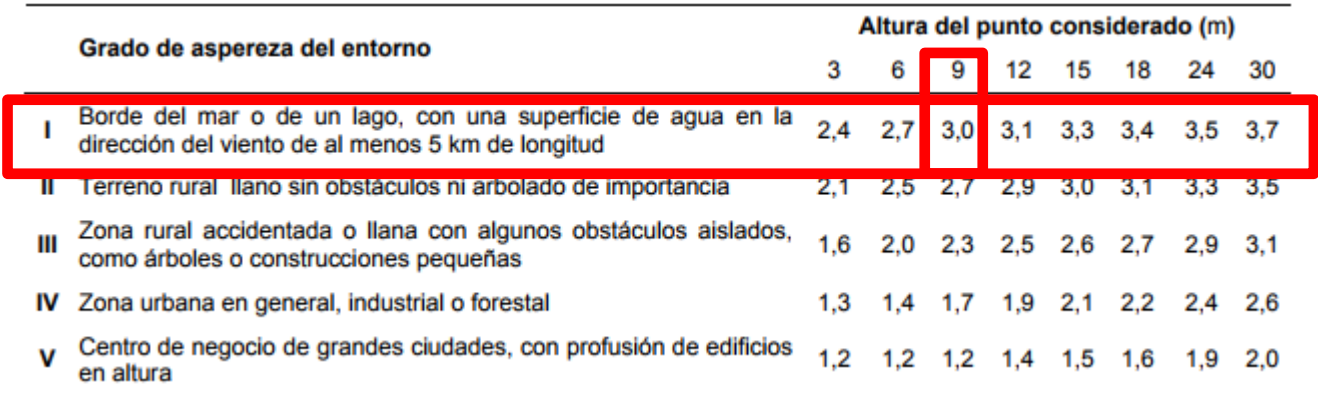

#### **Figura 4-3. Valores del coeficiente de exposición [27]**

<span id="page-36-0"></span>El coeficiente eólico o de presión,  $c_p$ , depende de la geometría y la superficie que la estructura expone al viento. Se analiza tanto para el efecto de presión del viento como el de succión (valores negativos). Para calcularlo, debido a que se entra dentro del grupo de naves y construcciones diáfanas sin forjados, y tal y como se indica en el Documento Básico de Seguridad Estructural de Acciones en la Edificación del Código Técnico [27], en el primer apartado del punto 3.3.4, la estructura se tratará como una marquesina. Se toma, del anejo D, el coeficiente de la tabla correspondiente a una marquesina a dos aguas de forma aproximada desde el lado de la seguridad, ya que este documento no refleja marquesinas curvas. El coeficiente que se marca en este anejo es  $c_{n,10}$ , es decir, representa la máxima presión localizada sobre un área de al menos  $10 \text{ m}^2$ . La pendiente de la cubierta se aproxima a un ángulo de aproximadamente 15º. Para calcular el factor de obstrucción se tiene en cuenta el área que presentan las

paredes de la pista de pádel siendo de 40 m<sup>2</sup>, en los fondos, y de 64 m<sup>2</sup> en los laterales considerando despreciable el área de los pilares que habría que restar, por lo cual habría dos coeficientes de obstrucción, el de los fondos sería  $\frac{40}{98} \approx 0.4$  y el de los laterales, del mismo modo,  $\frac{64}{168} \approx 0.4$ . Para el viento de succión se toma el coeficiente de obstrucción como 1 ya que es la situación más desfavorable aunque realmente habría que interpolar, pero esto se realiza en el software CYPE. Consultando la [Figura](#page-37-0)  [4-4](#page-37-0) se conoce que el coeficiente de presión del viento, es decir, cuando el efecto de éste es hacia abajo, está entre 0.4 y 1.9, siendo el más desfavorable 1.9 en la zona B. Para el viento de succión, es decir, cuando su efecto es hacia arriba, el coeficiente se encuentra entre los valores -1.3 y -2.2, siendo el más desfavorable el de -2.2, también en la zona B. Estos serían los límites de los coeficientes tanto para presión como para succión del viento, sin embargo, habría que calcular cual sería la carga de viento de cada zona, para eso se utilizará el software CYPE.

|                       |                   |                         | Coeficientes de presión<br>$\mathbf{C}_{\mathrm{p},10}$ |        |        |                 |
|-----------------------|-------------------|-------------------------|---------------------------------------------------------|--------|--------|-----------------|
|                       |                   |                         |                                                         |        |        |                 |
| <b>Pendiente</b>      | <b>Efecto del</b> | <b>Factor de</b>        | Zona (según figura)                                     |        |        |                 |
| de la cubier-<br>ta α | viento hacia      | obstrucción<br>φ        | A                                                       | в      | C      | D               |
|                       | Abajo             | $0 \leq \varphi \leq 1$ | 0,8                                                     | 1,6    | 0,6    | 1,7             |
| $-20^\circ$           | Arriba            | 0                       | $-0,9$                                                  | $-1,3$ | $-1,6$ | $-0,6$          |
|                       | Arriba            |                         | -1,5                                                    | $-2,4$ | $-2,4$ | $-0.6$          |
|                       | Abajo             | $0 \leq \varphi \leq 1$ | 0,6                                                     | 1,5    | 0,7    | 1,4             |
| $-15^{\circ}$         | Arriba            |                         | $-0,8$                                                  | $-1,3$ | $-1,6$ | $-0,6$          |
|                       | Arriba            |                         | $-1,6$                                                  | $-2,7$ | $-2,6$ | $-0,6$          |
|                       | Abajo             | $0 \leq \varphi \leq 1$ | 0,6                                                     | 1,4    | 0,8    | 1,1             |
| $-10^{\circ}$         | Arriba            | n                       | $-0,8$                                                  | $-1,3$ | $-1,5$ | $-0,6$          |
|                       | Arriba            |                         | $-1,6$                                                  | $-2,7$ | $-2,6$ | $-0,6$          |
|                       | Abajo             | $0 \leq \varphi \leq 1$ | 0,5                                                     | 1,5    | 0,8    | 0,8             |
| $-5^\circ$            | Arriba            | 0                       | $-0.7$                                                  | $-1.3$ | $-1,6$ | $-0,6$          |
|                       | Arriba            |                         | $-1,5$                                                  | $-2,4$ | $-2,4$ | $-0.6$          |
|                       | Abajo             | $0 \leq \varphi \leq 1$ | 0,6                                                     | 1,8    | 1,3    | 0,4             |
| $5^{\circ}$           | Arriba            | 0                       | $-0.6$                                                  | $-1.4$ | $-1.4$ | $-1,1$          |
|                       | Arriba            |                         | $-1,3$                                                  | $-2,0$ | $-1,8$ | $-1,5$          |
|                       | Abajo             | $0 \leq \varphi \leq 1$ | 0,7                                                     | 1,8    | 1,4    | 0,4             |
| 10 <sup>o</sup>       | Arriba            | 0                       | $-0.7$                                                  | $-1,5$ | $-1.4$ | $-1,4$          |
|                       | Arriha            |                         | $-1.3$                                                  | $-20$  | $-1.8$ | $-1.8$          |
|                       | Abajo             | $0 \leq \varphi \leq 1$ | 0,9                                                     | 1.9    | 1,4    | 0,4             |
| $15^{\circ}$          |                   |                         |                                                         |        |        | <b>STARTING</b> |
|                       | Arriba            |                         | $-1,3$                                                  | $-2,2$ | $-1,6$ | $-2,1$          |
|                       | ADajo             | 0.5021                  | 1,1                                                     | 1,9    | 1,5    | U,4             |
| $20^{\circ}$          | Arriba            | 0                       | $-1,2$                                                  | $-1,8$ | $-1,4$ | $-2,0$          |
|                       | Arriba            |                         | $-1,4$                                                  | $-2,2$ | $-1,6$ | $-2,1$          |
| $25^{\circ}$          | Abajo             | $0 \leq \varphi \leq 1$ | 1,2                                                     | 1,9    | 1,6    | 0,5             |
|                       | Arriba            | 0                       | $-1,4$                                                  | $-1,9$ | $-1,4$ | $-2,0$          |
|                       | Arriba            |                         | $-1,4$                                                  | $-2,0$ | $-1,5$ | $-2,0$          |
|                       | Abajo             | $0 \leq \varphi \leq 1$ | 1,3                                                     | 1,9    | 1,6    | 0,7             |
| 30 <sup>o</sup>       | Arriba            | 0                       | $-1.4$                                                  | $-1,9$ | $-1,4$ | $-2,0$          |
|                       | Arriba            |                         | $-1,4$                                                  | $-1,8$ | $-1,4$ | $-2,0$          |

**Figura 4-4. Tabla marquesinas a dos aguas [27]**

<span id="page-37-0"></span>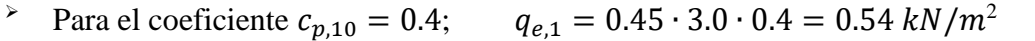

Para el coeficiente  $c_{p,10} = 1.9;$   $q_{e,2} = 0.45 \cdot 3.0 \cdot 1.9 = 2.565 \text{ kN/m}^2$ 

- Para el coeficiente  $c_{p,10} = -1.3; \quad q_{e,3} = 0.45 \cdot 3.0 \cdot -1.3 = -1.755 \text{ kN/m}^2$
- Para el coeficiente  $c_{p,10} = -2.2$ ;  $q_{e,4} = 0.45 \cdot 3.0 \cdot -2.2 = -2.97 \text{ kN/m}^2$

Por lo tanto se conoce que para presión  $q_e$  estará entre 0.54  $kN/m^2$  y 2.565  $kN/m^2$ , y que para succión  $q_e$  estará entre  $-1.755 \, kN/m^2$  y  $-2.97 \, kN/m^2$ , dependiendo de la zona de cubierta considerada.

## Acciones térmicas

Estas acciones son despreciables ya que se empiezan a considerar a partir de una longitud de correas de más de 40 metros de longitud. La longitud de correa que presenta este caso es de 40 metros.

### • Nieve

El reparto de la carga de nieve viene dado por el tipo de clima del lugar, el de precipitación, el relieve del entorno, la geometría de la cubierta, el efecto del viento y los intercambios térmicos en los parámetros exteriores.

Para determinar la carga de nieve se usa la ecuación  $q_n = \mu \cdot s_k$ . En dicha ecuación  $\mu$  hace referencia al coeficiente de forma de la cubierta, en este caso aunque no haya impedimentos, se considera el peor caso y se toma el valor 1, ya que se hace la aproximación de la inclinación de cubierta, desde el lado de la seguridad, a menos de 30º de pendiente. En cuanto al valor característico de la carga de nieve sobre un terreno horizontal,  $s_k$ , se acude a la [Figura 4-5,](#page-38-0) en la cual se determina que  $s_k$  vale 0,3 kN/m<sup>2</sup>, correspondiente a Pontevedra.

| <b>Capital</b>                                                                                                    | <b>Altitud</b>                                                         | Sk                                                                                      | <b>Capital</b>                                                                                                    | <b>Altitud</b>                                                                     | $s_{k}$                                                                                 | <b>Capital</b>                                                                                                    | <b>Altitud</b>                                                            | Sk                                                                                      |
|----------------------------------------------------------------------------------------------------|------------------------------------------------------------------------|-----------------------------------------------------------------------------------------|----------------------------------------------------------------------------------------------------|------------------------------------------------------------------------------------|-----------------------------------------------------------------------------------------|----------------------------------------------------------------------------------------------------|---------------------------------------------------------------------------|-----------------------------------------------------------------------------------------|
|                                                                                                    | m                                                                      | kN/m <sup>2</sup>                                                                       |                                                                                                    | m                                                                                  | kN/m <sup>2</sup>                                                                       |                                                                                                    | m                                                                         | kN/m <sup>2</sup>                                                                       |
| Albacete                                                                                                    | 690                                                                    | 0,6                                                                                     | Guadalajara                                                                                                    | 680                                                                                | 0,6                                                                                     | Pontevedra                                                                                                    | 0                                                                         | 0.3                                                                                     |
| Alicante / Alacant<br>Almería<br>Ávila<br>Badajoz<br>Barcelona<br>Bilbao / Bilbo<br><b>Burgos</b><br>Cáceres<br>Cádiz<br>Castellón<br><b>Ciudad Real</b><br>Córdoba<br>Coruña / A Coruña | 0<br>1.130<br>180<br>0<br>0<br>860<br>440<br>0<br>0<br>640<br>100<br>0 | 0,2<br>0,2<br>1,0<br>0,2<br>0,4<br>0,3<br>0,6<br>0,4<br>0,2<br>0,2<br>0,6<br>0,2<br>0,3 | Huelva<br>Huesca<br>Jaén<br>León<br>Lérida / Lleida<br>Logroño<br>Lugo<br>Madrid<br>Málaga<br>Murcia<br>Orense / Ourense<br>Oviedo<br>Palencia | 0<br>470<br>570<br>820<br>150<br>380<br>470<br>660<br>0<br>40<br>130<br>230<br>740 | 0,2<br>0,7<br>0.4<br>1,2<br>0,5<br>0,6<br>0,7<br>0,6<br>0,2<br>0,2<br>0,4<br>0,5<br>0,4 | SanSebas-<br>tián/Donostia<br>Santander<br>Segovia<br>Sevilla<br>Soria<br>Tarragona<br>Tenerife<br>Teruel<br>Toledo<br>Valencia/València<br>Valladolid | 0<br>0<br>1.000<br>10<br>1.090<br>0<br>0<br>950<br>550<br>0<br>690<br>520 | 0,5<br>0,3<br>0,3<br>0,7<br>0,2<br>0,9<br>0,4<br>0,2<br>0,9<br>0,5<br>0,2<br>0,4<br>0,7 |
| Cuenca<br>Gerona / Girona<br>Granada                                                                                                    | 1.010<br>70<br>690                                                     | 1,0<br>0,4<br>0,5                                                                       | Palma de Mallorca<br>Palmas, Las<br>Pamplona/Iruña                                                                                             | 0<br>0<br>450                                                                      | 0,2<br>0,2<br>0,7                                                                       | Vitoria / Gasteiz<br>Zamora<br>Zaragoza<br>Ceuta y Melilla                                                                                             | 650<br>210<br>0                                                           | 0,4<br>0,5<br>0,2                                                                       |

**Figura 4-5. Sobrecarga de nieve en capitales de provincia y ciudades autónomas [27]**

<span id="page-38-0"></span>Al resolver la ecuación se obtiene que la carga de nieve  $q_n$  vale 0,3 kN/m<sup>2</sup>.

# *4.2.1.3 Acciones accidentales*

• Sismo

Las acciones sísmicas se regulan según la Normativa de Construcción Sismorresistente [33], que aplicándola al caso, recoge que estará exenta de ser de obligado cumplimiento para aquellas construcciones en las cuales  $a_h < 0.04g$ , siendo g la aceleración de la gravedad y  $a_h$  la aceleración sísmica básica. Como se puede ver en la [Figura 4-6,](#page-39-0) para la zona actual se cumple lo anteriormente mencionado, por lo cual la aplicación de esta norma no es necesaria. Además la construcción no es de importancia moderada, lo cual supone otro motivo para que la aplicación de esta norma no sea obligatoria.

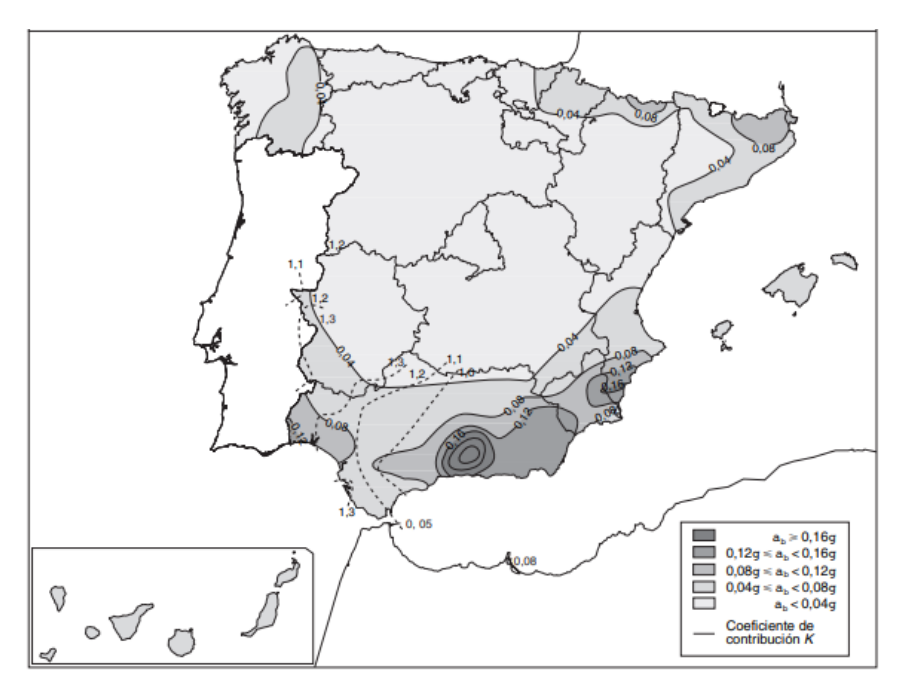

**Figura 4-6. Mapa de peligrosidad sísmica de España de la normativa sismorresistente NCSE [33]**

### <span id="page-39-0"></span>*4.2.2 Combinación de acciones*

Antes de conocer cómo se combinan los valores característicos anteriormente nombrados y determinar la carga de estado límite de servicio y la carga de estado límite último, se debe saber cómo se definen éstas y como se tienen que realizar los cálculos sin software. Sin embargo no se darán detalladamente los valores, estos se sacarán con CYPE. Para este apartado se ha seguido la normativa DB-SE [26], la Instrucción del Acero Estructural EAE [32] así como el libro de Acciones en la Edificación [38].

Los estados límite se refieren a las situaciones en las que cuando son superadas, puede considerarse que la estructura no cumple alguna de las funciones para las que ha sido construida. En cuanto al estado límite de servicio es aquel que si es superado puede afectar al confort y bienestar de los usuarios, así como al correcto funcionamiento de la construcción. También puede perjudicar a su estética presentando deformaciones y vibraciones que resulten desagradables al personal que la use, además puede perturbar la funcionalidad dela estructura o deteriorarla de forma que pueda afectar tanto a la durabilidad como a la apariencia. El estado límite último, se define como el que está asociado a la rotura u otra forma similar de fallo estructural de la misma o de una parte de ella, poniendo fuera de servicio a la estructura.

El valor de cálculo de los efectos de las acciones nombradas en [4.2.1](#page-34-0) , teniendo en cuenta que no es una situación extraordinaria, sino una situación de cálculo persistente y transitoria, se determina mediante la combinación expresada por la fórmula:

$$
\sum_{j\geq 1} \gamma_{G,j} \cdot G_{k,j} + \gamma_P \cdot P + \gamma_{Q,1} \cdot Q_{k,1} + \sum_{i>1} \gamma_{Q,i} \cdot \varPsi_{0,i} \cdot Q_{k,i}
$$

#### **Ecuación 4-2 [26]**

- <span id="page-39-1"></span>■ El primer sumando,  $\gamma_{G,j} \cdot G_{k,j}$ , hace referencia al sumatorio de todas las acciones permanentes  $(G_{k,i})$  con sus respectivos valores característicos multiplicado por su coeficiente de seguridad  $(\gamma_{G,i})$ .
- **■** En segundo lugar se encuentra el cálculo del pretensado,  $\gamma_P \cdot P$ , el cual no afecta en este caso.
- El siguiente sumando,  $\gamma_{0,1}$  ·  $Q_{k,1}$ , hace referencia a la acción variable determinante con su valor característico ( $Q_{k,1}$ ) multiplicado por el correspondiente coeficiente de seguridad.

 Lo restante son las restantes acciones variables concomitantes con la acción variable determinante,  $\gamma_{Q,i} \cdot \Psi_{0,i} \cdot Q_{k,i}$ , con sus valores característicos  $(Q_{k,i},)$ , su coeficiente de seguridad  $(\gamma_{Q,i})$  y su coeficiente de simultaneidad  $\Psi_{0,i}$ .

Analizando más concretamente los coeficientes de seguridad, también conocidos como coeficientes parciales o de mayorización, se debe tener en cuenta si la carga a la que se le está añadiendo ese coeficiente es favorable o desfavorable a la acción variable determinante, ya que tomará un valor u otro como se puede ver en la [Figura 4-7.](#page-40-0)

| Tipo de comprobación      | Acción             | <b>Desfavorable</b>          | Favorable                    |
|---------------------------|--------------------|------------------------------|------------------------------|
|                           | Peso propio        | $\gamma$ <sub>G</sub> = 1,35 | $\gamma$ <sub>G</sub> = 0,80 |
| Estado Límite Último      | Empuje del terreno | $\gamma_{G} = 1,35$          | $y_{G} = 0.70$               |
| Resistencia               | Presión del agua   | $\gamma$ <sub>G</sub> = 1,20 | $\gamma$ <sub>G</sub> = 0,90 |
|                           | Variable           | $\gamma_{\rm Q} = 1,50$      | $\gamma_{\rm Q} = 0$         |
|                           | Peso propio        | $\gamma$ <sub>G</sub> = 1,10 | $\gamma$ <sub>G</sub> = 0,90 |
| Estado Límite Último      | Empuje del terreno | $\gamma_{\rm G} = 1.35$      | $y_{G} = 0.80$               |
| Estabilidad               | Presión del agua   | $\gamma$ <sub>G</sub> = 1,05 | $\gamma$ <sub>G</sub> = 0,95 |
|                           | Variable           | $\gamma_{\rm Q} = 1.50$      | $\gamma_{\mathsf{Q}}=0$      |
| Estado Límite de Servicio | Permanente         | $\gamma$ <sub>G</sub> = 1,00 | $y_{\rm G} = 1,00$           |
|                           | Variable           | $y_0 = 1,00$                 | $\gamma_{\rm Q} = 0$         |

**Figura 4-7. Coeficientes parciales γ para las acciones [39]**

<span id="page-40-0"></span>En cuanto a los coeficientes de simultaneidad existen tres tipos: valor de combinación (Ψ<sub>0</sub>), valor frecuente (Ψ<sub>1</sub>) y valor casi permanente (Ψ<sub>2</sub>) como se puede ver en la [Figura 4-8.](#page-40-1) En este caso se usa (Ψ<sub>0</sub>) como se indica en la [Ecuación 4-2.](#page-39-1)

|                                                                                                    | W0       | W1       | $\mathbf{v}_2$ |
|----------------------------------------------------------------------------------------------------|----------|----------|----------------|
| Sobrecarga superficial de uso (Categorías según DB-SE-AE)                                                        |          |          |                |
| Zonas residenciales (Categoría A)<br>۰                                                                           | 0.7      | 0.5      | 0.3            |
| Zonas administrativas (Categoría B)<br>۰                                                                         | 0.7      | 0.5      | 0.3            |
| Zonas destinadas al público (Categoría C)<br>٠                                                                   | 0.7      | 0.7      | 0.6            |
| Zonas comerciales (Categoría D)<br>٠                                                                             | 0.7      | 0.7      | 0.6            |
| Zonas de tráfico y de aparcamiento de vehículos ligeros con un peso total<br>۰<br>inferior a 30 kN (Categoría E) | 0.7      | 0.7      | 0.6            |
| Cubiertas transitables (Categoría F)<br>۰                                                                        |          | (1)      |                |
| Cubiertas accesibles únicamente para mantenimiento (Categoría G)<br>۰                                            | $\bf{0}$ | $\Omega$ | $\bf{0}$       |
| <b>Nieve</b>                                                                                                    |          |          |                |
| para altitudes > 1000 m<br>٠                                                                                     | 0.7      | 0.5      | 0.2            |
| para altitudes $\leq 1000$ m<br>٠                                                                                | 0.5      | 0.2      | 0              |
| Viento                                                                                                    | 0.6      | 0.5      | 0              |
| Temperatura                                                                                                    | 0.6      | 0.5      | 0              |
| Acciones variables del terreno                                                                                   | 0.7      | 0.7      | 0.7            |

**Figura 4-8. Coeficientes de simultaneidad Ψ [26]**

<span id="page-40-1"></span>A la hora de hacer las diferentes combinaciones de cargas, poniendo como acción variable determinante cada uno de los diferentes valores característicos, hay que tener en cuenta que la acción variable de sobrecarga de uso no es concomitante con el resto de acciones variables. En primer lugar se hace la comprobación para E.L.U de resistencia, para cada elemento de la estructura. A continuación se hace un proceso análogo para la comprobación del E.LS, la única diferencia entre ambos es el coeficiente

de seguridad  $\gamma_{0,i}$  que se encuentran en la [Figura 4-7.](#page-40-0) Una vez se obtiene esa combinación de cargas, para E.L.U, al ser el caso más desfavorable, también será esa misma combinación para E.L.S, variando ese coeficiente de seguridad.

## *4.2.3 Correas*

Las correas son los elementos que soportan de forma directa el peso del panel así como las cargas que estén sobre este. Se debe efectuar para el dimensionamiento unas comprobaciones para determinar si las correas satisfacen los requerimientos de deformación máxima (E.L.S) así como la resistencia de rotura por flexión (E.L.U).

#### Deformación máxima

Respecto a la flecha máxima, es definida como la mayor deformación, antes de dejar de desarrollar de forma correcta su función, que puede presentar la correa debido a la flexión provocada por una o varias cargas que actúan sobre ésta de forma vertical. Se ha tomado el valor de L/300 debido a que es una condición típicamente seleccionada para cubiertas con este tipo de paneles.

Como en este apartado se está comprobando la deformación, y no la rotura, se usará la carga correspondiente al estado límite de servicio. De esta manera, asumiendo que la correa se puede suponer simplemente apoyada sobre las barras de la celosía (apoyo articulado), usando la fórmula que se expone a continuación se halla el momento de inercia mínimo que debe tener el perfil a seleccionar:

$$
I \ge \frac{Q_{ELS} \cdot L^4}{384 \cdot E \cdot f_{max}}
$$
  
Ecuación 4-3 [39]

#### • Rotura

Se estudia si una barra es resistente a la rotura que pudiera producirse debido al efecto de la flexión, se debe calcular el momento máximo que se produce en el centro de la viga ( $M_{max}$ ), para ello se usa la expresión correspondiente según sea el tipo de carga y cuáles son los apoyos de la viga. Para una correa apoyada en sus dos extremos, con una carga puntual en el centro del vano, su momento máximo es  $M_{max} = \frac{P \cdot L}{4}$  $\frac{q}{4}$ , para una carga distribuida entre dos apoyos se define como  $M_{max} = \frac{q \cdot L^2}{8}$  $\frac{L}{8}$ . Una vez se calcula el momento máximo se debe saber que:

$$
M_{max} \leq W \cdot f_{yd}
$$
  
Ecuación 4-4 [39]

Con esta última fórmula se saca el mínimo módulo resistente de la sección y con este se entra en un prontuario y se escoge el perfil inmediatamente superior que lo cumpla. También se ha de conocer que la resistencia del cálculo del acero,  $f_{vd}$ , viene definida como:

$$
f_{yd} = \frac{f_y}{\gamma_M}
$$

#### **Ecuación 4-5 [39]**

En esta ecuación, el valor del coeficiente parcial de seguridad  $(\gamma_M)$  es de 1.05 según el Código Técnico de la Edificación, para comprobaciones de ELU. En cuanto a  $f_v$ , es el valor característico.

Una vez que se selecciona un perfil que satisfaga las comprobaciones para deformación y rotura, se aplica el peso propio de la correa para determinar si sigue cumpliendo dichas condiciones. Si no, se debe seleccionar el perfil inmediatamente superior.

# <span id="page-42-2"></span>*4.2.4 Celosías*

Las celosías son un grupo de elementos estructurales dispuestos en forma de uno o más triángulos de tal forma que estos elementos están sometidos exclusivamente a esfuerzos de tracción y compresión. Para ello se hacen las siguientes hipótesis de cálculo [40]:

- Los elementos que componen una celosía están conectados mediante pasadores sin fricción.
- Las barras que componen esta estructura son rectas, ya que si no lo fueran también estarían sometidos a momentos flectores.
- Las deformaciones que se producen en las barras de las celosías debido a que las barras son de dimensiones reducidas generalmente.
- Las cargas se aplican solo en los nudos de la celosía.

Los métodos de análisis para una celosía son principalmente el método de las secciones y el método de los nudos. Estos fundamentos se resumen a continuación:

Método de los nudos

En este método lo que se lleva a cabo es el estudio de cada nudo de la celosía de forma individual, independientemente de su ubicación, es decir, aislándolo por completo del resto de elementos. De esta forma el nudo se convierte en un cuerpo libre que está en equilibrio y al cual se le puede aplicar, por lo tanto, las ecuaciones que indican que el sumatorio de fuerzas, tanto vertical como horizontal, son iguales a cero. Se ha de tener en cuenta que para la celosía que se puede ver en la [Figura 4-9,](#page-42-0) todo lo respecto a la geometría es conocido, así como las fuerzas (flechas azules) que actúan sobre ella, sobre la que se aplicaría la carga de E.L.U. o carga de E.L.S, según el tipo de comprobación que se esté realizando.

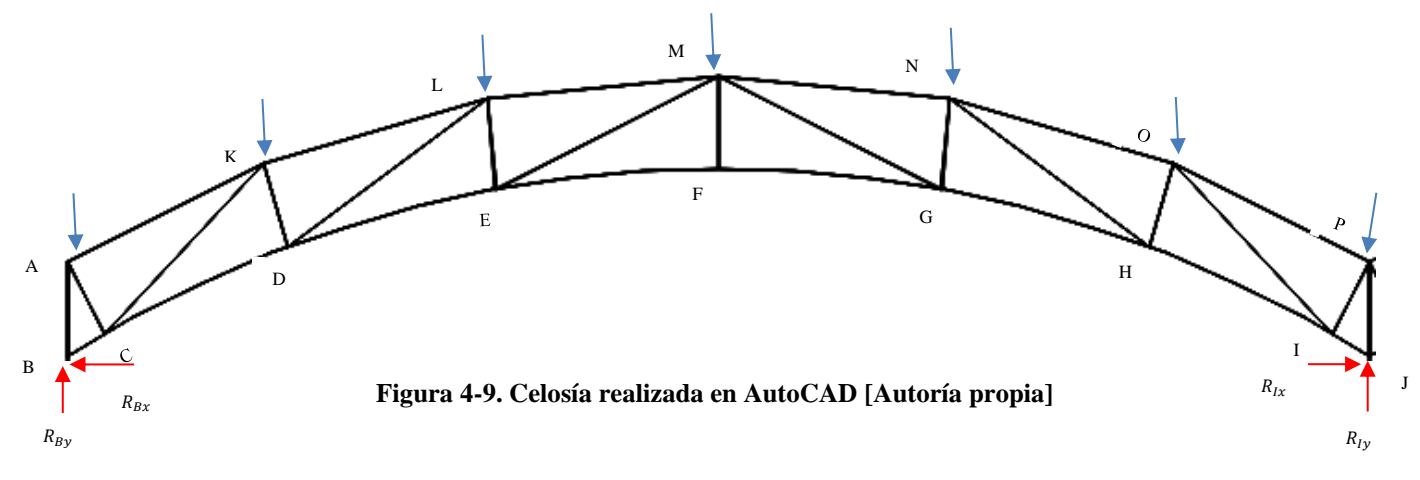

<span id="page-42-0"></span>Se aísla, por ejemplo, el nudo A de forma que queda como se puede ver en la [Figura 4-10,](#page-42-1) y se va calculando todas las fuerzas que existen en ella, mediante las dos ecuaciones ya citadas previamente. A continuación se hace lo mismo para el nudo B, y así sucesivamente hasta conocer todos los esfuerzos en las barras. Además al ser una estructura simétrica, se debe tener en cuenta que no es necesario coger todos los nudos, sino simplemente la mitad, ya que las fuerzas que se calculen en un lado, servirán para el otro.

<span id="page-42-1"></span>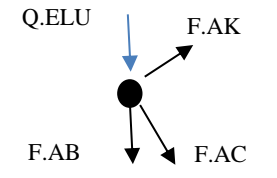

#### Método de las secciones

El método de las secciones consiste principalmente en hacer un corte de sección sobre las barras que se desee saber cuáles son las fuerzas que actúan, como se puede ver en la

[Figura](#page-43-0) 4-11. Para saber si están sometidas a tracción o compresión, se establece un criterio de signos, en el cual los resultados positivos harán referencia a tracción y los negativos a compresión.

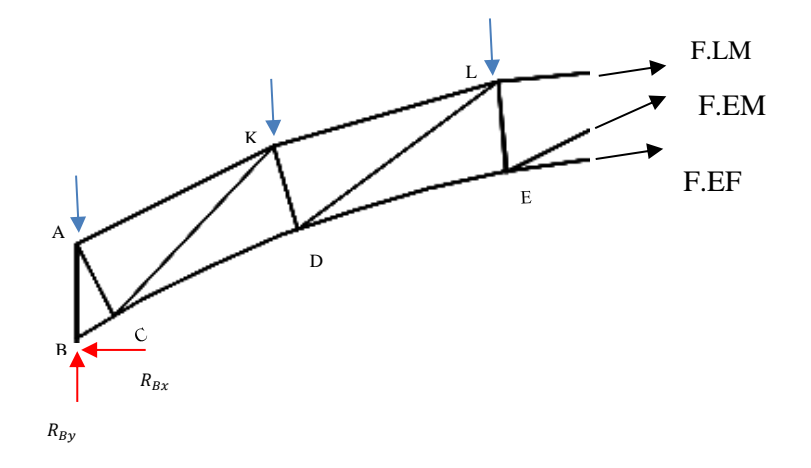

**Figura 4-11. Sección de la celosía de la estructura [Autoría propia]**

<span id="page-43-0"></span>Esta sección serviría para calcular las fuerzas de las barras LM, EM y EF, para calcular otras diferentes, se habría que volver a realizar otra sección o usar el método de los nudos. Estas tres fuerzas se obtienen mediante el sumatorio de fuerzas verticales, el sumatorio de fuerzas horizontales y el sumatorio de momentos respecto a un punto.

Una vez que se tienen los valores de tracción y compresión de todas las barras se selecciona el perfil que permita resistir dichos esfuerzos.

#### a) Barras a tracción

El DB-SE-A [29], en su apartado 6.3.1, contempla que se permite despreciar los momentos flectores debidos al peso propio de barras inferiores a 6 metros, y al viento en las barras de las celosías, así como al debido a la excentricidad en las barras de arriostramiento cuando su directriz no esté en el plano de la unión. Para el correcto dimensionado de la misma se usa la expresión:

# $N_{GF} \leq f_{vd} \cdot A$

## **Ecuación 4-6 [39]**

Se conoce por  $N_{GF}$  al esfuerzo de tracción en la barra y f<sub>yd</sub> a la resistencia del cálculo del acero, la explicación. Esto es así debido a que el esfuerzo axil plástico  $(N_{pl})$  viene definido como:

# $N_{nl} = f_{vd} \cdot A$ **Ecuación 4-7 [39]**

Por lo tanto se debe seleccionar un perfil con un área determinada para que se cumpla la siguiente condición:

$$
N_{GF} \leq N_{pl}
$$

#### **Ecuación 4-8 [39]**

#### b) Barras a compresión

Si la barra que se está estudiando resulta estar siendo sometida a esfuerzos de compresión, para encontrar el perfil correcto que permita que la estructura aguante se debe tener en cuenta, de forma simplificada, la siguiente expresión:

$$
N_{AF} \leq \frac{\pi^2}{L_{AF}^2} \cdot E \cdot I
$$

#### **Ecuación 4-9 [39]**

En esta fórmula  $N_{AF}$  es el esfuerzo de compresión,  $L_{AF}$  es la longitud de pandeo de la barra que se obtiene de la [Figura 4-12,](#page-44-0) *E* es el módulo de elasticidad e *I* es su correspondiente módulo de inercia.

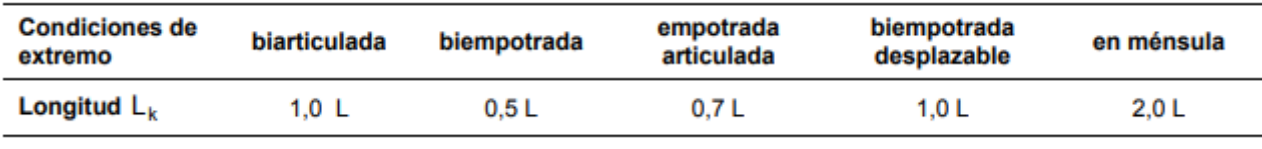

**Figura 4-12. Longitudes de pandeo [29]**

<span id="page-44-0"></span>De esta forma se hallaría el momento de inercia (*I*) mínimo que debería de tener el perfil, y con el cual se entrará en el prontuario de perfiles metálicos.

### *4.2.5 Pilares*

Los pilares son los principales elementos sobre los que se sustenta el resto de la estructura, por lo tanto, éstos estarán sometidos principalmente a esfuerzos de flexo-compresión. Por lo tanto el cálculo simplificado de los pilares se reduciría al estudio del pandeo por compresión. A partir de las cargas que soporta la celosía [\(Figura 4-9\)](#page-42-0) se obtienen los esfuerzos en pilares. Lo primero es calcular con la carga de E.L.U o E.L.S, cuanto es el esfuerzo axil que soporta cada pilar. Para esto ha de tenerse en cuenta que las cargas sobre la cubierta se reparten de forma unidireccional. Se tendrá en cuenta la carga que soportan las correas y la que se distribuye en la celosía, sin embargo lo que quedará al final será una carga distribuida transmitida por la viga que une los pilares más la carga puntual justo sobre el pilar procedente de cada celosía.

Una vez se conoce la carga que afecta a cada elemento, se aplica la fórmula vista en el apartado de compresión de las celosías, hallando así el perfil correspondiente para cada pilar.

#### <span id="page-44-1"></span>*4.2.6 Cimentación*

La cimentación es el conjunto de elementos estructurales que poseen la misión de transmitir al suelo las cargas de la cubierta, de forma que se distribuyan sin que superen la presión admisible del terreno y sin que las deformaciones que se produzcan sean perjudiciales para la estructura.

Para dimensionar la cimentación se requiere de un estudio geotécnico previo. Sin embargo, en este trabajo se hace referencia a los valores aportados en el trabajo realizado por el entonces AF Martínez García, Cálculo de la cimentación de una estructura de cubierta para las instalaciones deportivas exteriores de la ENM [41]. En dicho trabajo, mediante el empleo de mapas pertenecientes al Instituto Geológico y Minero de España, se obtiene, con relativa exactitud, la composición del suelo de Marín. En éste se saca como conclusión que el suelo está compuesto por rocas ígneas y, sobre todo, por granito. Por lo tanto, apoyándose en la [Figura 4-13,](#page-45-0) se obtuvo de forma orientativa que el valor de tensión admisible del terreno era de 10MPa.

| <b>Terreno</b> | <b>Tipos y condiciones</b>                                                                                                    | Presión<br>admisisible<br>[Mpa] | <b>Observaciones</b>                                                                             |
|----------------|----------------------------------------------------------------------------------------------------|---------------------------------|--------------------------------------------------------------------------------------------------|
| Rocas          | Rocas ígneas y metamórficas<br>sanas (1) (Granito, diorita, basal-<br>to, gneis)                                                                                         | 10                              | Para los valores apuntados se supone<br>que la cimentación se sitúa sobre roca no<br>meteorizada |
|                | Rocas metamórficas foliadas<br>sanas <sup>(1), (2)</sup> (Esquistos, piza-<br>rras)                                                                                      | $\overline{\mathbf{3}}$         |                                                                                                  |
|                | Rocas sedimentarias sanas <sup>(1),</sup><br><sup>(2):</sup> Pizarras cementadas, limoli-<br>tas, areniscas, calizas sin kars-<br>tificar, conglomerados cemen-<br>tados | 1a4                             |                                                                                                  |
|                | Rocas arcillosas sanas (2), (4)                                                                                                    | 0.5a1                           |                                                                                                  |
|                | Rocas diaclasadas de cualquier<br>tipo con espaciamiento de<br>discontinuidades superior a<br>0.30m, excepto rocas arcillosas                                            |                                 |                                                                                                  |
|                | Calizas, areniscas y rocas<br>pizarrosas con pequeño espa-<br>ciamiento de los planos de<br>estratificación <sup>(3)</sup>                                               |                                 |                                                                                                  |
|                | Rocas muy diaclasadas o me-<br>teorizadas $^{(3)}$                                                                                                    |                                 |                                                                                                  |

**Figura 4-13. Presiones admisibles dependientes del tipo de terreno [28]**

<span id="page-45-0"></span>Para este trabajo se opta por una cimentación de zapatas aisladas de hormigón HA-25 y acero B500S. Esto es debido a que la presión admisible es relativamente alta y las cargas de la estructura relativamente bajas. No sería en principio necesario unirlas mediantes vigas de atado. Este tipo de cimentación con estos materiales es común en estas construcciones. Como se puede apreciar en la [Figura 4-14](#page-45-1) , esta zapata aislada consta de dos armaduras dispuestas en forma de parrilla, tanto en la parte superior como en la inferior de la zapata. Además también se puede contemplar el empotramiento del pilar a través de las placas de anclaje.

<span id="page-45-1"></span>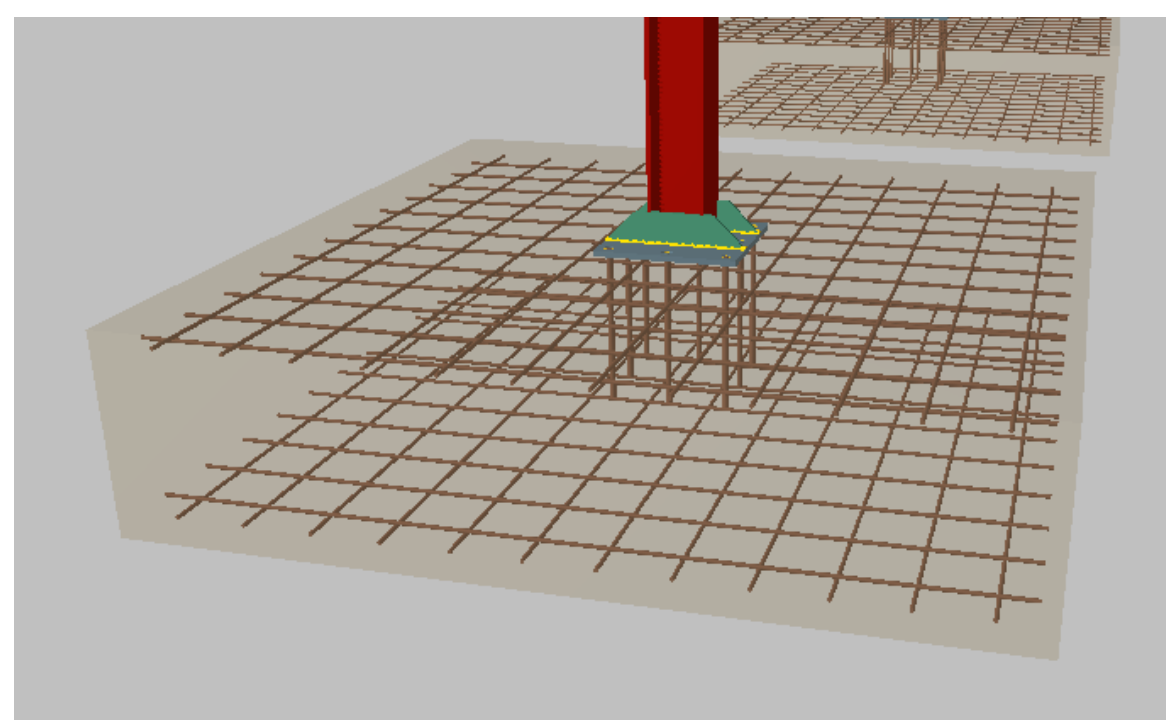

**Figura 4-14. Zapata aislada. [Autoría propia]**

Una cimentación debe satisfacer ciertas necesidades, para ello se realizan las siguientes comprobaciones al Estado Límite Último [28]:

- Comprobación a hundimiento. Se comprobará que el elemento con el que se realice la cimentación, en este caso la zapata, no se entierre cada vez más en el terreno. Para ello se tiene que comprobar que la presión total que soporta bajo el terreno de cimentación no sea mayor que la tensión de hundimiento del terreno, también conocida como la resistencia característica del terreno frente a este modo de rotura.
- Comprobación al deslizamiento. Esta comprobación se realiza en zapatas no arriostradas horizontalmente. Se debe comprobar que las tensiones cortantes en el contacto de la cimentación con el suelo no superen la resistencia de ese contacto. Para esta comprobación se tiene en cuenta variables como ángulo de rozamiento del terreno, cohesión del terreno, área de la zapata, la fuerza horizontal o la clasificación del tipo de terreno, es decir si es un terreno blando, normal o firme entre otros.
- Comprobación al vuelco. Se ha de comprobar, que las cargas horizontales que soporta la estructura así como los momentos desestabilizantes no supere el sumatorio de momentos estabilizantes.
- Comprobación de estabilidad global. Las deformaciones producidas en el suelo deben ser admisibles para la estructura, sin que se cree una superficie de rotura continua. Esto se da cuando los esfuerzos de corte alcanzan el valor de resistencia al corte del terreno.
- Comprobación de la capacidad estructural del cimiento. Se debe tener en cuenta que las cargas que afectan al cimiento no superen el valor de cálculo de su capacidad resistente.

En cuanto a las comprobaciones que se deben realizar en una cimentación respecto a su Estado Límite de Servicio son las siguientes:

- Comprobación de que los asientos sean tales que se consideren admisibles para la estructura a construir.
- Comprobación de que los asientos inducidos en el entorno no afecta a las construcciones colindantes.

# *4.2.7 Placas de anclaje*

Se define como planchas metálicas, situadas entre las zapatas aisladas y los pilares, cuyo fin es recibir el esfuerzo que actúan en éstos y disminuir las tensiones. Además también sirven para realizar un empotramiento rígido en la unión pilar-zapata mediante rigidizadores como se puede apreciar, de forma ilustrativa en la [Figura 4-15.](#page-46-0) Estos rigidizadores tienen la principal función de mejorar la resistencia a flexión en el eje longitudinal de la estructura.

<span id="page-46-0"></span>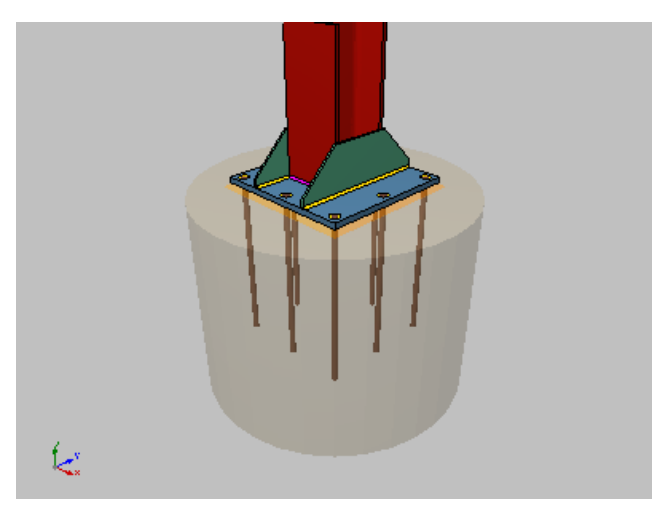

**Figura 4-15. Placa de anclaje**

La peor combinación de cargas para las placas de anclaje es la misma que para el pilar. Las comprobaciones que se deberán realizar para determinar si una placa de anclaje cumple o no, como se recoge en [42], son las siguientes:

- Predimensionado. En este punto se determina, de forma genérica, unas dimensiones para las placas de anclaje que luego serán de uso para las diferentes ecuaciones con las que se comprobará si estas cumplen o no, y en el caso que no cumplan, se volverán a dimensionar.
- E.L.U de agotamiento del apoyo. Se calcula la resistencia de la unión, y mediante fórmulas que se encuentras en [42] se comprueba si cumple o no. Para que cumpla, el bloque de compresiones tiene que ser estrictamente menor que una cuarta parte de la longitud de la zapata.
- E.L.U de agotamiento de la placa a flexión. En este apartado se el espesor mínimo con el que tiene que contar la placa de anclaje para que se verifique el E.L.U de agotamiento de la propia placa. Se calcula en primer lugar los momentos generados en los puntos más débiles de estas planchas, es decir, en los puntos donde se produce el encuentro pilar-viga. Para ello se debe también conocer el vuelo, que queda predefinido en predimensionado. Mediante el momento más perjudicial de estos puntos, el momento de inercia y el módulo resistente se conoce el espesor mínimo.
- E.L.U de agotamiento de los pernos a tracción y cortante. Se calcula el número de pernos necesarios para las placas de anclajes. El procedimiento es, en primer lugar, se calcula la deformación existente en los pernos y se determina si estos están trabajando en la zona plástica o elástica. Posteriormente, conociéndose la tensión a la que trabajan estos pernos, y el área necesaria se haya el número de pernos. También se hace la comprobación y dimensionado para esfuerzos cortantes.
- E.L.U de anclaje de los pernos a tracción. En este apartado se determina la longitud de los pernos necesaria. El cálculo se realiza mediante fórmulas y coeficientes expresados en [42].

### *4.2.8 Uniones*

Las uniones entre los distintos perfiles se resolverán mediante soldaduras a tope con cordón de soldadura en todo el contorno de la unión, siendo la garganta del mismo variable en función de los perfiles a unir. La garganta *(a)* se aproxima mediante la siguiente expresión [43]:

> $a > 0.4e_{max}$  $a < 0.7e_{max}$ **Ecuación 4-10 [43]**

# **4.3 Cálculo de los elementos estructurales mediante CYPE**

En este apartado se resume el procedimiento de cálculo realizado mediante el software CYPE, para más información se puede ver el [Anexo I: Desarrollo del cálculo](#page-61-0) de la estructura en CYPE, en el que se recoge paso a paso como se ha realizado de forma detallada el proyecto.

Lo primero que se ha realizado ha sido el diseño de la estructura en el propio programa como se puede apreciar en [Figura 4-16,](#page-48-0) de acuerdo con lo expresado en apartados anteriores.

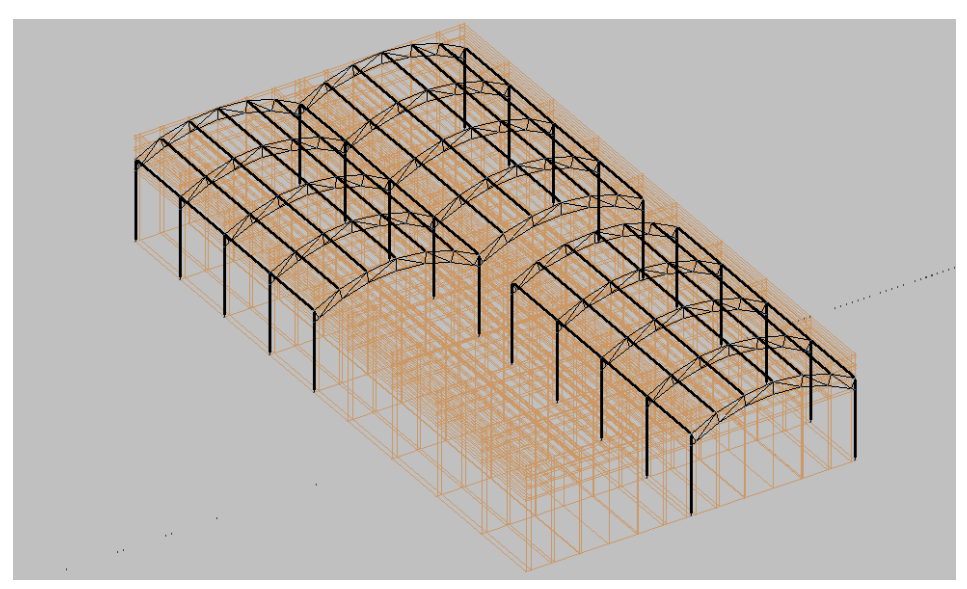

**Figura 4-16. Diseño de la cubierta en CYPE [Autoría propia]**

<span id="page-48-0"></span>Tras el diseño se hace un empotramiento al suelo de los pilares. Luego, con el fin de simplificar el estudio, se agrupan las barras cuyos esfuerzos a soportar son los mismos, es decir se agrupan las correas centrales, las correas laterales, los pilares centrales, los pilares laterales, etc. Una vez se ha hecho esto, se procede al cálculo de perfiles. En primer lugar se asigna el tipo de perfil que se quiere en cada elemento. Se escoge perfiles tipo IPE para correas, perfiles tipo L para la celosía y perfiles tipo HEB para los pilares.

En segundo lugar se le asigna un tamaño de perfil cualquiera, para hacer un primer cálculo, ya que tras este cálculo el perfil se dimensionará de forma automática. Tras esto, se les introduce a los elementos de la estructura, los coeficientes de pandeo y de pandeo lateral, así como la flecha máxima relativa de acorde a la normativa y al tipo de barra. La siguiente acción a realizar ha sido la introducción de cargas. Para ello se han definido previamente unas áreas, nombradas como paños de carga sobre la estructura, y luego se han introducido las diferentes cargas como son, la carga del material que cierra la estructura, la sobrecarga de uso, la nieve, y las diferentes de carga de viento para cada paño. Tras introducir las cargas se realiza el cálculo de la estructura y su optimización.

A pesar de que CYPE realiza un dimensionado óptimo, siempre se puede reducir más los tamaños de los perfiles de la forma que se explica en el [Anexo I: Desarrollo del cálculo](#page-61-0) de la estructura en CYPE, y así se hace. Esto se puede ver en la [Figura 4-17.](#page-49-0) Una vez se tiene los tamaños de los elementos ya definitivos, se procede a realizar la cimentación.

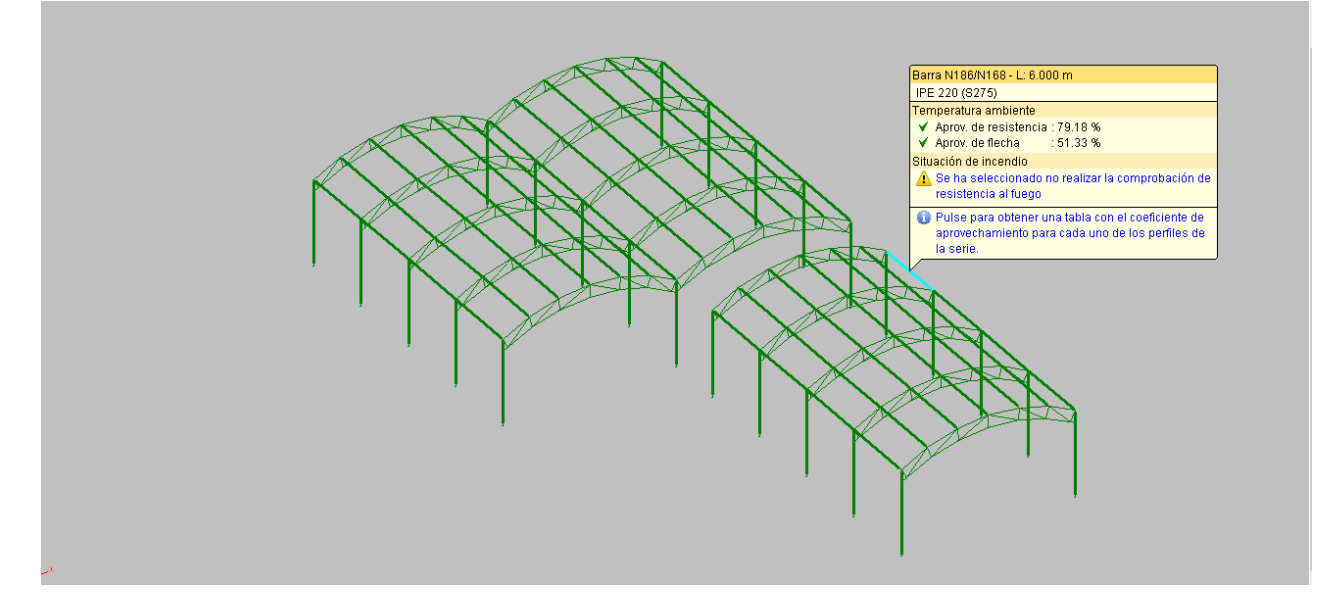

**Figura 4-17. Resultado de cálculo y dimensionado óptimo de la estructura [Autoría propia]**

<span id="page-49-0"></span>Lo primero que se lleva a cabo es la elección del material que se va a utilizar, que en este caso son los dos materiales más utilizados en este tipo de construcciones, el acero B500S y el hormigón HA-25. También se introduce la carga admisible del terreno, que aunque en este caso se haya introducido a grandes rasgos una tensión admisible de 10 MPa, por los motivos explicados en [4.2.6.](#page-44-1) Se generan las zapatas, sin crear vigas de atados, ya que se va a realizar la cimentación mediante vigas aisladas que es el tipo de cimentación más común en construcciones industriales, y posteriormente se procede a su dimensionado.

El dimensionado óptimo se resuelve de la misma forma que se resuelve para los elementos estructurales de la estructura. Cuando la cimentación está optimizada y comprobada, se generan las placas de anclajes quedando, como se ve en la [Figura 4-18,](#page-49-1) la zapata con dimensionado y su placa de anclaje correspondiente.

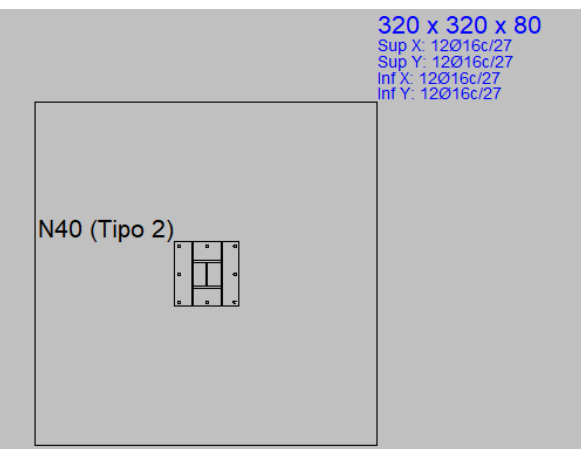

**Figura 4-18. Vista 2D de zapata con placa de anclaje**

<span id="page-49-1"></span>En cuanto a las uniones entre barras metálicas se resuelven todos los nudos con uniones soldadas como se muestra en la [Figura 4-19.](#page-50-0)

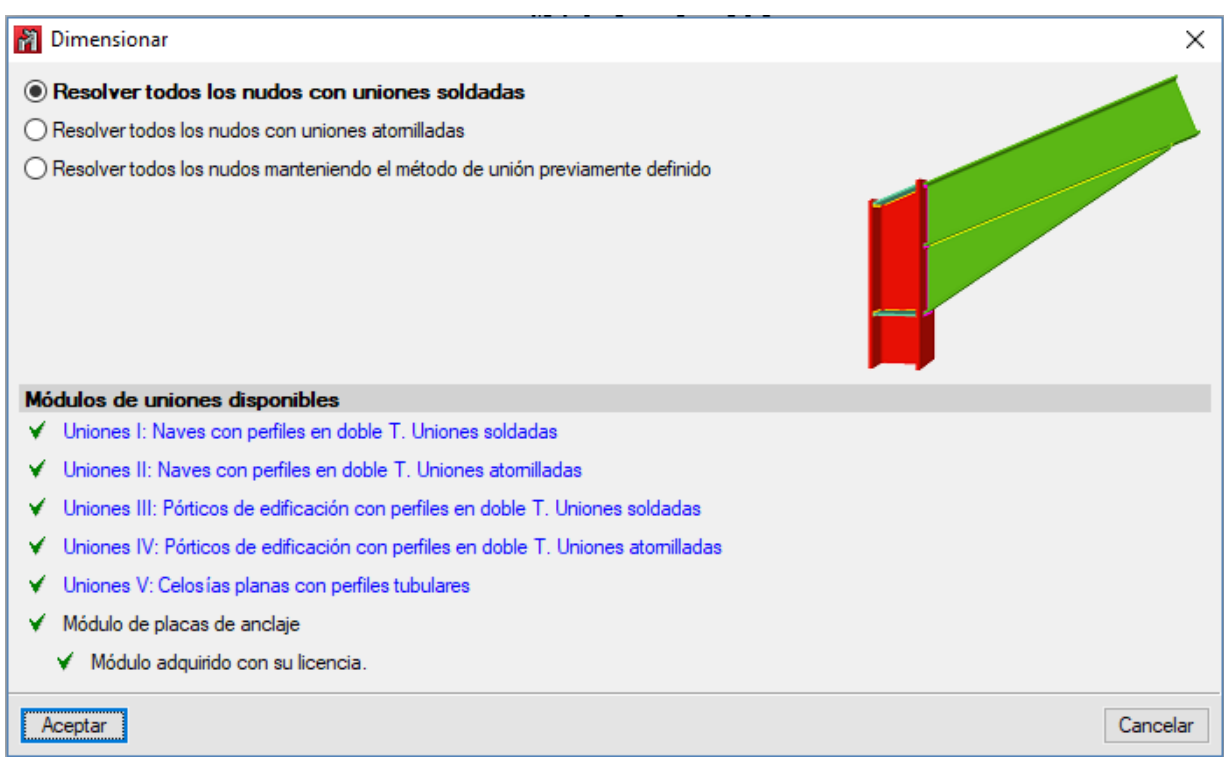

**Figura 4-19. Resolución de todos los nudos con uniones soldadas**

<span id="page-50-0"></span>Por último, se obtienen los listados justificados de cálculo de los elementos estructurales, (el pilar, la correa y la barra de la celosía que mayor aprovechamiento de resistencia o flecha presenta) incluida la cimentación (una única zapata a modo de ejemplo). También se obtienen los planos tanto de la cimentación como los correspondientes a la estructura.

# **4.4 Resultados de dimensionado**

En este apartado se presenta de forma resumida los resultados del dimensionamiento de los principales elementos que forman parte de la estructura metálica y de la cimentación. En el [Anexo II:](#page-81-0)  [Cálculos en CYPE](#page-81-0) se muestra a modo de ejemplo los cálculos realizados por el software en diferentes elementos, además en el [Anexo IV: Planos](#page-136-0) se puede encontrar las dimensiones de cada uno de estos elementos así como de su conjunto.

*Estructura metálica*

Para facilitar la exposición de los resultados, se agrupan los elementos que tienen iguales perfiles por colores en las [Figura 4-20,](#page-51-0) [Figura 4-21](#page-51-1) y [Figura 4-22.](#page-52-0)

Es importante hacer distinción entre los tamaños de barras de las celosías que se encuentran en los extremos de las cubiertas representada por los colores de la [Figura 4-21,](#page-51-1) y las que se encuentran en las zonas centrales representadas por los colores de la [Figura 4-22,](#page-52-0) ya que éstas primeras tendrán perfiles más pequeños pues aguantarán la mitad de cargas que las segundas.

En las celosías de los extremos se contempla que las cuerdas superiores, así como las inferiores y las diagonales tienen el mismo tamaño de perfil, sin embargo las verticales no. En cuanto a las celosías centrales solo presentan el mismo perfil en sus cuerdas superiores e inferiores, difiriendo en tamaño de las verticales y diagonales.

Además, de ambas figuras también se saca como conclusión, simplemente viendo los colores, que los dos tipos de celosías comparten el mismo perfil para las barras verticales.

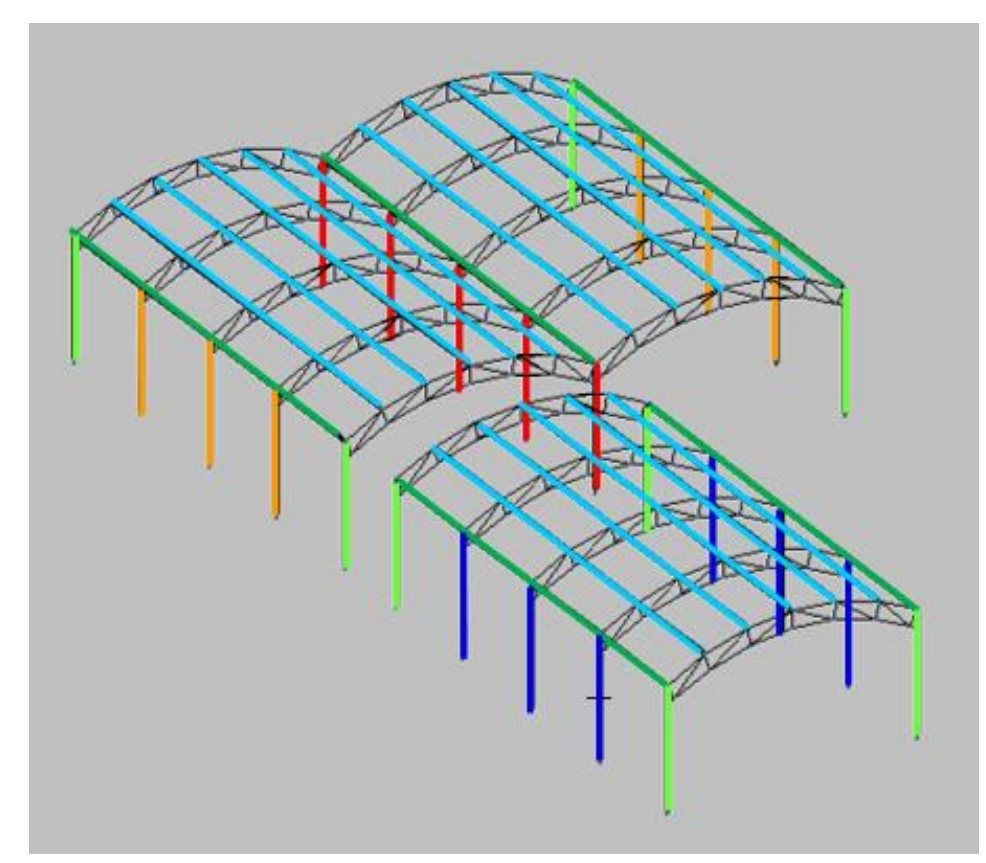

**Figura 4-20. Cubierta con diferentes tipos de elementos diferenciados por colores [Autoría propia]**

<span id="page-51-0"></span>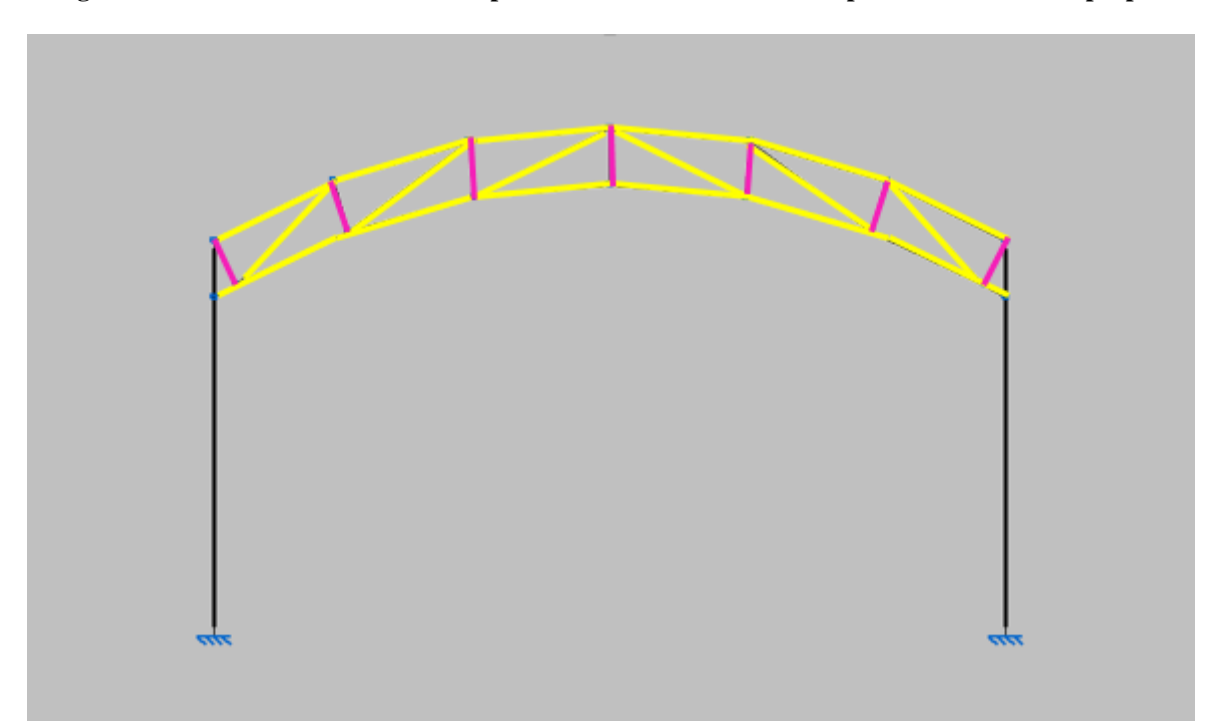

<span id="page-51-1"></span>**Figura 4-21. Celosía de un extremo con diferentes tipos de elementos diferenciados por colores [Autoría propia]**

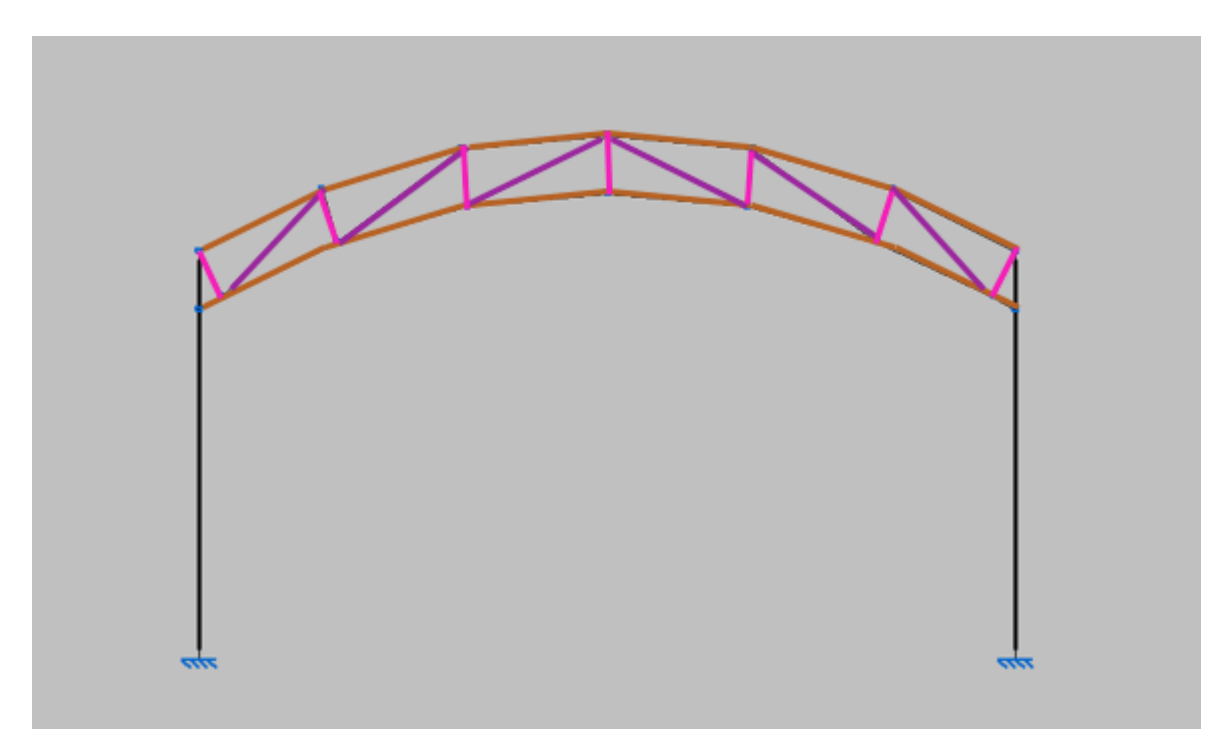

**Figura 4-22. Celosía central con diferentes tipos de elementos diferenciados por colores [Autoría propia]**

<span id="page-52-0"></span>La [Tabla 4-1](#page-52-1) hace referencia a los diferentes tipos de elementos con sus correspondientes perfiles finales ya optimizados y su longitud aproximada (para mayor exactitud ver [Anexo IV: Planos\)](#page-136-0).

| <b>Elemento estructral</b><br>Color |  | <b>Perfil</b>   | Longitud (m) |  |
|-------------------------------------|--|-----------------|--------------|--|
| Pilar                               |  | <b>HE 260 B</b> | 7            |  |
| Pilar                               |  | <b>HE 160B</b>  | 7            |  |
| Pilar                               |  | <b>HE 180B</b>  | 7            |  |
| Pilar                               |  | <b>HE 220B</b>  | 7            |  |
| Correa                              |  | <b>IPE 270</b>  | 24           |  |
| Correa                              |  | <b>IPE 220</b>  | 24           |  |
| Barra celosía                       |  | L 110x110x12    | 2.5          |  |
| Barra celosía                       |  | L 100x100x10    | 1 aprox.     |  |
| Barra celosía                       |  | L 120x120x15    | 2.5 aprox.   |  |
| Barra celosía                       |  | L 120x120x12    | 2.5 aprox.   |  |

**Tabla 4-1. Resultado final de elementos de la estructura [Autoría propia]**

<span id="page-52-1"></span>En cuanto a la cimentación y las placas de anclajes, en la [Figura 4-23,](#page-53-0) se muestra la disposición de cada una de las diferentes zapatas que la componen con sus respectivas placas de anclaje, así como el número de cada una de ellas, a las que posteriormente se referenciará para ver sus características.

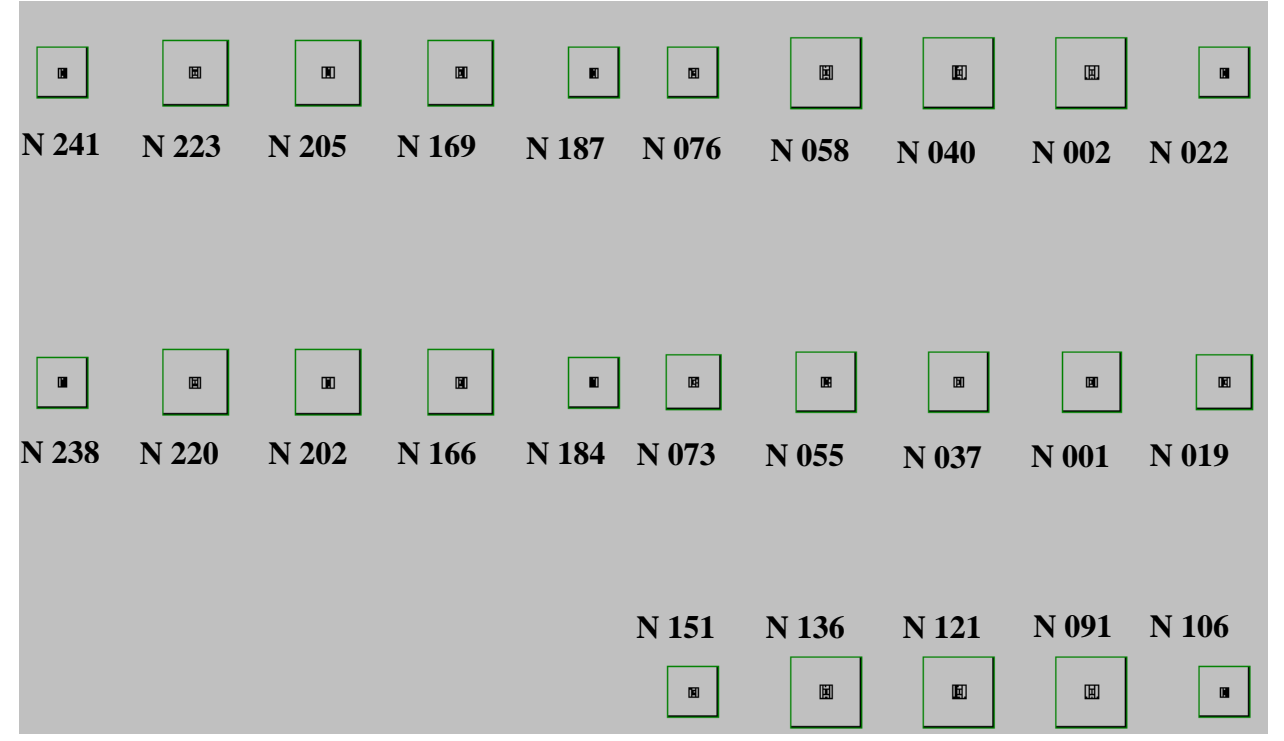

**Figura 4-23. Disposición general de zapatas en la cimentación**

<span id="page-53-0"></span>En la [Tabla 4-2](#page-53-1) y la [Tabla 4-3](#page-53-2) se puede apreciar las diferentes dimensiones así como material utilizado en las zapatas y las placas de anclajes respectivamente.

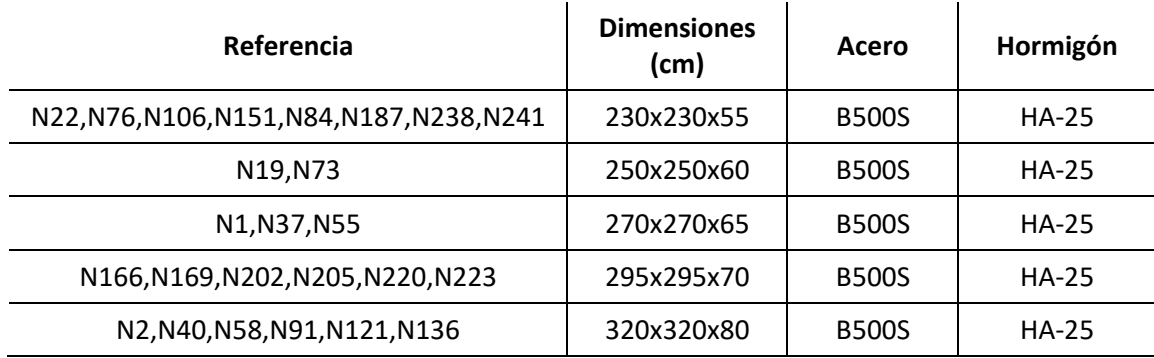

<span id="page-53-1"></span>**Tabla 4-2. Características de las zapatas**

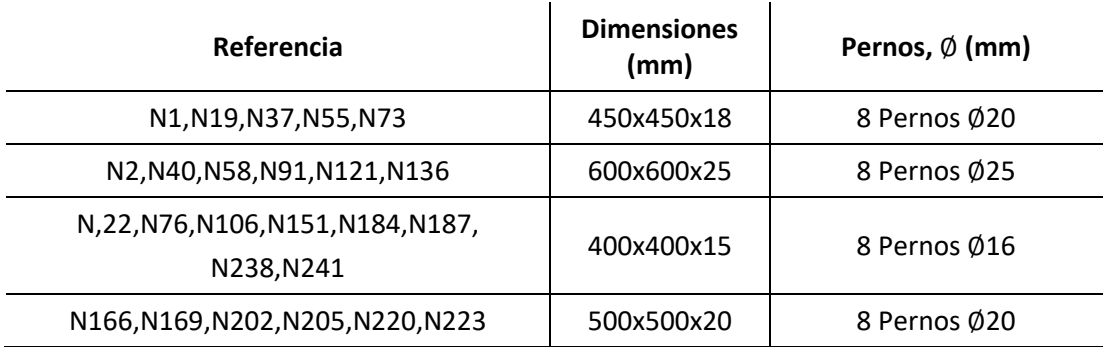

<span id="page-53-2"></span>**Tabla 4-3. Características de las placas de anclaje**

El resultado final de la estructura metálica, realizada mediante CYPE, con la cimentación incluida se puede apreciar en la [Figura 4-24.](#page-54-0)

<span id="page-54-0"></span>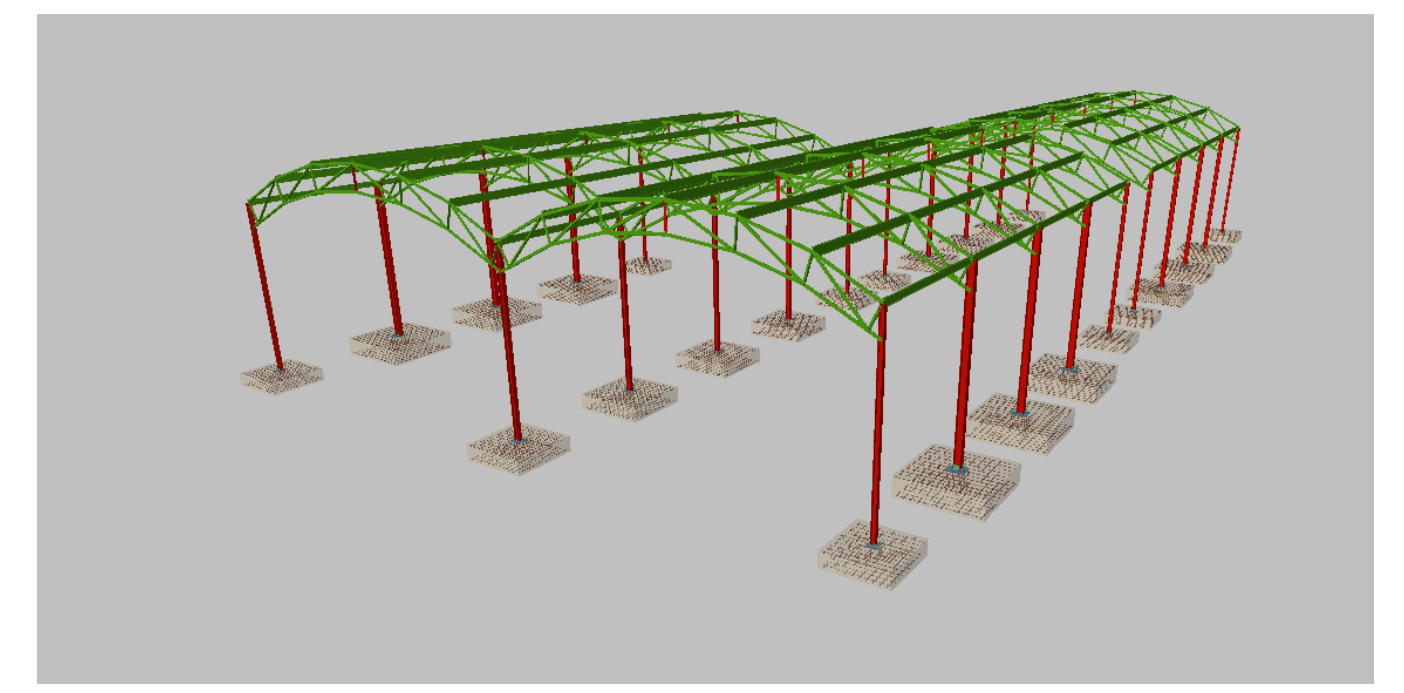

**Figura 4-24. Resultado final de la estructura con cimentación. [Autoría propia]**

# **5 PRESUPUESTO**

En la [Tabla 5-1](#page-55-0) se muestra un resumen del presupuesto aproximado que se ha realizado, para ver éste de forma desglosada, acúdase al [Anexo III: Presupuesto.](#page-126-0) Este presupuesto ha sido obtenido por partidas mediante el generador de precios actualizado del software CYPE como se indica en el apartado [1.4.1.](#page-17-0)

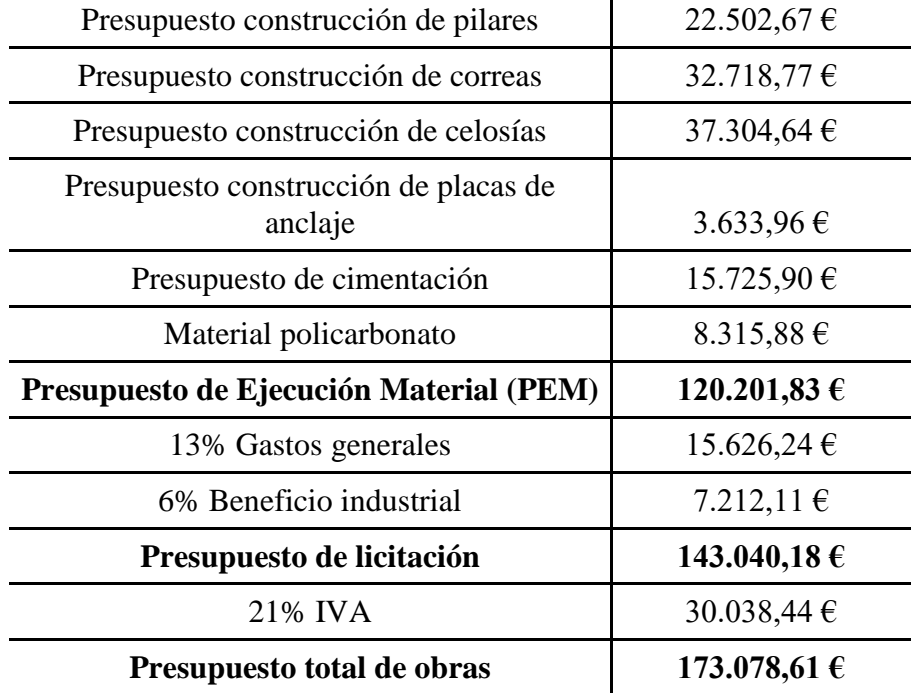

<span id="page-55-0"></span>**Tabla 5-1. Presupuesto total de obras**

# **6 CONCLUSIONES Y LÍNEAS FUTURAS**

# **6.1 Conclusiones**

Como conclusión principal del proyecto se destaca el cumplimiento de forma satisfactoria de los objetivos marcados al comiendo del trabajo, así como objetivos adicionales no planteados previamente. Esto se puede apreciar en los siguientes puntos:

- Se ha analizado, mediante cuatro alternativas de diseño, para las pistas de pádel expuestas en el trabajo del AF Gilabert [3], las ventajas y desventajas de cada tipo de geometría y material para la estructura de cubierta, escogiéndose finalmente una de las cuatro alternativas de forma justificada.
- Teniéndose en cuenta los principios fundamentales de cálculo y la normativa vigente, se utiliza el software CYPE para dimensionar la estructura, así como la asignación óptima de perfiles.
- Se realiza un presupuesto final de obras aproximado, elaborado por las diferentes partidas de cada uno de los elementos estructurales.
- Se consigue además, como objetivos adicionales, adquirir soltura mediante la utilización del software SketchUp a través del cual se realiza las diferentes propuestas de diseño, del software AutoCAD con el que se realizan los diferentes planos que componen el trabajo, y del software CYPE con el que se ejecuta el dimensionado de todos los elementos estructurales, incluida la cimentación.
- Otro objetivo adicional alcanzado es la elaboración del [Anexo I: Desarrollo del cálculo](#page-61-0) de la [estructura en CYPE,](#page-61-0) el cual además de servir para comentar el proceso de elaboración detallado del trabajo en el software CYPE, sirve de tutorial para futuros trabajos similares.

# **6.2 Líneas futuras**

Como continuación del presente proyecto y con vistas a mejorar el juego del personal de la Escuela Naval Militar se definen las siguientes líneas de trabajo:

- Estudio de seguridad y salud del presente proyecto.
- Plan de mantenimiento tanto de las pistas de pádel como de la cubierta construida, con el objetivo de mantenerla operativa en condiciones óptimas el mayor tiempo posible.
- Estudio geotécnico del terreno sobre el que se encuentra exactamente las pistas actuales de pádel.
- Diseño de gradas para las pistas de pádel con vistas a la competición que se realiza entre ejércitos conocida como Interacademias.
- Remodelación del césped artificial de las pistas de pádel.
- Evaluación de la humedad que se genera en los muros de las pistas y estudio para la prevención de la misma.
- Estudio de viabilidad de construcción de cubierta para las pistas de tenis.

# **7 BIBLIOGRAFÍA**

- [1] Ministerio de Educación, Cultura y Deporte, «Anuario de estadísticas deportivas 2017,» 2017. [En línea]. Available: https://www.mecd.gob.es/servicios-al-ciudadanomecd/dms/mecd/servicios-al-ciudadano-mecd/estadisticas/deporte/anuario-deporte/AED-2017/Anuario\_de\_Estadisticas\_Deportivas\_2017.pdf. [Último acceso: 20 Febrero 2018].
- [2] Ministerio de Defensa, Reales ordenanzas para las Fuerzas Armadas, Madrid, 2009.
- [3] G. G. Gamboa, «Estudio para la modernización de las pistas deportivas exteriores de la Escuela Naval Militar,» Marín, Universidad de Vigo, 2015-2016.
- [4] CYPE Ingenieros, S.A., «Web de CYPE,» [En línea]. Available: http://www.cype.es/cypeingenieros/. [Último acceso: 12 Enero 2018].
- [5] Trimble Inc., «Web de SketchUP,» [En línea]. Available: https://www.sketchup.com/es. [Último acceso: 12 Enero 2018].
- [6] Autodesk, Inc., «Web de Autodesk,» [En línea]. Available: https://www.autodesk.es/. [Último acceso: 15 Enero 2018].
- [7] C. Youssef, «UPCommons. Portal de acceso abierto al conocimiento de la UPC (Universidad Politécnica de Cataluña),» [En línea]. Available: http://upcommons.upc.edu/handle/2099.1/3350. [Último acceso: 18 Enero 2018].
- [8] Agorasport S.A., «Ágorasport,» [En línea]. Available: http://agorasport.es/instalacionesdeportivas/cubiertas/. [Último acceso: 17 Enero 2018].
- [9] CELABASA S.L., «Web de CELABASA,» [En línea]. Available: http://www.celabasa.es/cubiertas-padel-y-tenis/. [Último acceso: 17 Enero 2018].
- [10] Intercom Factory S.L, «Construmática. Metaportal de Arquitectura, Ingeniería y Construcción,» 1995. [En línea]. Available: http://www.construmatica.com/construpedia. [Último acceso: 18 Enero 2018].
- [11] Ingeniería, Manufactura y Deporte, S.L., «TechnoSport,» [En línea]. Available: http://technosport.es. [Último acceso: 18 Enero 2018].
- [12] Okatent, «Web de Okatent,» [En línea]. Available: https://www.okatent.com/cubiertas-de-unanave-temporal/. [Último acceso: 18 Enero 2018].
- [13] Instituto Sindical de Trabajo, Ambiente y Salud (ISTAS), «Guía de construcción sostenible,» 2005. [En línea]. Available: http://www.mapama.gob.es/es/ceneam/programas-de-educacionambiental/hogares-verdes/guia-construccion-sostenible\_tcm7-193266.pdf. [Último acceso: 1 Marzo 2018].
- [14] Delta 2 Obras y Servicios SL, «Web de Delta 2,» [En línea]. Available: http://www.deltados.com/const\_sostenible.htm. [Último acceso: 15 Enero 2018].
- [15] Athena Sustainable Materials Institute, «Web de Athena Sustainable Materials Institute,» [En línea]. Available: http://www.athenasmi.org/. [Último acceso: 15 Enero 2018].
- [16] Centro Tecnológico y Forestal de la Madera, «Web de CETEMAS,» [En línea]. Available: http://www.cetemas.es/. [Último acceso: 15 Enero 2018].
- [17] Universidad de La Coruña, «Tema 0. El acero en la Construcción,» [En línea]. Available: http://caminos.udc.es/info/asignaturas/406/contenido\_publico/recursos/tema00.pdf. [Último acceso: 15 Febrero 2018].
- [18] M. G. Pabón, «Madera Laminada. El material del siglo XXI,» Madrid, Universidad Politécnica de Madrid, 2016.
- [19] E. G. Leniz, «La madera: Producto constructivo tradicional y de futuro,» [En línea]. Available: https://es.slideshare.net/Arizmendipro/la-madera-producto-constructivo-tradicional-y-de-futuroesteban-goitia. [Último acceso: 16 Enero 2018].
- [20] J. C. Pardo, «Diseño estructural y construcción de un refugio de montaña,» Madrid, Universidad Pontificia Comillas, 2014.
- [21] Consejo Superior de Deportes (C.S.D), «Normas NIDE,» [En línea]. Available: http://www.csd.gob.es/csd/instalaciones/politicas-publicas-de-ordenacion/actuaciones-en-elambito-tecnico/1normasNIDE/02nide1/02NormRegCamPq/10padel/. [Último acceso: 22 Enero 2018].
- [22] Federación Española de Pádel (F.E.P), «Reglamento de juego del Pádel,» [En línea]. Available: https://www.padelfederacion.es/Reglamentos. [Último acceso: 22 Enero 2018].
- [23] Federación Internacional de Pádel (F.I.P), «Reglamento de juego del Pádel,» [En línea]. Available: https://www.padelfederacion.es/refs/docs/REGLAMENTO\_DE\_JUEGO\_FIP\_2017.pdf. [Último acceso: 22 Enero 2018].
- [24] Consejo Superior de Deporte (C.S.D), «Buenas Prácticas en la Instalación y Mantenimiento de Pistas de Pádel,» [En línea]. Available: http://www.csd.gob.es/csd/estaticos/inst-dep/instalacionmantenimiento-pistas-padel.pdf. [Último acceso: 22 Enero 2018].
- [25] Ministerio de Fomento, «Código Técnico de la Edificación,» [En línea]. Available: https://www.codigotecnico.org/index.html. [Último acceso: 22 Enero 2018].
- [26] Ministerio de Fomento, «DB-SE. Documento Básico del Código Técnico de la Edificación,» [En línea]. Available: https://www.codigotecnico.org/index.php/menu-documentoscte.html. [Último acceso: 22 Enero 2018].
- [27] Ministerio de Fomento, «DB-SE-AE. Documento Básico del Código Técnico de la Edificación,» [En línea]. Available: https://www.codigotecnico.org/index.php/menu-documentoscte.html. [Último acceso: 22 Enero 2018].
- [28] Ministerio de Fomento, «DB-SE-C. Documento Básico del Código Técnico de la Edificación,» [En línea]. Available: https://www.codigotecnico.org/index.php/menu-documentoscte.html. [Último acceso: 22 Enero 2018].
- [29] Ministerio de Fomento, «DB-SE-A. Documento Básico del Código Técnico de la Edificación,» [En línea]. Available: https://www.codigotecnico.org/index.php/menu-documentoscte.html. [Último acceso: 22 Enero 2018].
- [30] Ministerio de Fomento, «DB-SE-M. Documento Básico del Código Técnico de la Edificación,» [En línea]. Available: https://www.codigotecnico.org/index.php/menu-documentoscte.html. [Último acceso: 22 Enero 2018].
- [31] Ministerio de Fomento, «Instrucción de Hormigón Estructural,» [En línea]. Available: https://www.fomento.gob.es/MFOM/LANG\_CASTELLANO/ORGANOS\_COLEGIADOS/MA SORGANOS/CPH/instrucciones/EHE\_es/. [Último acceso: 22 Enero 2018].
- [32] Ministerio de Fomento, «Instrucción de Acero Estructural EAE.,» [En línea]. Available: https://www.fomento.gob.es/MFOM/LANG\_CASTELLANO/ORGANOS\_COLEGIADOS/MA SORGANOS/CPA/INSTRUCCIONES/VERSION\_CASTELLANO/. [Último acceso: 22 Enero 2018].
- [33] Ministerio de Fomento, «Normativa de Construcción Sismorresistente: Parte general y edificación (NCSE),» [En línea]. Available: https://www.fomento.gob.es/MFOM.CP.Web/handlers/pdfhandler.ashx?idpub=BN0222. [Último acceso: 25 Enero 2018].
- [34] Soluciones Millán, *Soluciones Millán,* Sevilla.
- [35] A. Eralte, «Arquigráfico. Arquitectura, Ingeniería y Decoración,» [En línea]. Available: https://arquigrafico.com/los-techos-o-cubiertas-metalicas-autoportantes/. [Último acceso: 17 Enero 2018].
- [36] Polimer Tecnic, «Polimer Tecnic, Empresa de Metacrilato, Policarbonato y Material Plástico,» [En línea]. Available: http://www.polimertecnic.com/wpcontent/uploads/2016/09/policarbonato-celular.pdf. [Último acceso: 2018 Febrero 28].
- [37] Hierros J.Olmos, S.A, «Almacén de Hierros en Murcia,» [En línea]. Available: http://jolmos.es/blog/perfil-ipe-perfiles-estructurales/. [Último acceso: 02 Marzo 2018].
- [38] Francisco Fiol Femenia y Francisco Fiol Olivan, Acciones en la edificicación. Exposición y ejemplos de acuerdo con los Documentos Básicos SE y SE-AE del Código Técnico, Burgos, 2008.
- [39] A. G. Gil, de *Teoría de Estructuras y Construcciones Industriales*, Marín, Centro Universitario de Defensa, 2017.
- [40] J. C. McCormac, Análisis de Estructuras. Métodos Clásico y Matricial, Barcelona: Marcombo, 2011.
- [41] L. M. García, Cálculo de la cimentación de una estructura de cubierta para las instalaciones deportivas exteriores de la ENM, Marín: Universidad de Vigo, 2017.
- [42] J. M. Montalvá Subirats, A. Hospitaler Pérez, H. Saura Arnau y D. Hernández Figueirido, «Proyecto estructural de edificio industrial,» de *Diseño y cálculo de estructura metálica*, Valencia, Universitat Politècnica de València, 2014, pp. 207-223.

[43] J. C. Arroyo Portero, G. Corres Peiretti, G. García Rosales, M. G.Romana, A. Romero Ballesteros, R. Sánchez Fernández y O. Teja Marina, de *Números Gordos en el proyecto de estructuras*, Cinter Divulgación Técnica, 2006, p. 90.

# <span id="page-61-0"></span>**ANEXO I: DESARROLLO DEL CÁLCULO DE LA ESTRUCTURA EN CYPE**

## **Objeto**

En este anexo se describirá paso a paso como se ha realizado el diseño y cálculo de todos los parámetros que afectan a la estructura (las cargas, los paños, la flecha, etc.) en el software CYPE.

Este desarrollo se realiza principalmente para mostrar los conocimientos adquiridos en el software así como para que sirva de tutorial para uso de futuros ingenieros, estudiantes o cualquier otra persona que vaya a realizar alguna construcción mediante este software.

#### **Realización del proyecto**

#### *Diseño*

En primer lugar se realiza el diseño de la cubierta generando las barras y los nudos que las unen, para ello se utiliza principalmente los comandos de barra y nudo que se ven en la [Figura A1.1](#page-61-1) y [Figura A1.2](#page-62-0) respectivamente. Otra opción es utilizar exactamente el mismo botón que se encuentra en la barra de herramientas. También se puede realizar el diseño en otro software como es AutoCAD y luego importarlo a CYPE

<span id="page-61-1"></span>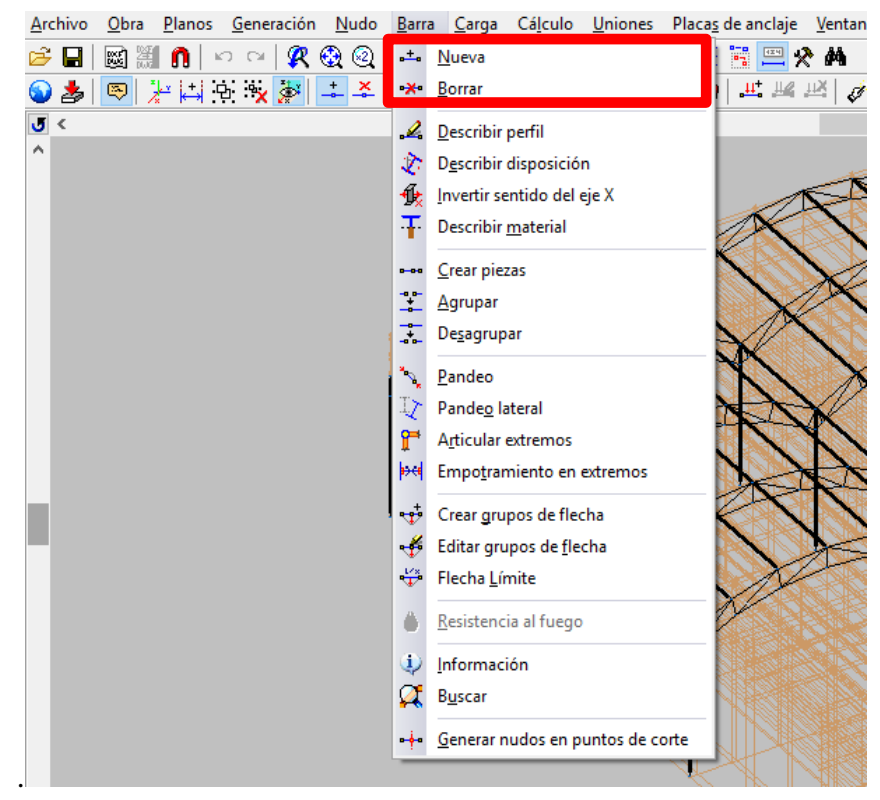

**Figura A1.1. Diseño de barras en CYPE**

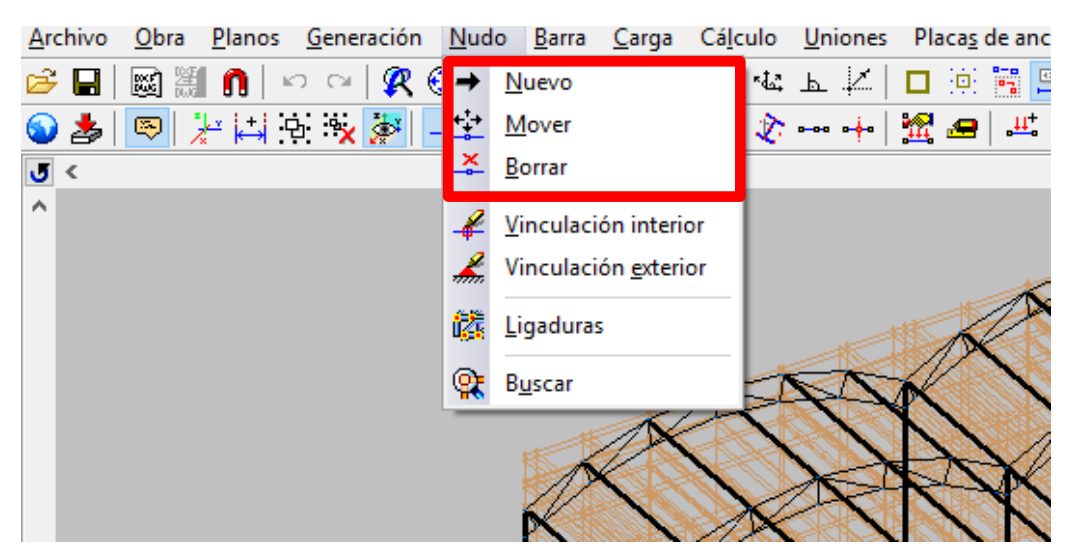

**Figura A1.2. Diseño de nudos**

<span id="page-62-0"></span>El resultado del diseño ya construido se puede apreciar en la [Figura A1.3.](#page-62-1)

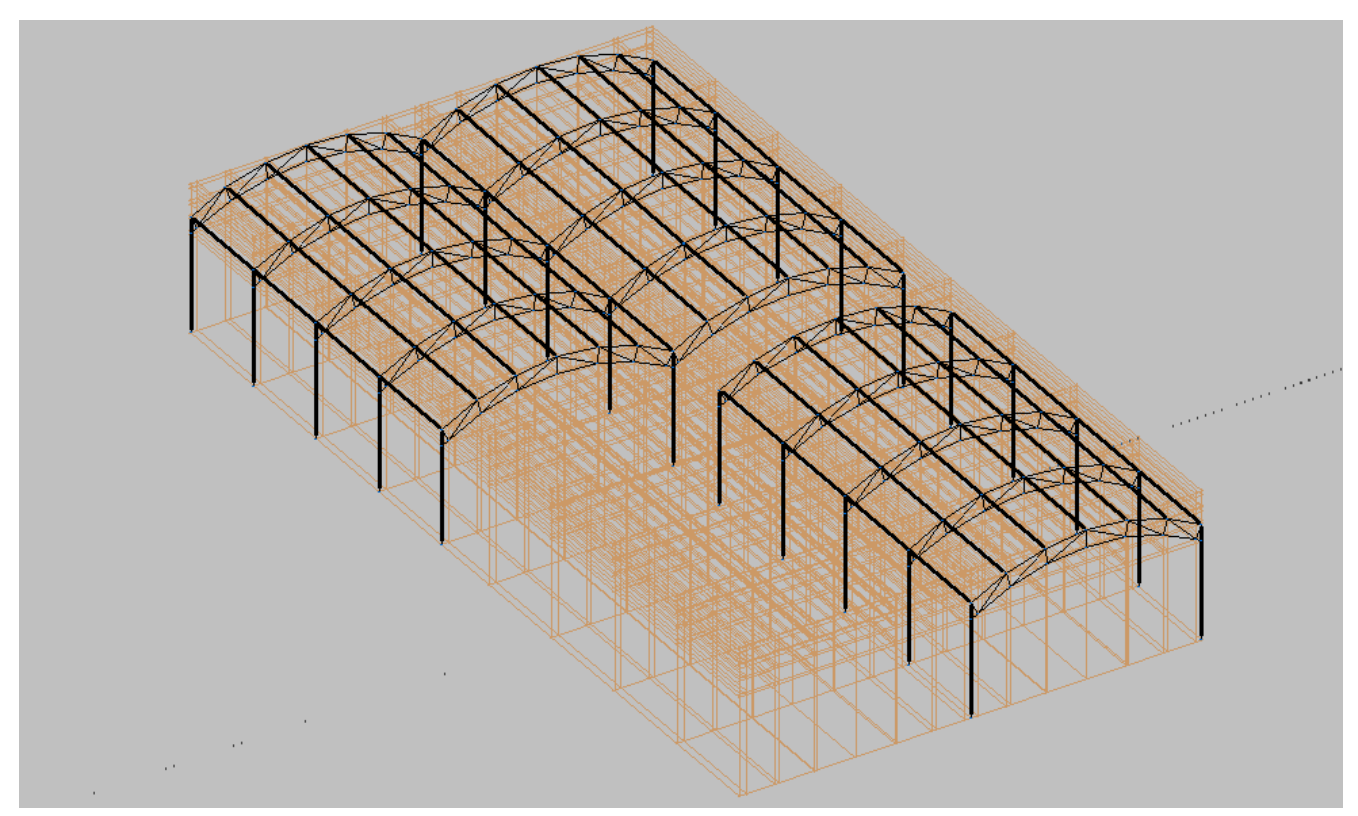

**Figura A1.3. Diseño de la cubierta en CYPE**

#### <span id="page-62-1"></span>*Vinculación exterior*

Tras realizarse el diseño, lo siguiente que se ha ejecutado ha sido el anclaje de los pilares. Para ello se ha usado de nuevo la barra de tareas, el apartado de nudos, la línea que indica vinculación exterior. También se encuentra el mismo icono en la barra de herramientas. Para ello se ha ejecutado el comando y, posteriormente, se han seleccionado todos los pilares. La selección de la opción se puede apreciar en la [Figura A1.4.](#page-63-0)

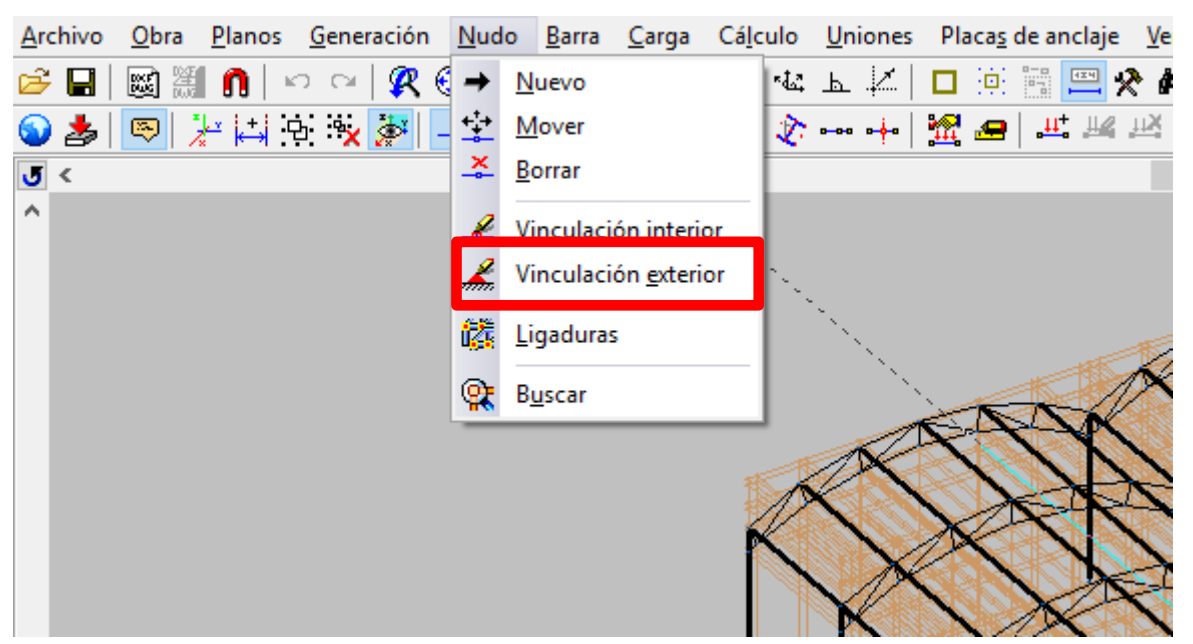

**Figura A1.4. Vinculación exterior en CYPE**

<span id="page-63-0"></span>La ventana que aparece y que se muestra en la [Figura A1.5](#page-63-1) da a elegir todos los tipos de vinculaciones exteriores que el software permite utilizar. En este caso se usa el primero y sólo para los pilares, el empotramiento.

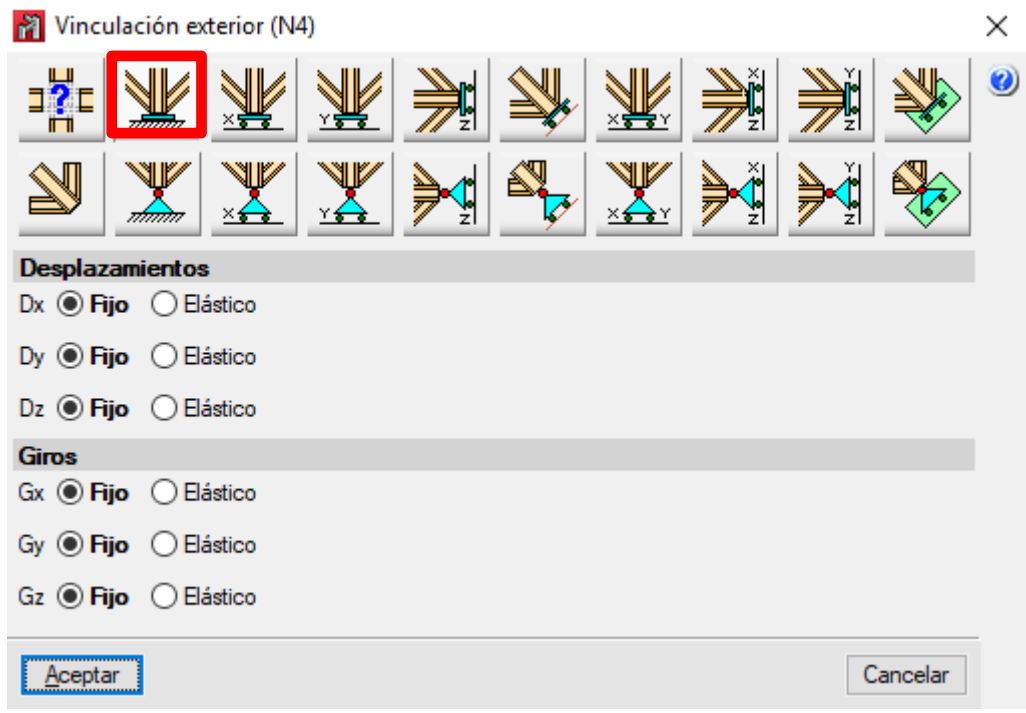

**Figura A1.5. Tipos de vinculaciones exteriores de CYPE**

<span id="page-63-1"></span>Tras realizarse, el resultado tiene que ser el que se aprecia en la [Figura A1.6,](#page-64-0) donde se aprecia el empotramiento de éstos al suelo.

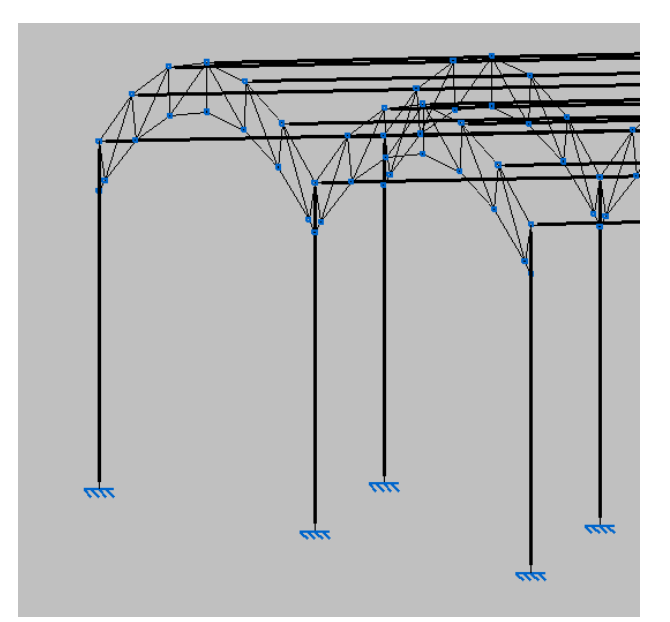

**Figura A1.6. Pilares con vinculación exterior fija en CYPE**

#### <span id="page-64-0"></span>*Agrupamiento de barras*

Para agrupar/desagrupar las piezas, se accede a la pestaña de barra como se muestra en la [Figura](#page-64-1)  [A1.7.](#page-64-1)

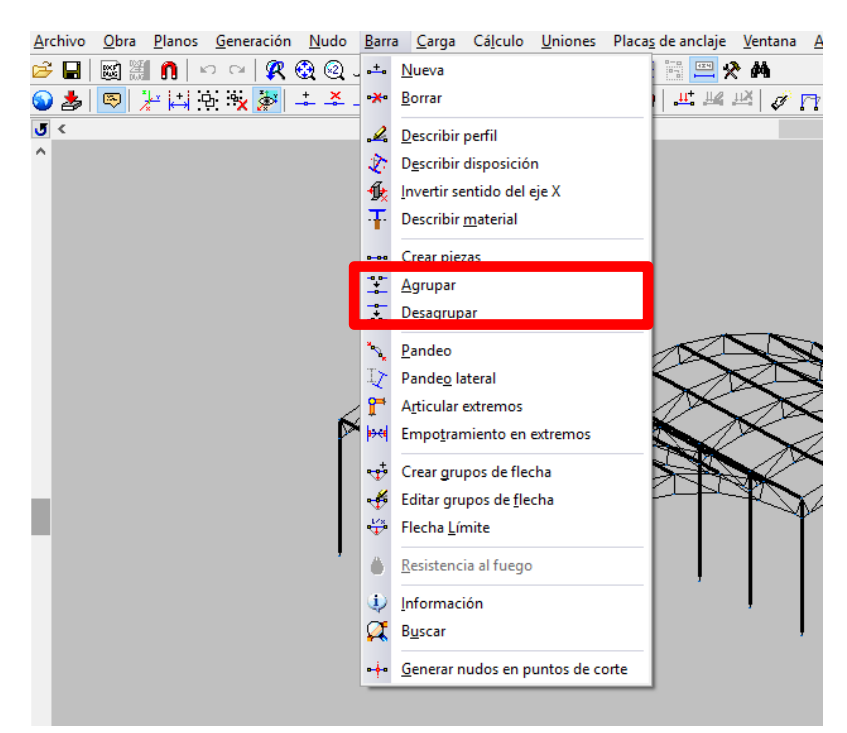

**Figura A1.7. Agrupar/desagrupar barras en CYPE**

<span id="page-64-1"></span>La principal función que tiene esto es simplificar la resolución del problema y no estudiar barra a barra. Hay que tener en cuenta que no se puede realizar cualquier grupo de barras, si no solo de aquellas que se comportan de la misma forma, como se puede ver en [Figura A1.8,](#page-65-0) un ejemplo de grupo de correas centrales que soportan los mismos esfuerzos. Se aprecia además en la misma cómo las correas de los extremos y la que está unida a los pilares en el centro de las dos cubiertas no se encuentran en el grupo, ya que soporta diferentes esfuerzos.

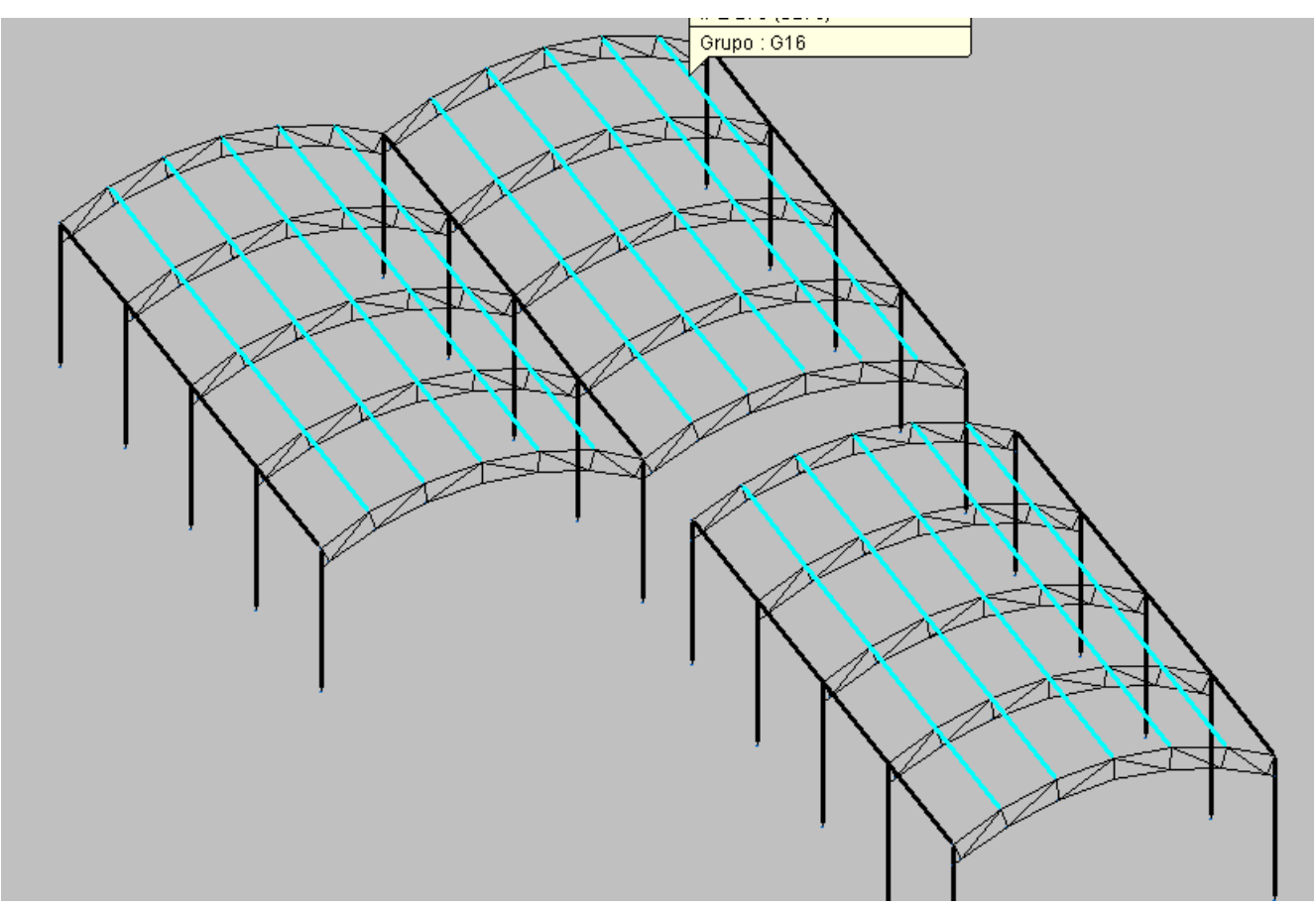

**Figura A1.8. Agrupamiento de correas en CYPE**

## <span id="page-65-0"></span>*Descripción de perfiles*

Para definir los perfiles de las diferentes barras y pilares, se puede bien ejecutar mediante la pestaña barra o mediante la barra de herramientas como se aprecia en la [Figura A1.9.](#page-65-1)

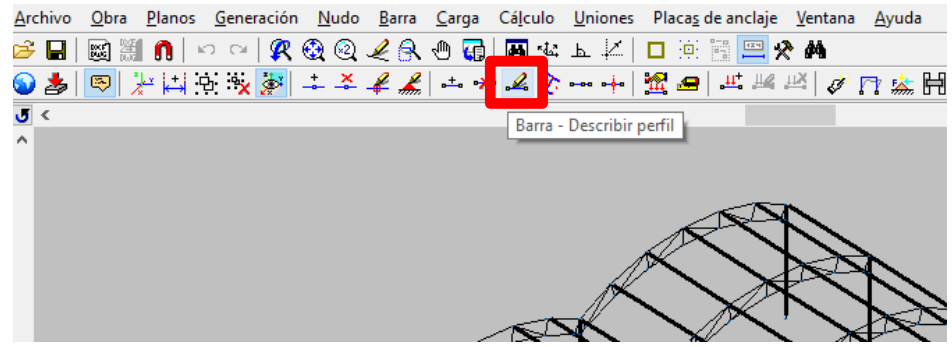

**Figura A1.9. Describir perfil en CYPE**

<span id="page-65-1"></span>Al seleccionar esta herramienta y, posteriormente, el grupo de barras al que se quiere imponer un perfil, aparece la ventana que se puede apreciar en la [Figura A1.10.](#page-66-0) En ella se puede seleccionar en primer lugar cómo se quiere el perfil (con losa de hormigón, simple, simple con cartelas, etc.), y una vez seleccionado, tras pinchar arriba a la derecha, donde aparece IPE 270, sale la descripción del perfil donde se puede marcar la serie y el tamaño.

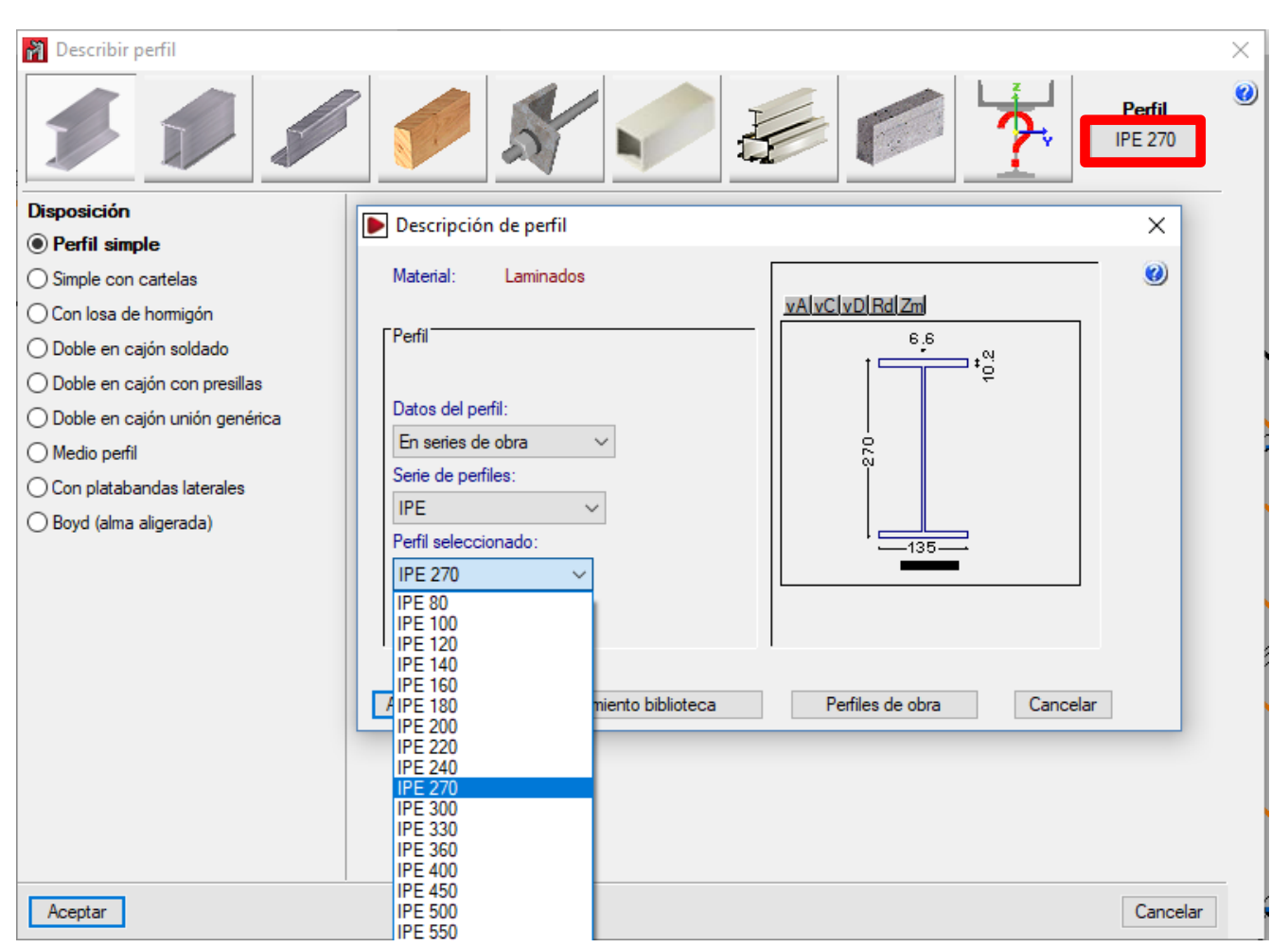

**Figura A1.10. Selección del tipo de perfil en CYPE**

<span id="page-66-0"></span>El resultado de la descripción de perfiles de la estructura es el que se puede apreciar en la [Figura](#page-67-0)  [A1.11,](#page-67-0) donde se contempla los diferentes tipos de perfiles que se han usado siendo, perfil tipo IPE para las correas. Para las celosías se ha elegido perfil tipo L y para los pilares perfiles tipo HEB. Los tamaños finales de estos perfiles se determinarán tras el cálculo, en este apartado simplemente se define el tipo y se da una primera dimensión preliminar.

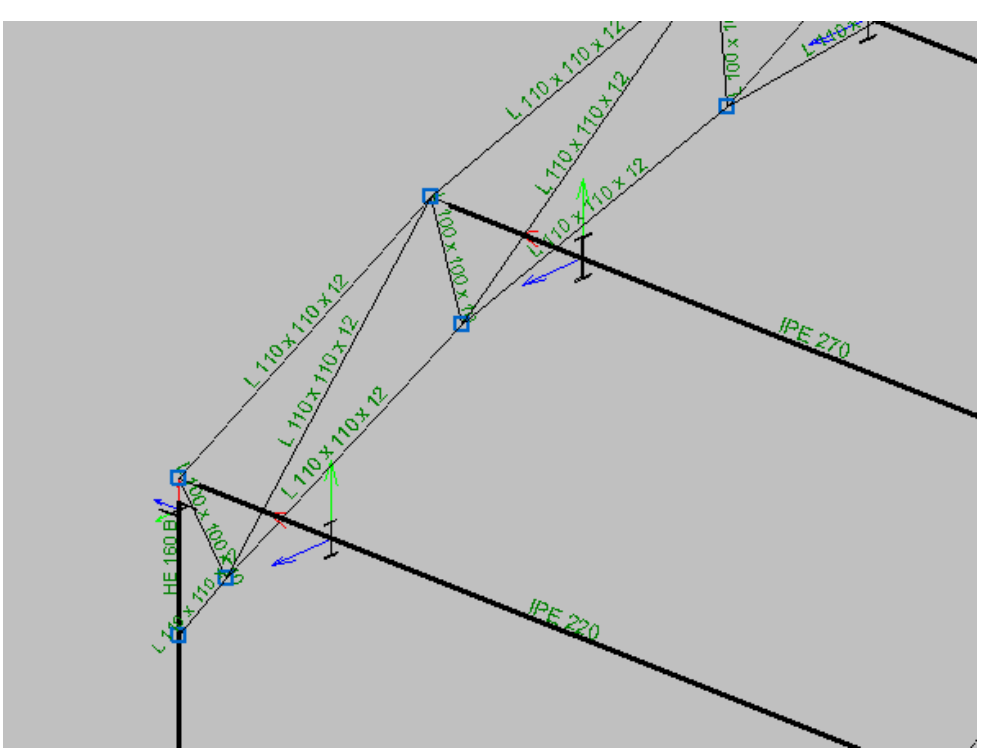

**Figura A1.11. Perfiles seleccionados en la estructura de CYPE**

## <span id="page-67-0"></span>*Pandeo y pandeo lateral*

Para aplicar pandeo y pandeo lateral a los elementos de la estructura, se accede nuevamente a la pestaña de barra como se aprecia en la [Figura A1.12.](#page-67-1)

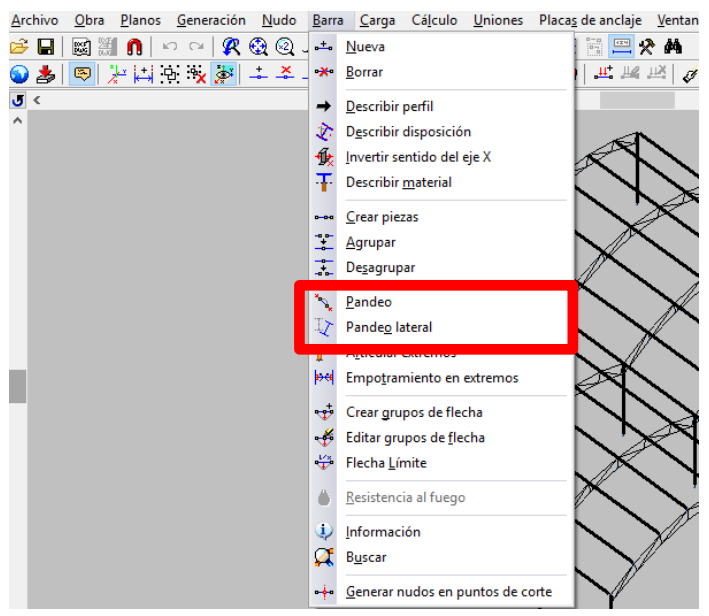

**Figura A1.12. Aplicar pandeo y pandeo lateral en CYPE**

<span id="page-67-1"></span>Para pandeo se tendrá que aplicar por tipos de barras. En primer lugar no se ha introducido pandeo para las correas ya que éstas trabajarán principalmente a flexión, no a compresión. Sin embargo, se ha introducido en este caso el pandeo lateral siendo la barra como biarticulada como se muestra en la [Figura](#page-68-0)  [A1.13.](#page-68-0)

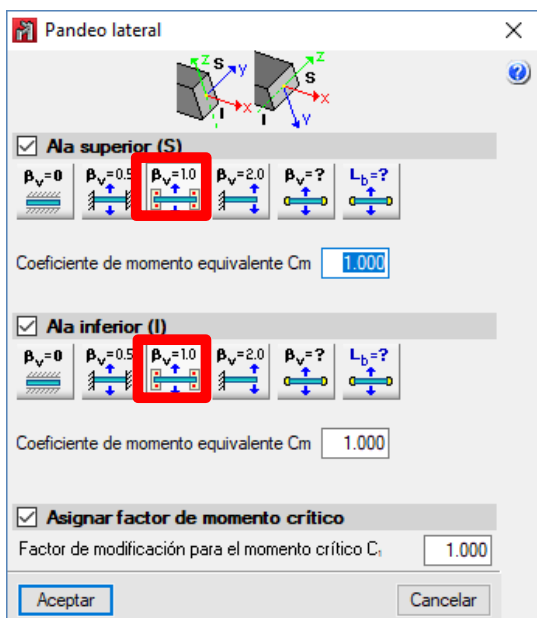

**Figura A1.13. Pandeo lateral en todos los elementos estructurales en CYPE**

<span id="page-68-0"></span>En cuanto a los elementos de la celosía y a los pilares se le ha introducido tanto el efecto de pandeo como el efecto de pandeo lateral ya que aunque principalmente estarán afectados por el pandeo producido por la compresión, también pudieran llegar a sufrir pandeo lateral producido por la flexión.

Para los pilares se aplica el pandeo correspondiente a una barra apoyada en un extremo y articulada en otro como se aprecia en la [Figura A1.14.](#page-68-1)

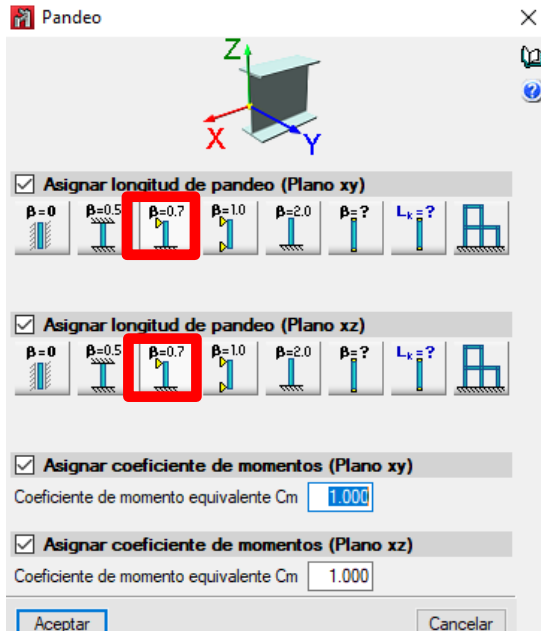

**Figura A1.14. Pandeo en pilares en CYPE**

<span id="page-68-1"></span>Para la celosía sin embargo se aplica el pandeo correspondiente a una barra biapoyada siguiendo las hipótesis de cálculo indicadas en el apartado [4.2.4,](#page-42-2) se aprecia en la [Figura A1.15.](#page-69-0)

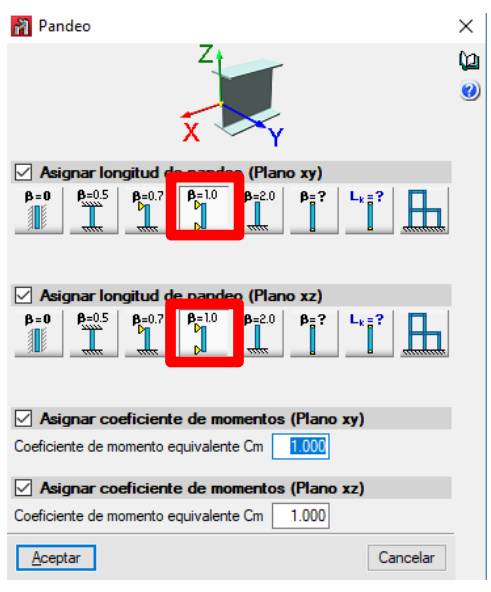

**Figura A1.15. Pandeo en celosía en CYPE**

<span id="page-69-0"></span>El pandeo lateral se considera tal y como se ve en la [Figura A1.13](#page-68-0) para ambos elementos estructurales.

#### *Flecha*

Se accede a la pestaña de barra, y ahí se accede a flecha límite como se ve en la [Figura A1.16,](#page-69-1) posteriormente se selecciona todo el diseño completo para definir la flecha de todos las barras de la construcción.

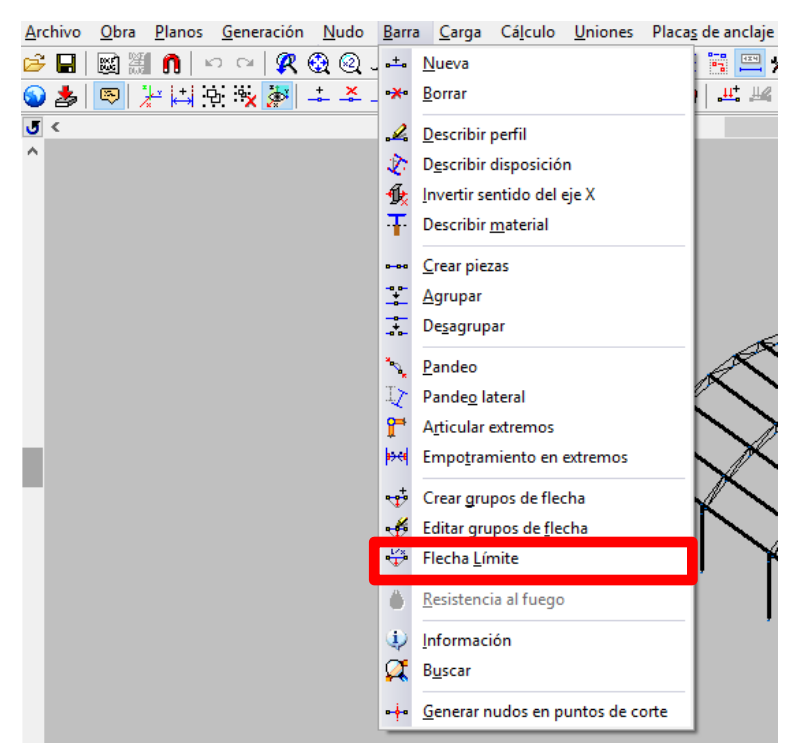

**Figura A1.16. Aplicar flecha en CYPE**

<span id="page-69-1"></span>Tras seleccionar todos los elementos, aparece la ventana que se muestra en la [Figura A1.17](#page-70-0) donde se selecciona la flecha máxima relativa como L/300 como se recoge en la normativa [26].

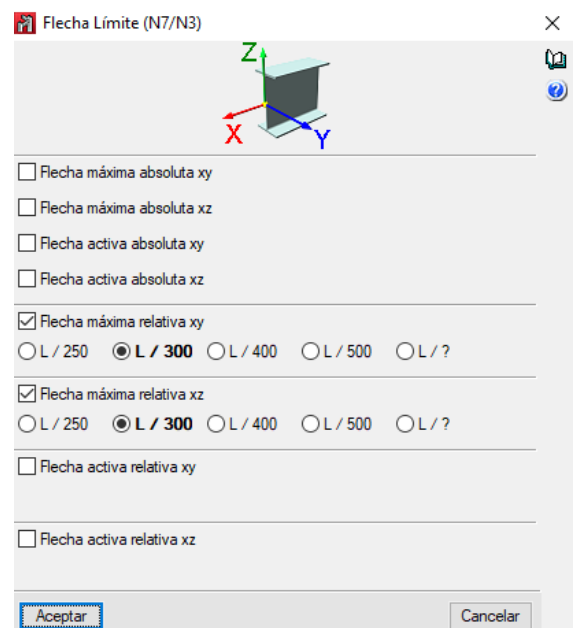

**Figura A1.17. Aplicar flecha a la estructura en CYPE**

#### <span id="page-70-0"></span>*Paños*

Para generar unos paños sobre los que posteriormente se aplicará unas cargas, se accede a la pestaña de carga como se aprecia, y a continuación se selecciona introducir paños como se aprecia en la [Figura](#page-70-1)  [A1.18.](#page-70-1)

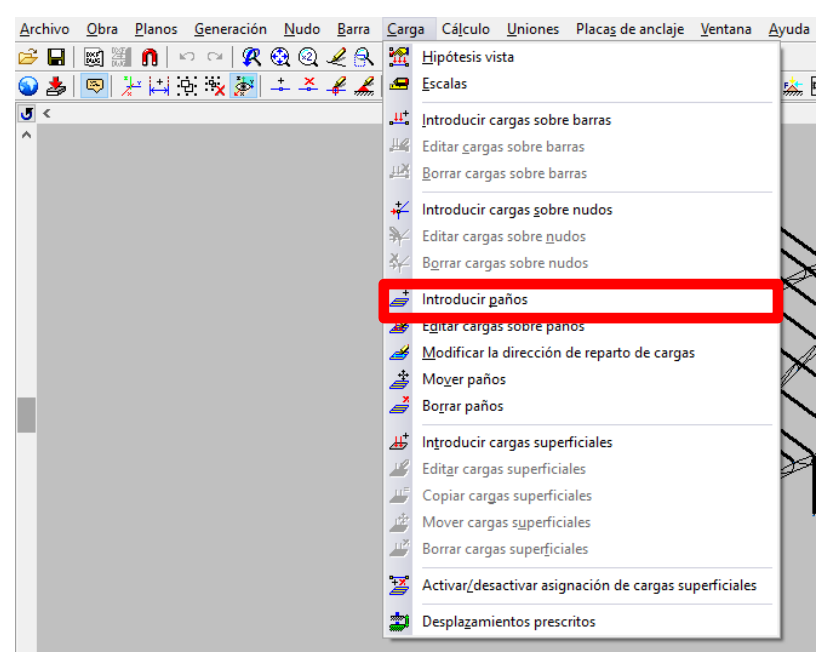

**Figura A1.18. Introducir paños en CYPE**

<span id="page-70-1"></span>Tras esto se selecciona la superficie sobre la que se quiere generar el paño, y se escoge la dirección de reparto de la carga. El resultado es el que se muestra en la [Figura A1.19.](#page-71-0)

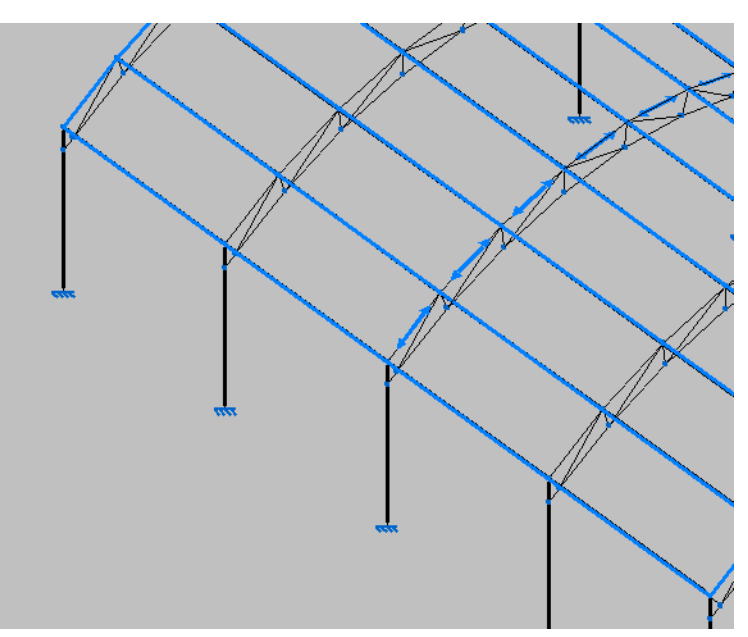

**Figura A1.19. Resultado de paños definidos sobre la estructura en CYPE**

### <span id="page-71-0"></span>*Cargas*

Ahora se procede a explicar cómo se han introducido las cargas. En primer lugar se accede al marcador de carga que se encuentra en la zona superior y luego en editar cargas sobre paños como se muestra en la [Figura A1.20.](#page-71-1) Una vez realizado esto, se elige el paño sobre el que se quiere aplicar las cargas.

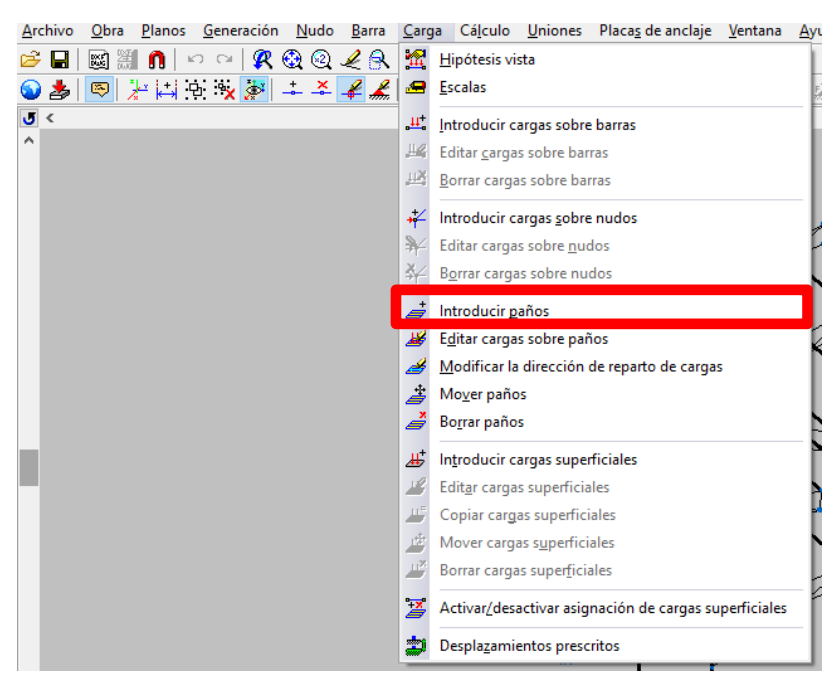

**Figura A1.20. Editar cargas sobre paños en CYPE**

<span id="page-71-1"></span>Cuando se selecciona el paño aparece la ventana en la que se introducen los tipos y valores de carga, además del sentido con el signo negativo o positivo. En este caso el signo negativo se aprecia en la estructura como que tiende a levantar la cubierta mientras que el positivo tiende a presionarla sobre los pilares como se puede contemplar en la [Figura A1.21.](#page-72-0)
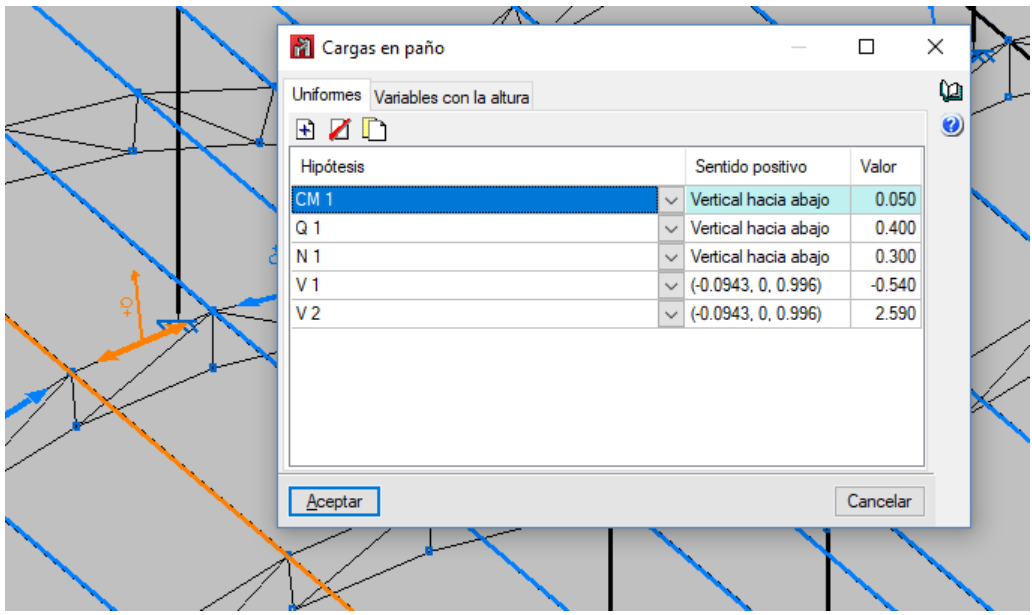

**Figura A1.21. Cargas aplicadas sobre un paño determinado**

Los valores tanto de la acción permanente del peso del material que cierra la estructura (CM1), como la acción variable de sobrecarga de uso (Q1) y la de nieve (N1) son aplicados a todos los paños de la estructura, sin embargo, para generar las cargas de viento, se ha hecho distinción de los valores sobre los paños según el coeficiente que se relaciona en la [Figura 4-4,](#page-37-0) del apartado [4.2.1.2.](#page-34-0)

#### *Cálculo de elementos de la estructura*

Una vez las cargas han sido introducidas, se procede al dimensionamiento de los perfiles, es decir al cálculo de los elementos. Para ello se accede a la pestaña cálculo y se selecciona en calcular, como se puede ver en la [Figura A1.22.](#page-72-0)

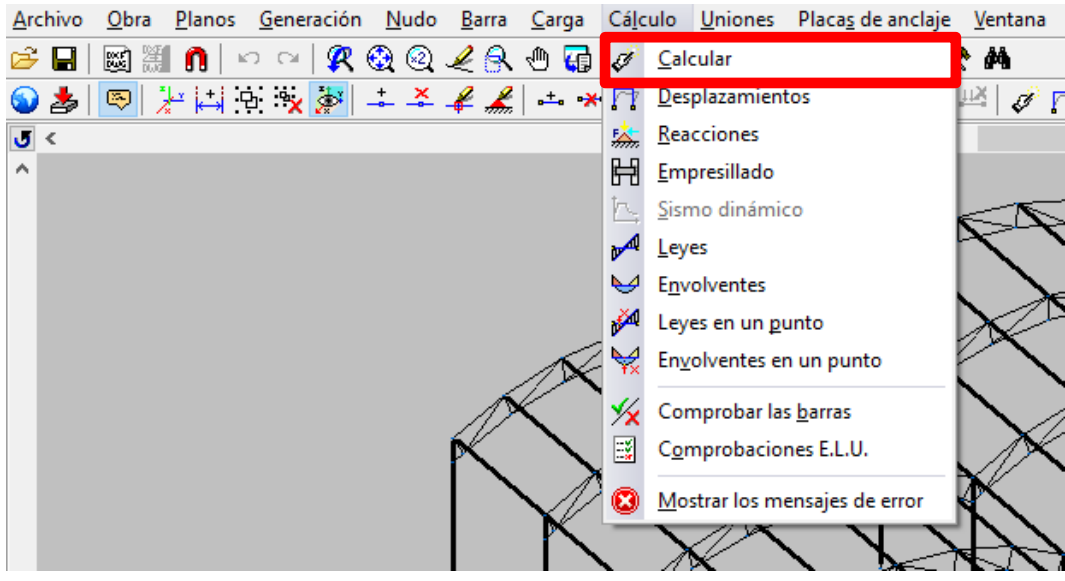

**Figura A1.22. Calcular elementos de la estructura**

<span id="page-72-0"></span>La siguiente ventana que aparece, permite escoger el tipo de calculo que se quiere realizar, si se quiere realizar un dimensionado rápido, un dimensionado óptimo, o si simplemente se quiere comprobar que los perfiles que se escogieron anteriormente cumplen o no las especificaciones técnicas. En este caso se escogerá un dimensionado óptimo utilizando todos los perfiles de la serie como se puede ver en la [Figura A1.23.](#page-73-0)

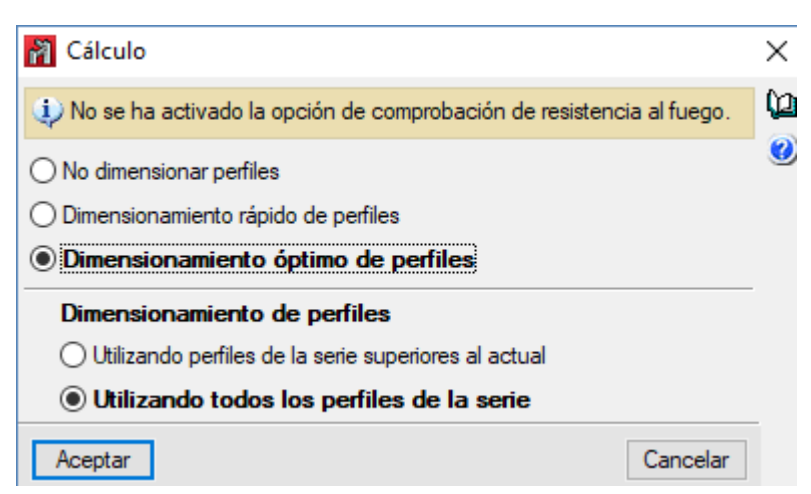

**Figura A1.23. Tipo de cálculo y dimensionamiento**

<span id="page-73-0"></span>Ahora se procederá a comprobar los resultados del cálculo realizado. Se ha de conocer que pese a haber seleccionado un dimensionado óptimo, los tamaños de los perfiles de las estructura se pueden reducir de igual manera con diferentes combinaciones de tamaños y tipos. Para comprobar los resultados se accede a la pestaña anterior, y en este caso se elige comprobar las barras como se aprecia en la [Figura](#page-73-1)  [A1.24.](#page-73-1)

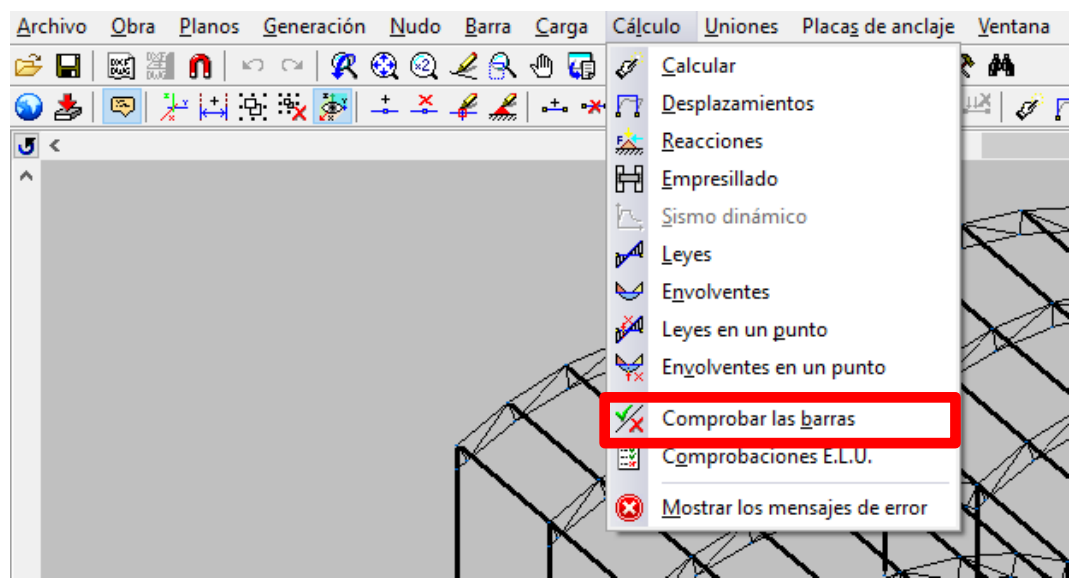

**Figura A1.24. Comprobar barras tras el cálculo**

<span id="page-73-1"></span>Tras realizar esta selección, las barras de la estructura aparecerán en verde si hay algún perfil que cumpla las condiciones de resistencia y deformación de las cargas introducidas, indicándose el mínimo tamaño de perfil que lo cumple así como el aprovechamiento de resistencia y de flecha, y en rojo en caso de que no exista como se puede ver en la [Figura A1.25.](#page-74-0) No obstante, en el presente trabajo se han realizado variaciones en los perfiles, para dejar la estructura lo más optimizada posible. Cada vez que un cambio era realizado en algunos de los elementos, se realizaba un cálculo en el que no se dimensionaran los perfiles con el fin de que sólo se hiciera una comprobación del nuevo tamaño. Si la comprobación era positiva, se intentaba reducir aún más el perfil realizando otra comprobación hasta que no fuera posible reducirlo más. Una vez que la reducción ya no era posible, se volvía a seleccionar el último perfil que cumplía los requisitos y se elegía otro elemento. Esto se realiza hasta que no quedan más elementos por comprobar.

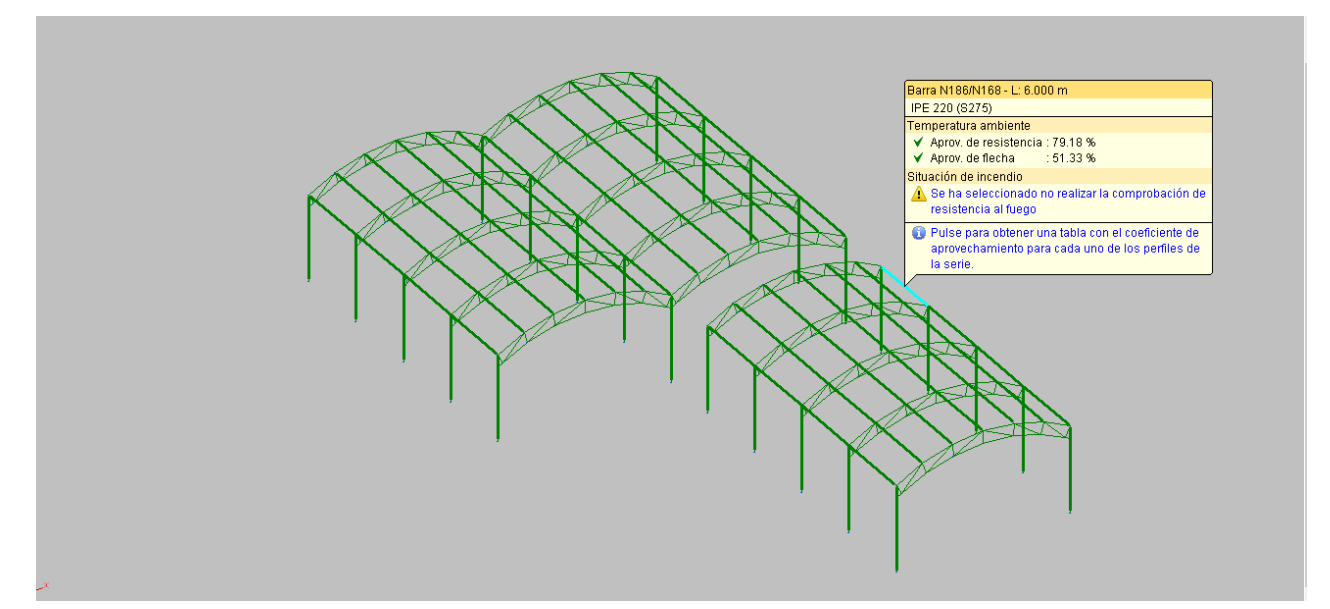

**Figura A1.25. Resultado de cálculo y dimensionado óptimo**

#### <span id="page-74-0"></span>*Cimentación*

Para realizar la cimentación, en la esquina inferior izquierda, se encuentra una pestaña donde se puede acceder bien a la estructura, bien a la cimentación. Lo primero es acceder mediante esa pestaña a la cimentación. Cuando ya se ha accedido, se escoge la pestaña obra y datos generales como se puede ver en la [Figura A1.26.](#page-74-1)

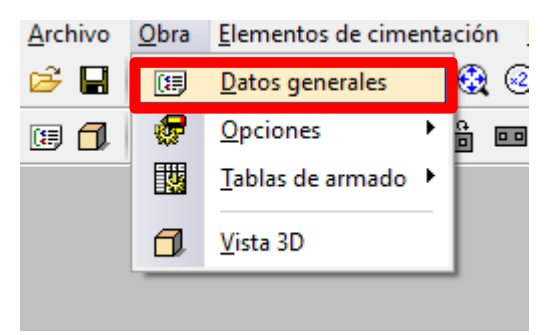

**Figura A1.26. Acceder a datos generales**

<span id="page-74-1"></span>En esta pestaña de datos generales se introduce la tensión admisible del terreno, que en este caso es de 10MPa, debido a los motivos indicados en [4.2.6.](#page-44-0) No obstante, se puede elegir otro material haciendo selección en la flecha horizontal de color azul que se encuentra en situaciones persistentes. También se introduce el tipo de hormigón HA-25 y el acero B500S, los dos materiales más utilizados en las cimentaciones por zapatas. Todo esto se puede muestra en la [Figura A1.27.](#page-75-0)

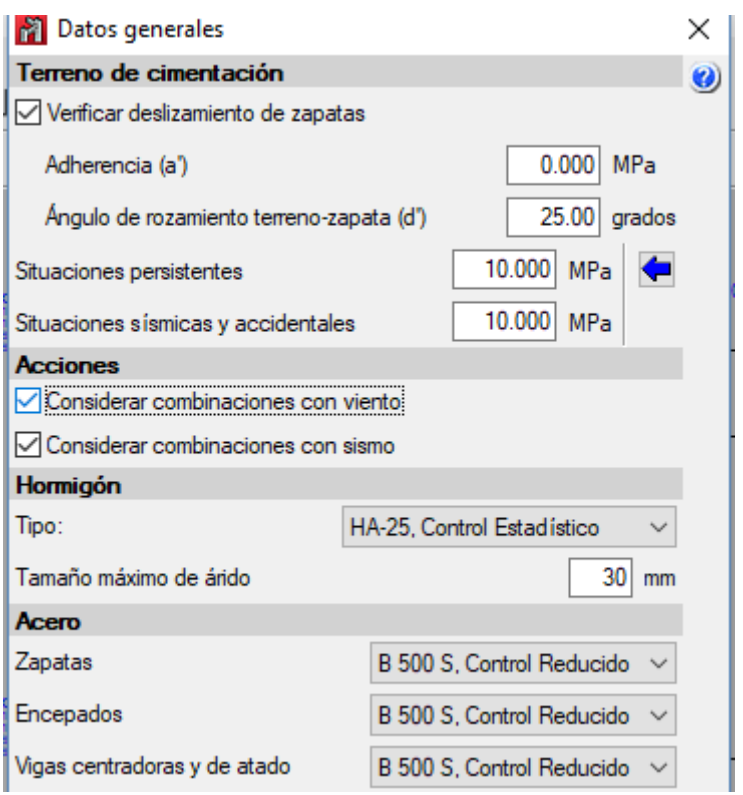

**Figura A1.27. Datos generales**

<span id="page-75-0"></span>Una vez se ha realizado esto, se acude a la pestaña de cálculo y se selecciona la acción de generar zapatas y vigas, como se puede ver en la [Figura A1.28.](#page-75-1)

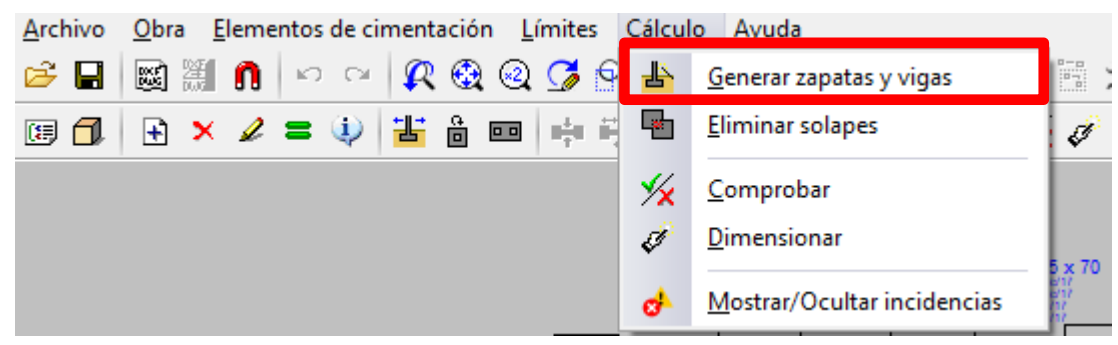

**Figura A1.28. Generar zapatas y vigas**

<span id="page-75-1"></span>Tras esto se selecciona que no se quiere realizar vigas de atado, ya que se va a usar zapatas aisladas que como se estudia en el apartado [4.2.6,](#page-44-0) es el tipo de cimentación más utilizado en construcciones industriales. Al realizarse la generación se mostrará una imagen con los elementos de cimentación sin calcular. Para realizar el cálculo se usa la misma pestaña pero se ahora se escoge dimensionar como se aprecia en la [Figura A1.29.](#page-76-0)

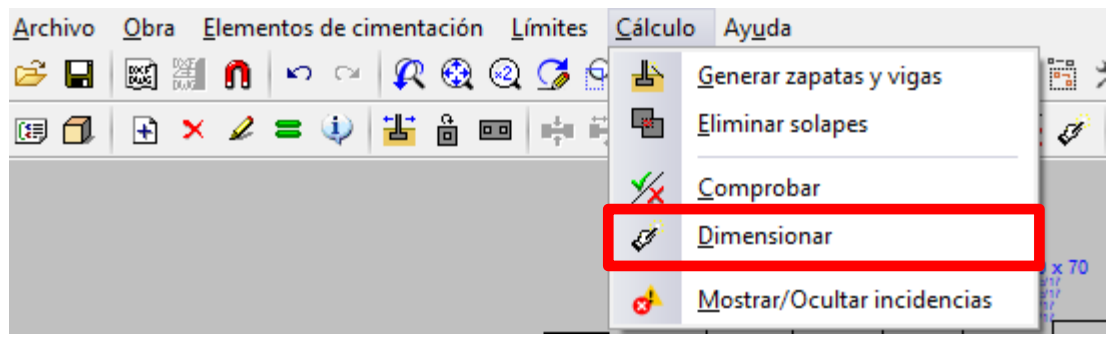

**Figura A1.29. Dimensionado de zapatas**

<span id="page-76-0"></span>Se puede escoger varios tipos de dimensionados al igual que se hizo para el dimensionado de los elementos estructurales. En este caso se escogerá el dimensionado rápido con dimensiones mínimas como se muestra en la [Figura A1.30.](#page-76-1)

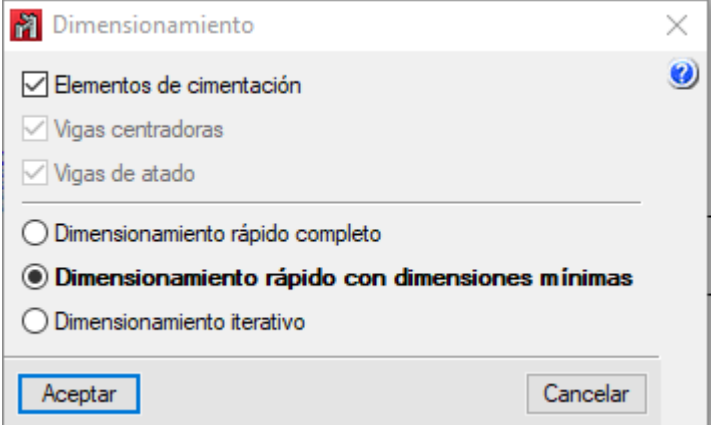

**Figura A1.30. Tipos de dimensionados para la cimentación**

<span id="page-76-1"></span>El proceso de comprobación de cálculo y de optimización es exactamente el mismo que se realizó para las barras y pilares de la estructura. Una vez se realiza este proceso tienen que aparecer todas las zapatas como se muestra en la [Figura A1.31,](#page-76-2) en color verde, cumpliendo con la normativa, y lo más optimizadas posible.

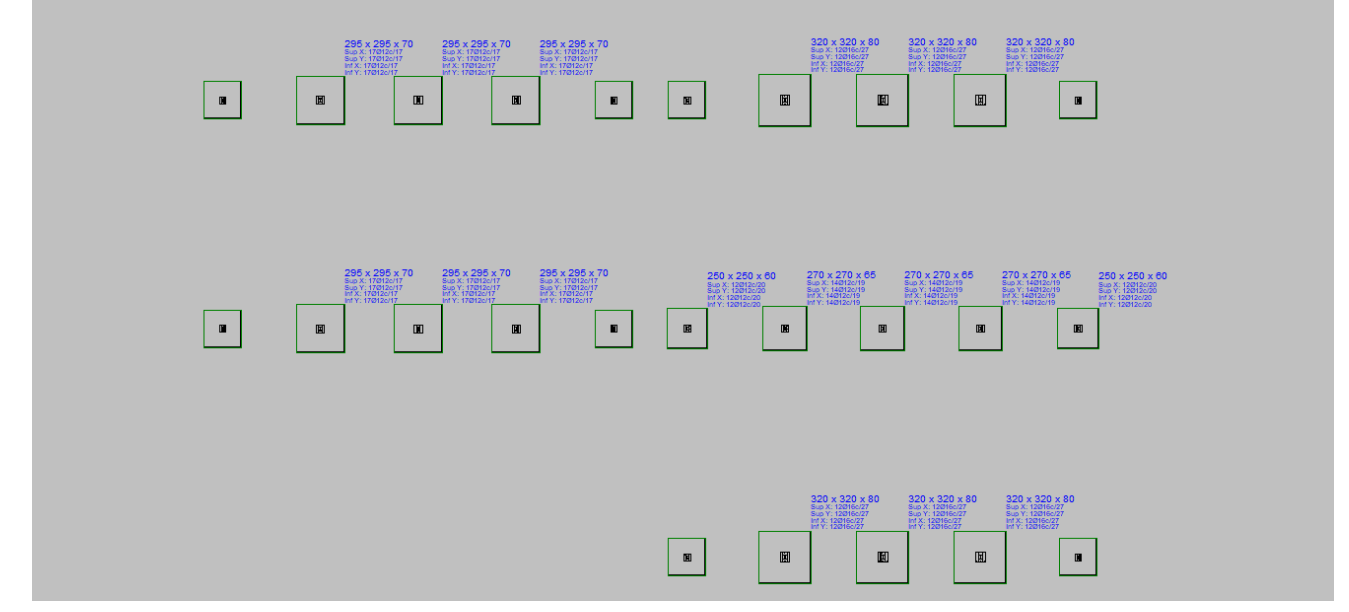

<span id="page-76-2"></span>**Figura A1.31. Resultado de cálculo y dimensionado óptimo de las zapatas**

#### *Placas de anclaje*

Para crear las placas de anclajes se accede a la pestaña uniones y se selecciona nueva unión como se puede contemplar en la [Figura A1.32.](#page-77-0)

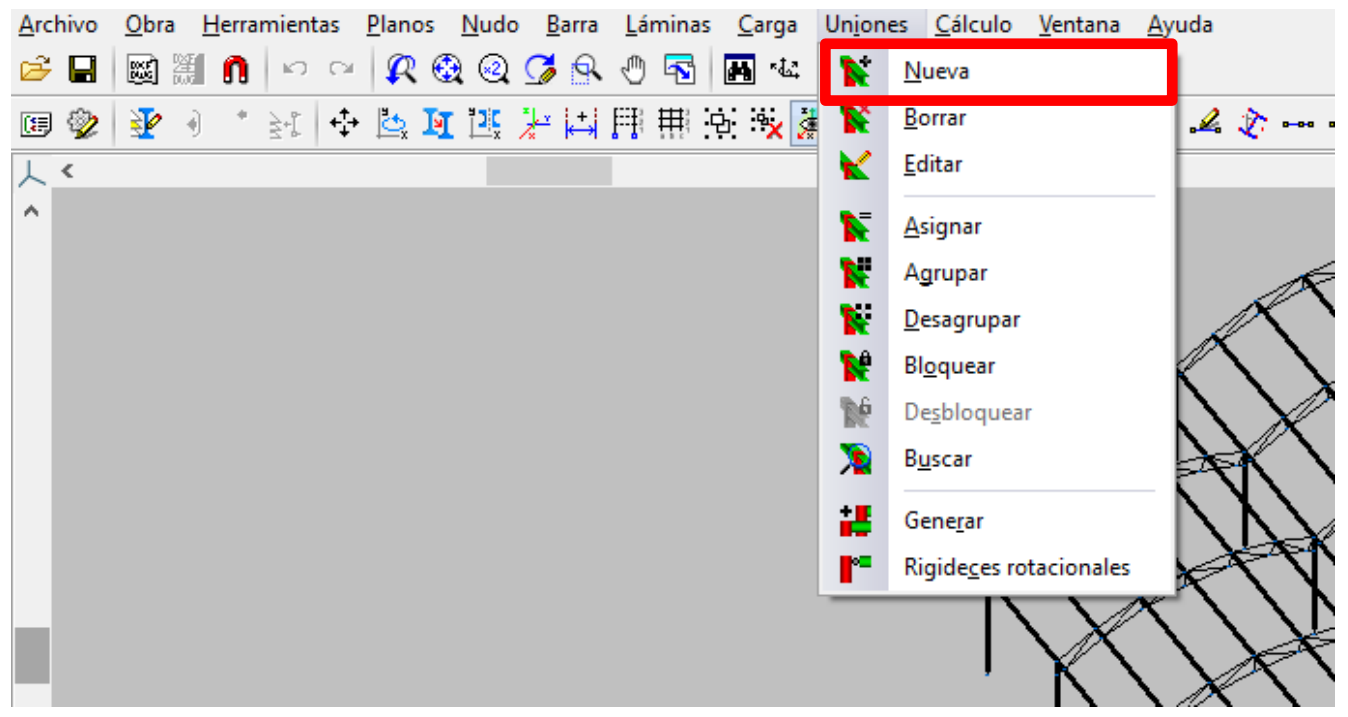

**Figura A1.32. Crear placas de anclaje**

<span id="page-77-0"></span>Al generar estas uniones y hacer su dimensionamiento volviendo a calcular, aparece la [Figura A1.33,](#page-77-1) en la que se selecciona la primera opción.

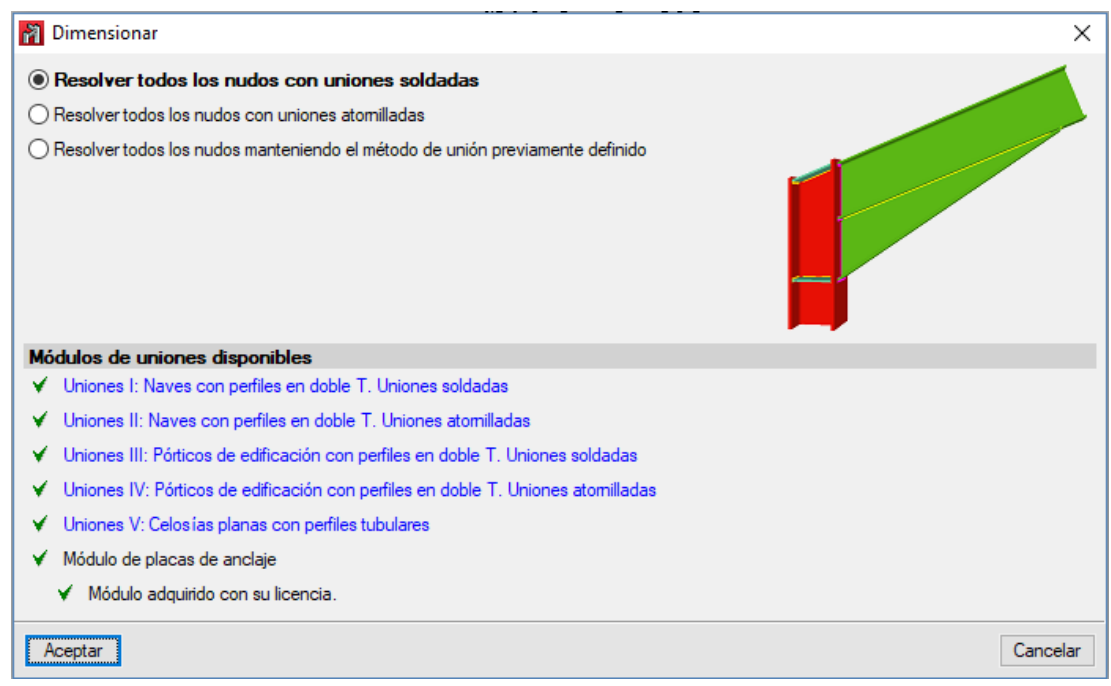

**Figura A1.33. Tipo de dimensionamiento de uniones**

#### <span id="page-77-1"></span>*Resultado vista 2D y 3D final de las placas de anclaje*

El resultado tras la realización de la cimentación con sus placas de anclajes, para una zapata en 2D, es el que se muestra en la [Figura A1.34.](#page-78-0)

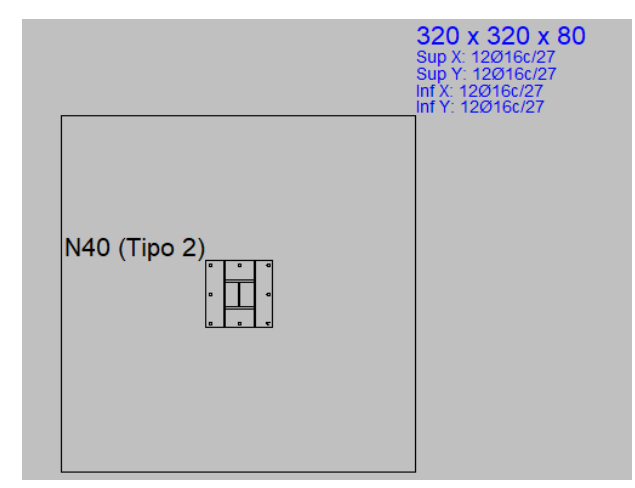

**Figura A1.34. Resultado 2D para una zapata con placa de anclaje**

<span id="page-78-0"></span>En cuanto a la vista 3D exclusiva de una unión cualquiera de la cimentación se puede apreciar en la [Figura A1.35.](#page-78-1)

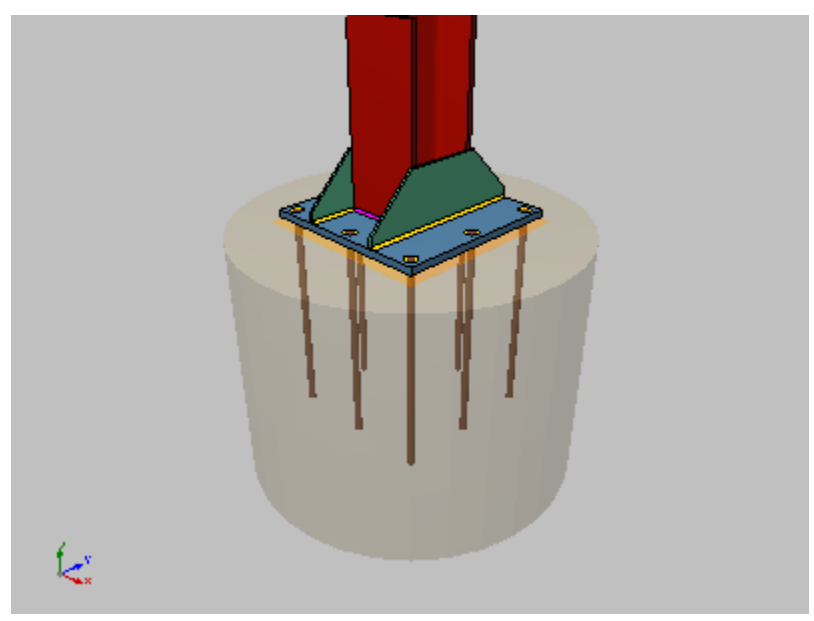

**Figura A1.35. Resultado 3D de placa de anclaje**

<span id="page-78-1"></span>*Resultado vista 3D final de la estructura con la cimentación*

En este subapartado se muestra en la [Figura A1.36,](#page-79-0) [Figura A1.37](#page-79-1) y la [Figura A1.38,](#page-80-0) las diferentes perspectivas del resultado final de la estructura realizada en CYPE con su correspondiente cimentación.

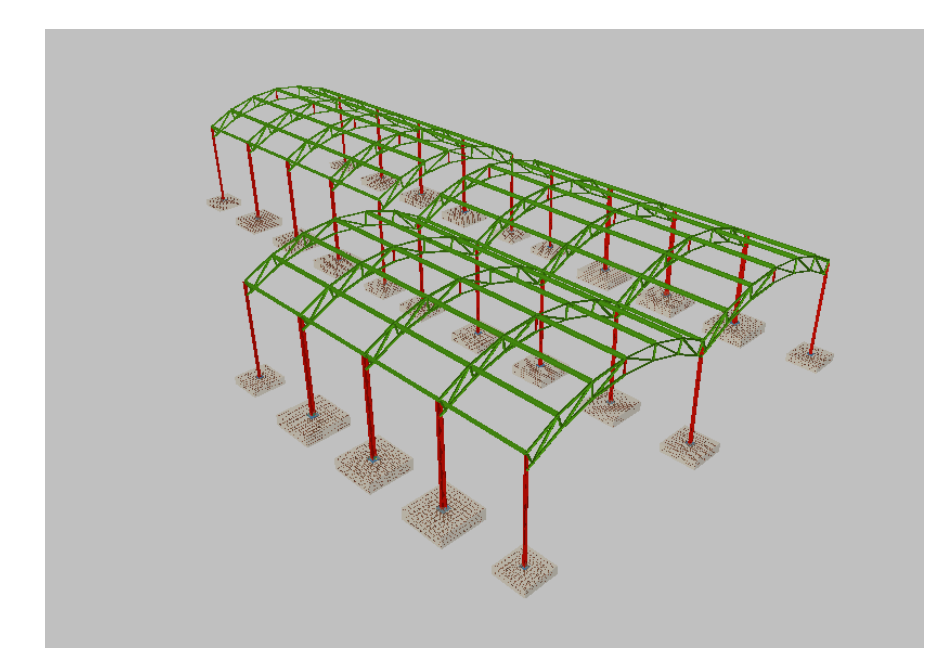

**Figura A1.36. Resultado final de la estructura con su cimentación. Perspectiva 1**

<span id="page-79-0"></span>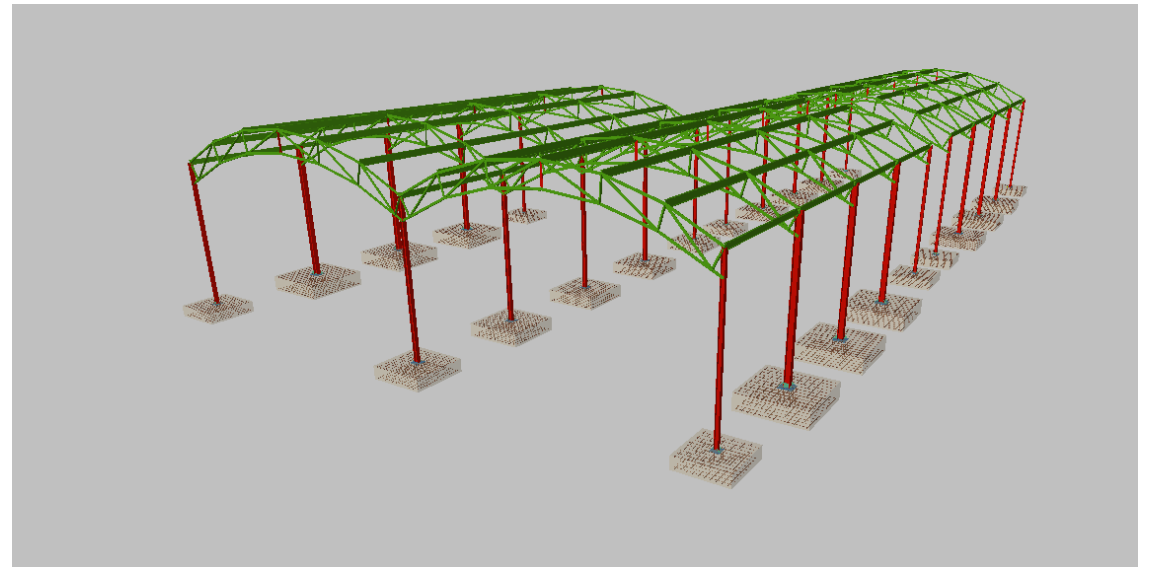

<span id="page-79-1"></span>**Figura A1.37. Resultado final de la estructura con su cimentación. Perspectiva 2**

<span id="page-80-0"></span>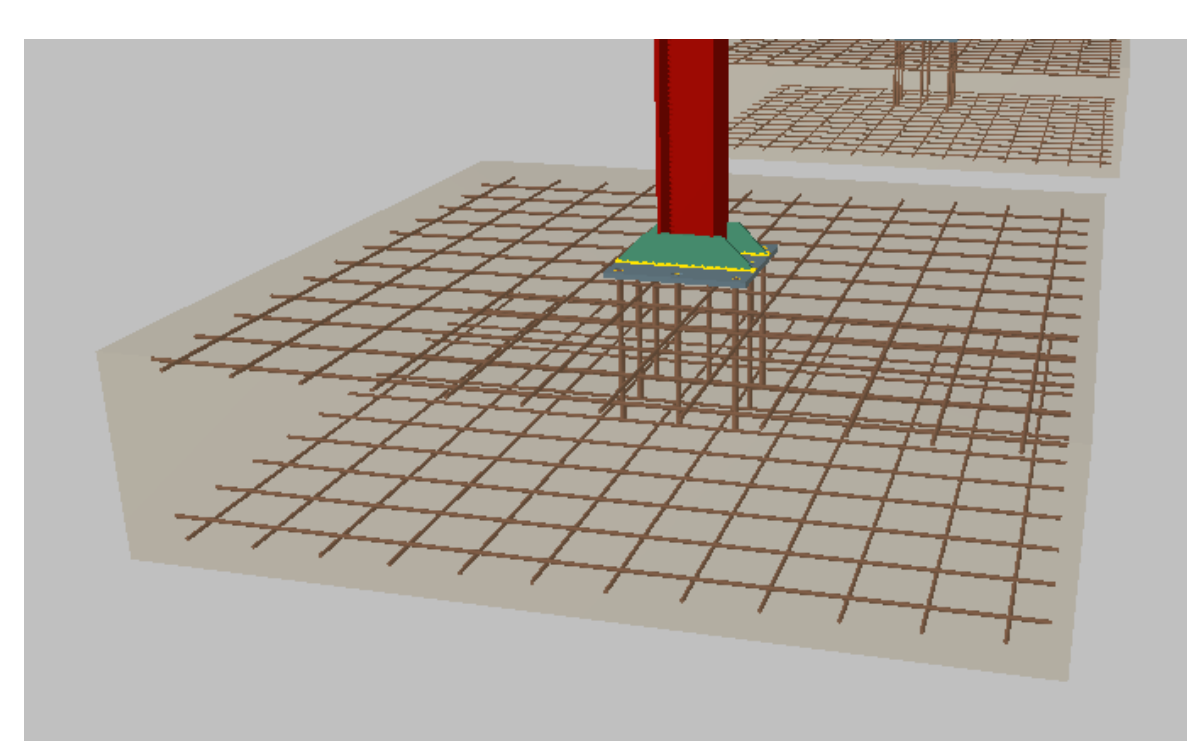

**Figura A1.38. Resultado final de la estructura con su cimentación. Perspectiva 3**

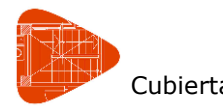

## Cubierta pista de pádel

# **ANEXO II: CÁLCULOS EN CYPE**

En este anexo se incluye la justificación ofrecida por CYPE. Debido a que este software genera una gran cantidad de información, se ha sintetizado ésta incluyendo únicamente lo que se indica a continuación, sirviendo esto simplemente a modo de ejemplo. Para las barras (pilar, correas y celosías) se han introducido los cálculos correspondientes a las condiciones más desfavorables. Para la cimentación se ha indicado el dimensionamiento correspondiente a la zapata cuyo pilar a soportar es el más desfavorable. También se ha de indicar que no se incluyen todas las comprobaciones de estos elementos, únicamente se muestra las comprobaciones E.L.U.

## **1.- Pilar más desfavorable**

#### **1.1.- Comprobaciones E.L.U. (Completo)**

Barra N262/N34

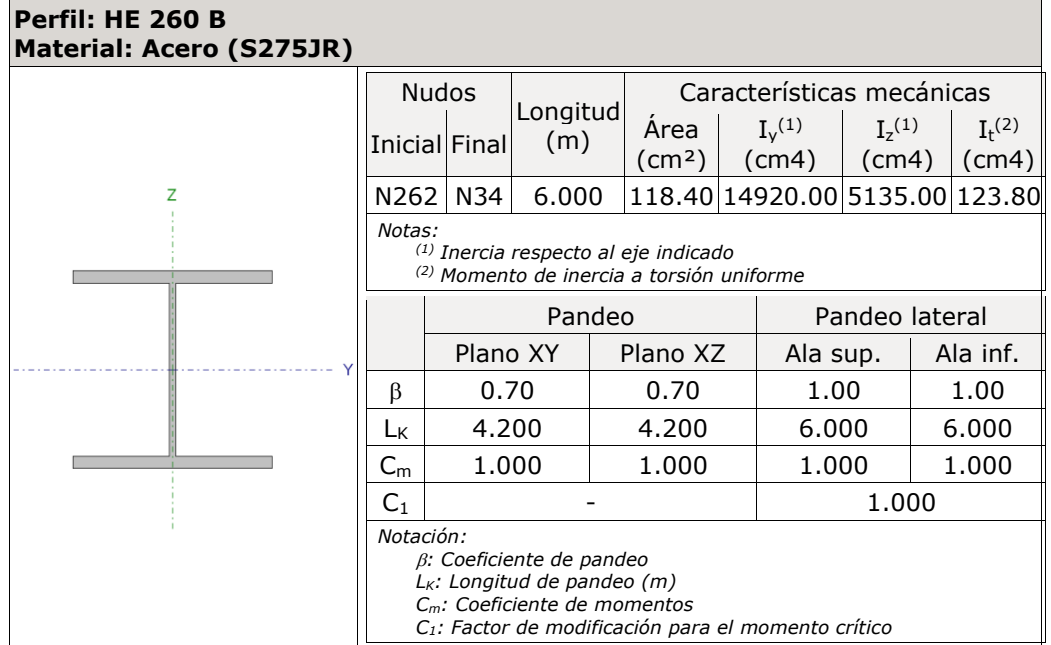

**Limitación de esbeltez** (CTE DB SE-A, Artículos 6.3.1 y 6.3.2.1 - Tabla 6.3)

La esbeltez reducida  $\bar{\lambda}$  de las barras comprimidas debe ser inferior al valor 2.0.

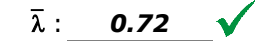

Donde:

**Clase**: Clase de la sección, según la capacidad de deformación y de desarrollo de la resistencia plástica de los elementos planos comprimidos de una sección.

**Clase** : *1*

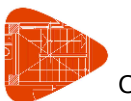

Cubierta pista de pádel

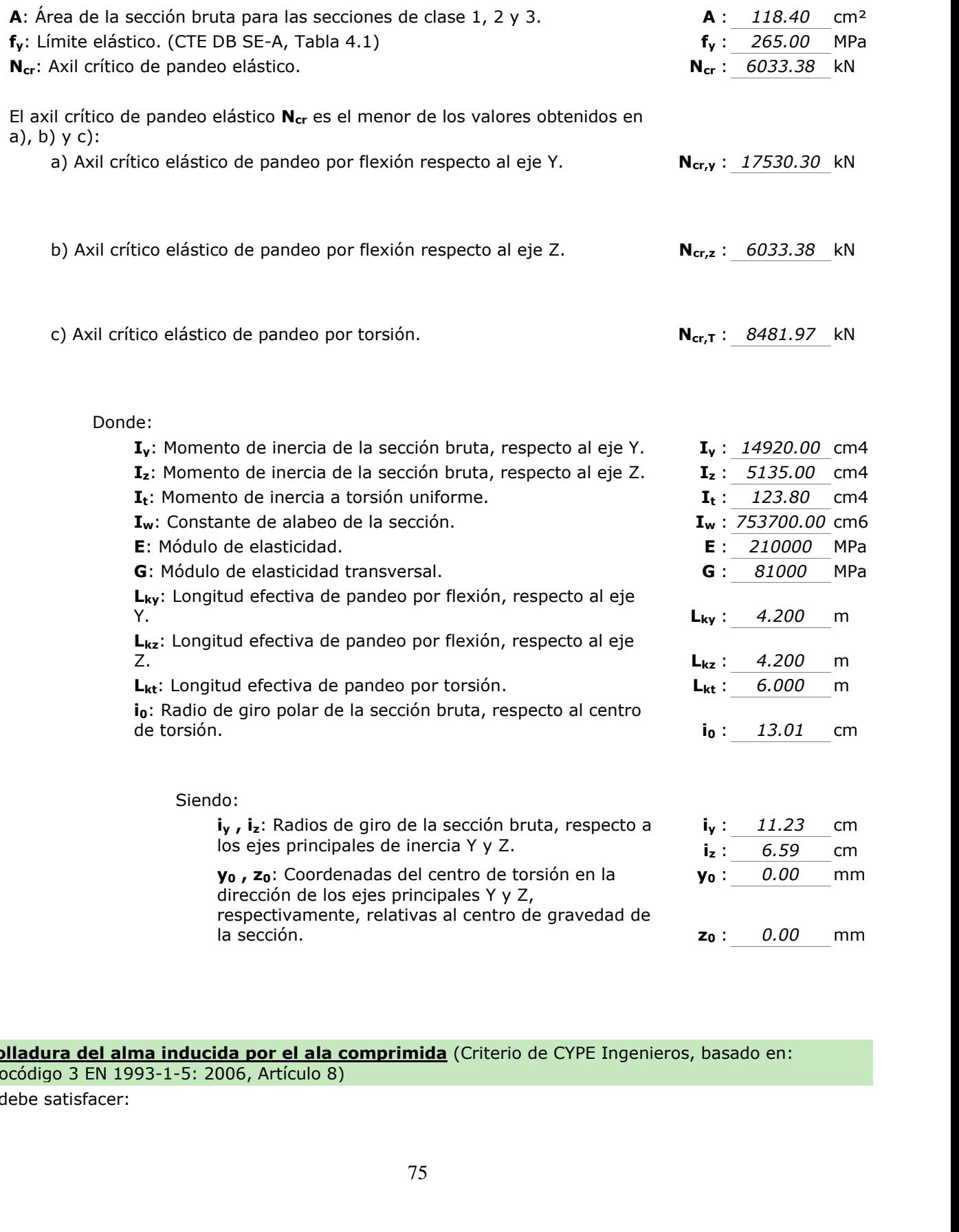

# **Abolladura del alma inducida por el ala comprimida** (Criterio de CYPE Ingenieros, basado en: Eurocódigo 3 EN 1993-1-5: 2006, Artículo 8) <mark>por el ala comprimida</mark> (Criterio de CYPE Ingenieros, basado en:<br>
5, Artículo 8)<br>
75

Se debe satisfacer:

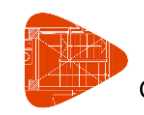

Cubierta pista de pádel

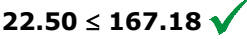

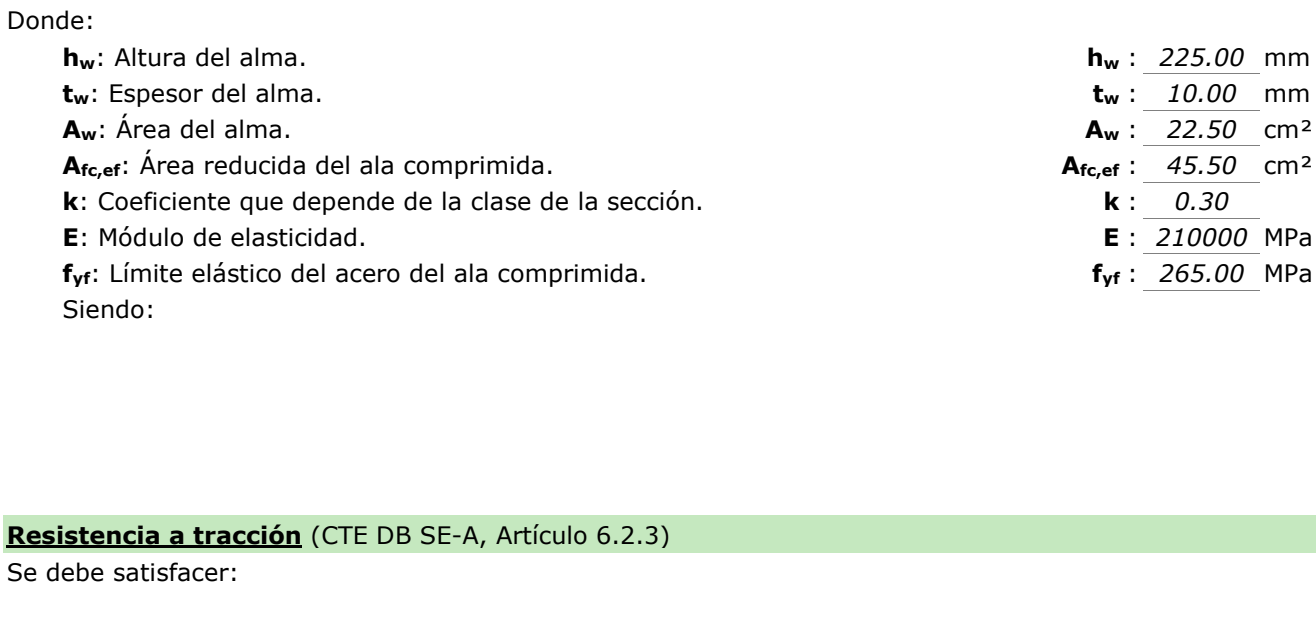

## **Resistencia a tracción** (CTE DB SE-A, Artículo 6.2.3)

Se debe satisfacer:

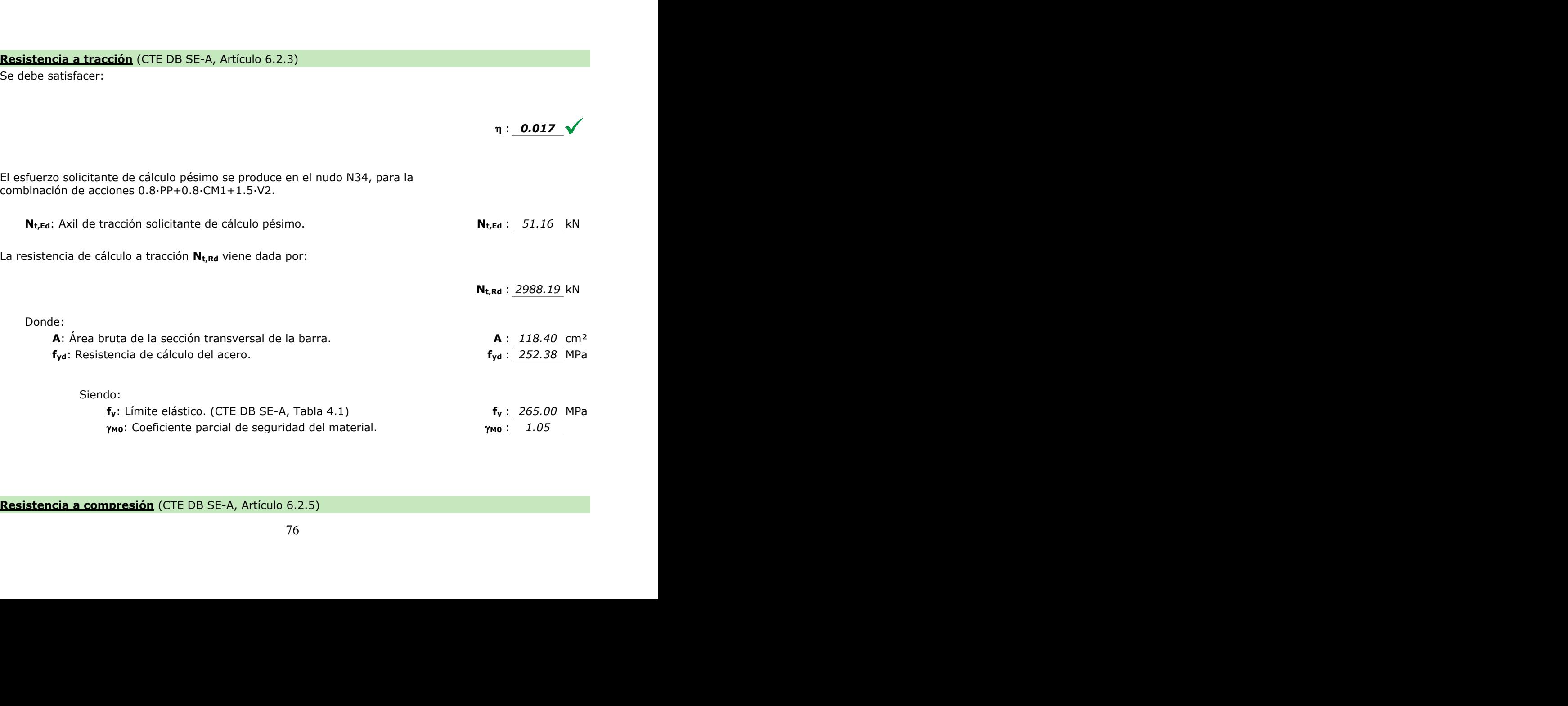

**Resistencia a compresión** (CTE DB SE-A, Artículo 6.2.5)

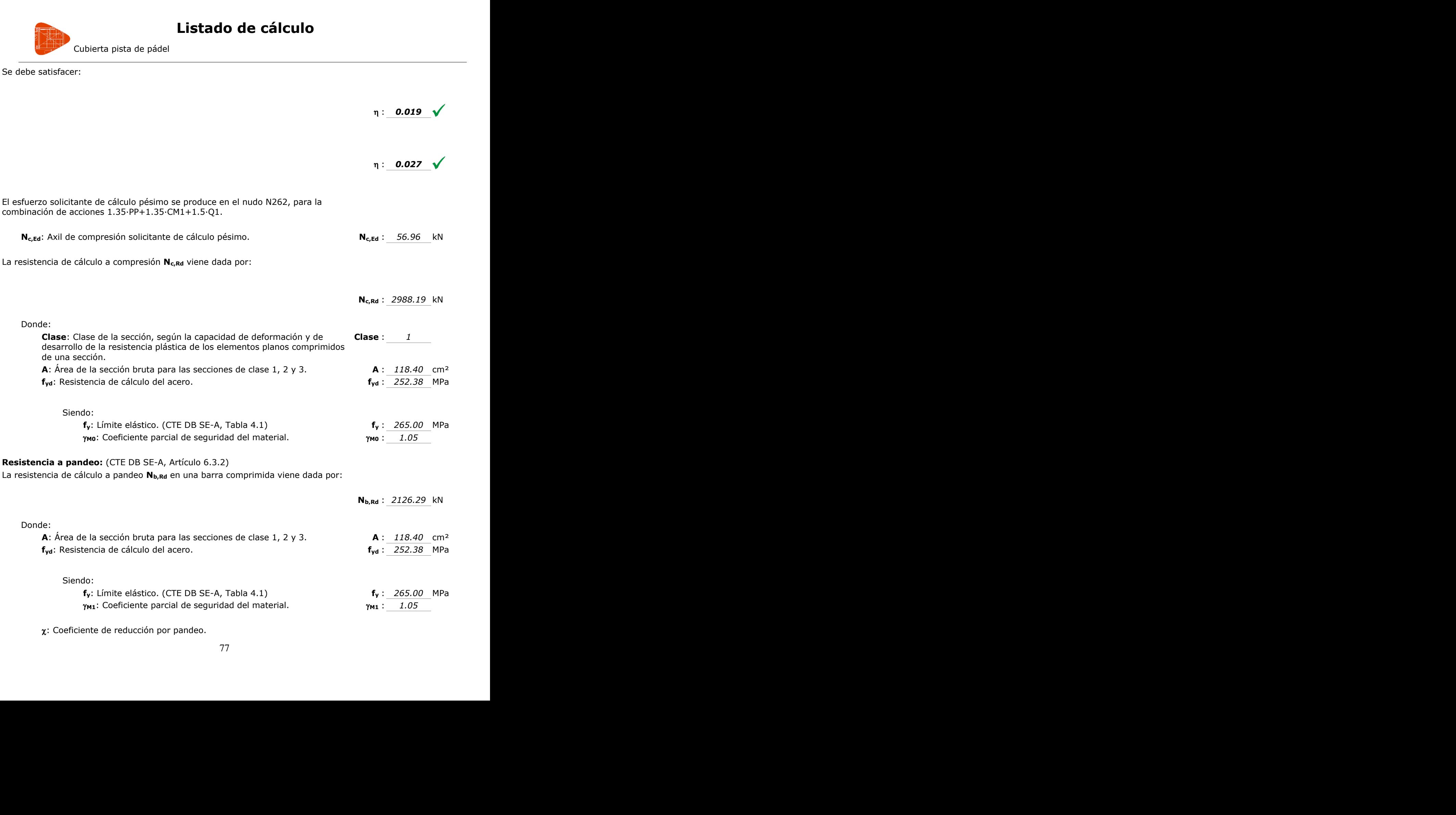

: Coeficiente de reducción por pandeo.

Cubierta pista de pádel

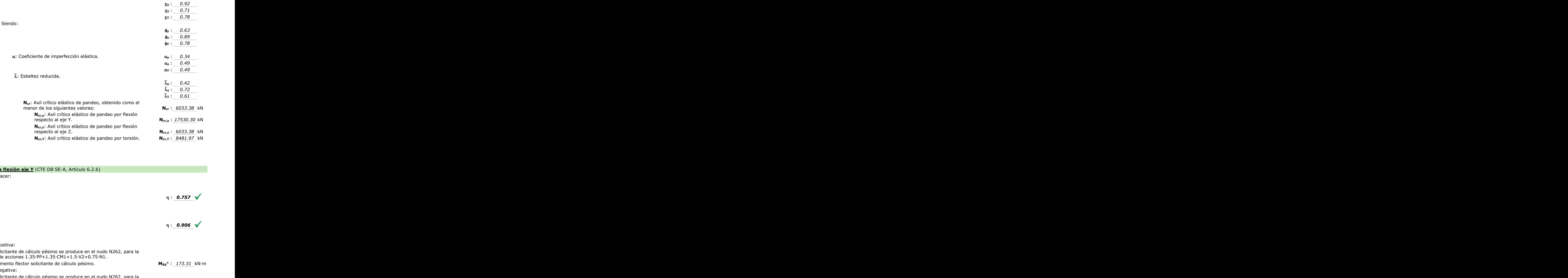

#### **Resistencia a flexión eje Y** (CTE DB SE-A, Artículo 6.2.6)

Se debe satisfacer:

 $\eta$ : 0.757  $\sqrt{ }$ 

 $\eta$  : 0.906  $\checkmark$ 

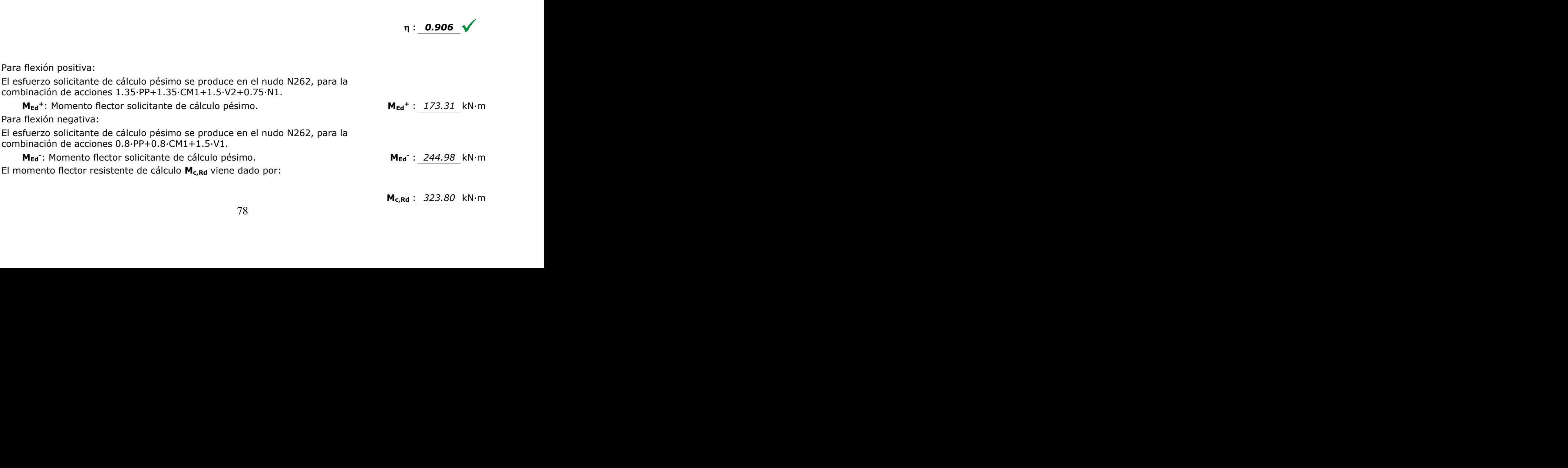

**Mc,Rd** : *323.80* kN·m

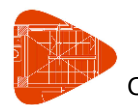

Cubierta pista de pádel

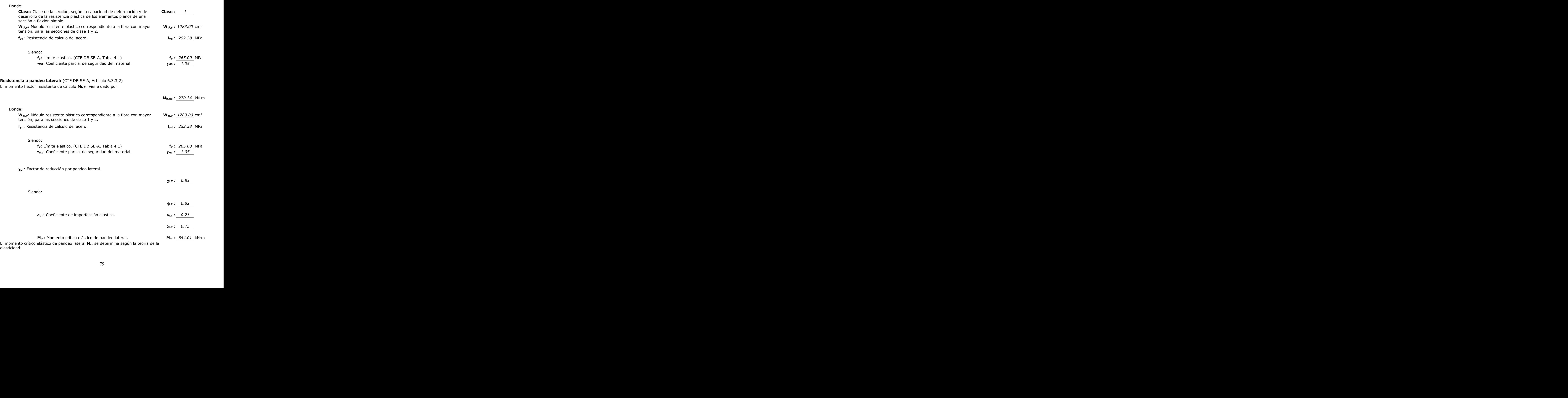

El momento crítico elástico de pandeo lateral **Mcr** se determina según la teoría de la elasticidad:

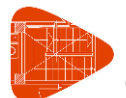

Cubierta pista de pádel

#### Siendo:

**MLTv**: Componente que representa la resistencia por torsión uniforme de la barra.

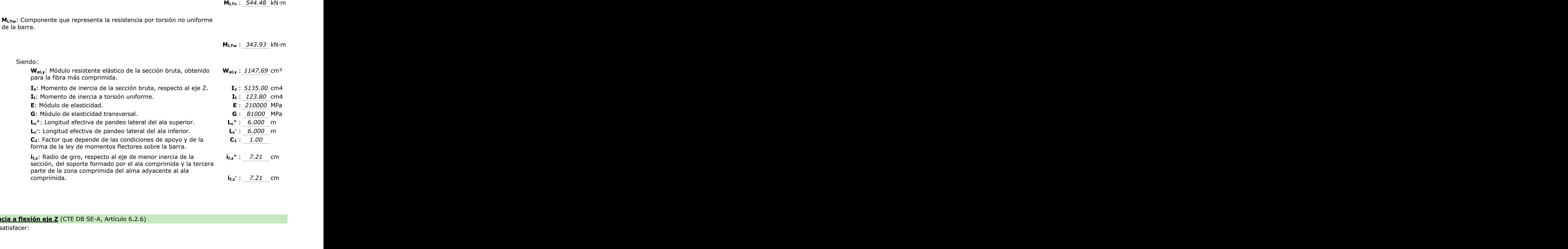

#### **Resistencia a flexión eje Z** (CTE DB SE-A, Artículo 6.2.6)

Se debe satisfacer:

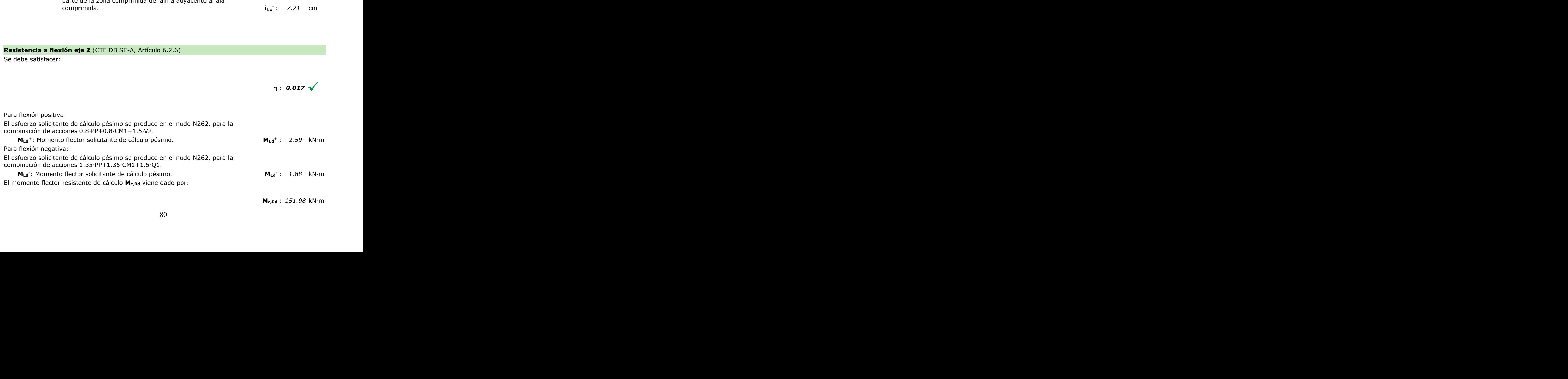

**Mc,Rd** : *151.98* kN·m

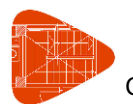

Cubierta pista de pádel

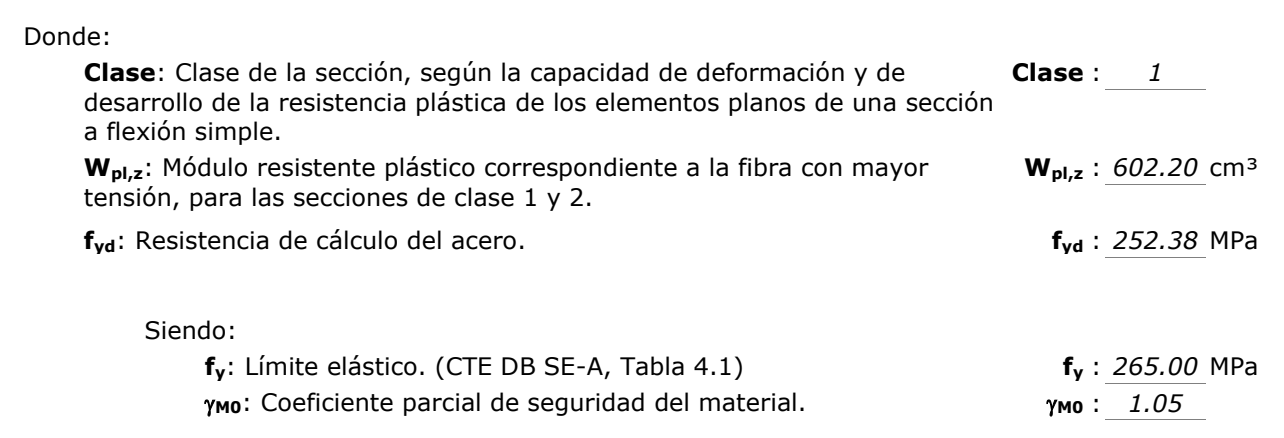

**Resistencia a corte Z** (CTE DB SE-A, Artículo 6.2.4)

Se debe satisfacer:

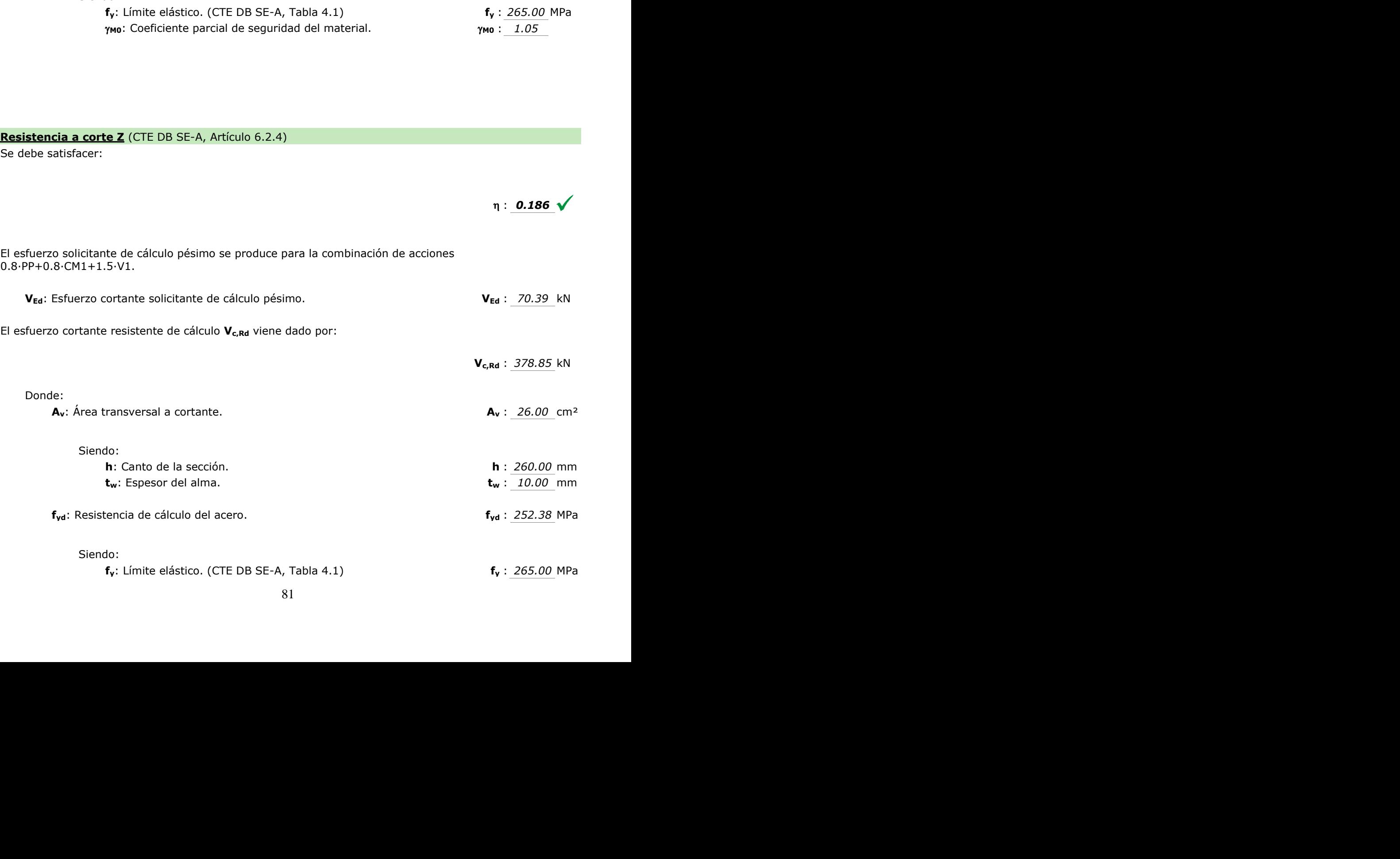

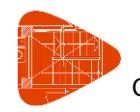

Cubierta pista de pádel

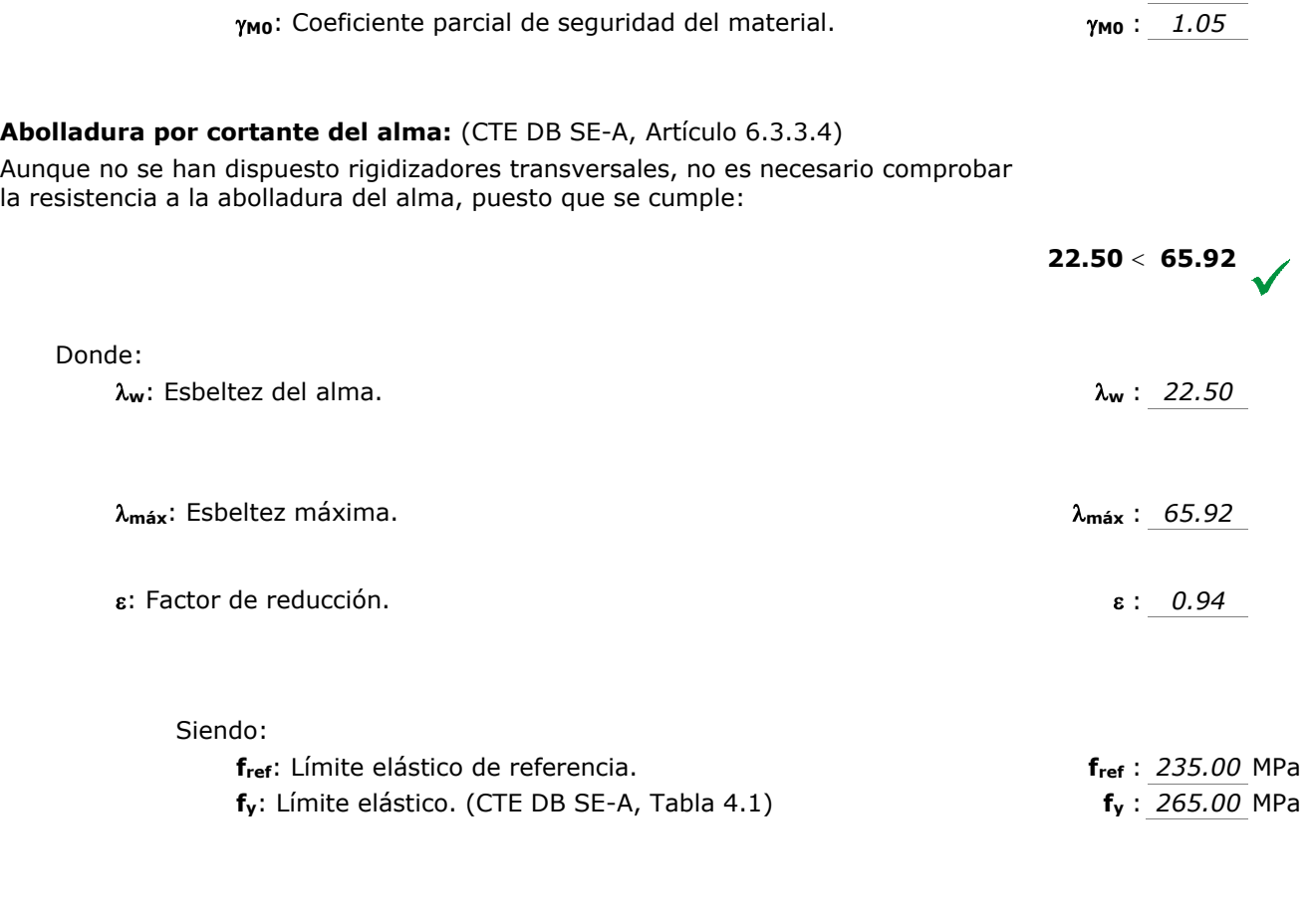

**Resistencia a corte Y** (CTE DB SE-A, Artículo 6.2.4) Se debe satisfacer:  $\eta$ : 0.001  $\sqrt$ El esfuerzo solicitante de cálculo pésimo se produce para la combinación de acciones 0.8·PP+0.8·CM1+1.5·V2. **VEd**: Esfuerzo cortante solicitante de cálculo pésimo. **VEd** : 0.85 kN El esfuerzo cortante resistente de cálculo **V<sub>c,Rd</sub>** viene dado por:<br>
Donde:<br> **A<sub>V</sub>**: Área transversal a cortante. **Vc,Rd** : *1397.38* kN Donde: **Av**: Área transversal a cortante. **A<sup>v</sup>** : *95.90* cm² f<sub>ref</sub> : <u>235.00</u> MPa<br>f<sub>y</sub> : <u>265.00</u> MPa<br>η : **0.001** V the.<br> $82$ citante de cálculo pésimo se<br>1+1.5·V2.<br>rzo cortante solicitante de cá<br>ante resistente de cálculo **V**<br>rea transversal a cortante. **<u>Y</u>** (CTE DB SE-A, Artículo 6.2.4)<br>de cálculo pésimo se produce para la combinación de accione:<br>v2.<br>tante solicitante de cálculo pésimo.<br>ssistente de cálculo **V<sub>c,Rd</sub>** viene dado por:  $\frac{1}{\sqrt{2}}$ **Example:** Límite elástico de referencia.<br>
Límite elástico. (CTE DB SE-A, Tabla 4.1)<br> **f**<sub>y</sub> : 265.00 MPa<br> **f**<sub>y</sub> : 265.00 MPa<br> **f**<sub>y</sub> : 265.00 MPa<br> **f**<sub>y</sub> : 265.00 MPa<br> **f**<sub>y</sub> : 265.00 MPa<br> **f**<sub>1</sub> : 0.001 <del>V</del><br> **f**<sub>1</sub> :  $A_v : 95.90 cm^2$ <br>2 stransversal a cortante.<br>
Siendo:<br>
Siendo:

Siendo:

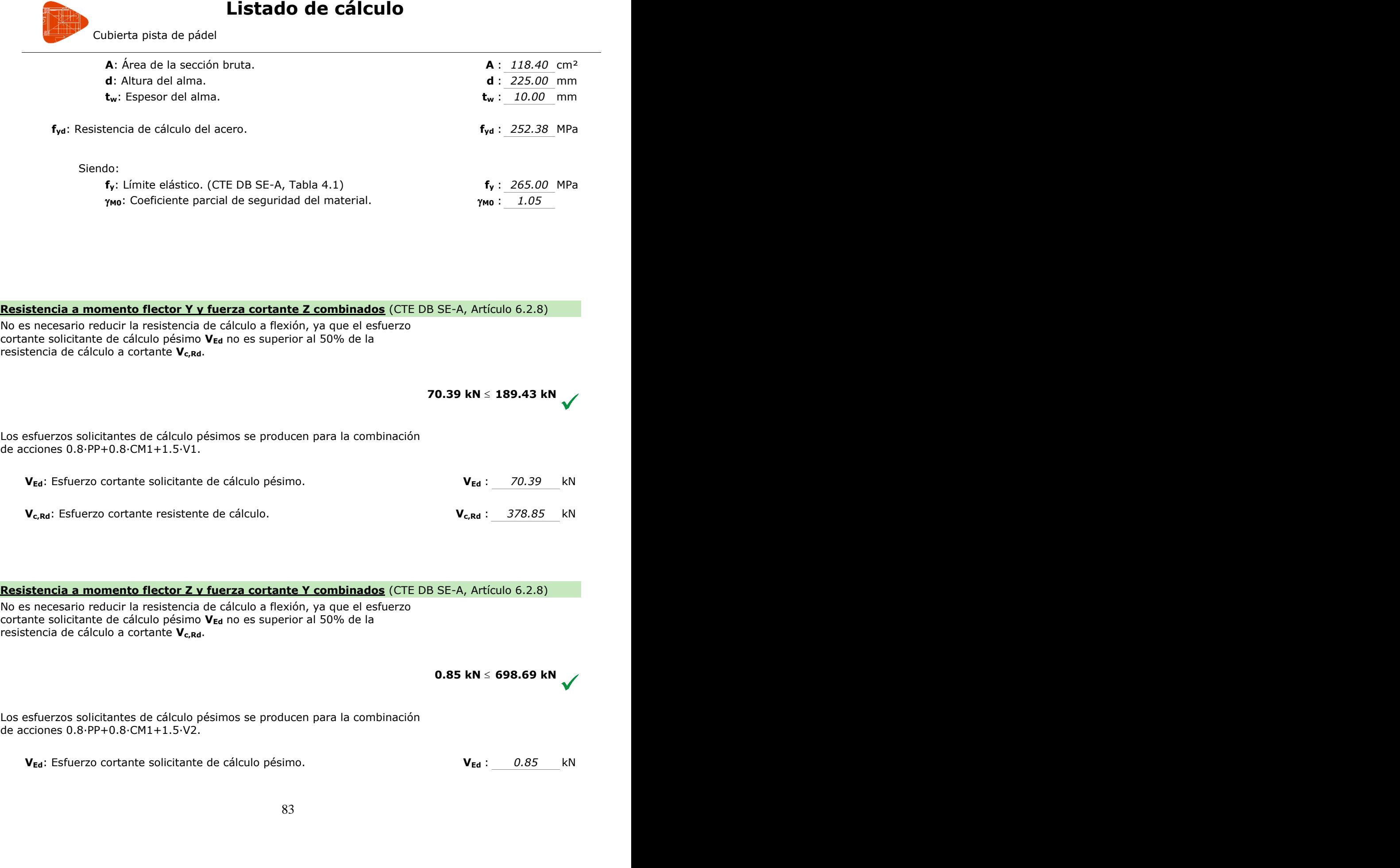

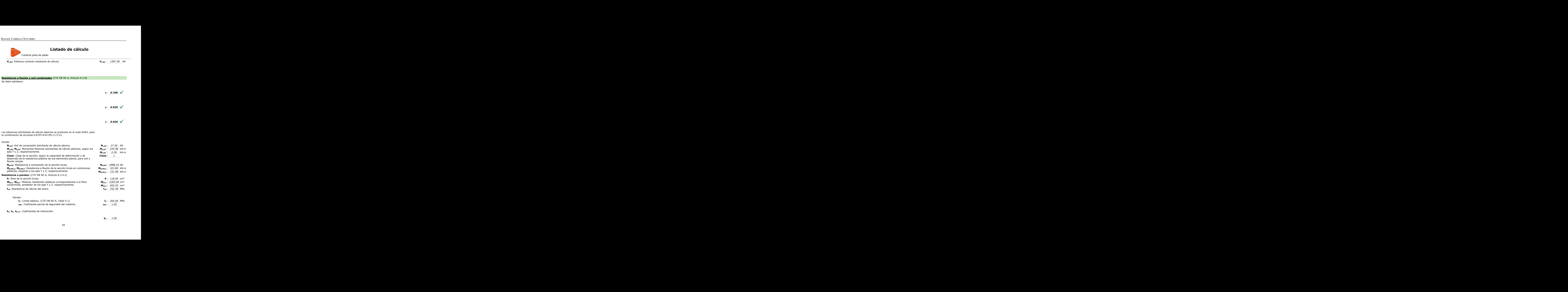

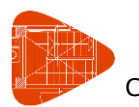

Cubierta pista de pádel

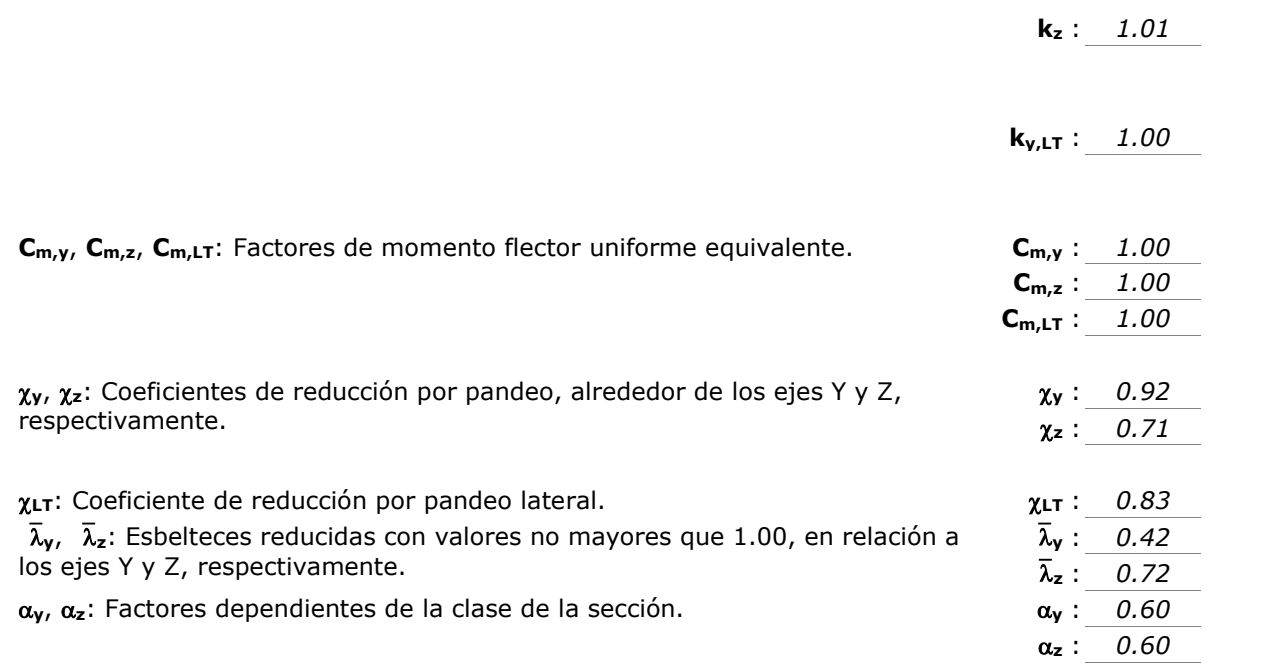

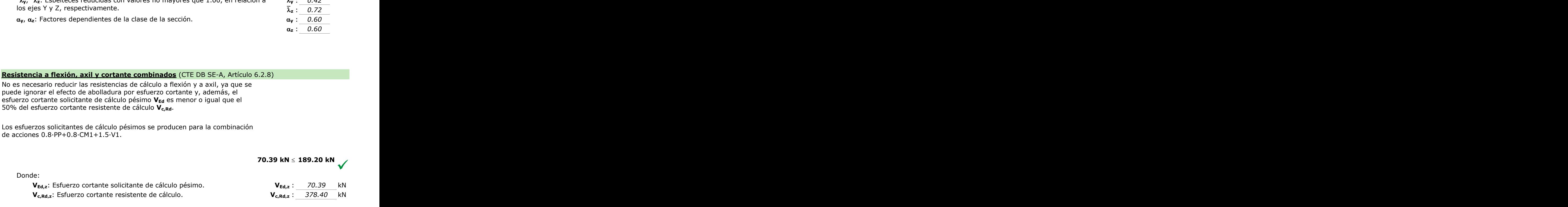

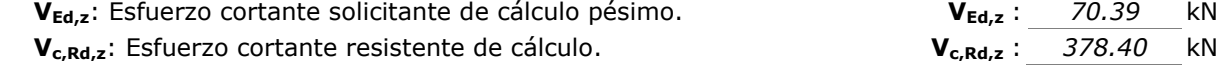

### **Resistencia a torsión** (CTE DB SE-A, Artículo 6.2.7)

Se debe satisfacer:

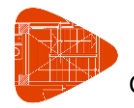

Cubierta pista de pádel

El esfuerzo solicitante de cálculo pésimo se produce para la combinación de acciones 0.8·PP+0.8·CM1+1.5·V1.

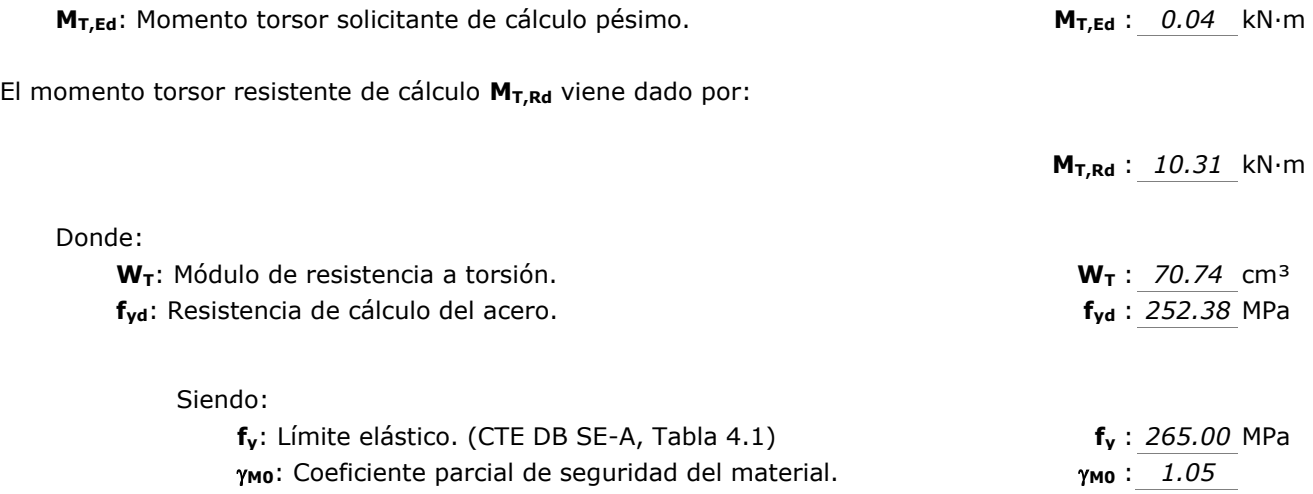

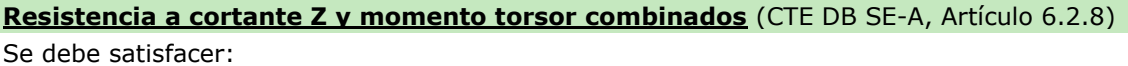

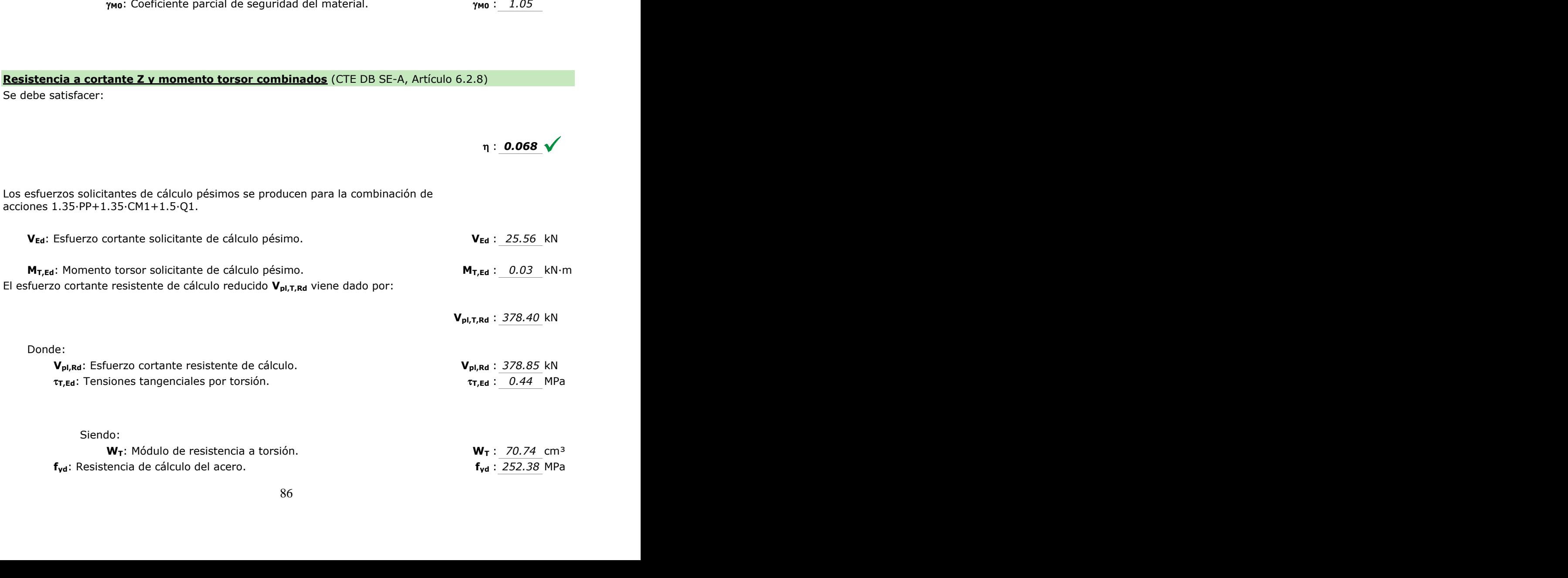

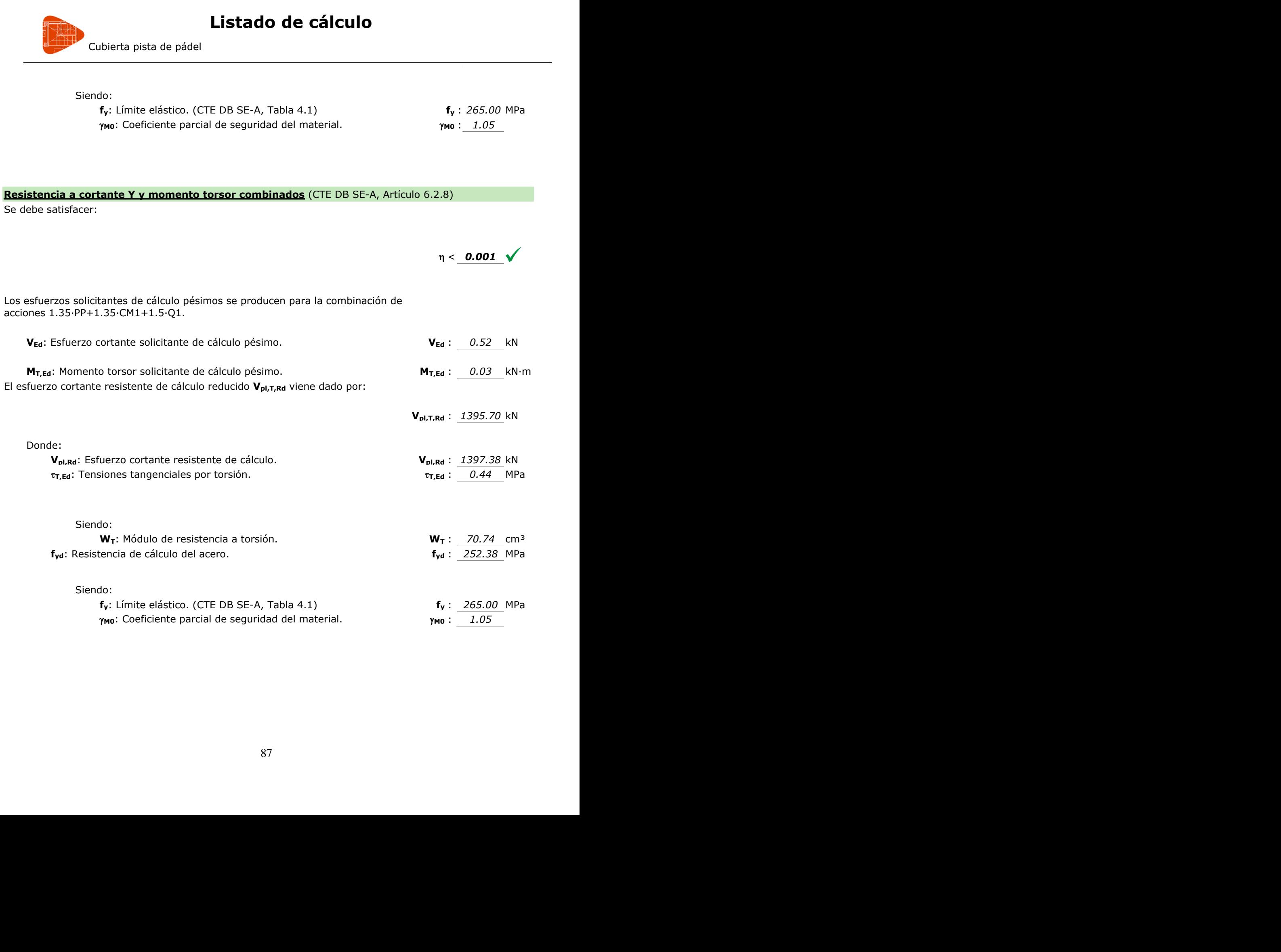

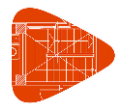

Cubierta pista de pádel

#### **1.2.- Comprobaciones E.L.U. (Resumido)**

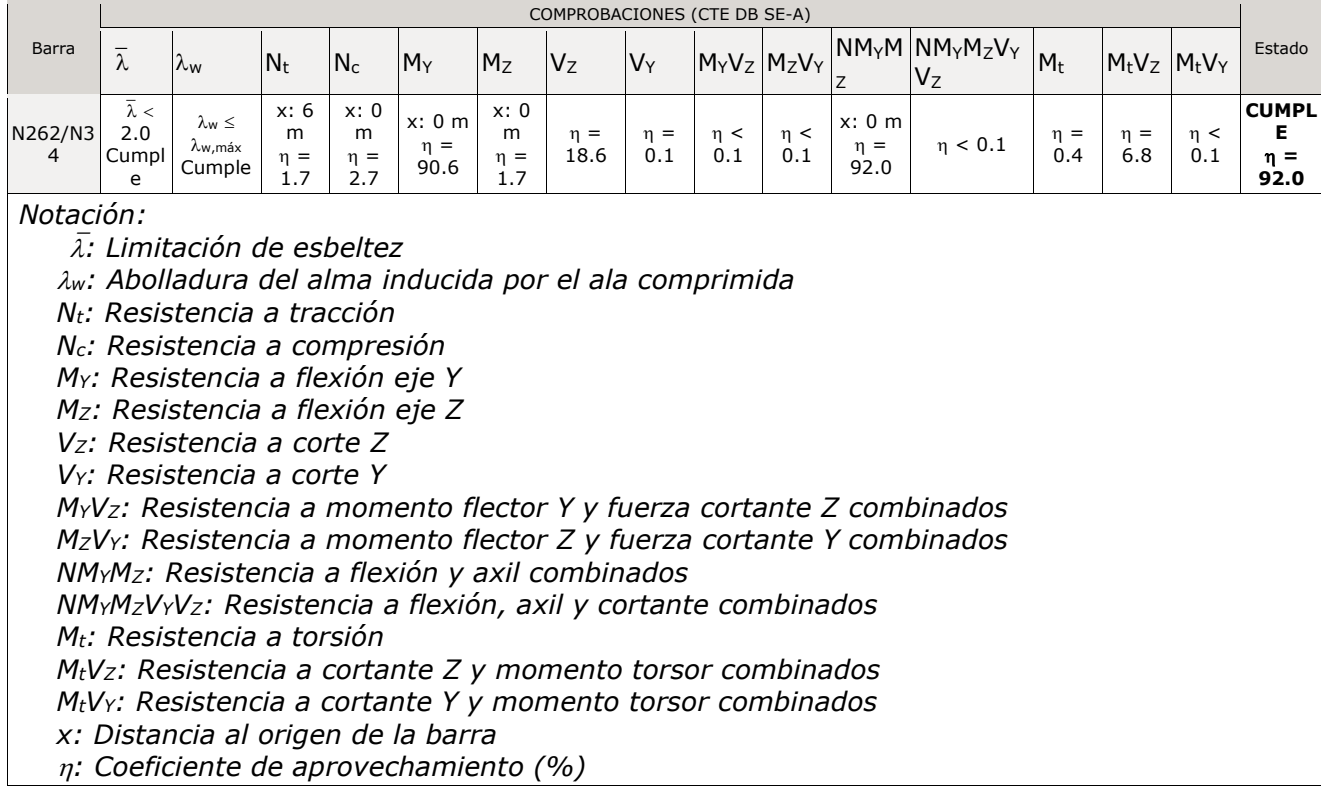

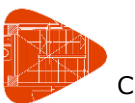

Cubierta pista de pádel

### **2.- Correa más desfavorable**

#### **2.1.- Comprobaciones E.L.U. (Completo)**

Barra N59/N26

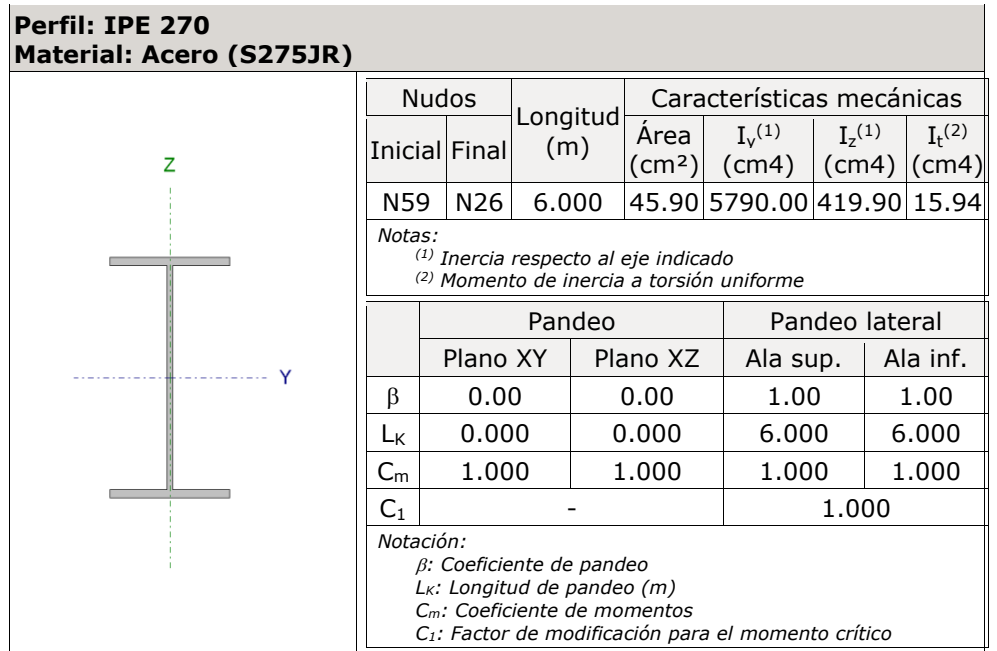

#### **Limitación de esbeltez** (CTE DB SE-A, Artículos 6.3.1 y 6.3.2.1 - Tabla 6.3)

La esbeltez reducida  $\bar{\lambda}$  de las barras comprimidas debe ser inferior al valor 2.0.

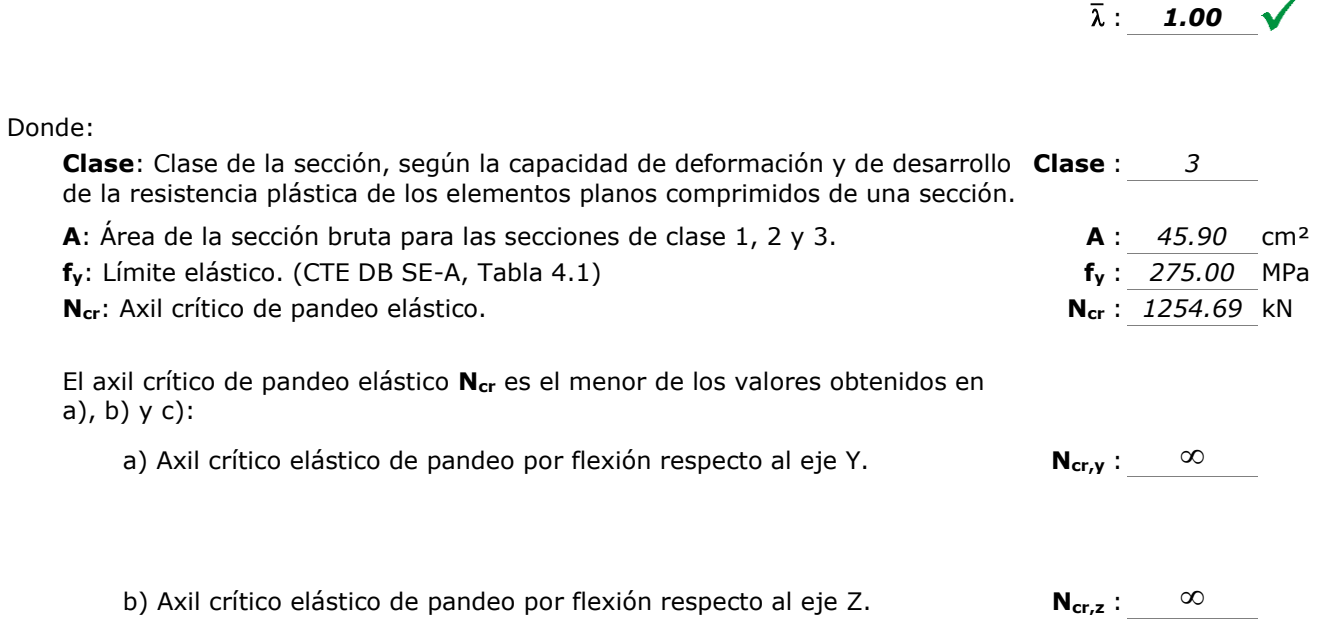

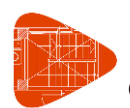

Cubierta pista de pádel

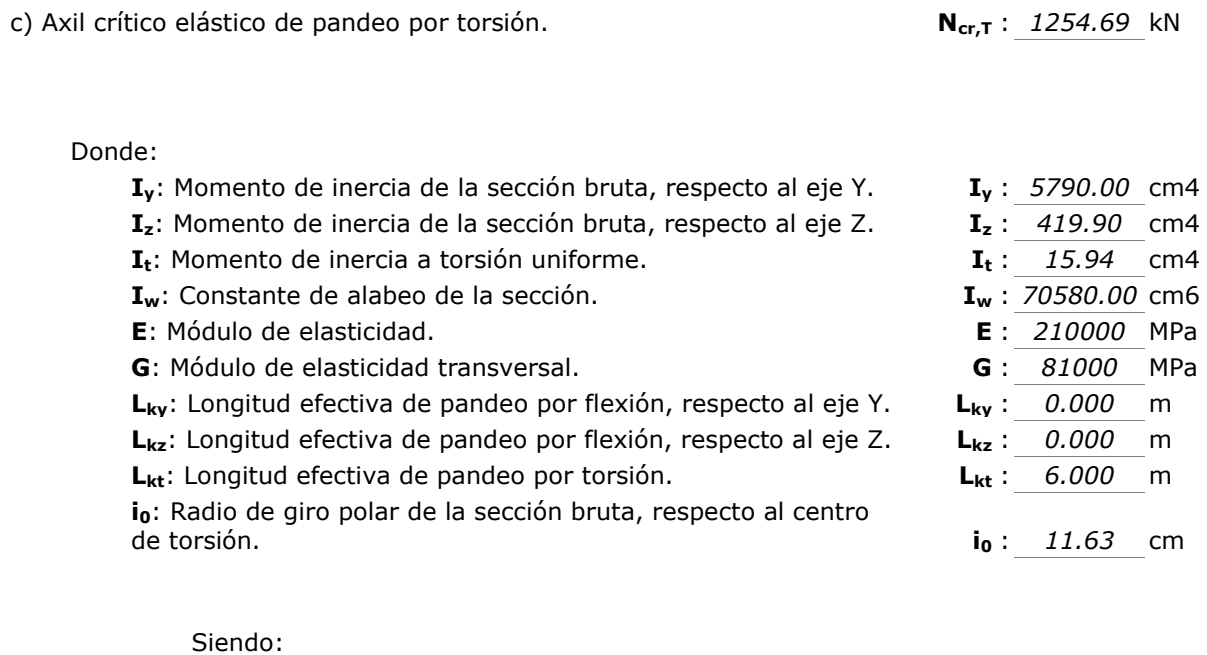

**i<sup>y</sup> , iz**: Radios de giro de la sección bruta, respecto a los ejes principales de inercia Y y Z. **i<sup>y</sup>** : *11.23* cm **i<sup>z</sup>** : *3.02* cm **y<sup>0</sup> , z0**: Coordenadas del centro de torsión en la dirección de los ejes principales Y y Z, respectivamente, relativas al centro de gravedad de la sección. **y<sup>0</sup>** : *0.00* mm **z<sup>0</sup>** : *0.00* mm **i<sub>v</sub>**, **i**<sub>z</sub>: Radios de giro de la sección bruta, respecto a<br>
los ejes principales de inercia Y y Z.<br> **Vo**, **z**<sub>0</sub>: Coordenadas del centro de torsión en la<br> **dirección de los ejes principales Y y Z,<br>
respectivamente, re** 

#### **Abolladura del alma inducida por el ala comprimida** (Criterio de CYPE Ingenieros, basado en: Eurocódigo 3 EN 1993-1-5: 2006, Artículo 8)

Se debe satisfacer:

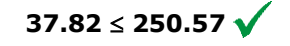

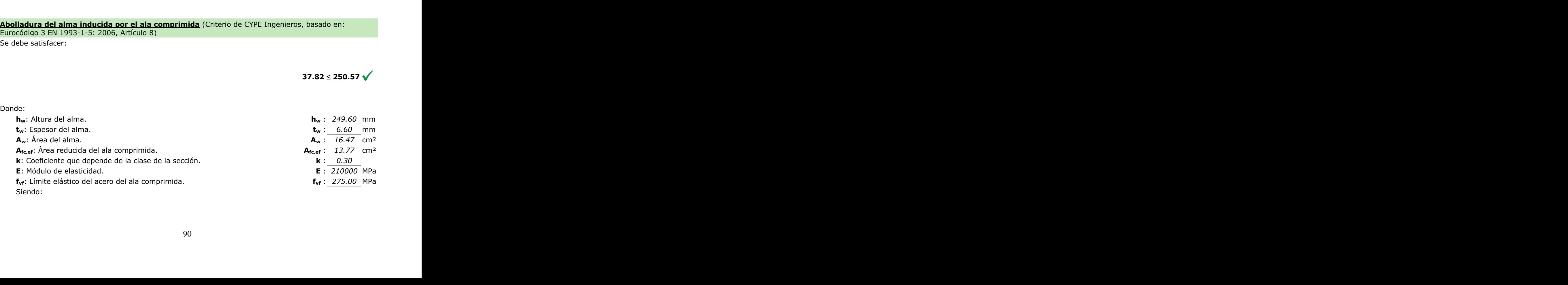

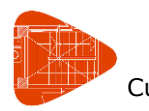

Cubierta pista de pádel

#### **Resistencia a tracción** (CTE DB SE-A, Artículo 6.2.3)

Se debe satisfacer:

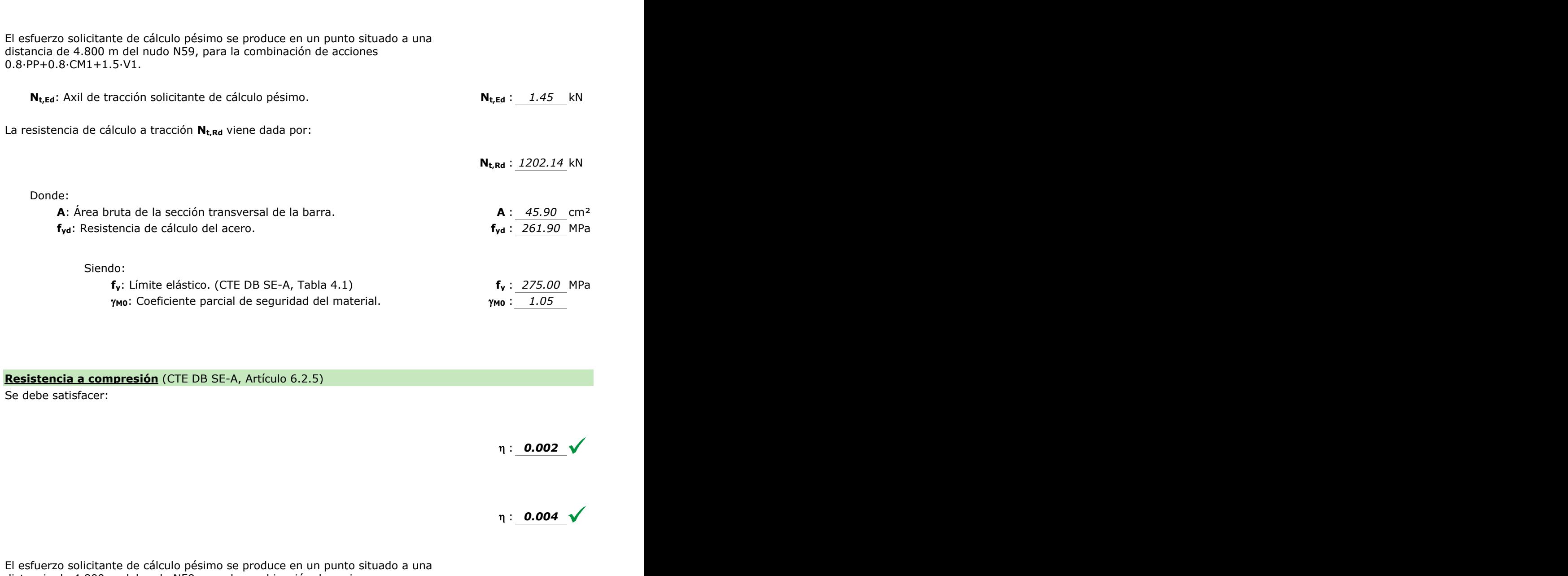

#### **Resistencia a compresión** (CTE DB SE-A, Artículo 6.2.5)

Se debe satisfacer:

: *0.002*

: *0.001*

 : *0.004*  $\frac{12}{4}$  $\overline{\phantom{a}}$ 

El esfuerzo solicitante de cálculo pésimo se produce en un punto situado a una distancia de 4.800 m del nudo N59, para la combinación de acciones 1.35·PP+1.35·CM1+1.5·V2+0.75·N1.

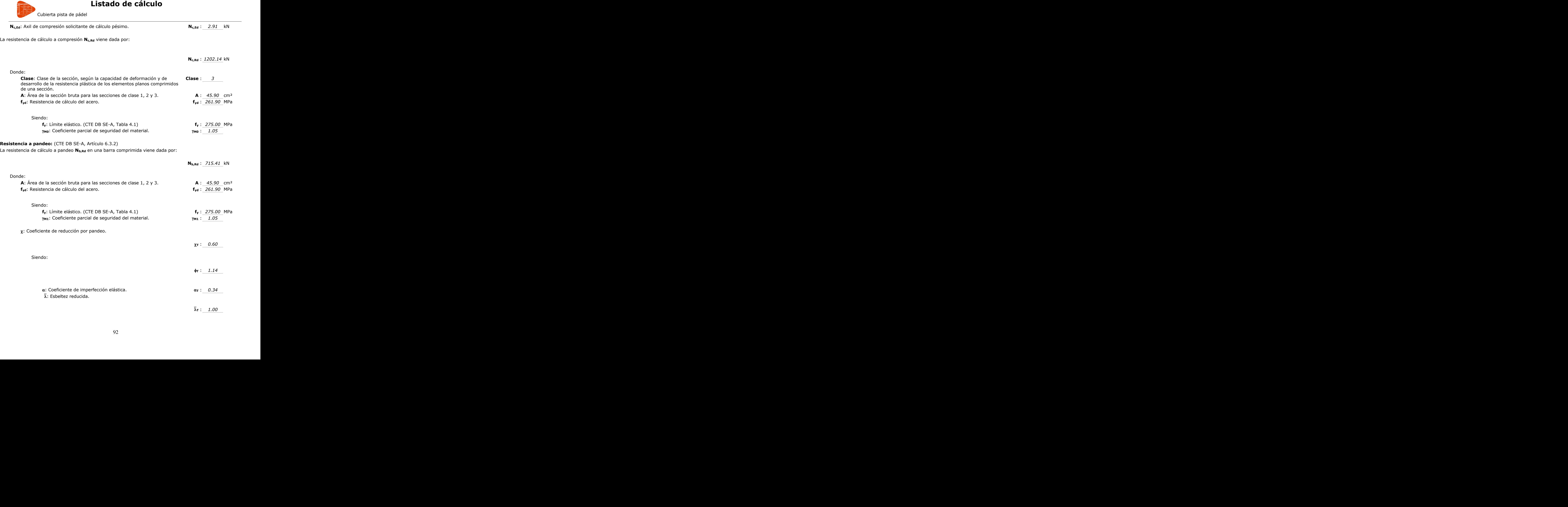

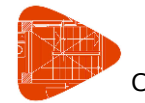

Cubierta pista de pádel

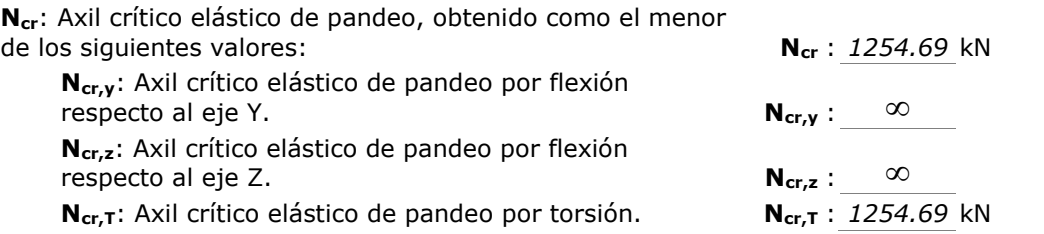

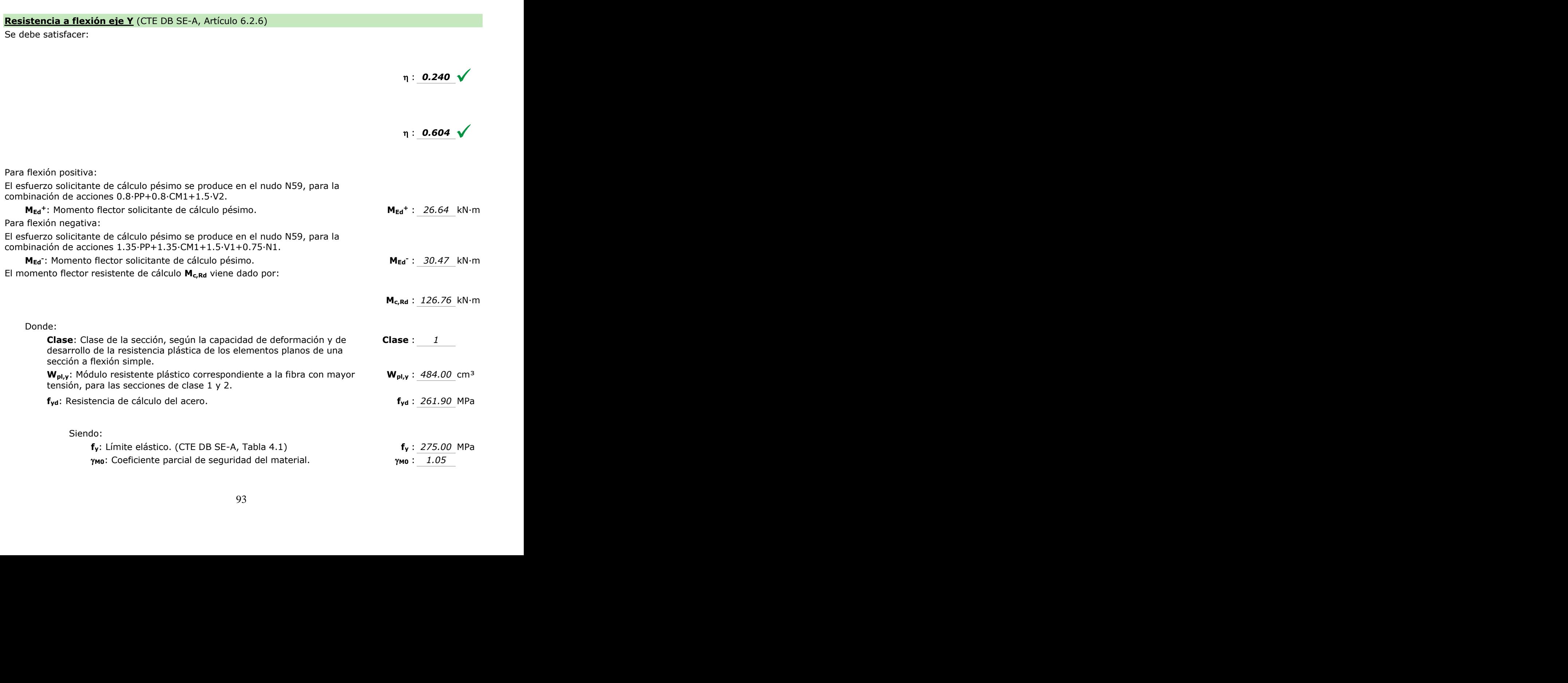

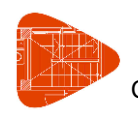

Cubierta pista de pádel

**Resistencia a pandeo lateral:** (CTE DB SE-A, Artículo 6.3.3.2) El momento flector resistente de cálculo **Mb,Rd** viene dado por:

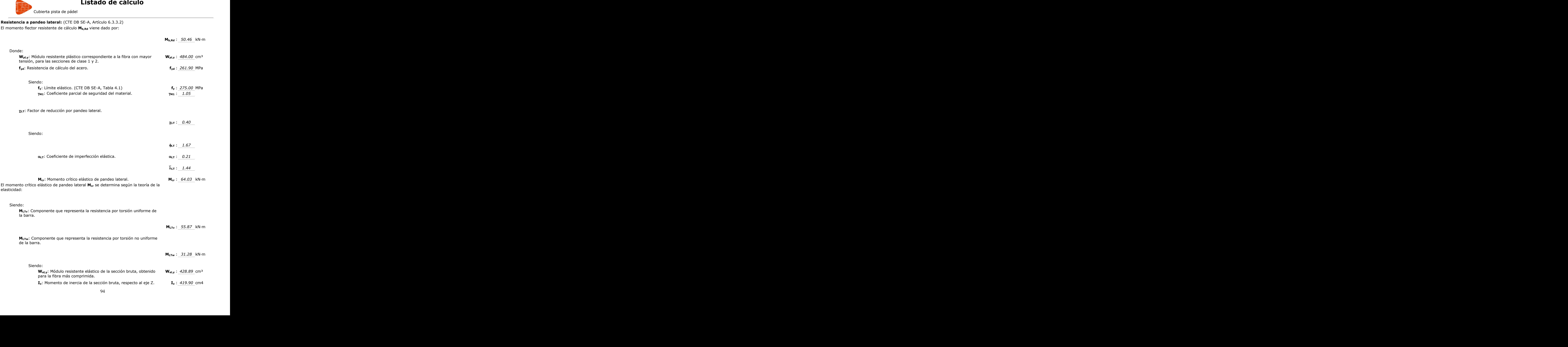

 $n: 0.406 \sqrt{}$ 

# **Listado de cálculo**

Cubierta pista de pádel

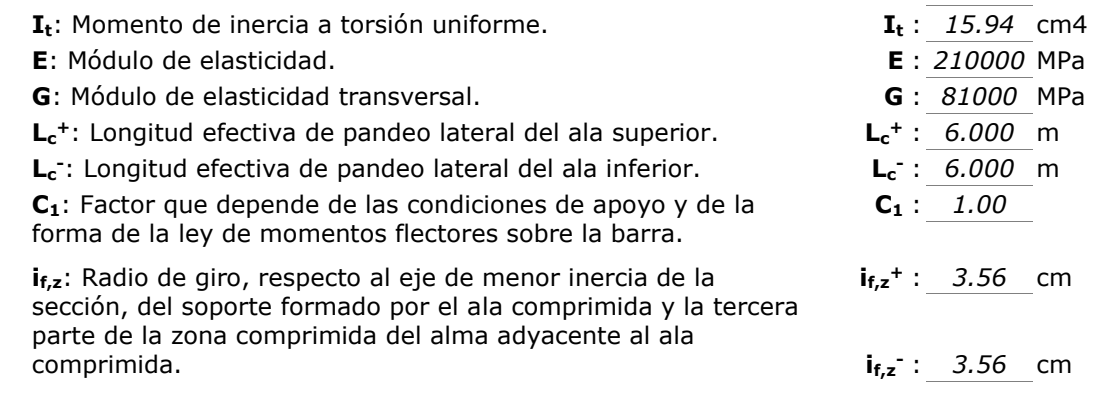

#### **Resistencia a flexión eje Z** (CTE DB SE-A, Artículo 6.2.6)

Se debe satisfacer:

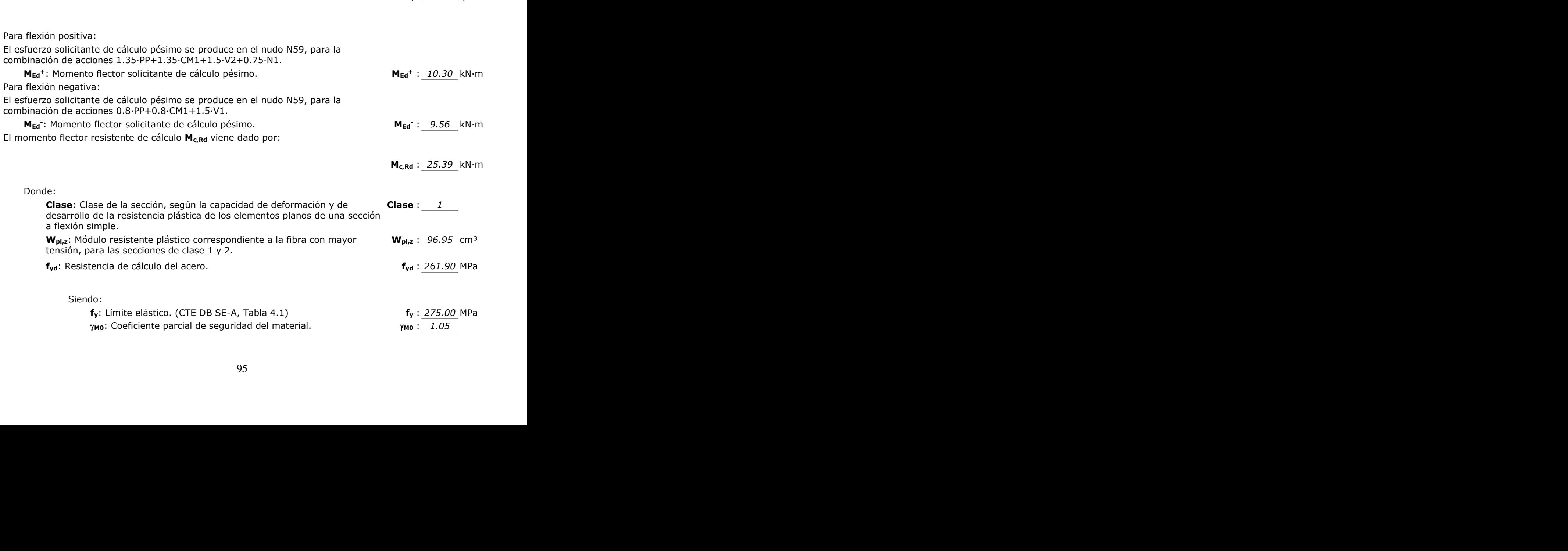

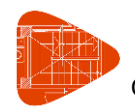

Cubierta pista de pádel

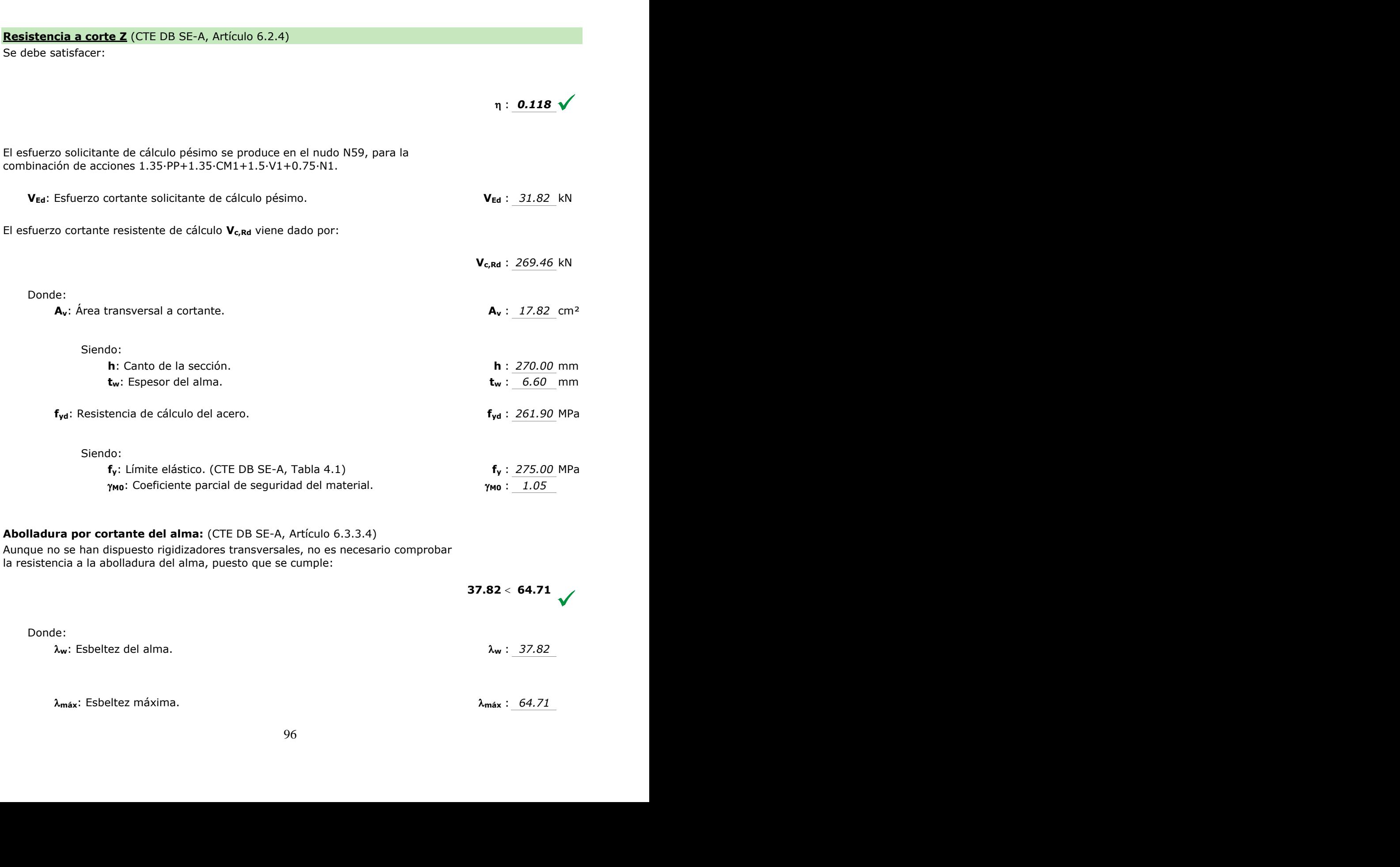

**máx**: Esbeltez máxima. **máx** : *64.71*

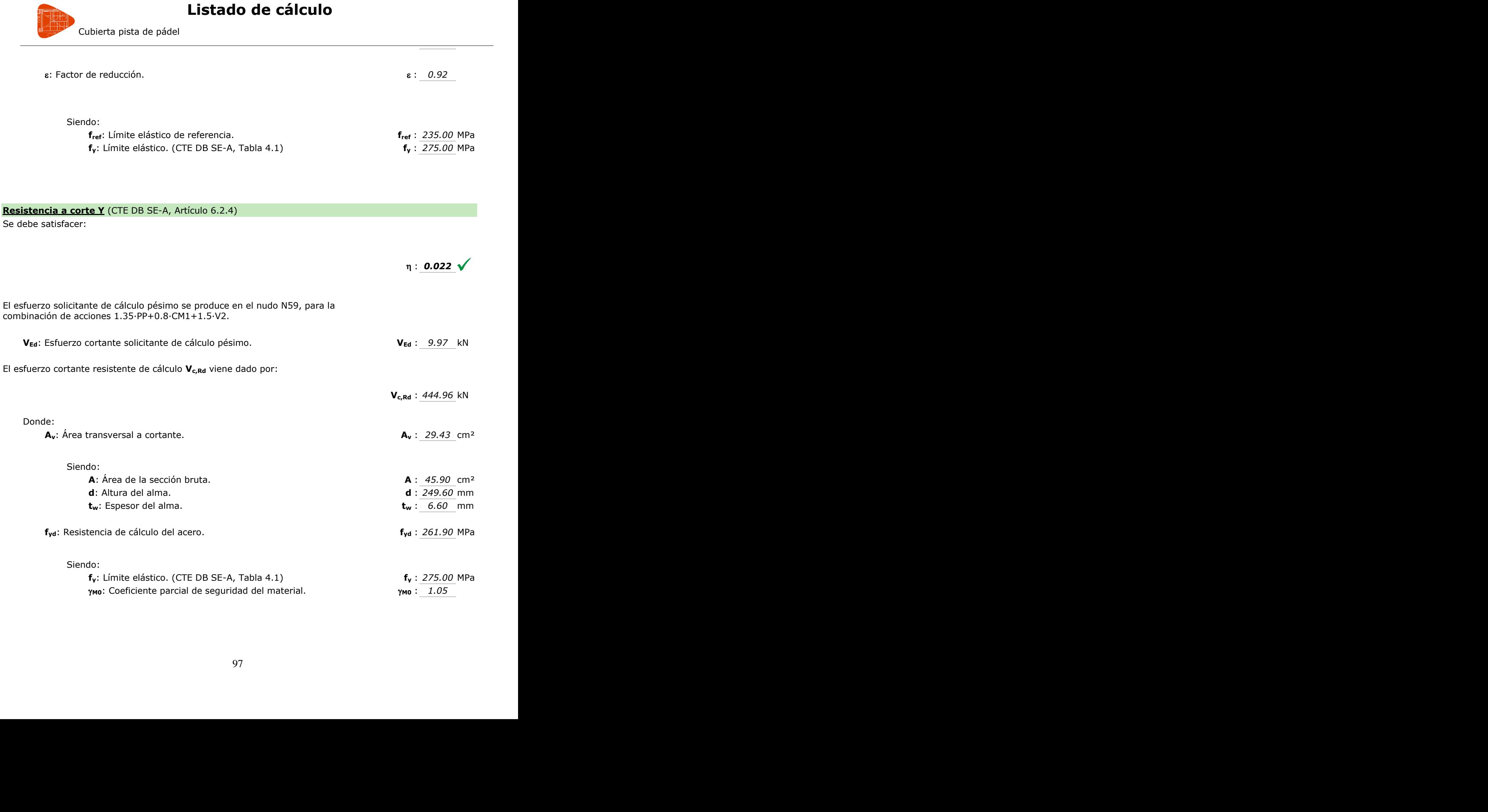

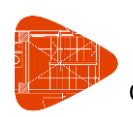

Cubierta pista de pádel

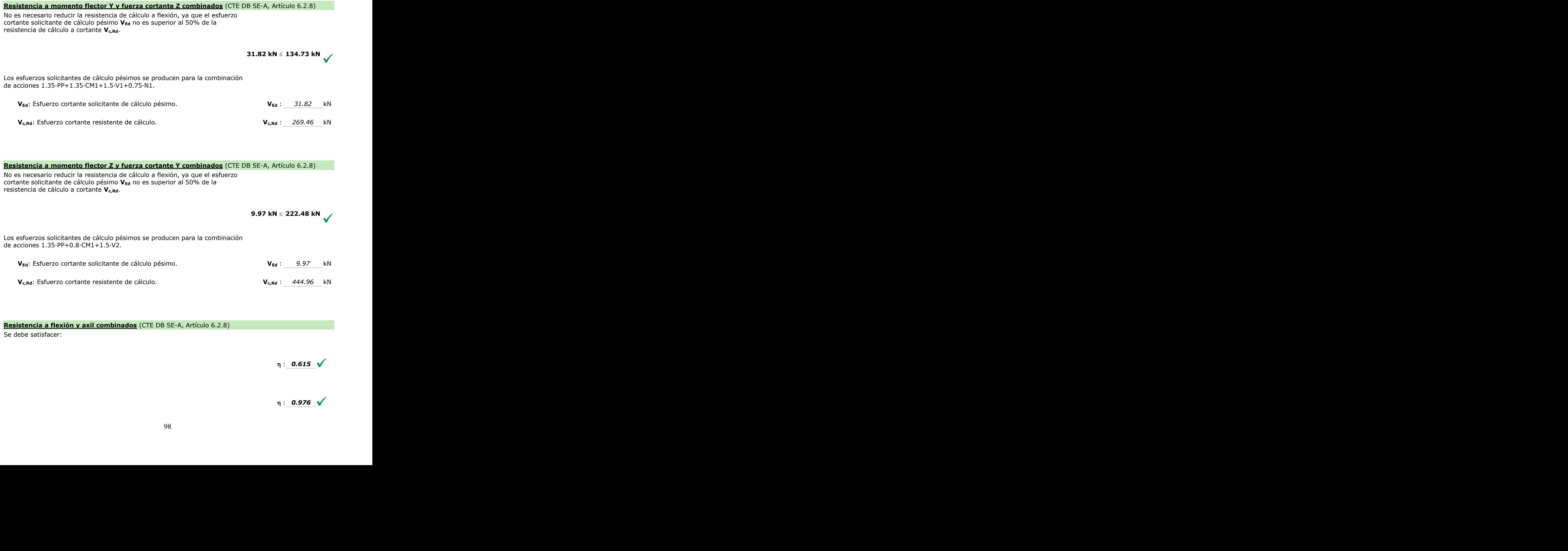

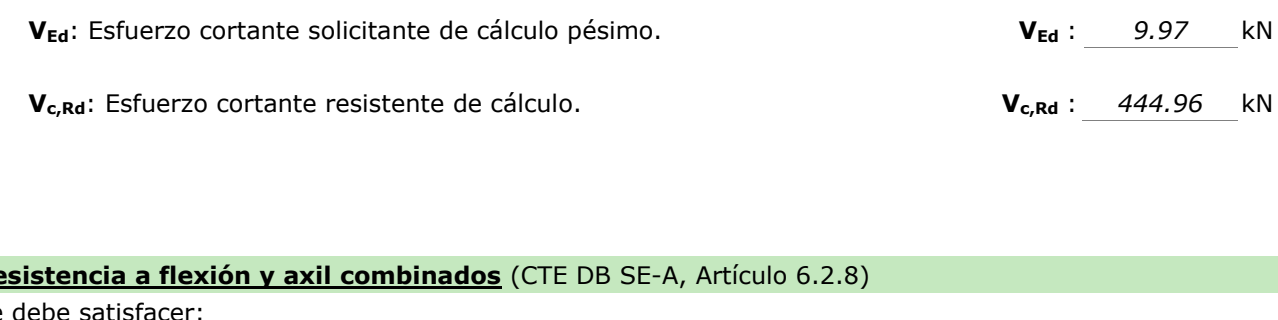

**Resistencia a flexión y axil combinados** (CTE DB SE-A, Artículo 6.2.8) Se debe satisfacer: isfacer:<br>
98<br>
98 **a a flexión y axil combinados** (CTE DB SE-A, Artículo 6.2.8)<br>
stisfacer:<br>  $\eta$  : **0.615**  $\sqrt{ }$ <br>  $\eta$  : **0.976**  $\sqrt{ }$ 

 $\eta$  : 0.615

 $\eta$ : 0.976  $\sqrt{}$  $\frac{515}{276}$ M M <sup>1</sup>

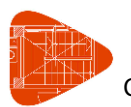

Cubierta pista de pádel

Los esfuerzos solicitantes de cálculo pésimos se producen en el nudo N59, para la combinación de acciones 1.35·PP+1.35·CM1+1.5·V1+0.75·N1.

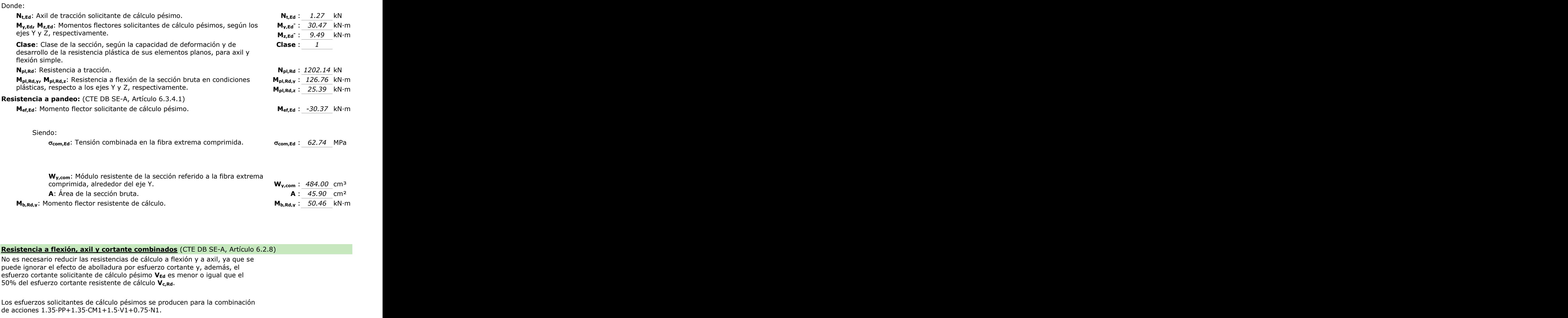

#### **Resistencia a flexión, axil y cortante combinados** (CTE DB SE-A, Artículo 6.2.8)

No es necesario reducir las resistencias de cálculo a flexión y a axil, ya que se puede ignorar el efecto de abolladura por esfuerzo cortante y, además, el esfuerzo cortante solicitante de cálculo pésimo **VEd** es menor o igual que el 50% del esfuerzo cortante resistente de cálculo **Vc,Rd**.

Los esfuerzos solicitantes de cálculo pésimos se producen para la combinación de acciones 1.35·PP+1.35·CM1+1.5·V1+0.75·N1.

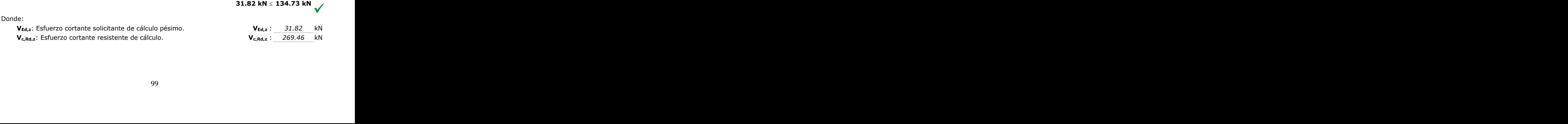

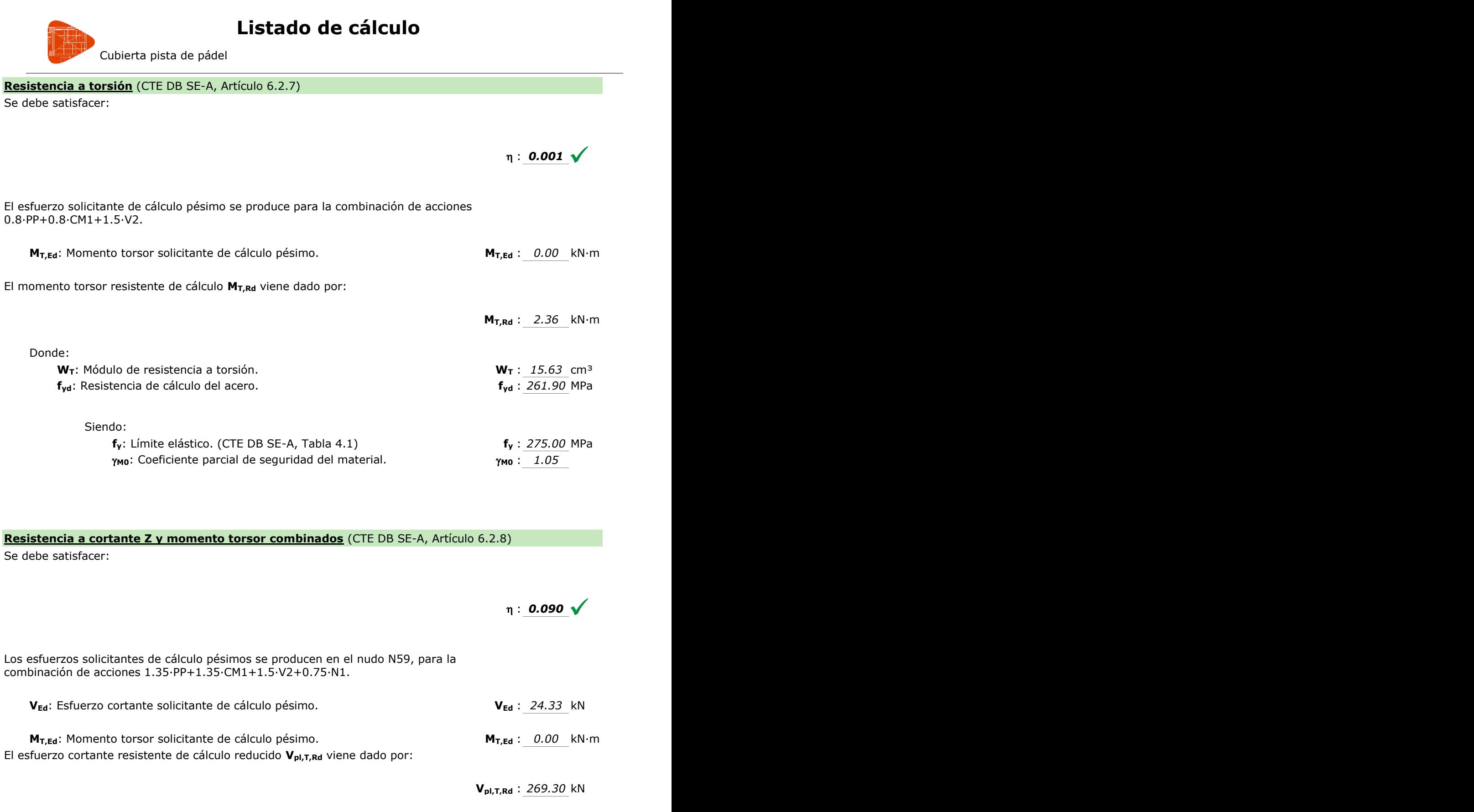

**Resistencia a cortante Z y momento torsor combinados** (CTE DB SE-A, Artículo 6.2.8) Se debe satisfacer:

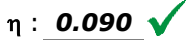

Los esfuerzos solicitantes de cálculo pésimos se producen en el nudo N59, para la combinación de acciones 1.35·PP+1.35·CM1+1.5·V2+0.75·N1.

**VEd**: Esfuerzo cortante solicitante de cálculo pésimo. **VEd** : 24.33 kN **MT**<sub>LE</sub>d: Momento torsor solicitante de cálculo pésimo. **MT**<sub>LE</sub>d: 0.00 kN·m 0.090 V<br>24.33\_kN<br>0.00\_kN·m<br>069.30\_kN

El esfuerzo cortante resistente de cálculo reducido **Vpl,T,Rd** viene dado por:

**Vpl,T,Rd** : *269.30* kN

Donde:

**Vpl,Rd**: Esfuerzo cortante resistente de cálculo. **Vpl,Rd** : *269.46* kN  $V_{pl,T,Rd}: 269.30$  kN<br>
0.<br>  $V_{pl,Rd}: 269.46$  kN<br>
00 :<br><sub>pl,Rd</sub>: Esfuerzo cortante resistente de <sub>'</sub><br>.
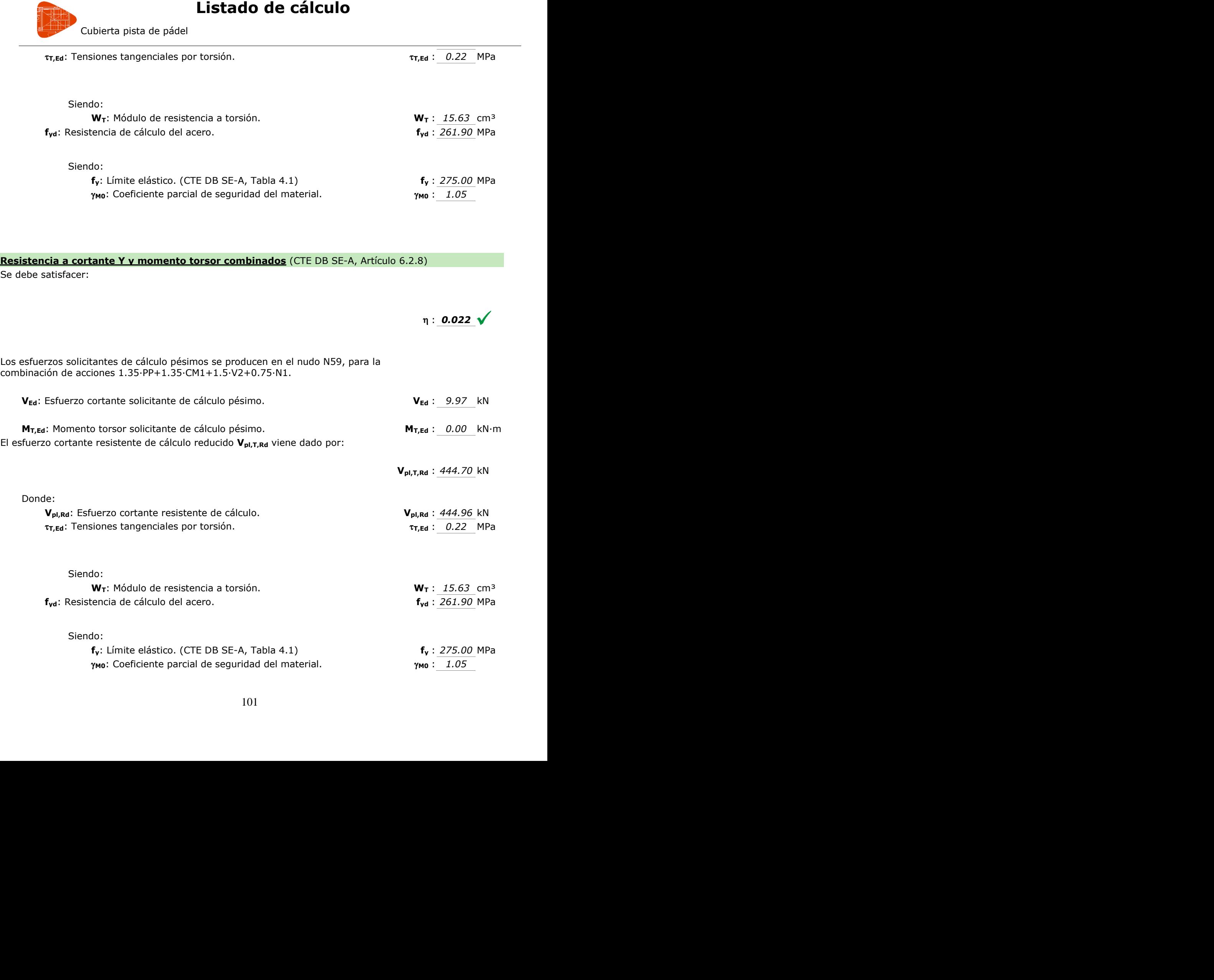

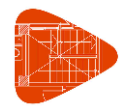

Cubierta pista de pádel

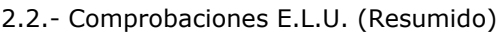

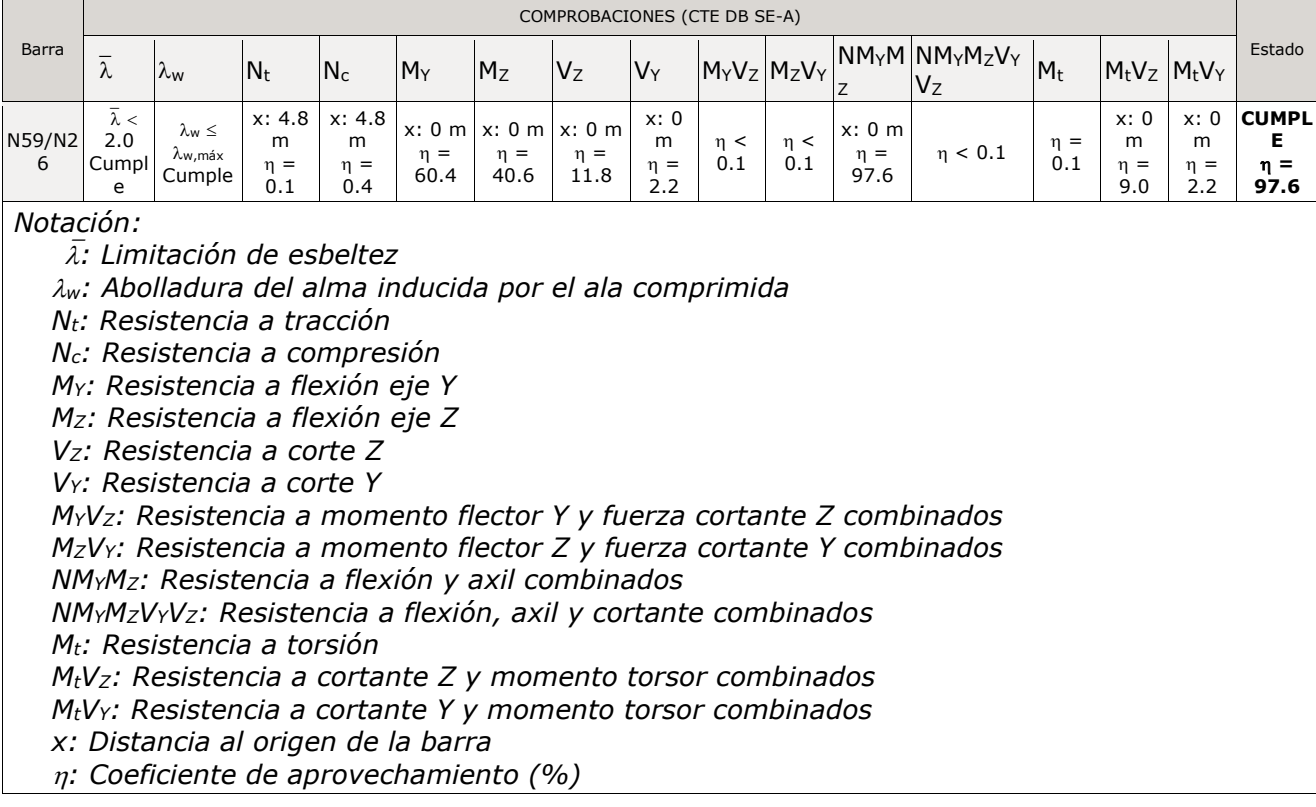

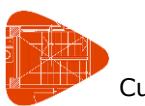

Cubierta pista de pádel

## **3.- Barra de la celosía más desfavorable**

#### **3.1.- Comprobaciones E.L.U. (Completo)**

Barra N198/N189

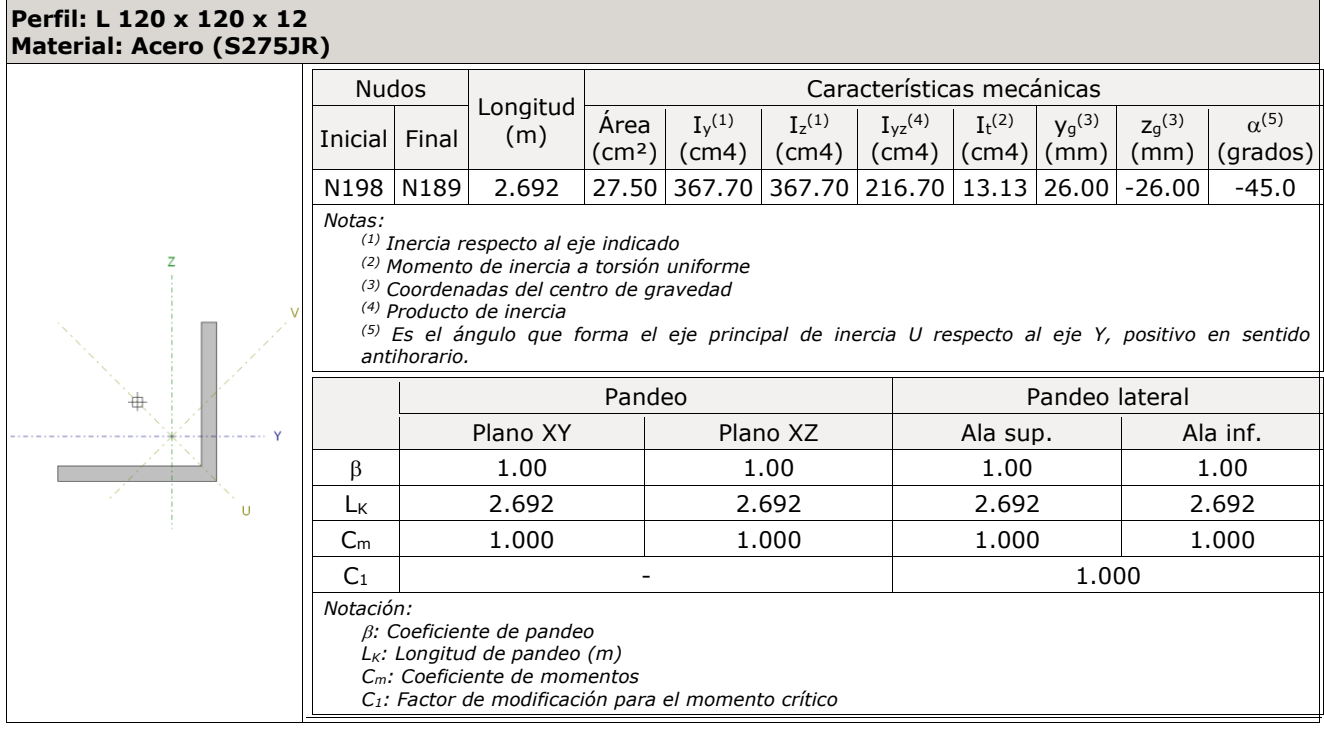

**Limitación de esbeltez** (CTE DB SE-A, Artículos 6.3.1 y 6.3.2.1 - Tabla 6.3)

La esbeltez reducida  $\bar{\lambda}$  de las barras comprimidas debe ser inferior al valor 2.0.

 $\bar{\lambda}$ : **1.32** 

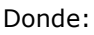

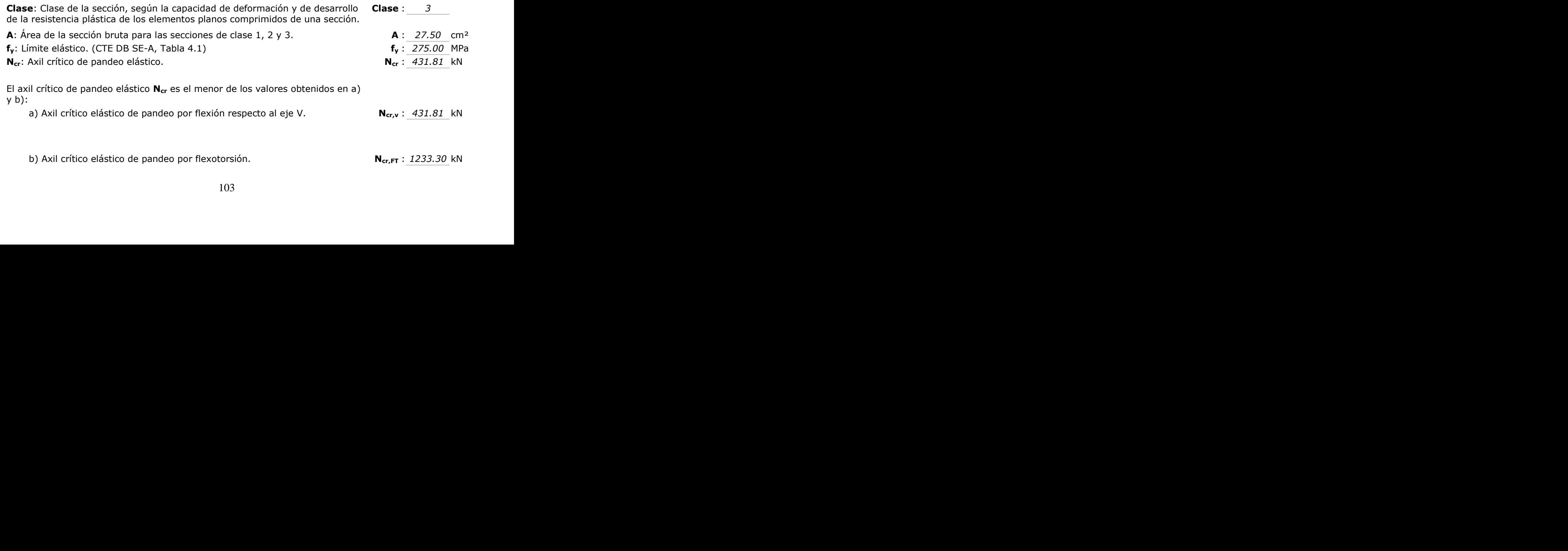

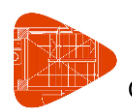

Cubierta pista de pádel

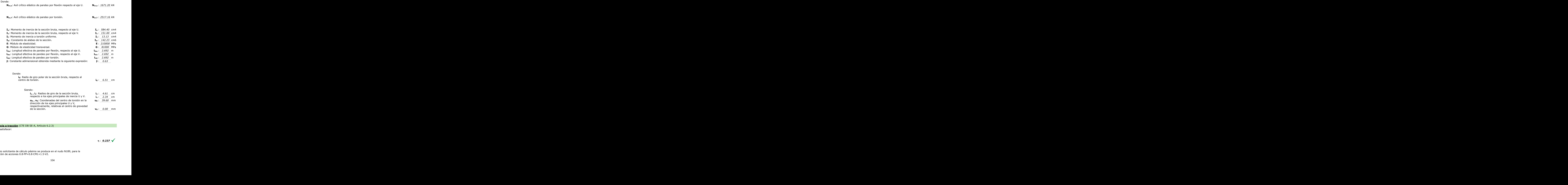

**Resistencia a tracción** (CTE DB SE-A, Artículo 6.2.3)

Se debe satisfacer:

: *0.237*

El esfuerzo solicitante de cálculo pésimo se produce en el nudo N189, para la combinación de acciones 0.8·PP+0.8·CM1+1.5·V2. .<br><br>9, para la A, Artículo 6.2.3)<br>
mo se produce en el nudo N189, para la<br>
mo se produce en el nudo N189, para la<br>
104

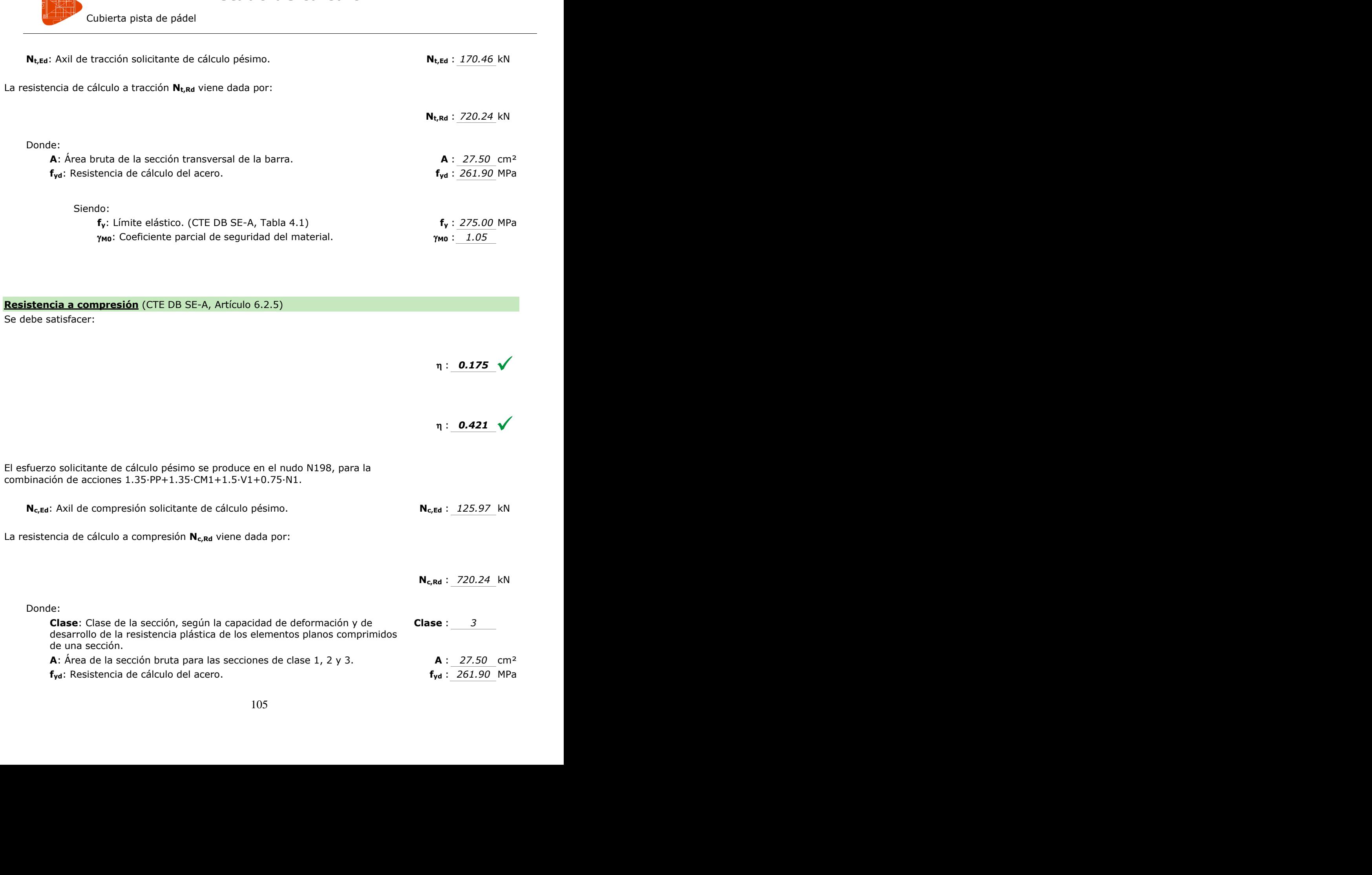

**A**: Área de la sección bruta para las secciones de clase 1, 2 y 3. **A** : *27.50* cm²

de una sección.

**REGISTER** 

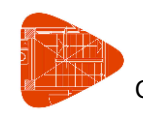

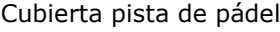

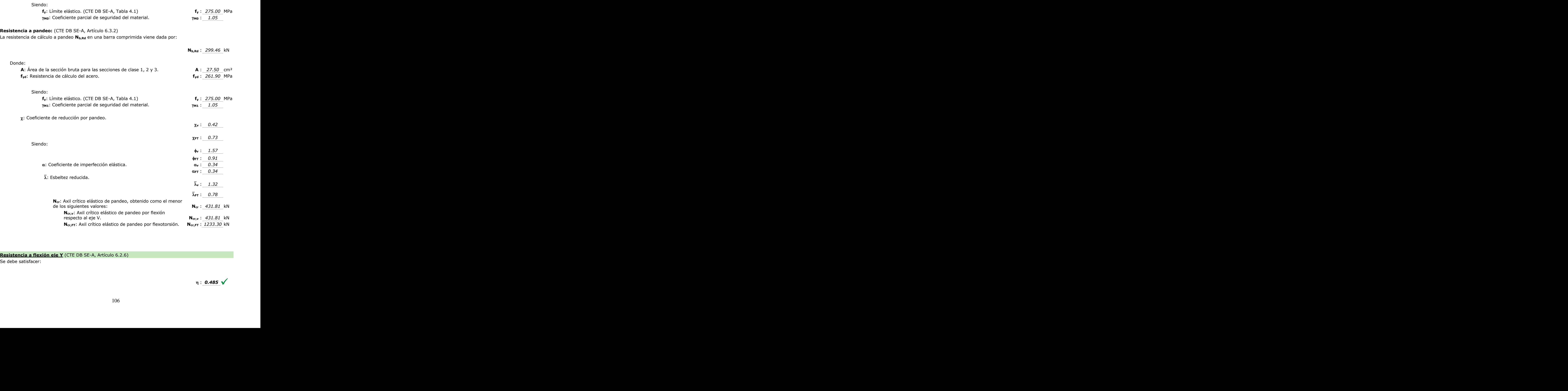

# **Resistencia a flexión eje Y** (CTE DB SE-A, Artículo 6.2.6) <u>eie Y</u> (CTE DB SE-A, Artículo 6<br>10d<br>10d

Se debe satisfacer:

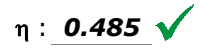

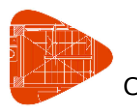

Cubierta pista de pádel

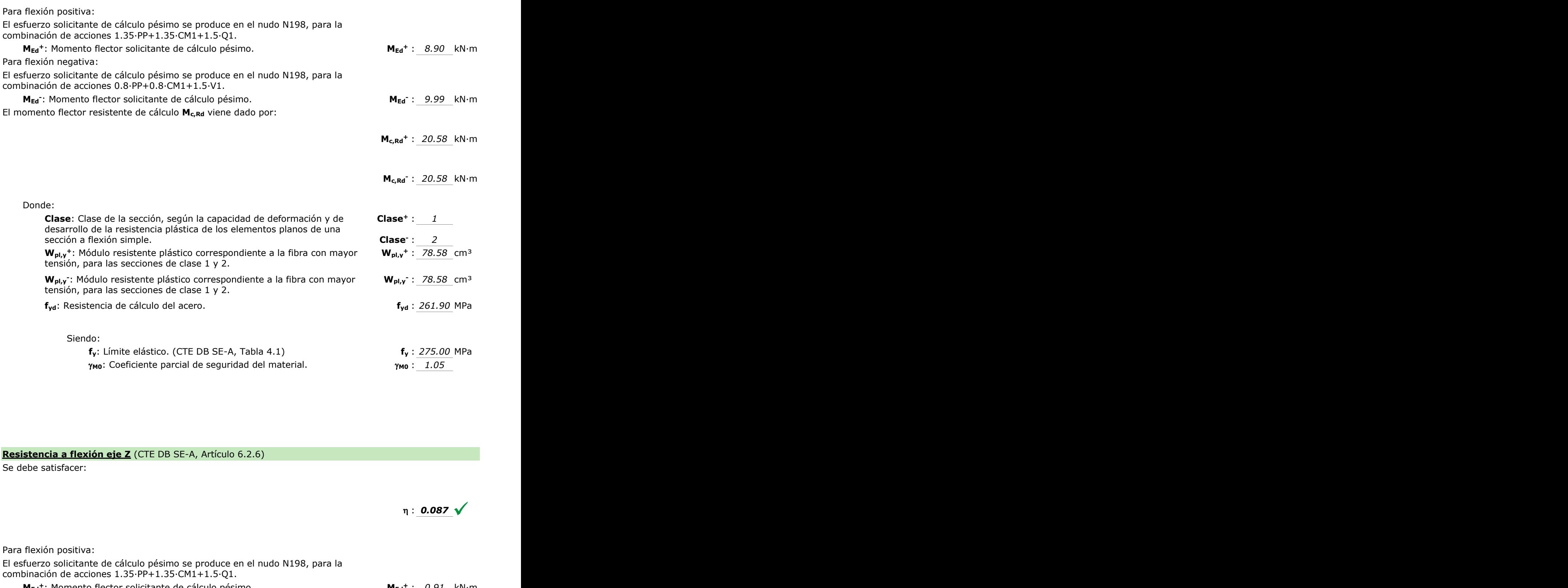

**Resistencia a flexión eje Z** (CTE DB SE-A, Artículo 6.2.6)

Se debe satisfacer:

: *0.087*

Para flexión positiva:

El esfuerzo solicitante de cálculo pésimo se produce en el nudo N198, para la combinación de acciones 1.35·PP+1.35·CM1+1.5·Q1.

**MEd<sup>+</sup>**: Momento flector solicitante de cálculo pésimo. **MEd<sup>+</sup>** : *0.91* kN·m

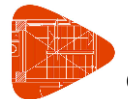

Cubierta pista de pádel

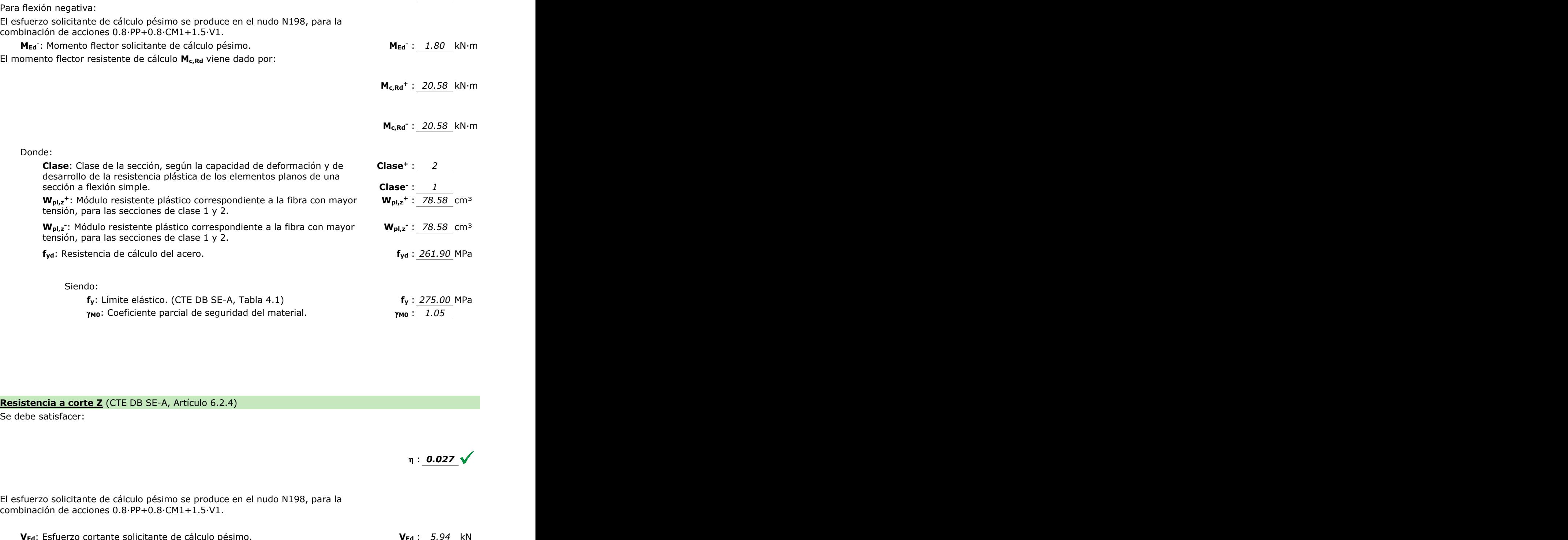

#### **Resistencia a corte Z** (CTE DB SE-A, Artículo 6.2.4)

Se debe satisfacer:

 $\eta$  : 0.027  $\sqrt{ }$ 

El esfuerzo solicitante de cálculo pésimo se produce en el nudo N198, para la combinación de acciones 0.8·PP+0.8·CM1+1.5·V1.

**VEd**: Esfuerzo cortante solicitante de cálculo pésimo. **VEd** : 5.94 kN

El esfuerzo cortante resistente de cálculo **Vc,Rd** viene dado por:

**Vc,Rd** : *217.74* kN

Donde: 

**Av**: Área transversal a cortante. **A<sup>v</sup>** : *14.40* cm²

Cubierta pista de pádel

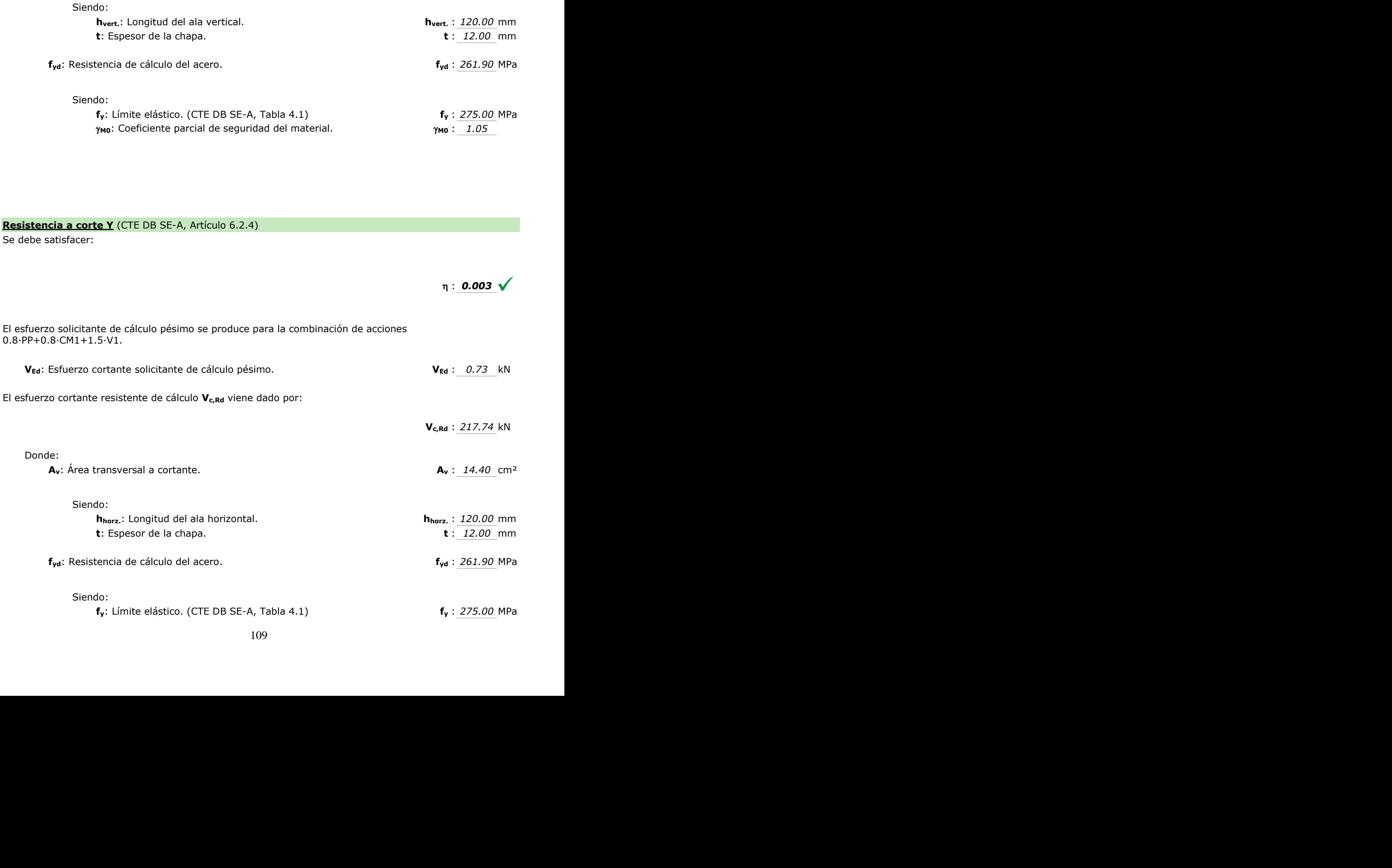

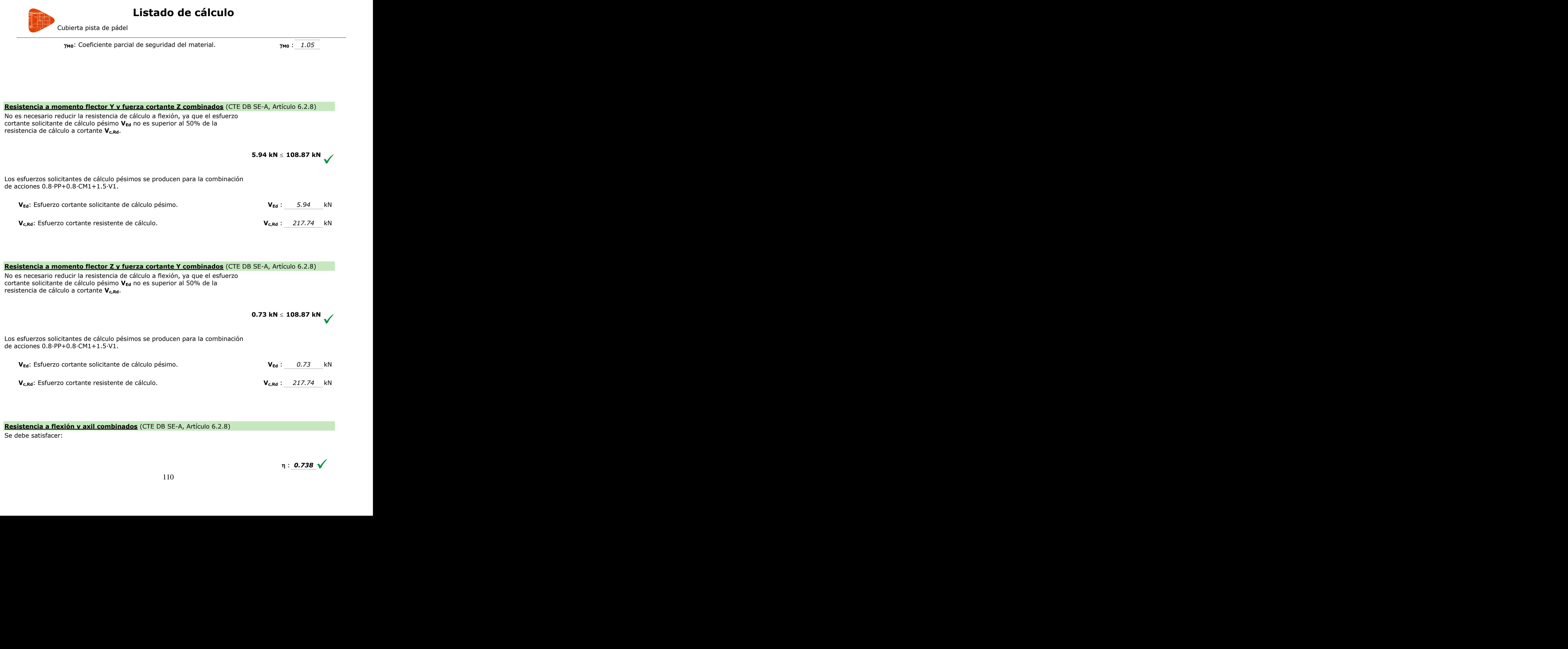

# **Resistencia a flexión y axil combinados** (CTE DB SE-A, Artículo 6.2.8) **a a flexión y axil combinados** (CTE DB SE-A, Artículo 6.2.8)<br>
lisfacer:<br>  $\eta : 0.738 \sqrt{ }$

Se debe satisfacer: isfacer:<br>
110

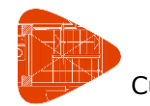

Cubierta pista de pádel

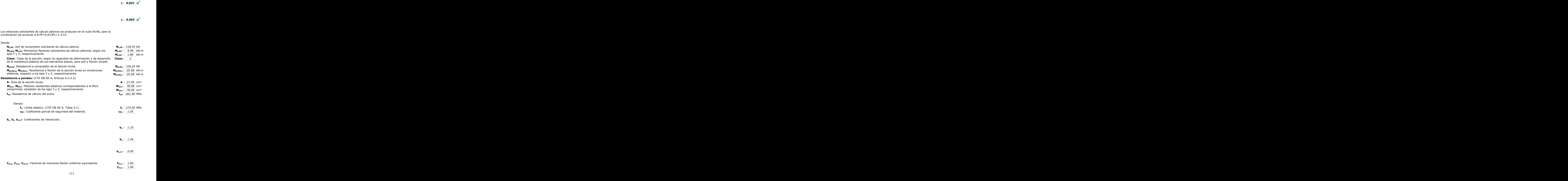

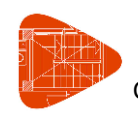

Cubierta pista de pádel

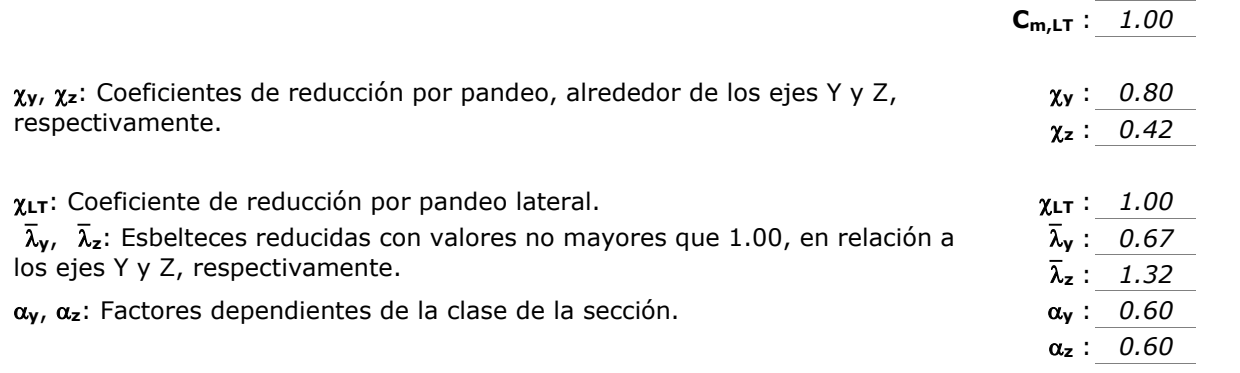

#### **Resistencia a flexión, axil y cortante combinados** (CTE DB SE-A, Artículo 6.2.8)

No es necesario reducir las resistencias de cálculo a flexión y a axil, ya que se puede ignorar el efecto de abolladura por esfuerzo cortante y, además, el esfuerzo cortante solicitante de cálculo pésimo **VEd** es menor o igual que el 50% del esfuerzo cortante resistente de cálculo **Vc,Rd**.

Los esfuerzos solicitantes de cálculo pésimos se producen para la combinación de acciones 0.8·PP+0.8·CM1+1.5·V1.

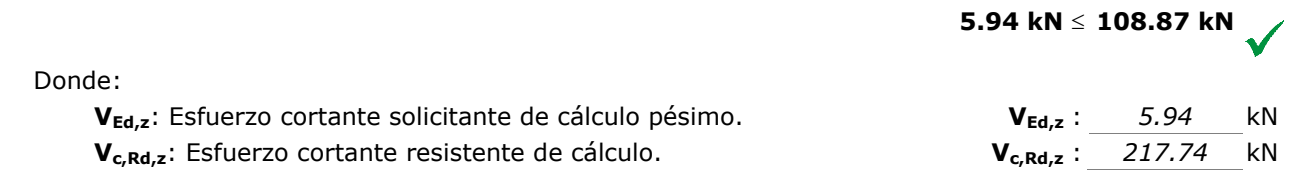

#### **Resistencia a torsión** (CTE DB SE-A, Artículo 6.2.7)

Se debe satisfacer:

 $\eta$  : 0.012  $\sqrt{ }$ 

El esfuerzo solicitante de cálculo pésimo se produce para la combinación de acciones 0.8·PP+0.8·CM1+1.5·V1. Solicitante de cálculo pésimo se produce para la combinación de acciones<br> **VALCONTENTE EN ENCONTENTE DE CONTENTE DE LA CONTENTATIVITAT de CONTENTE de Cálculo M<sub>T,R4</sub> viene dado por:<br>
<b>M<sub>T,R4</sub>** : 0.02 kN·m<br> **M<sub>T,R4</sub>** : 1.65

**M<sub>T,Ed</sub>**: Momento torsor solicitante de cálculo pésimo. **MT,Ed**: **M**<sub>T,Ed</sub>: *0.02* kN·m

El momento torsor resistente de cálculo **MT,Rd** viene dado por:

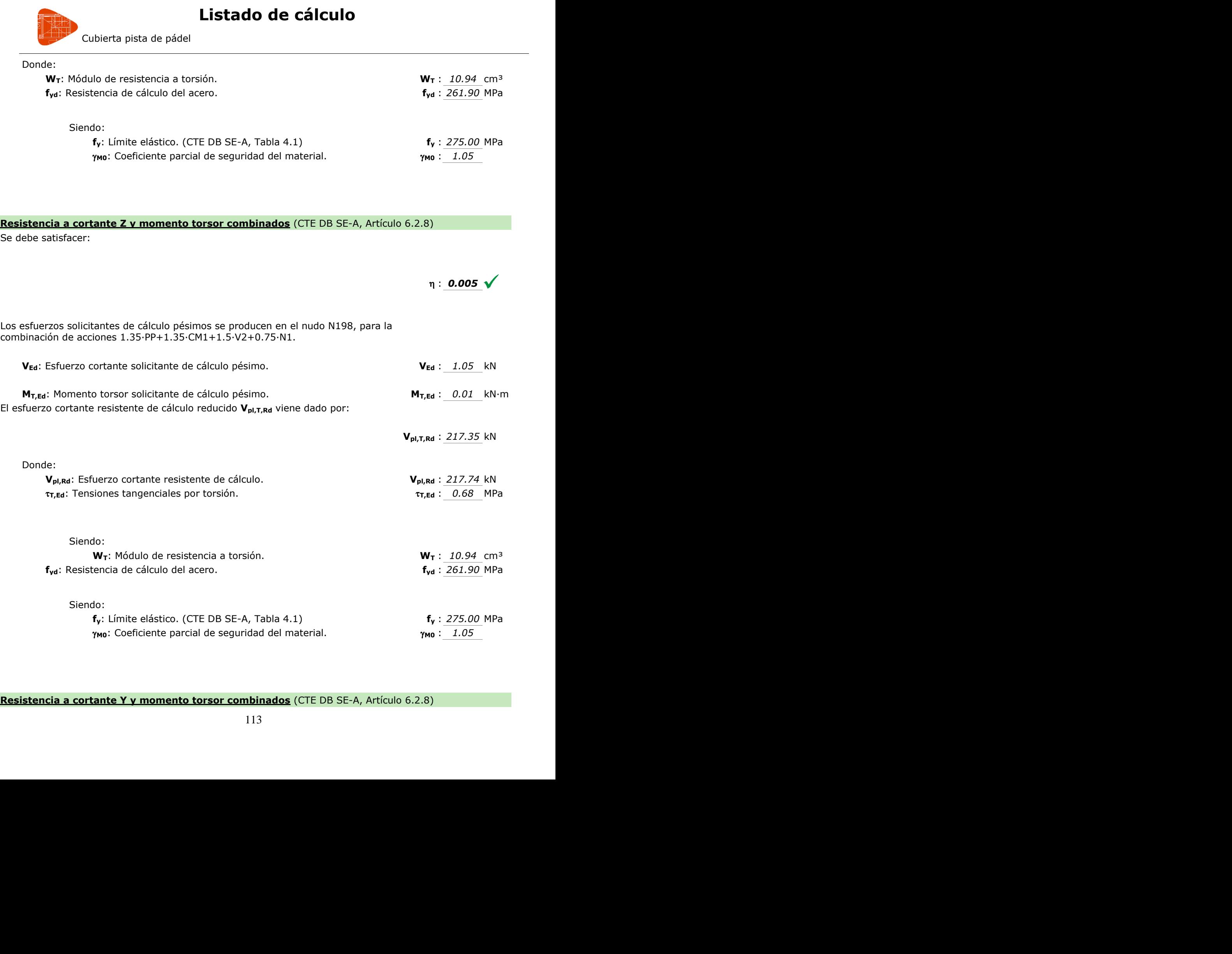

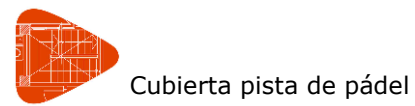

Se debe satisfacer:

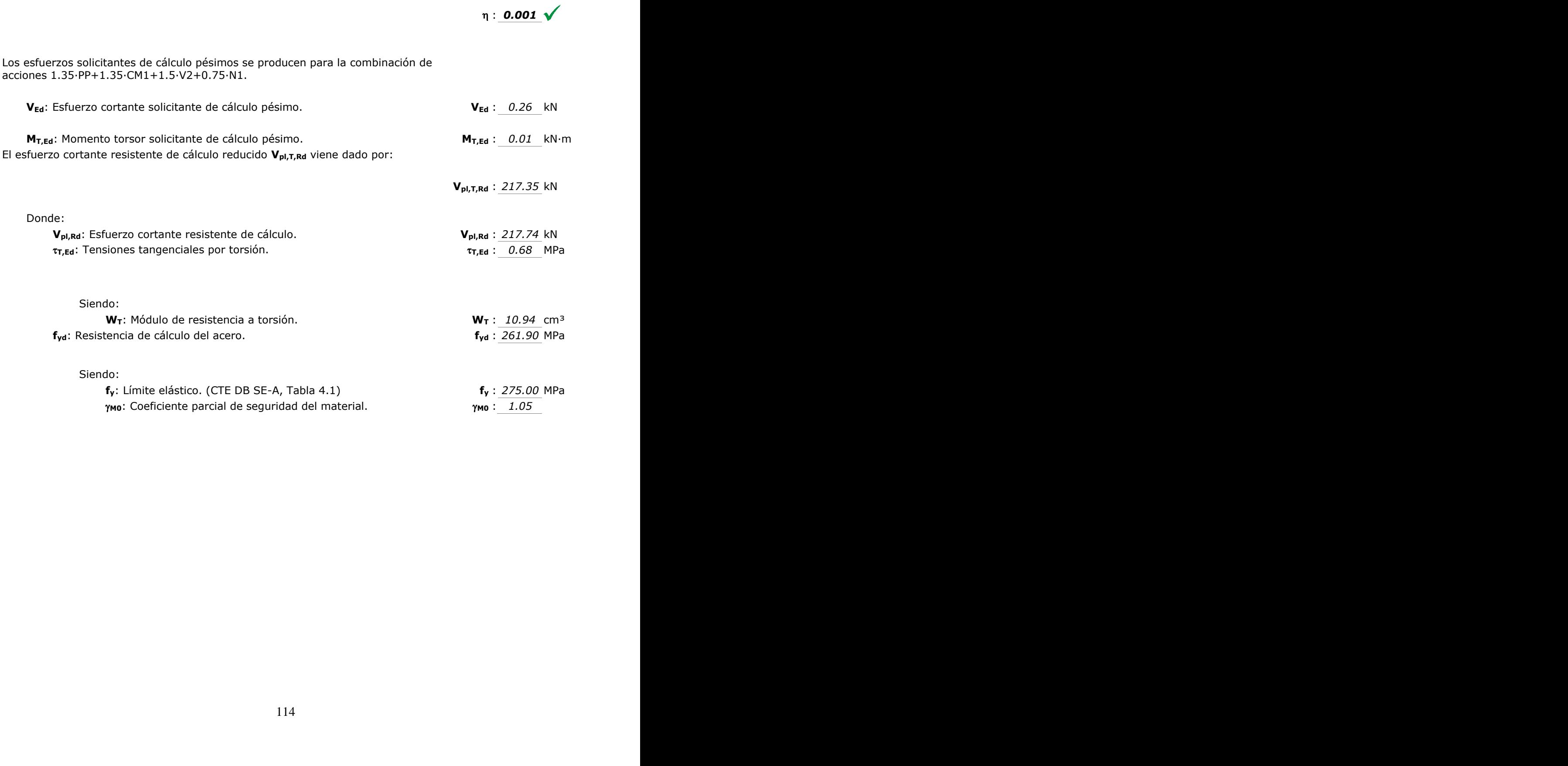

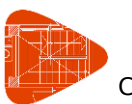

Cubierta pista de pádel

# **3.2.- Comprobaciones E.L.U. (Resumido)**

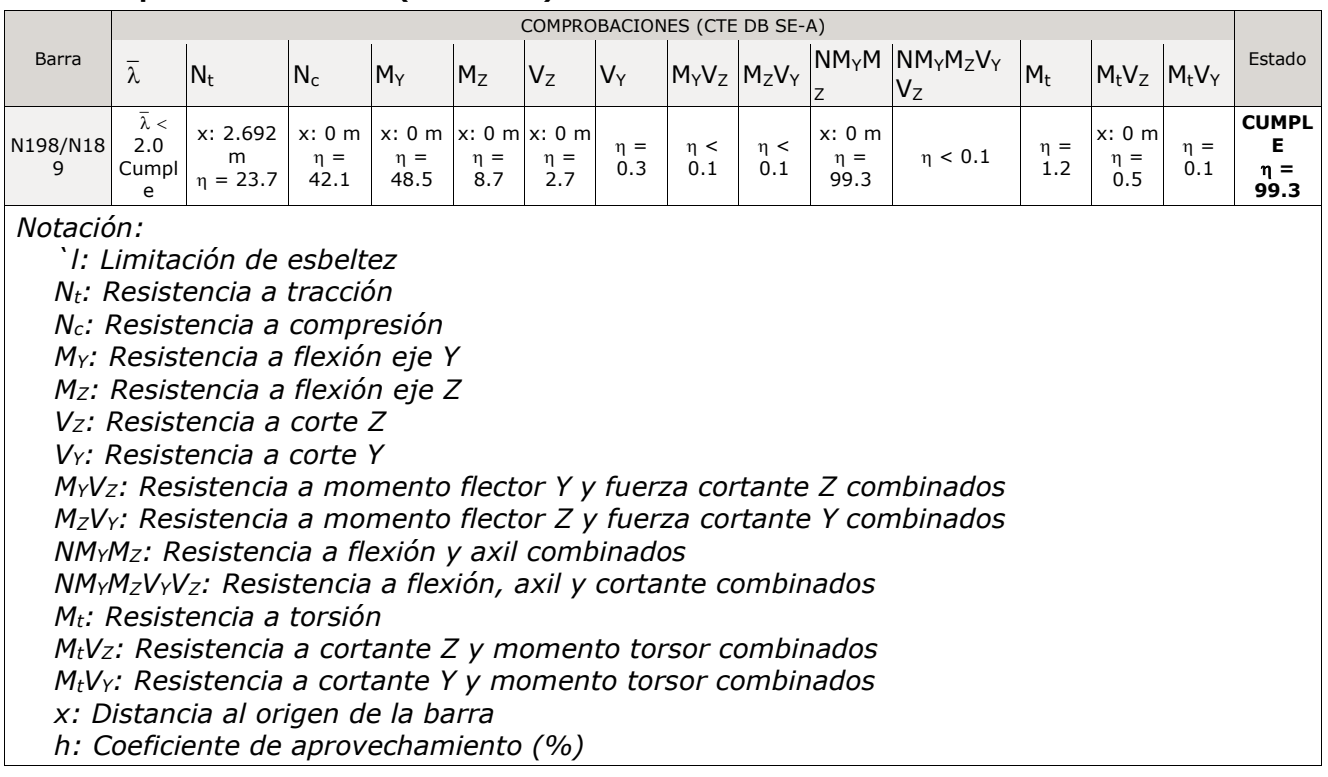

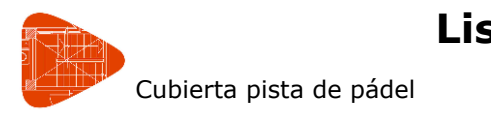

# **4.- CIMENTACIÓN**

#### **4.1.- Comprobación de la zapata que soporta el pilar más desfavorable**

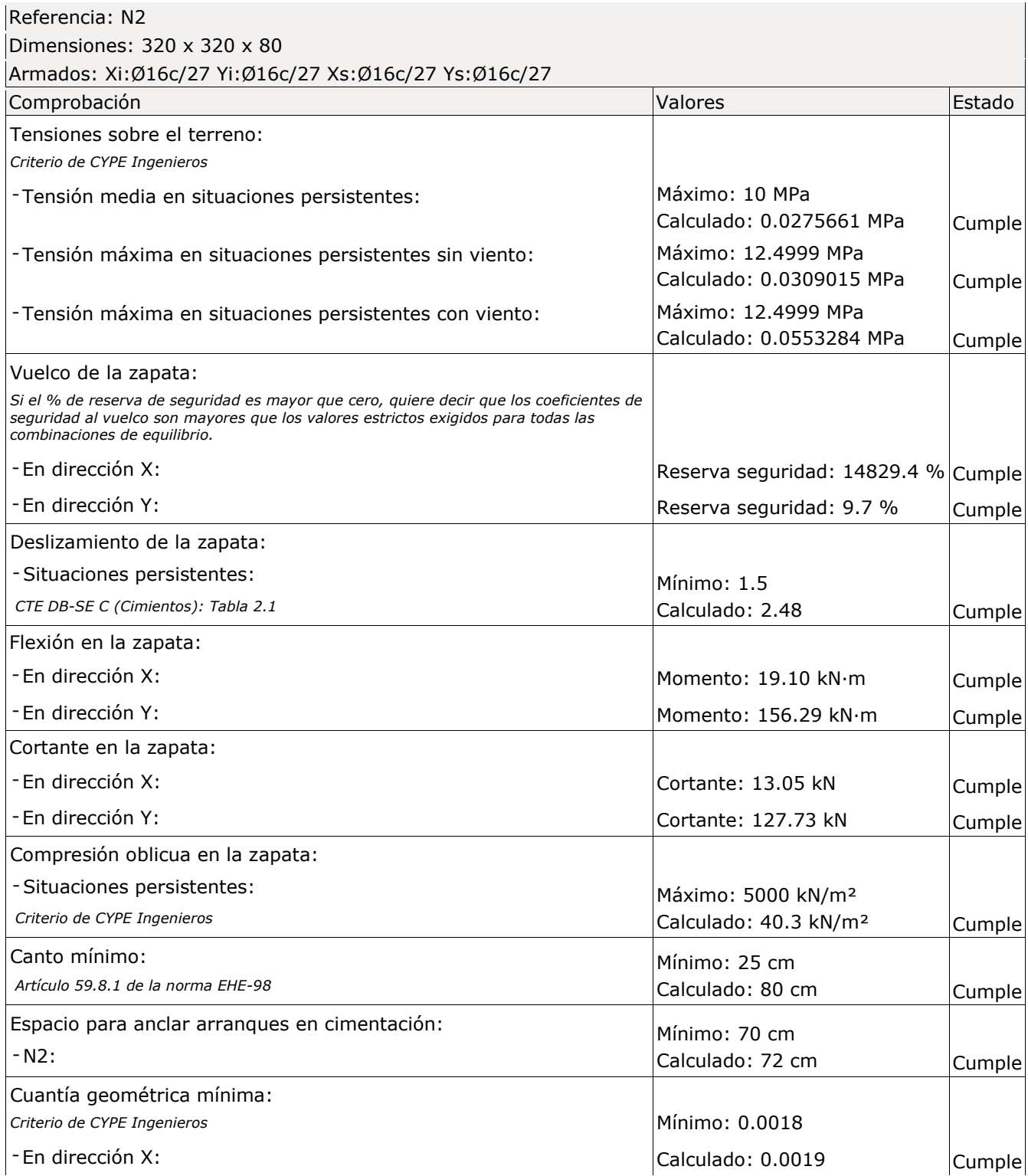

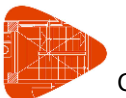

Cubierta pista de pádel

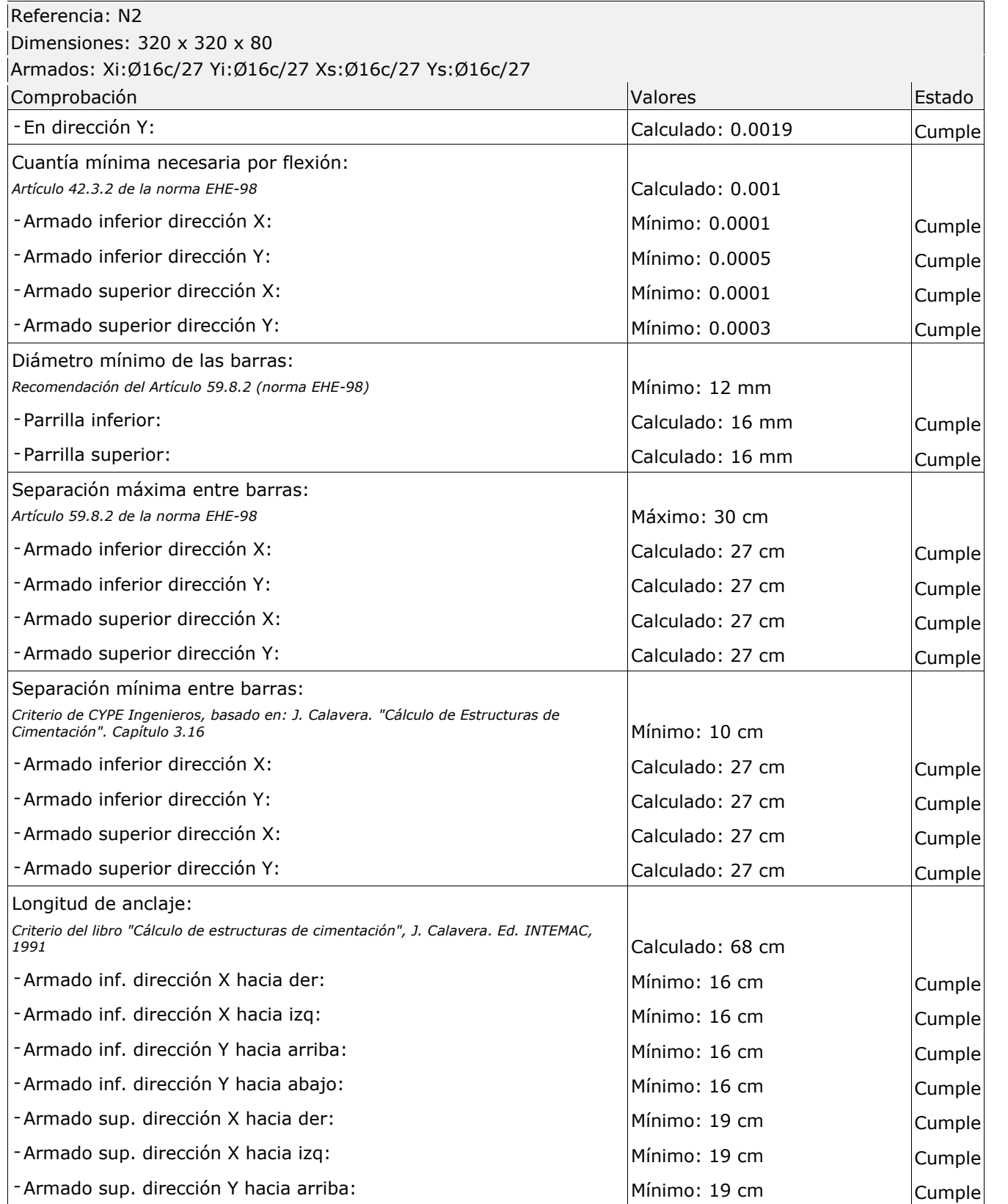

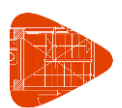

Cubierta pista de pádel

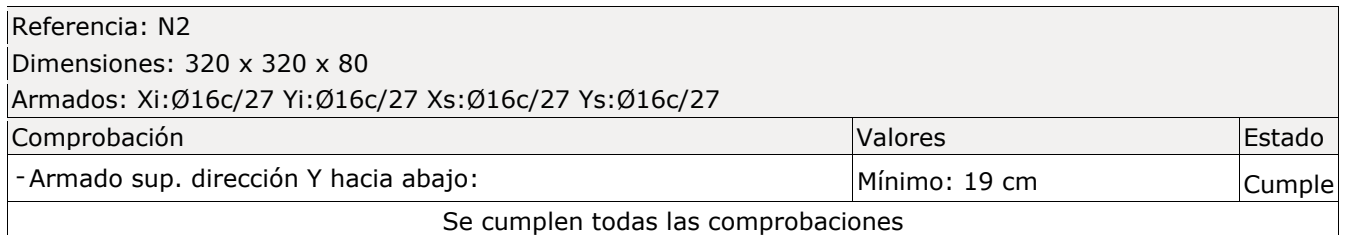

# **ANEXO III: PRESUPUESTO**

Se presenta un presupuesto aproximado y orientativo con precios actuales ofrecidos por el propio software CYPE mediante el generador de precios. Este presupuesto se ha ido realizando por diferentes partidas, para finalmente ver el precio que suman todas éstas hallando el precio de la estructura con la cimentación y material incluido.

## **Pilares**

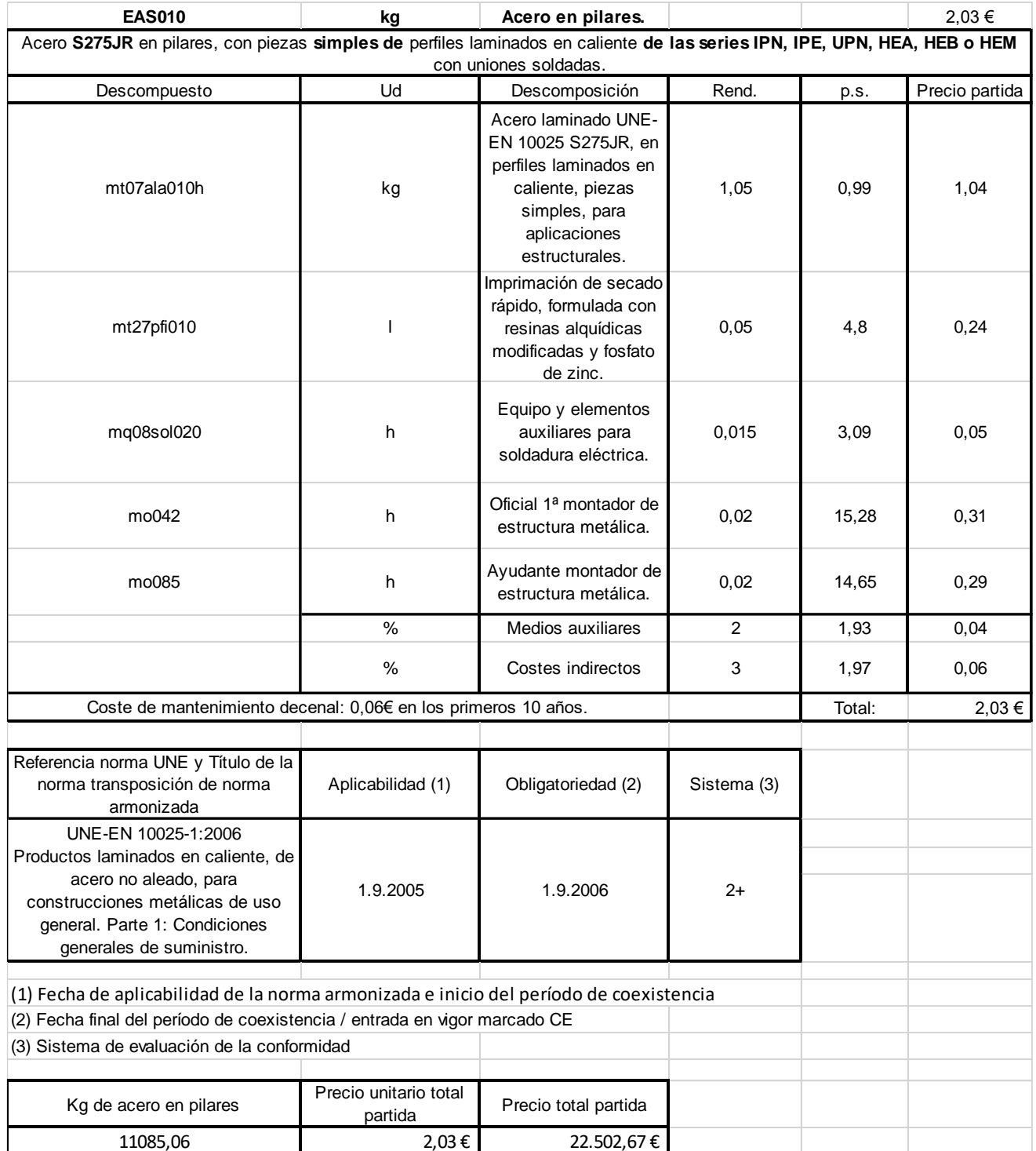

#### **Correas**

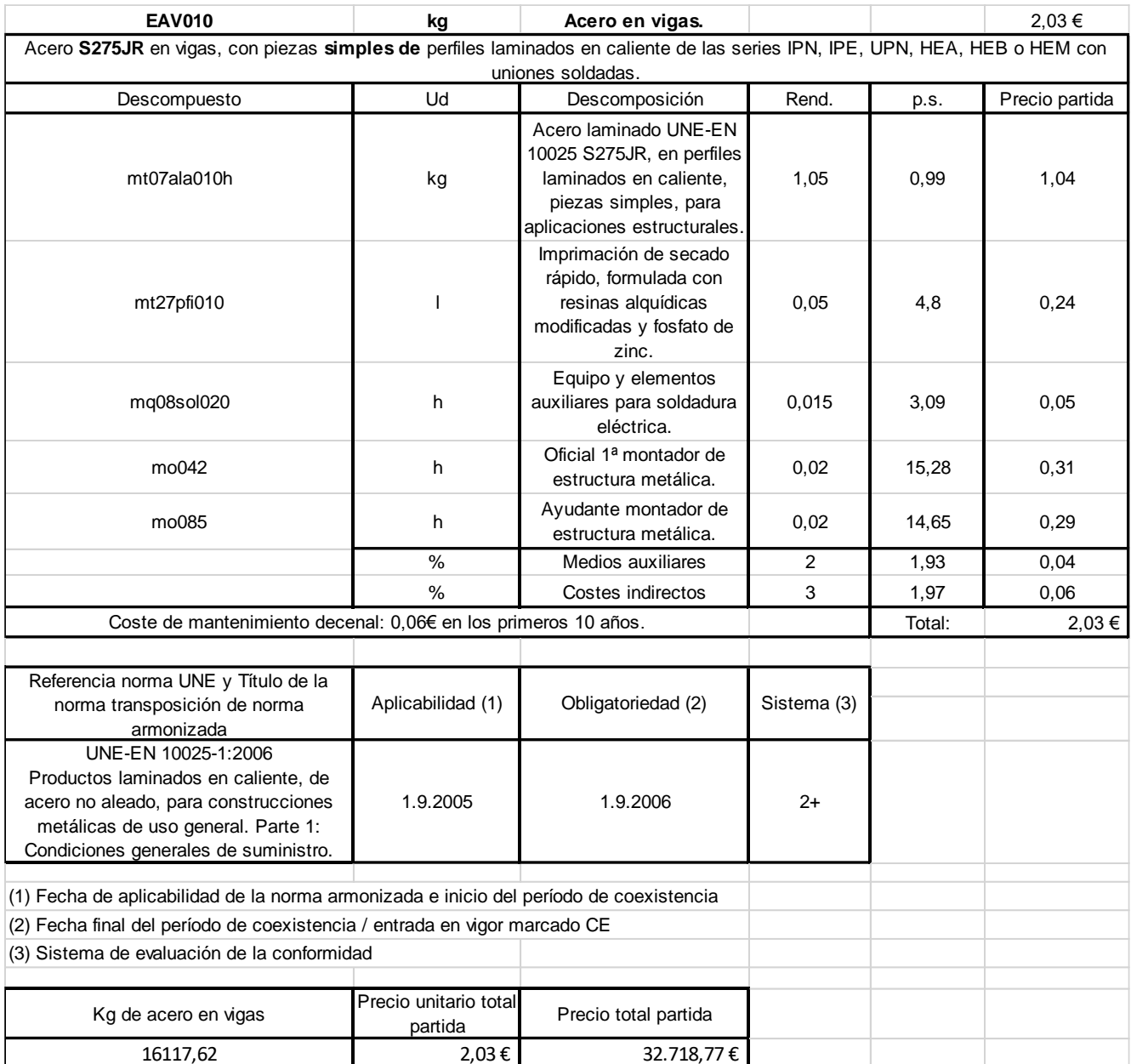

## **Celosías**

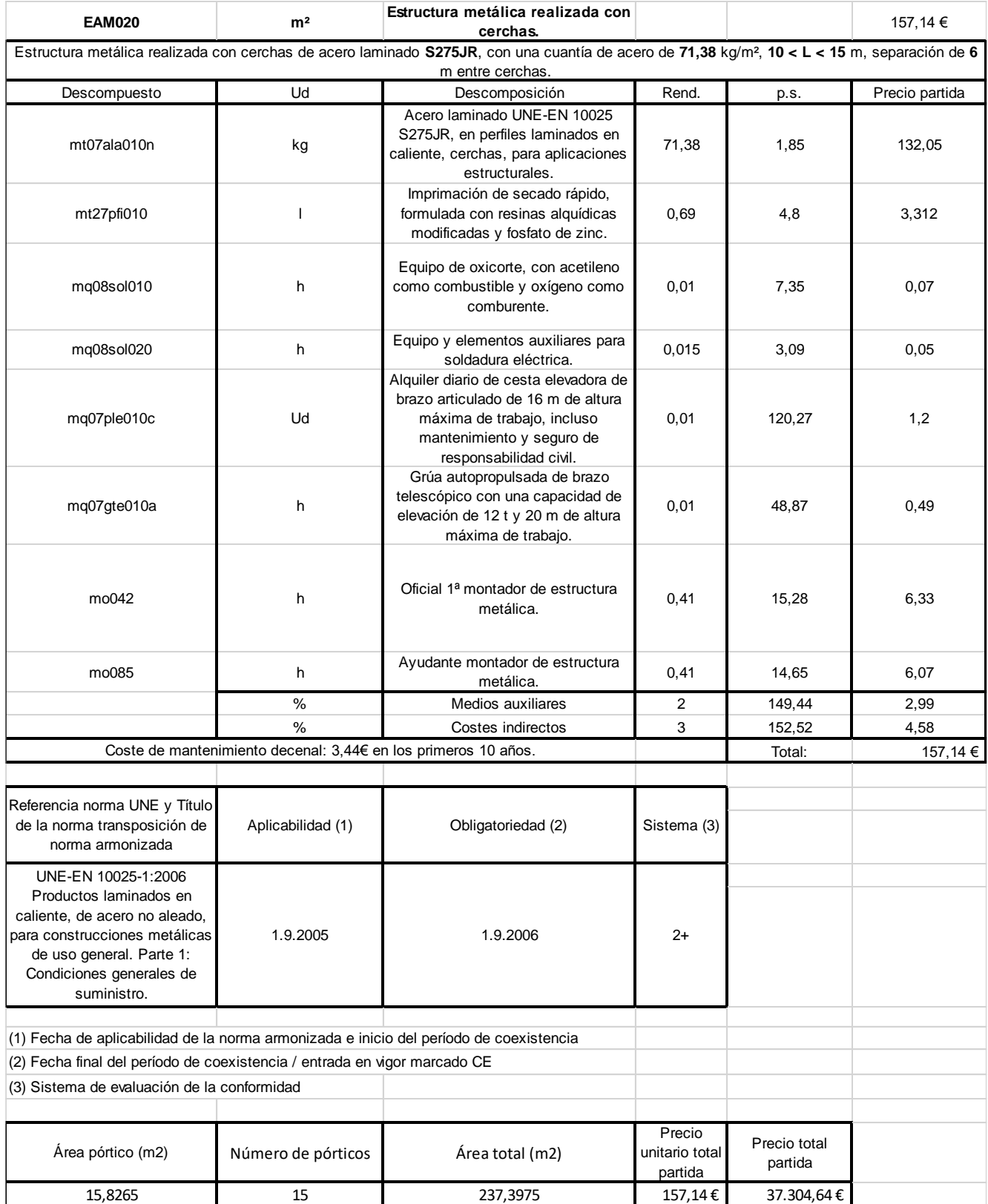

#### **Placas de anclaje**

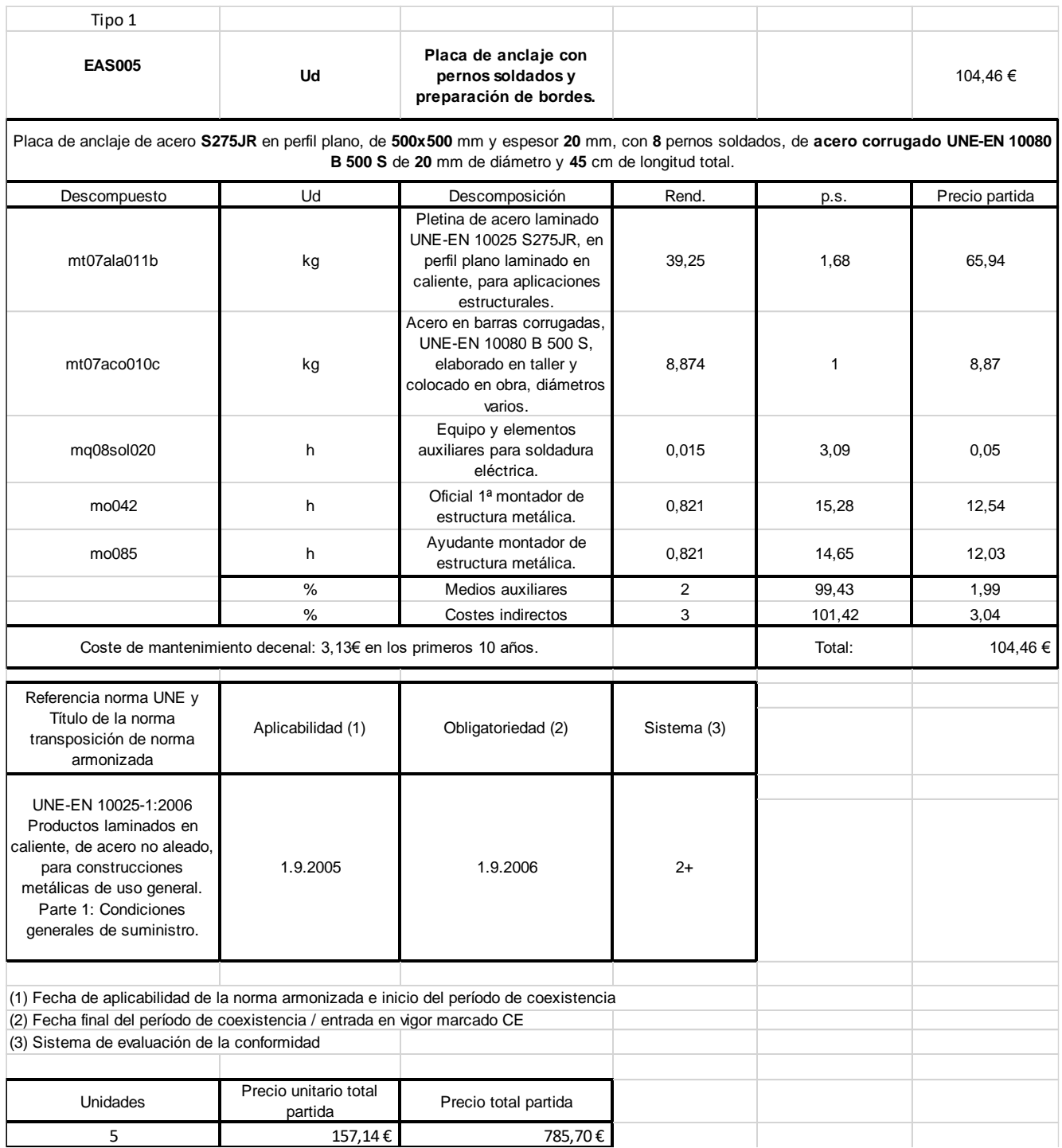

#### RAFAEL CARRILLO NAVARRO

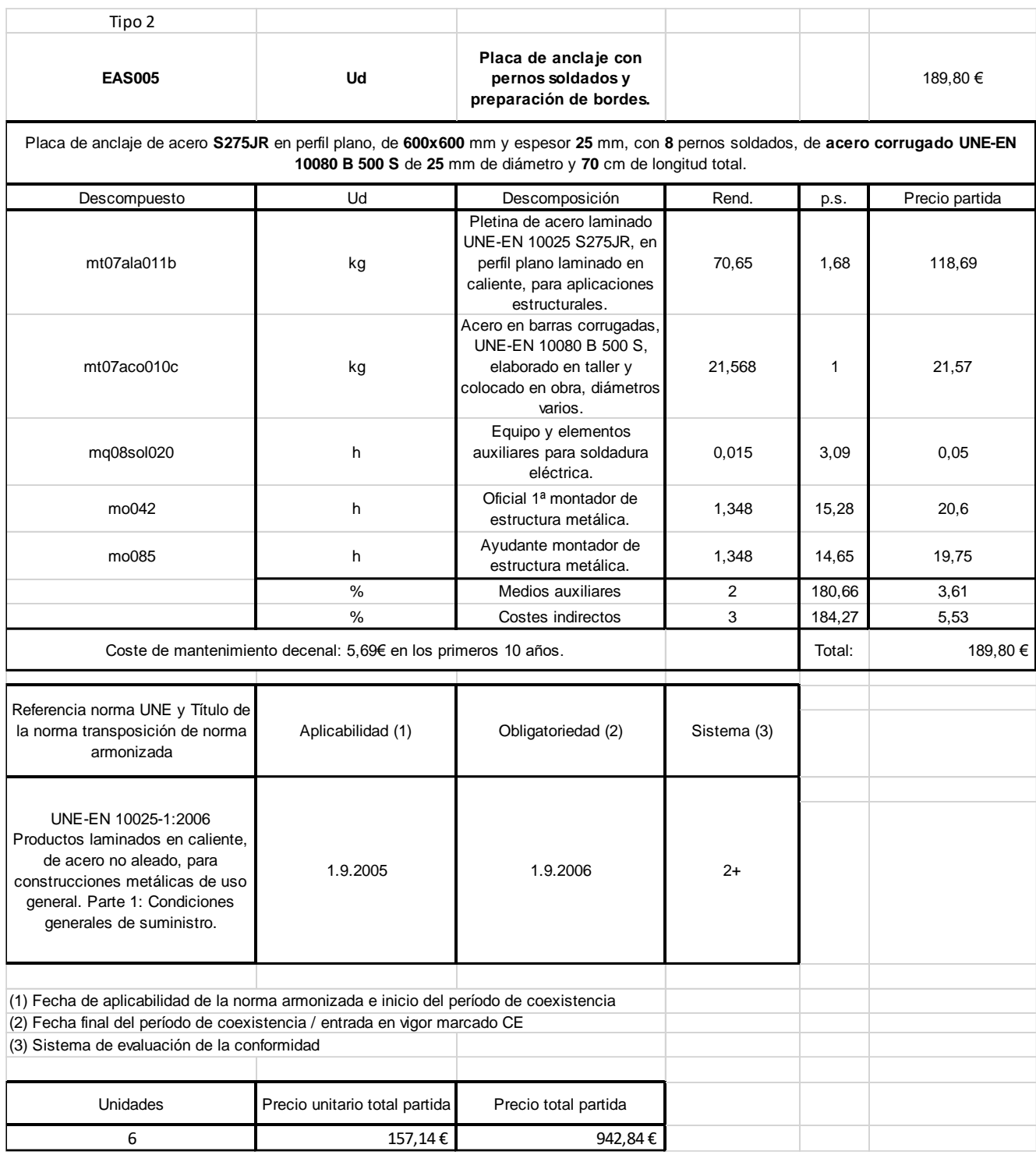

#### PROPUESTA DE DISEÑO Y CÁLCULO DE CUBIERTA PARA LAS PISTAS DE PÁDEL DE LA ESCUELA NAVAL MILITAR

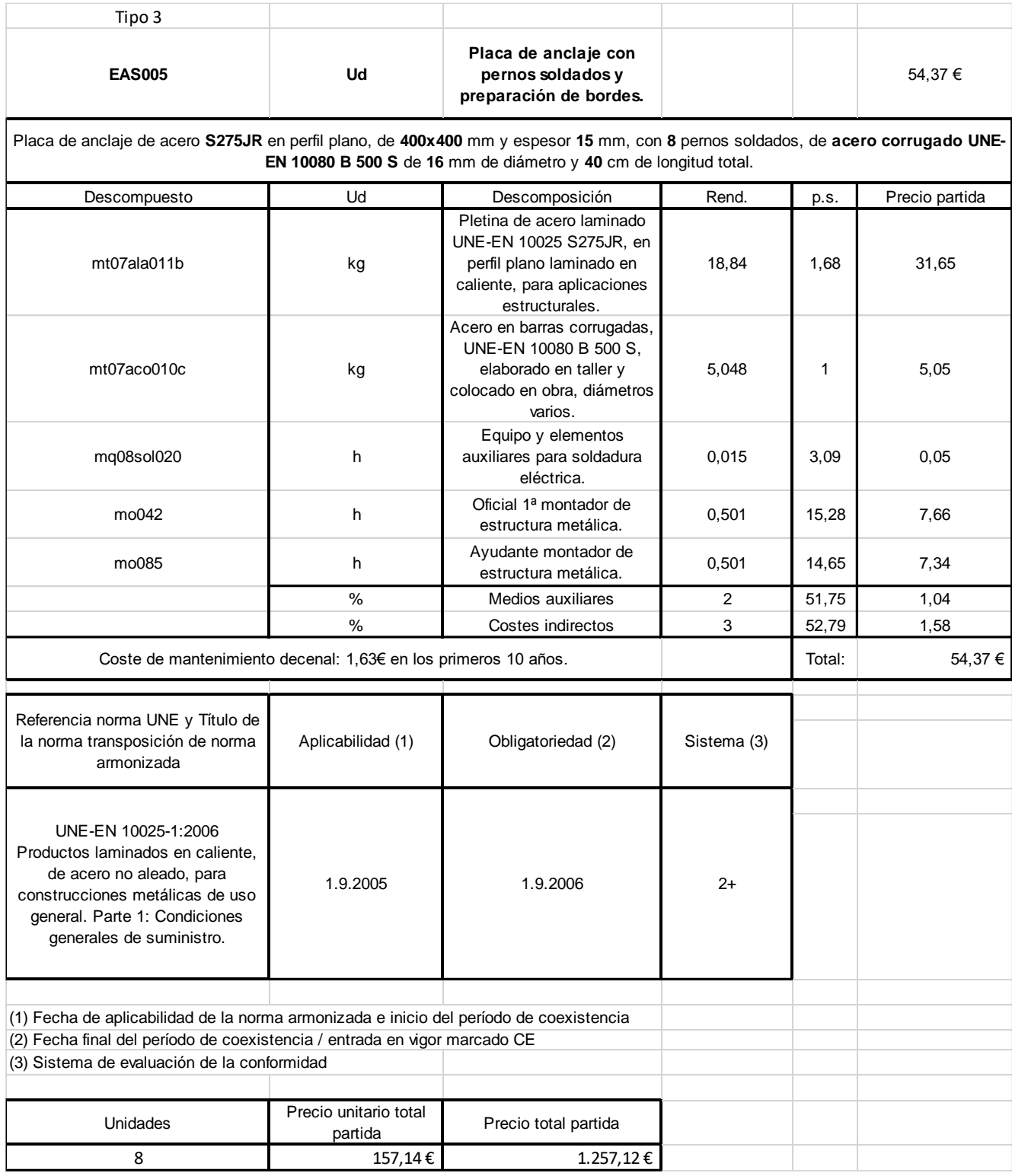

#### RAFAEL CARRILLO NAVARRO

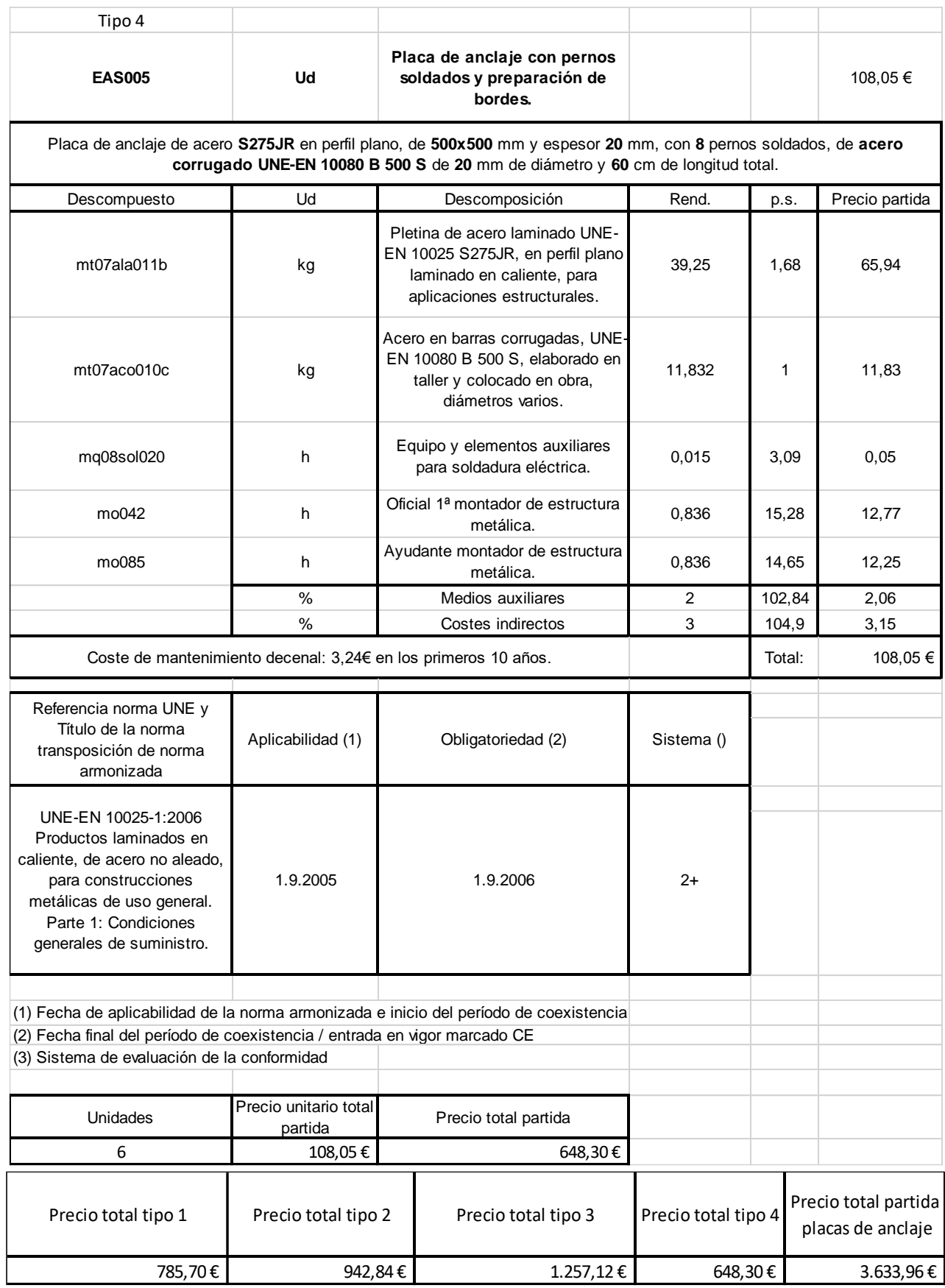

#### **Cimentación**

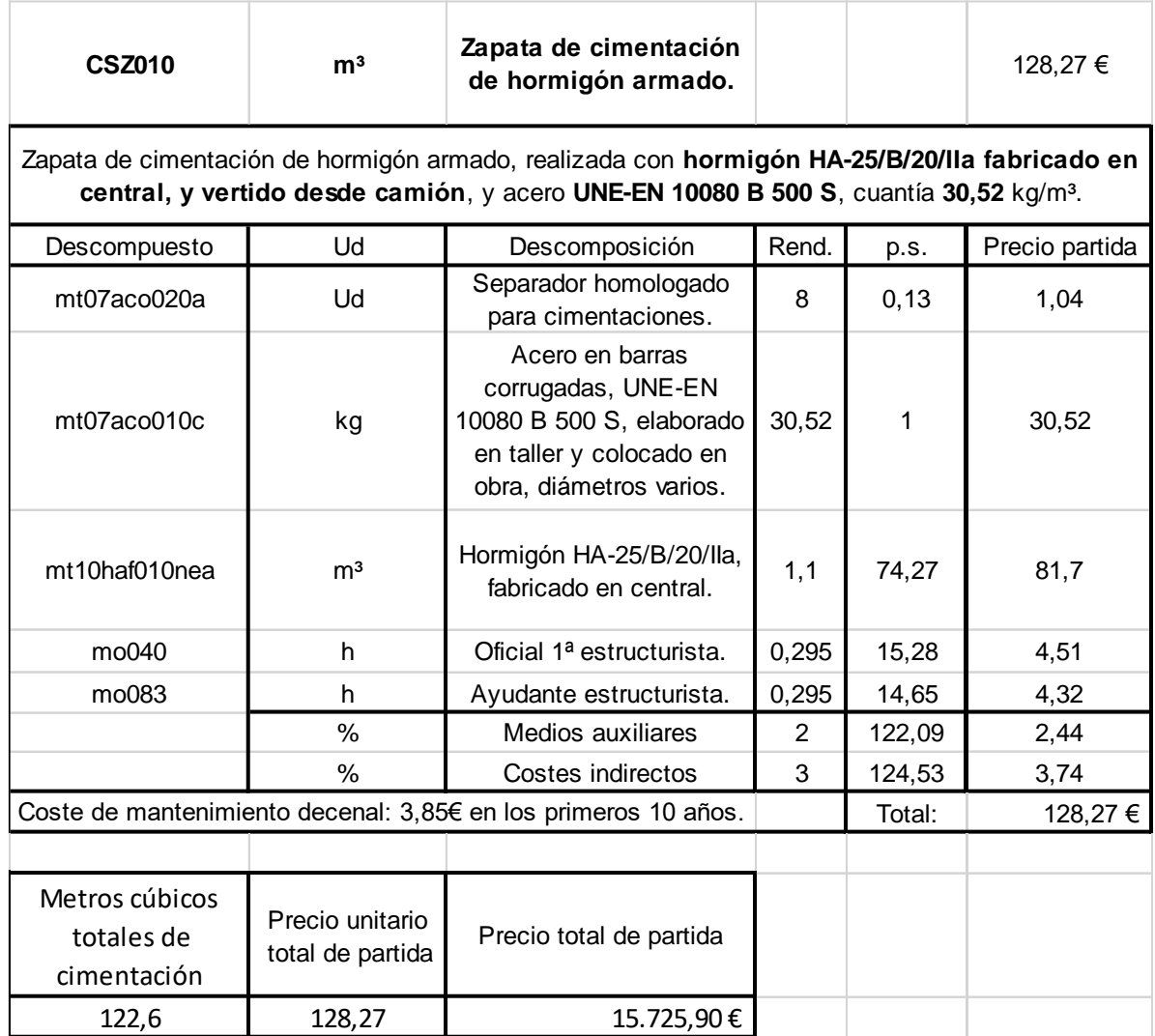

## **Presupuesto final conjunto**

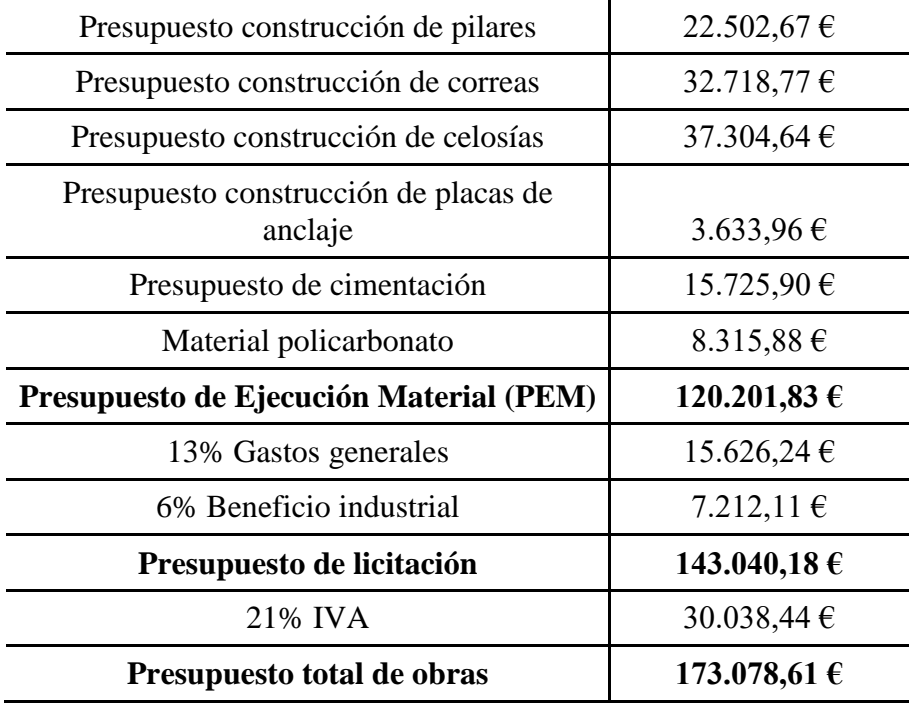

# **ANEXO IV: PLANOS**

En el presente anexo se adjuntan los planos correspondientes a la estructura realizada, se ha de tener en cuenta las siguientes dimensiones para cada uno:

- Plano 01: Dimensionamiento básico de una cubierta curva para las pistas de pádel de la ENM. Dimensiones en metros.
- Plano 02: Plano general con perfiles de una cubierta curva para las pistas de pádel de la ENM. Dimensiones en metros.
- Plano 03: Dimensiones y perfiles de los dos tipos de celosías. Dimensiones en metros.
- Plano 04: Plano de distribución de zapatas. Dimensiones en centímetros.
- Plano 05: Dimensiones de las diferentes zapatas. Dimensiones en centímetros.
- Plano 06: Detalle de las placas de anclaje. Dimensiones en milímetros.

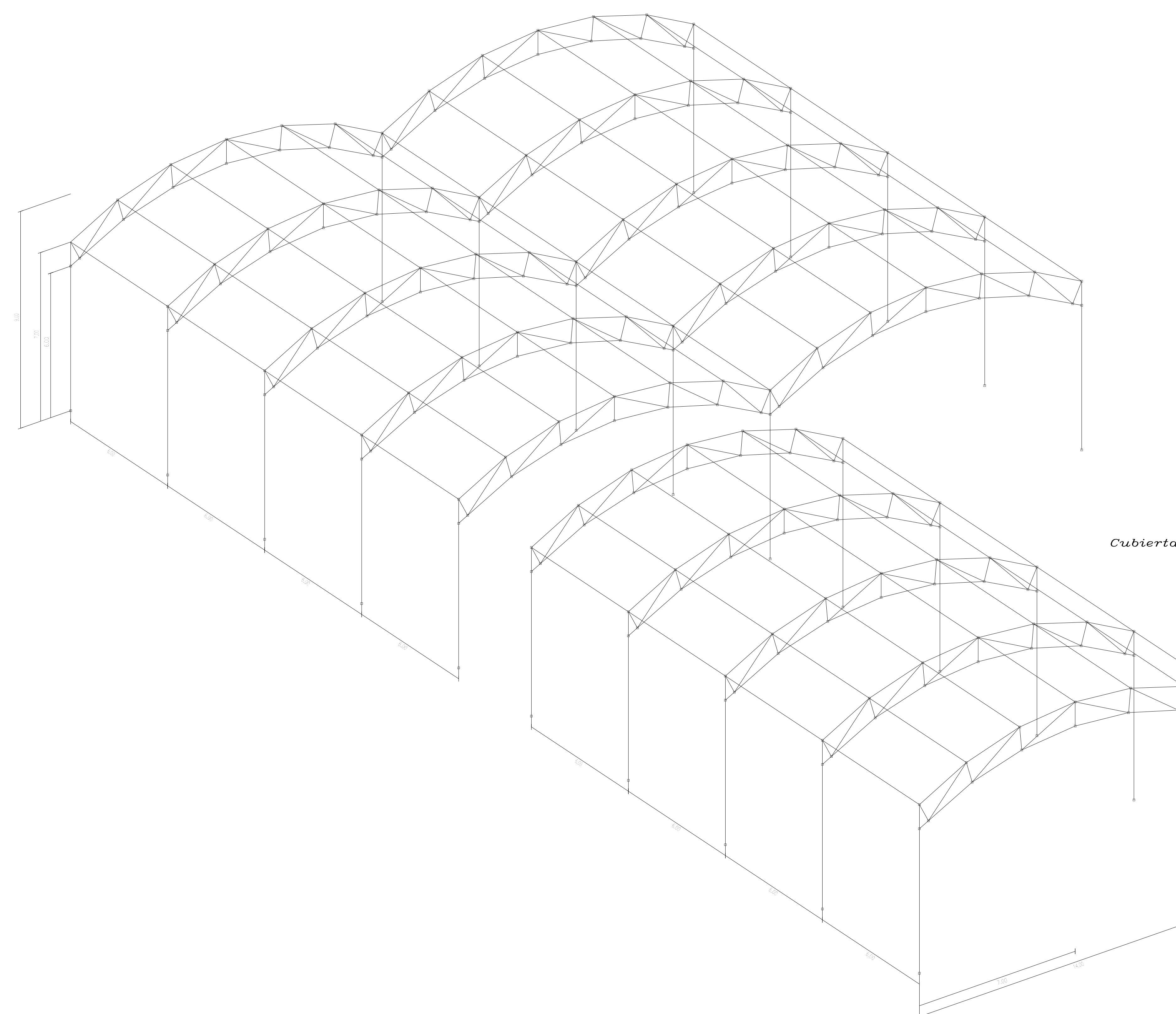

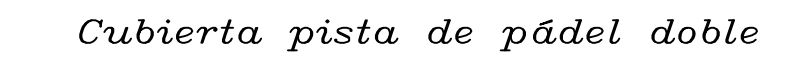

Cubierta pista de pádel simple

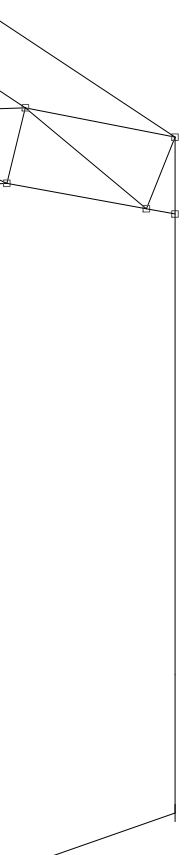

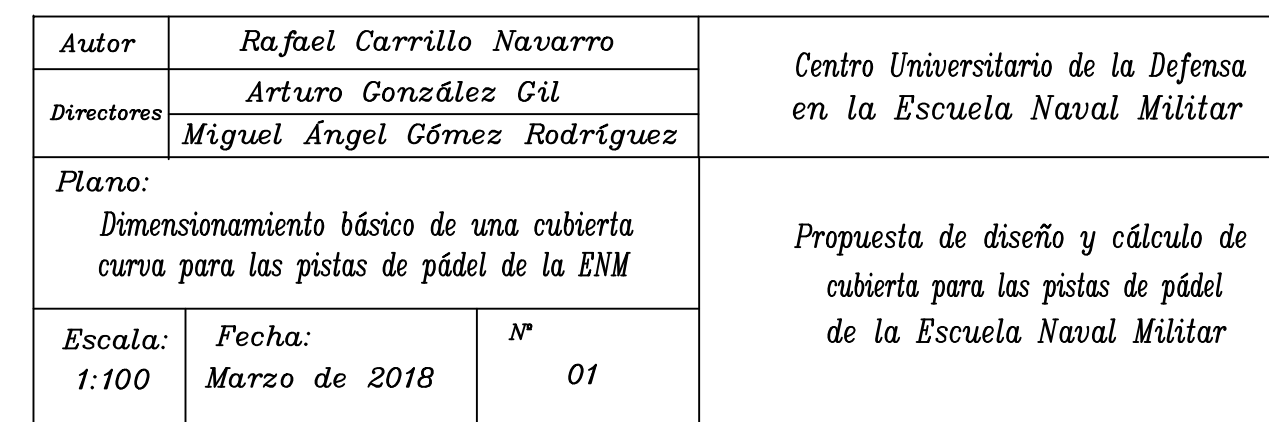

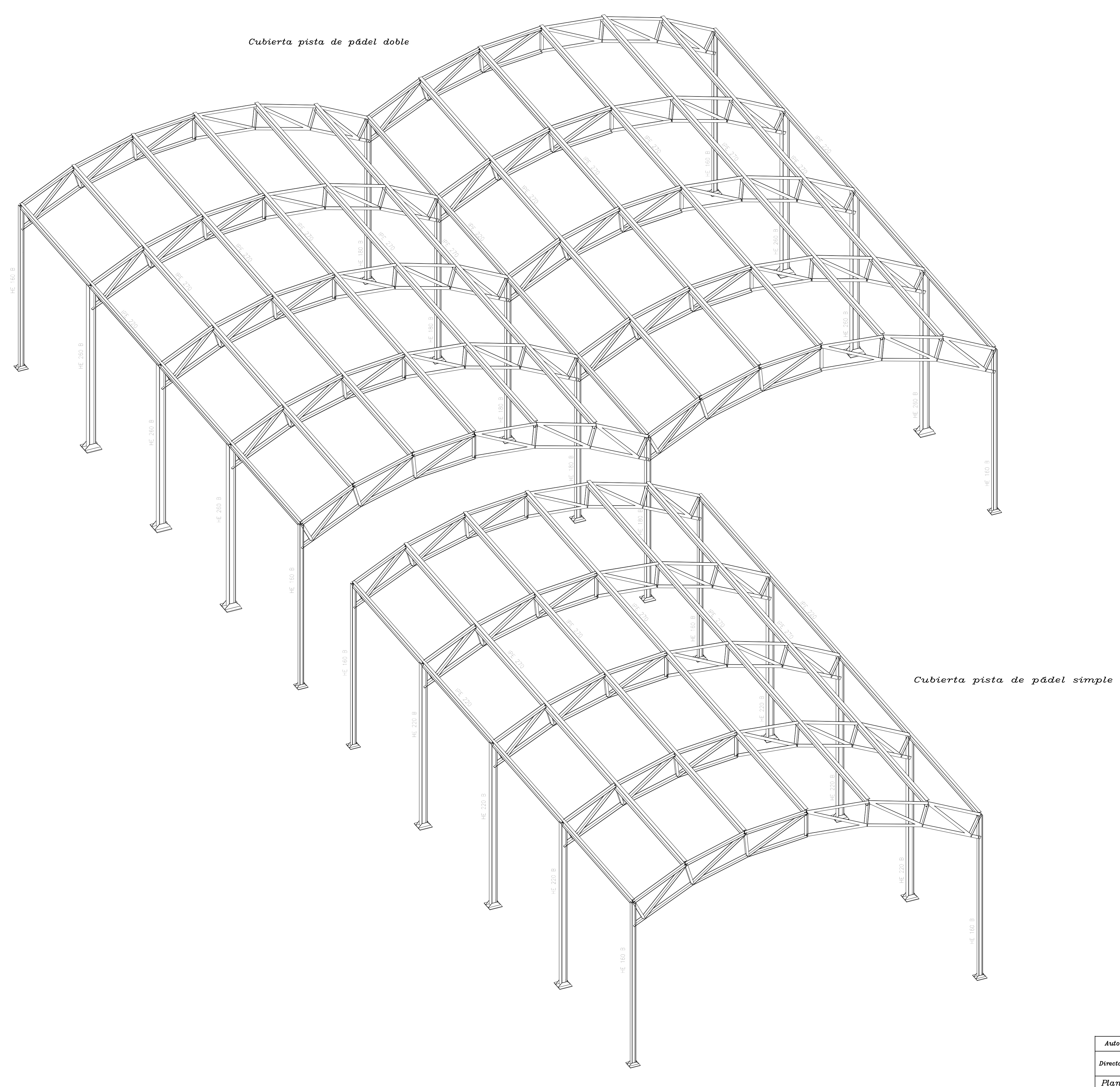

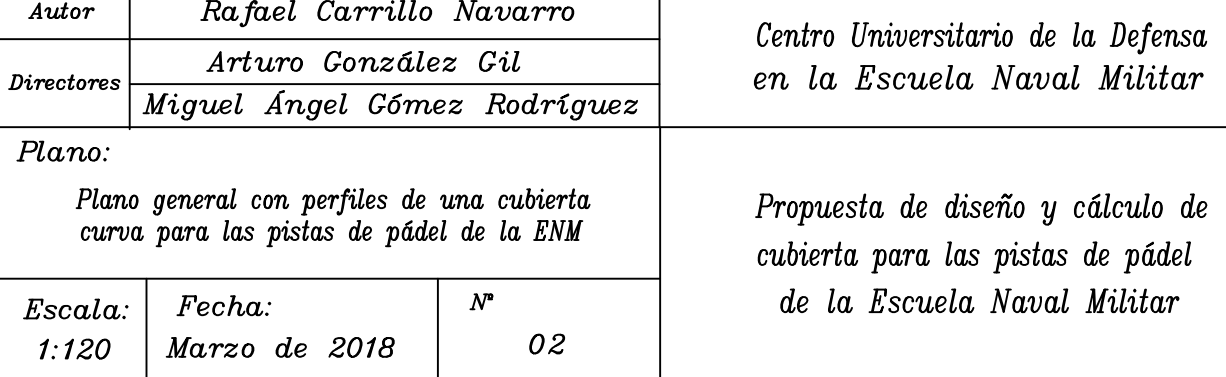

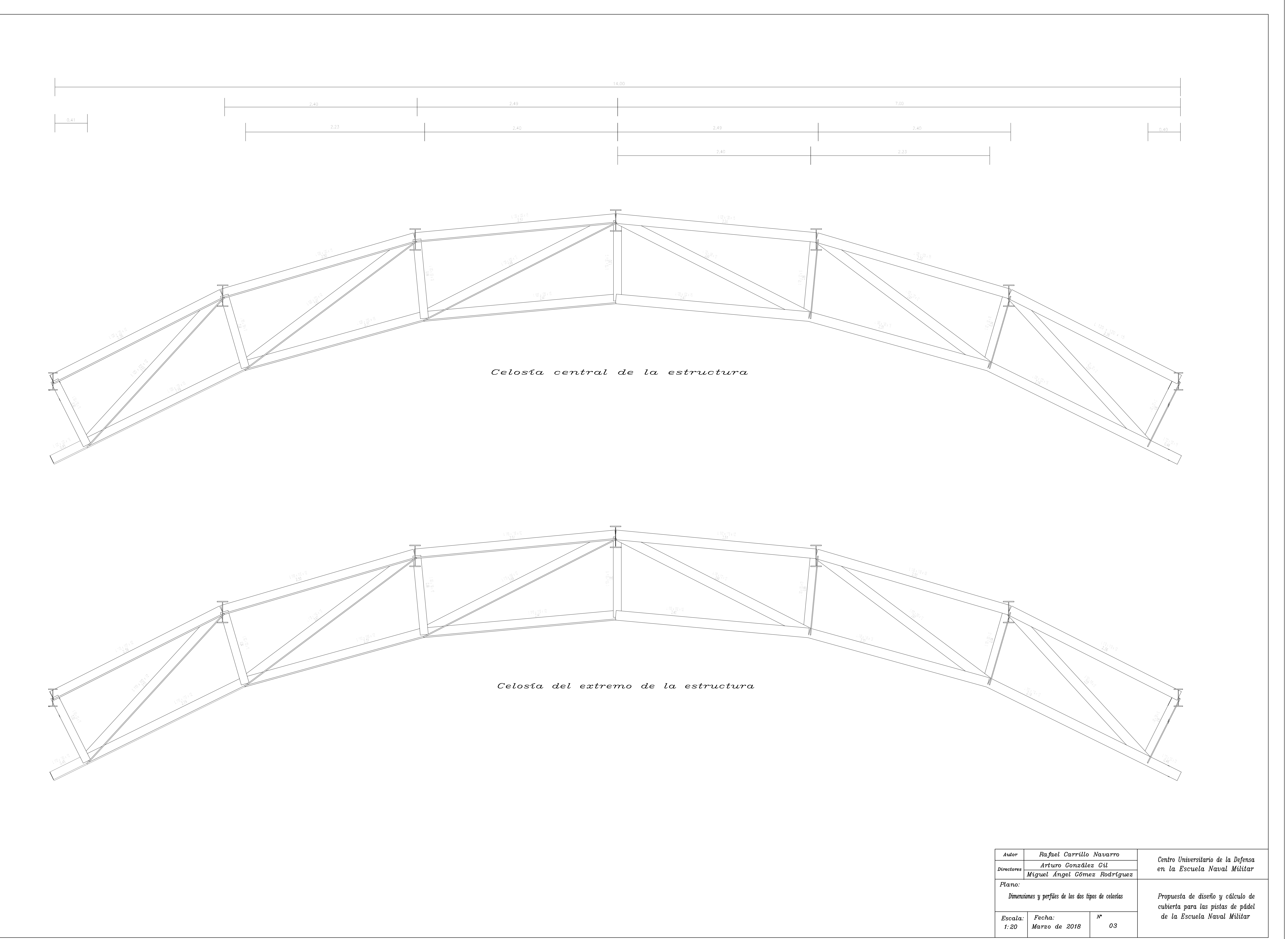

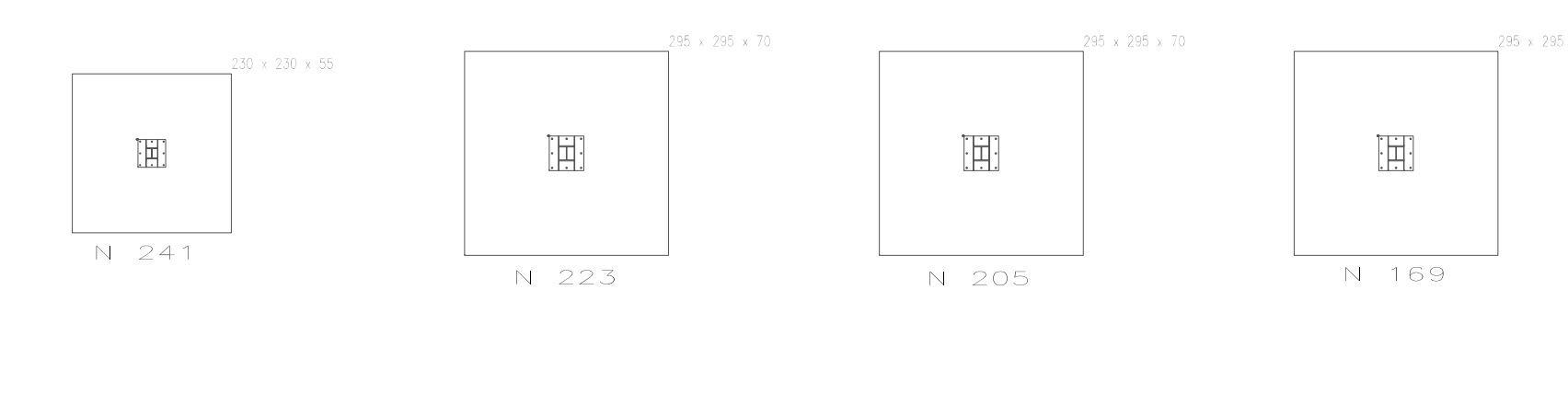

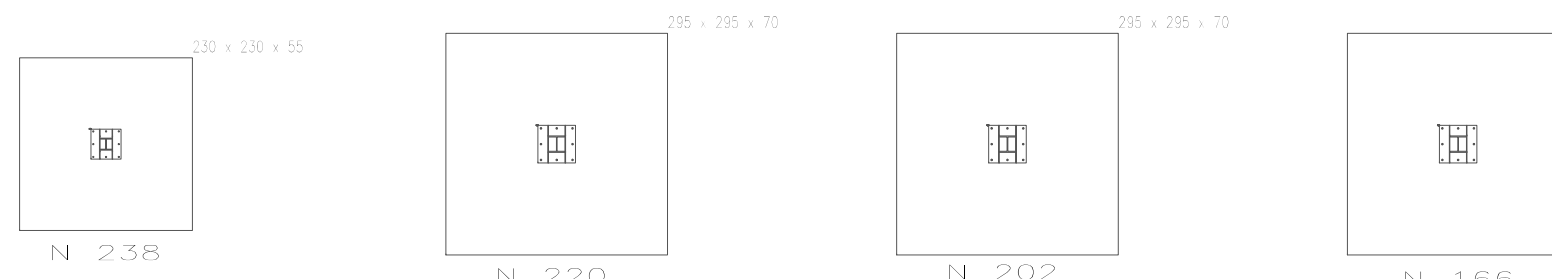

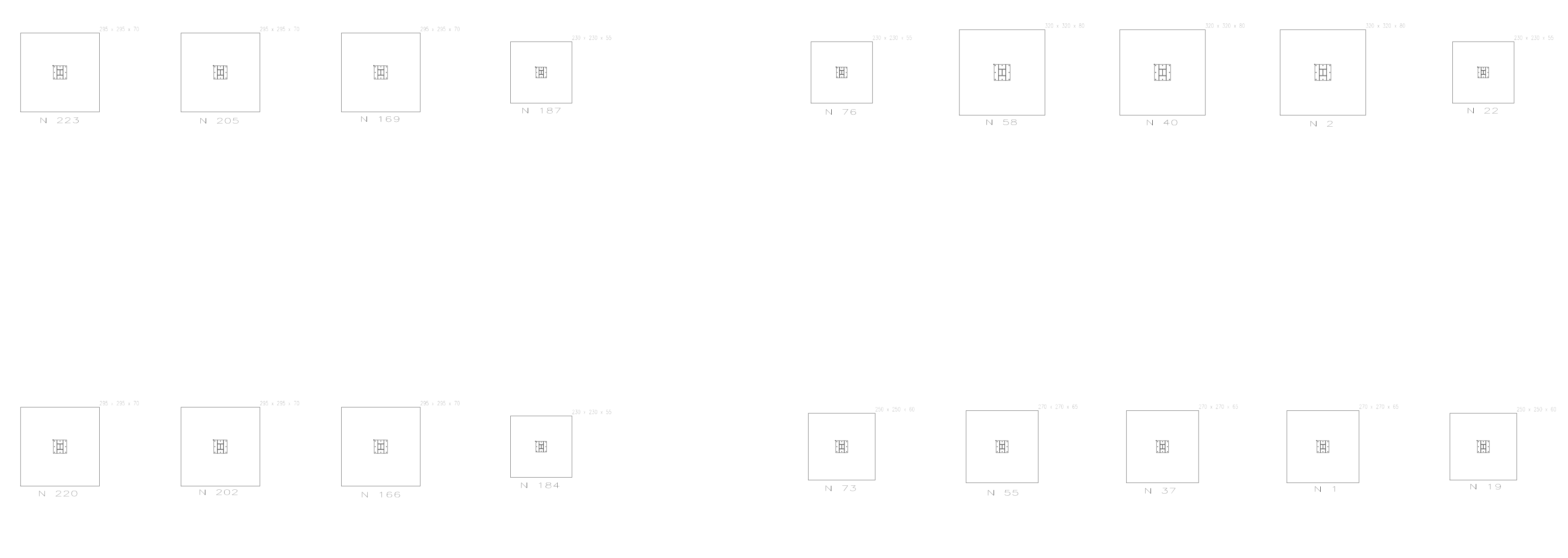

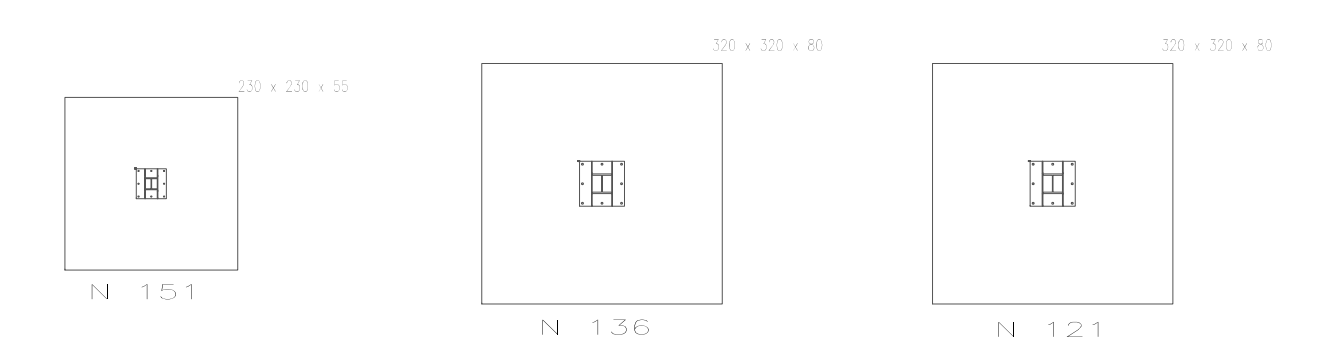

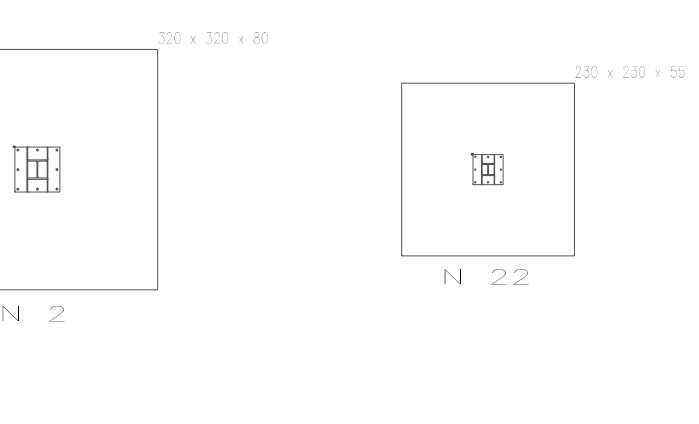

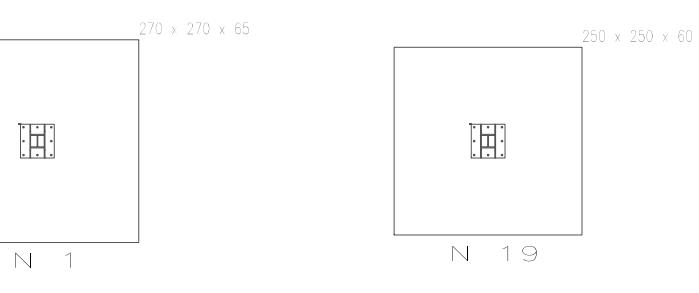

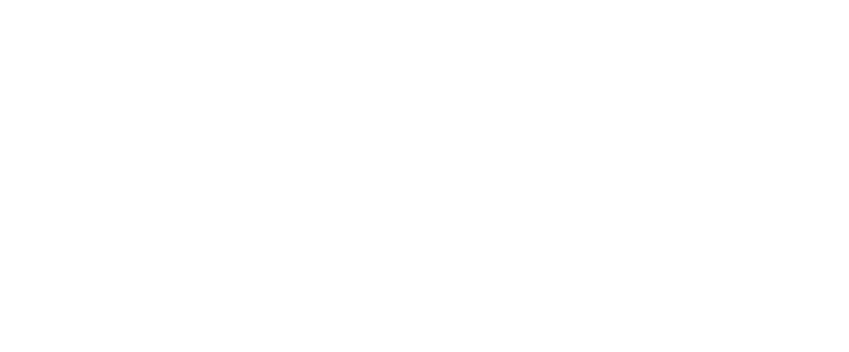

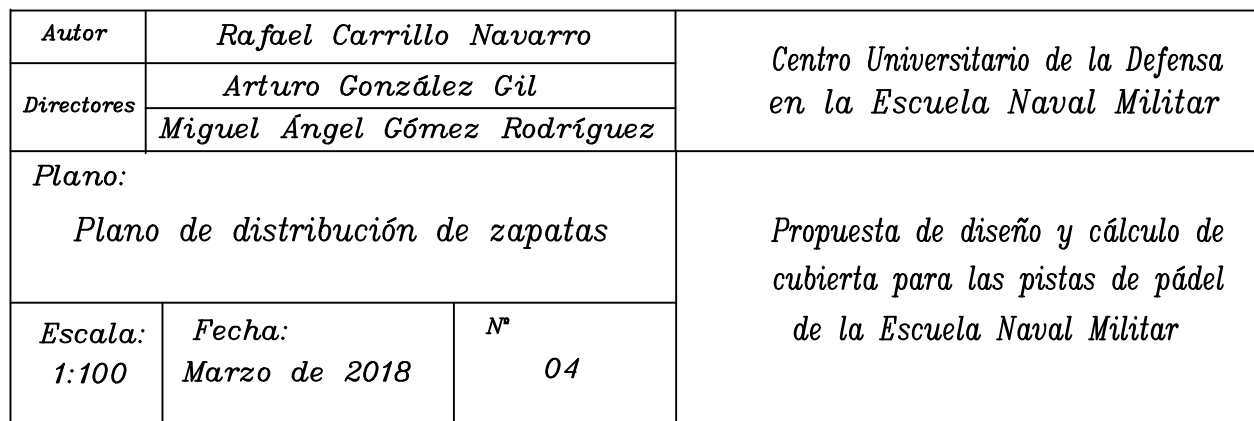

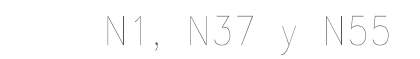

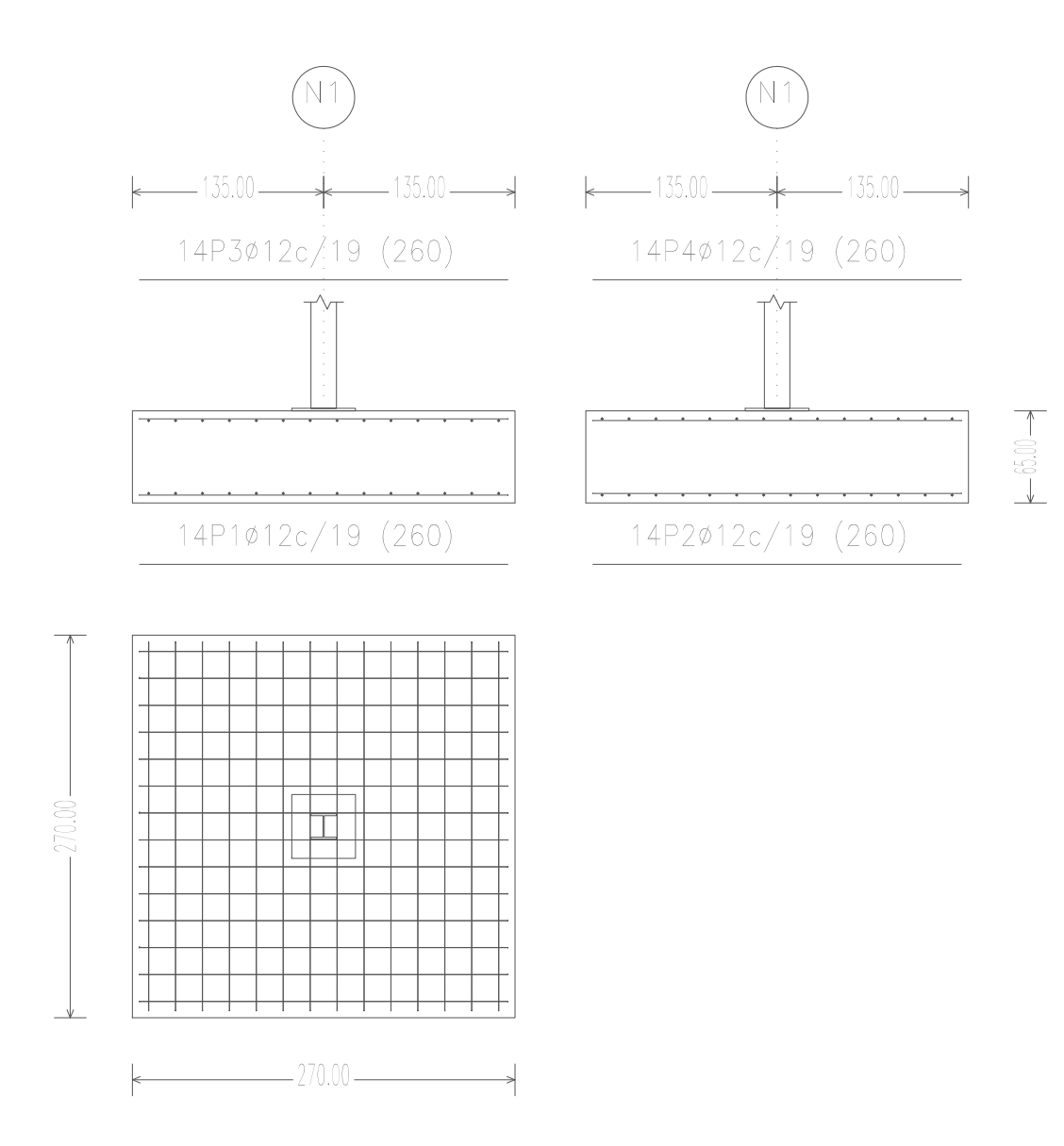

N22, N76, N106, N151, N184, N187, N238 y N241

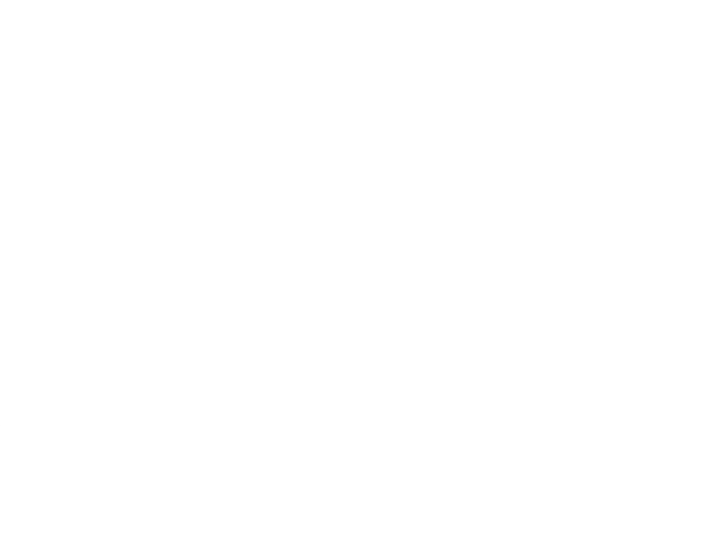

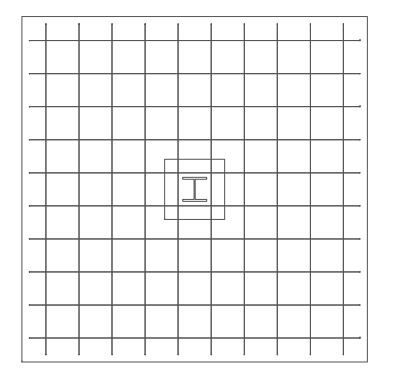

 $\leftarrow$  230.00  $\longrightarrow$ 

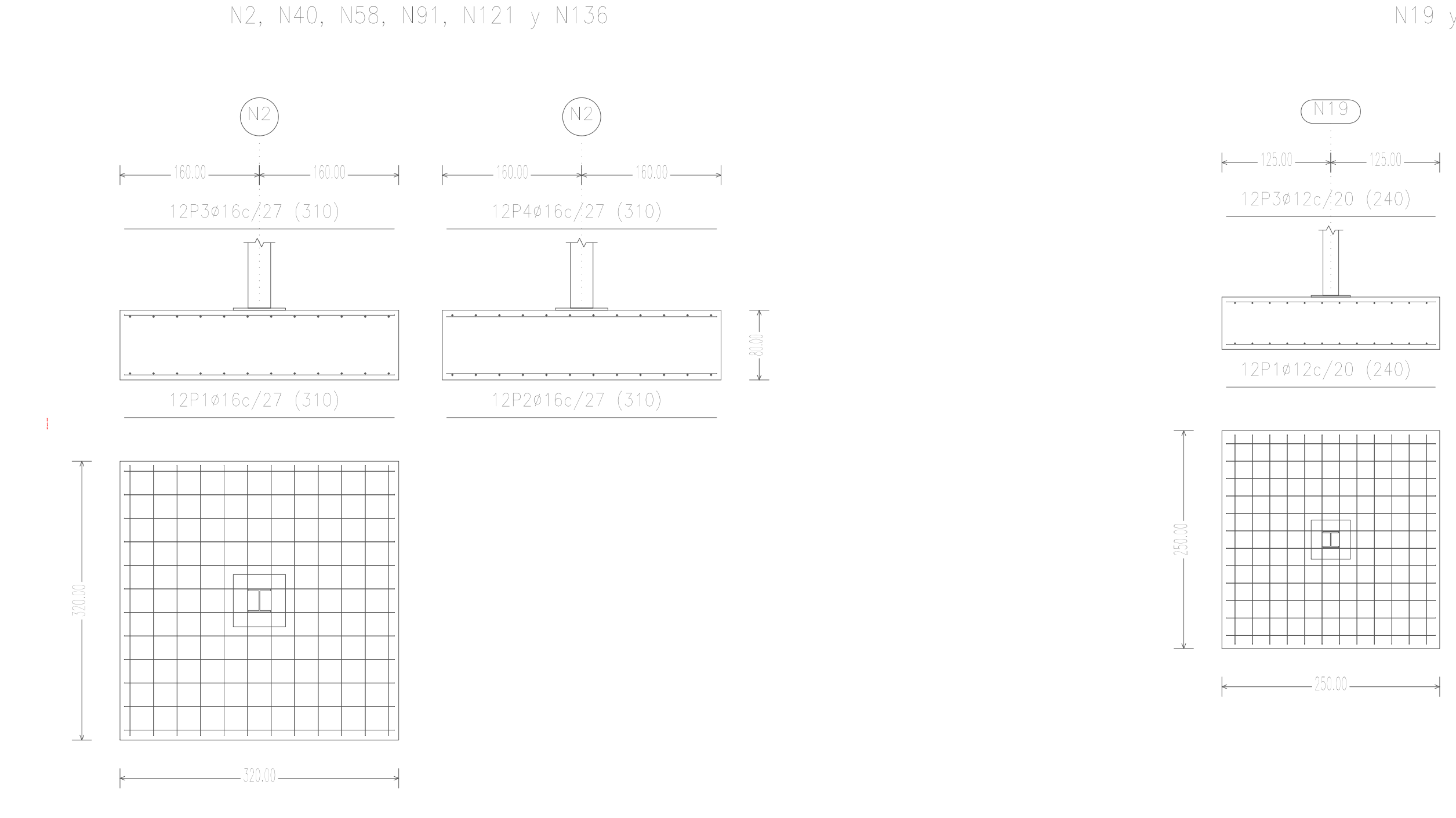

 $\sqrt{N22}$ 

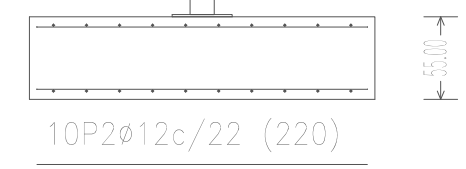

# N166, N169, N202, N205, N220 y N223

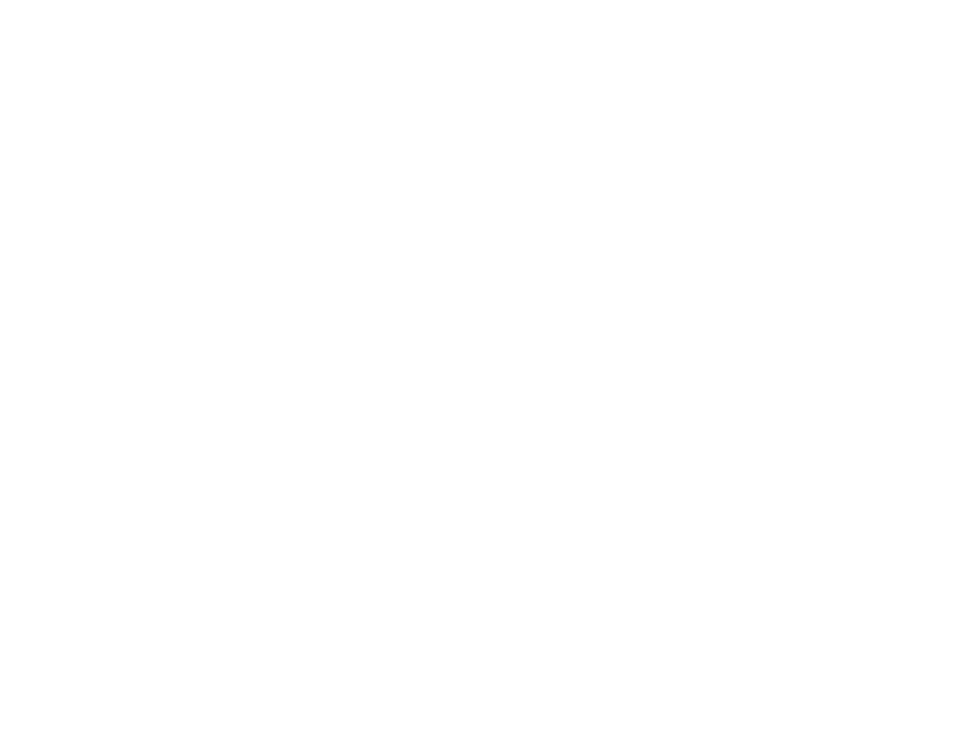

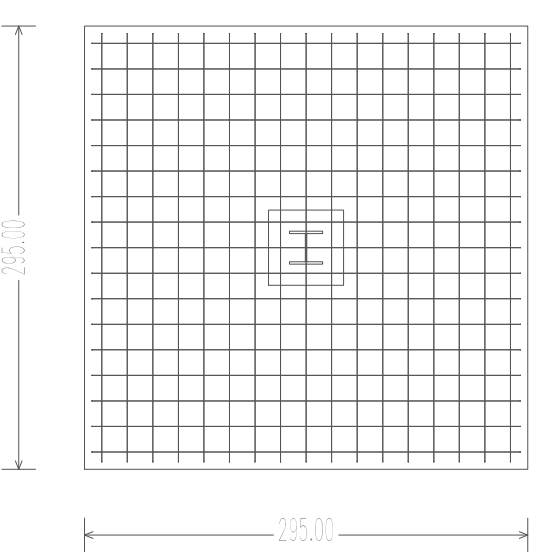

# N19 y N73

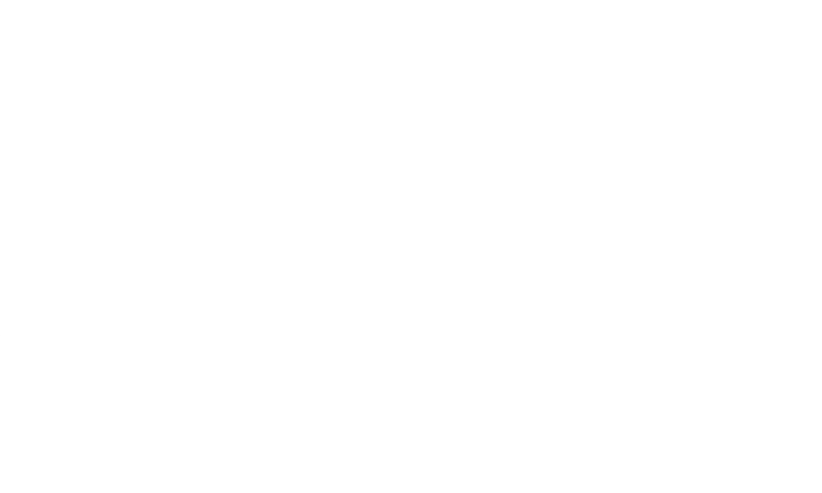

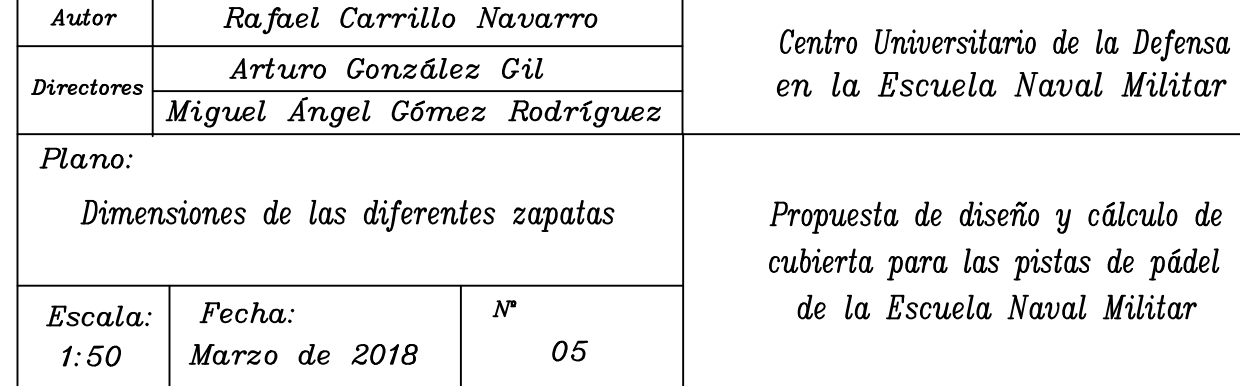

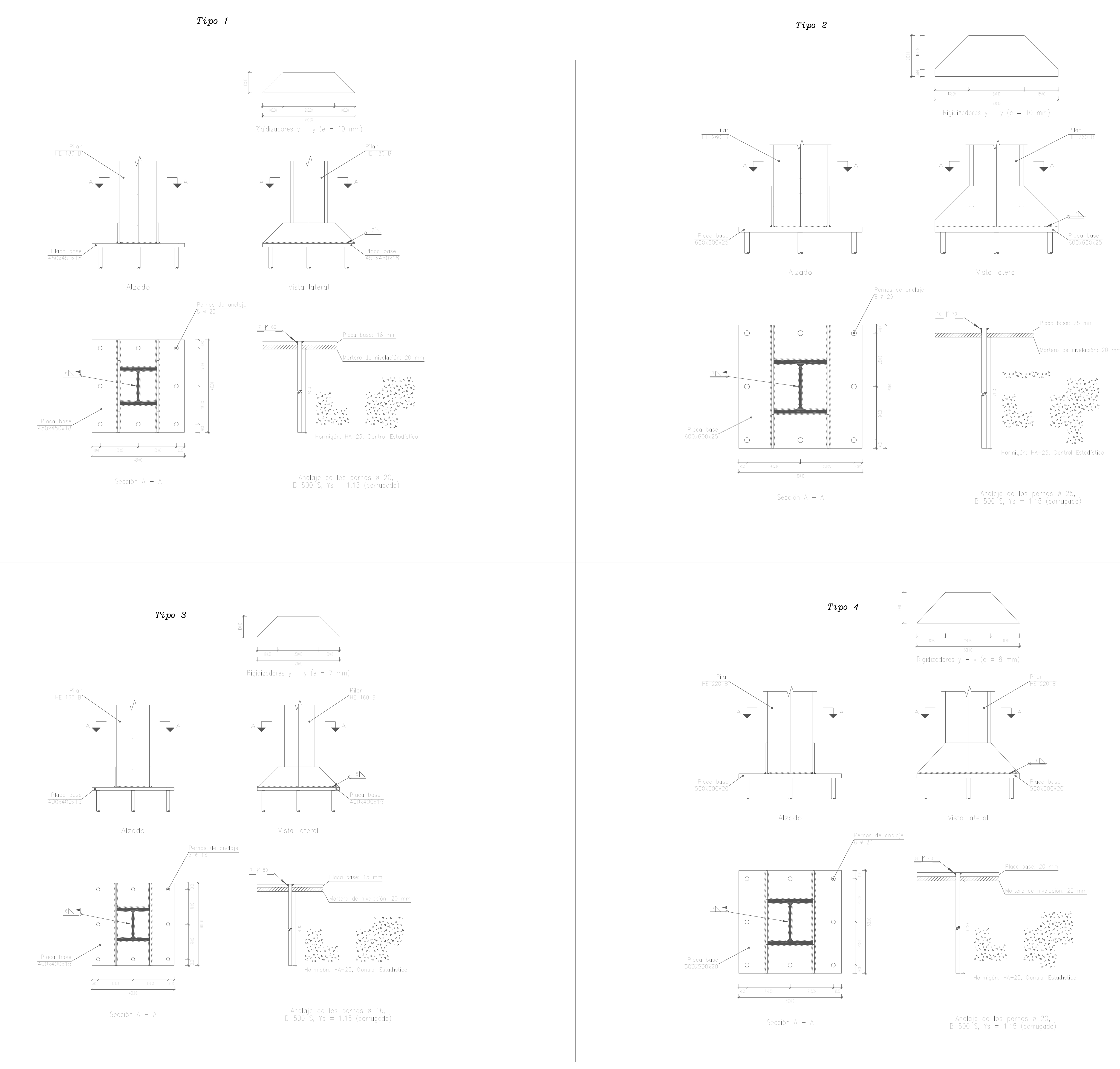

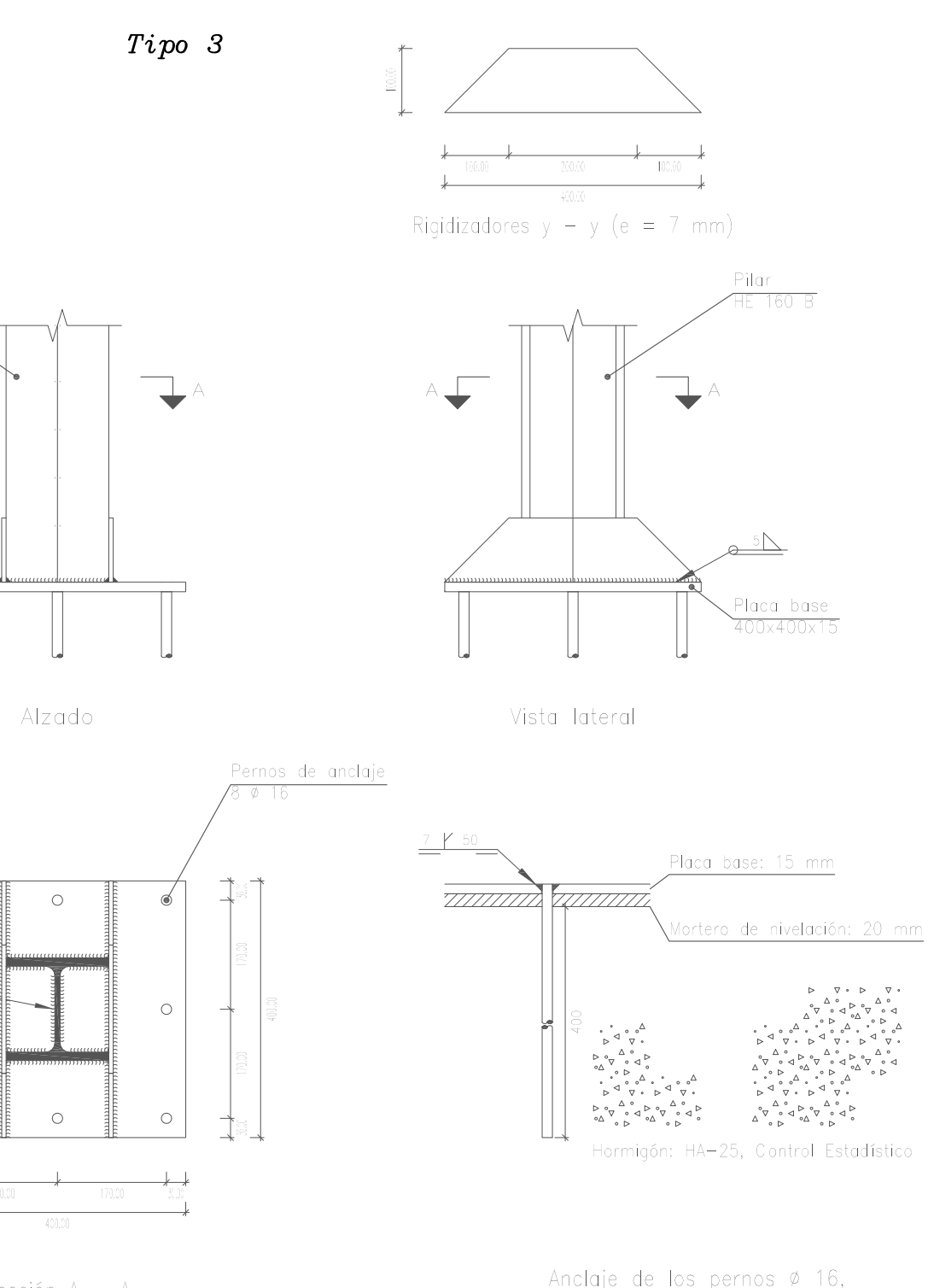

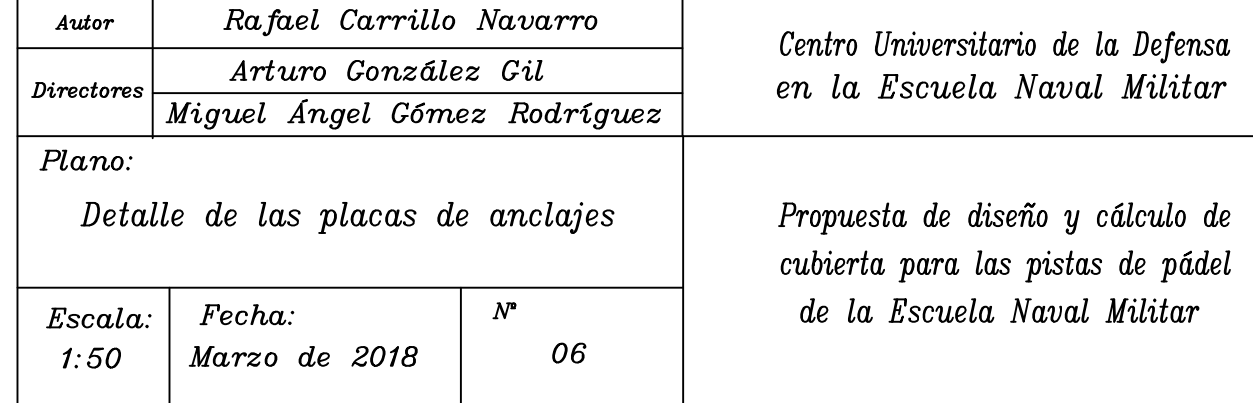